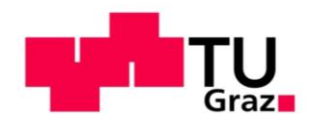

# **Masterarbeit**

# **Modellbildung hygrothermisch, instationärer Simulationen von erdnahen, innengedämmten Bauteilen**

ausgeführt zum Zwecke der Erlangung des akademischen Grades Diplom-Ingenieur Masterstudium Bauingenieurwissenschaft – Konstruktiver Ingenieurbau unter der Leitung von

Univ.-Prof. DDr. Peter Kautch

Dipl.-Ing. Baumeister Johann Hafellner

Institut für Hochbau

eingereicht an der Technischen Universität Graz

Fakultät für Bauingenieurwissenschaft

von

Mladen Dragic, BSc

Graz, August 2018

# **EIDESSTATTLICHE ERKLÄRUNG**

Ich erkläre an Eides statt, dass ich die vorliegende Arbeit selbstständig verfasst, andere als die angegebenen Quellen/Hilfsmittel nicht benutzt, und die den benutzten Quellen wörtlich und inhaltlich entnommenen Stellen als solche kenntlich gemacht habe. Das in TUGRAZonline hochgeladene Textdokument ist mit der vorliegenden Masterarbeit identisch.

\_\_\_\_\_\_\_\_\_\_\_\_\_\_\_\_\_\_\_ \_\_\_\_\_\_\_\_\_\_\_\_\_\_\_\_\_\_\_\_\_\_\_\_

Datum Unterschrift

# **STATUTORY DECLARATION**

I declare that I have authored this thesis independently, that I have not used other than the declared sources / resources, and that I have explicitly marked all material which has been quoted either literally or by content from the used sources. The text document uploaded in TUGRAZonline is with the present Master thesis identical.

\_\_\_\_\_\_\_\_\_\_\_\_\_\_\_\_\_\_\_ \_\_\_\_\_\_\_\_\_\_\_\_\_\_\_\_\_\_\_\_\_\_\_\_

Date Signature Signature

# **Danksagung**

An diser Stelle möchte ich mich bei allen Personen bedanken, die mich während meines Studiums unterstütz haben.

Als erstes Platz möchte ich mich bei meiner Mutter Radana, meinem Vater Nedeljko, meiner Schwester Dajana und meiner Freundin Maja für die Unterstützung, für ihr Verständnis und die Geduld bedanken. Besonderer Dank geht an meine Freunden, die mich nicht nur während des Studiums, sondern während des Lebens begleitet haben. Ihnen möchte ich diese Masterarbeit widmen.

Für die Betreung, die Ratschläge und die Anregungen bedanke ich mich herzlich bei Herrn Univ.-Prof. Mag. Dipl.-Ing. Dr.iur. Dr.techn. Peter Kautsch sowie bei Herrn Dipl.-Ing. BSc Baumeister Johann Hafellner. Abschließend möchte ich einen großen Dank an die Mitarbeiter des Instituts für Hochbau der Technischen Universität Graz richten, die mir immer freundlich, hilfsbereit und aufgeschlossen entgegengekommen sind.

# **Kurzfassung**

Die hygrothermischen Untersuchungen der Bauteile wurden bisher oft durchgeführt, ohne dass die erdberührten Bauteile in Betracht gezogen wurden. Damit blieb der Einfluss des Wassers im Erdreich unberücksichtigt, was bei der Beurteilung von Bauteilen maßgebend sein könnte. Der Einfluss von Fugen auf das hygrische Verhalten im Bauteil wurde bisher ebenfalls nicht in Betracht gezogen. Im Rahmen dieser Arbeit soll anhand eines Bestandsgebäudes überprüft werden, wie groß der Einfluss des Erdreiches sowie der Fugen bei der Untersuchung der innenliegenden Dämmsysteme ist.

Die in dieser Arbeit durchgeführten instationären hygrothermischen Simulationen auf diffusionsoffenen Innendämmsystemen sind noch nicht normiert. Aus diesem Grund musste die Durchführung der Simulationen und die Beurteilung dieser Dämmsysteme nach ÖNORM für stationäre Berechnung sowie nach verschiedenen technischen Merkblättern erfolgen.

Diese Arbeit soll zudem einen Überblick über die gesamte Modellbildung der erdberührten Bauteile verschaffen. Aus rechnerischen Gründen erfolgte die gesamte Modellbildung in drei Arbeitsschritten. Im ersten Schritt wurde der Erdbereich modelliert. Anschließend wurde die Simulation für den Kellerraum durchgeführt und abschließend erfolgte die Analyse für das Erdgeschoß. Zuerst nur für die Bestandskonstruktion und darauf nach möglichen Sanierungsmaßnahmen mit unterschiedlichen Innendämmsystemen. Indessen wurden die einfachen 1D-Modelle mit und ohne Fugen instationär untersucht, um zu überprüfen, ob die komplexeren 2D-Modelle ohne Fugen abgebildet werden können. Auch wurde der Unterschied zwischen 1D- und 2D-Modellen überprüft.

Diese Arbeit soll einen Beitrag zu den instationären hygrothermischen Untersuchungen erdberührter Bauteile, deren Modellbildung sowie deren Beurteilung leisten.

**Stichworte:** hygrothermisch, instationär, Simulation, Innendämmung, Modellbildung

# **Abstract**

The hygrothermal examinations of the construction components have often been carried out without considering the underground components. The influence of the water in the soil was also not considered, which could be decisive in the assessment of the construction. The influence of the joints on the hygric behavior in the component was also disregarded. The aim of this thesis is to examine, on the basis of an existing building, how great the influence of the soil and the joints is in the investigation of the internal insulation systems.

The transient hygrothermal simulations on the diffusion-open internal insulation systems carried out in this work are not standardized yet. For this reason, the simulations and the assessment of these insulation systems had to be carried out in accordance with the ÖNORM for stationary calculation as well as various technical data sheets.

This thesis should also provide an overview of the overall modeling of the earth-contacting construction part. For mathematical reasons, the entire modeling took place in three steps. In the first step, the ground was modeled. Subsequently, the simulation for the basement was carried out and finally the ground floor model was considered. First as an existing construction and then the ground floor was analyzed for possible renovation measures with different internal insulation. In the meantime, simple 1D models with and without joints have been transiently studied to see if the more complex 2D models can be imaged without joints. It was also checked the difference between 1D and 2D models.

This thesis is intended to contribute to the transient hygrotchermic examinations of the earthcontacting construction components, their modeling and their assessment.

**Keywords:** hygrothermal, transient, simulation, interior insulation, modeling

# Inhaltsverzeichnis

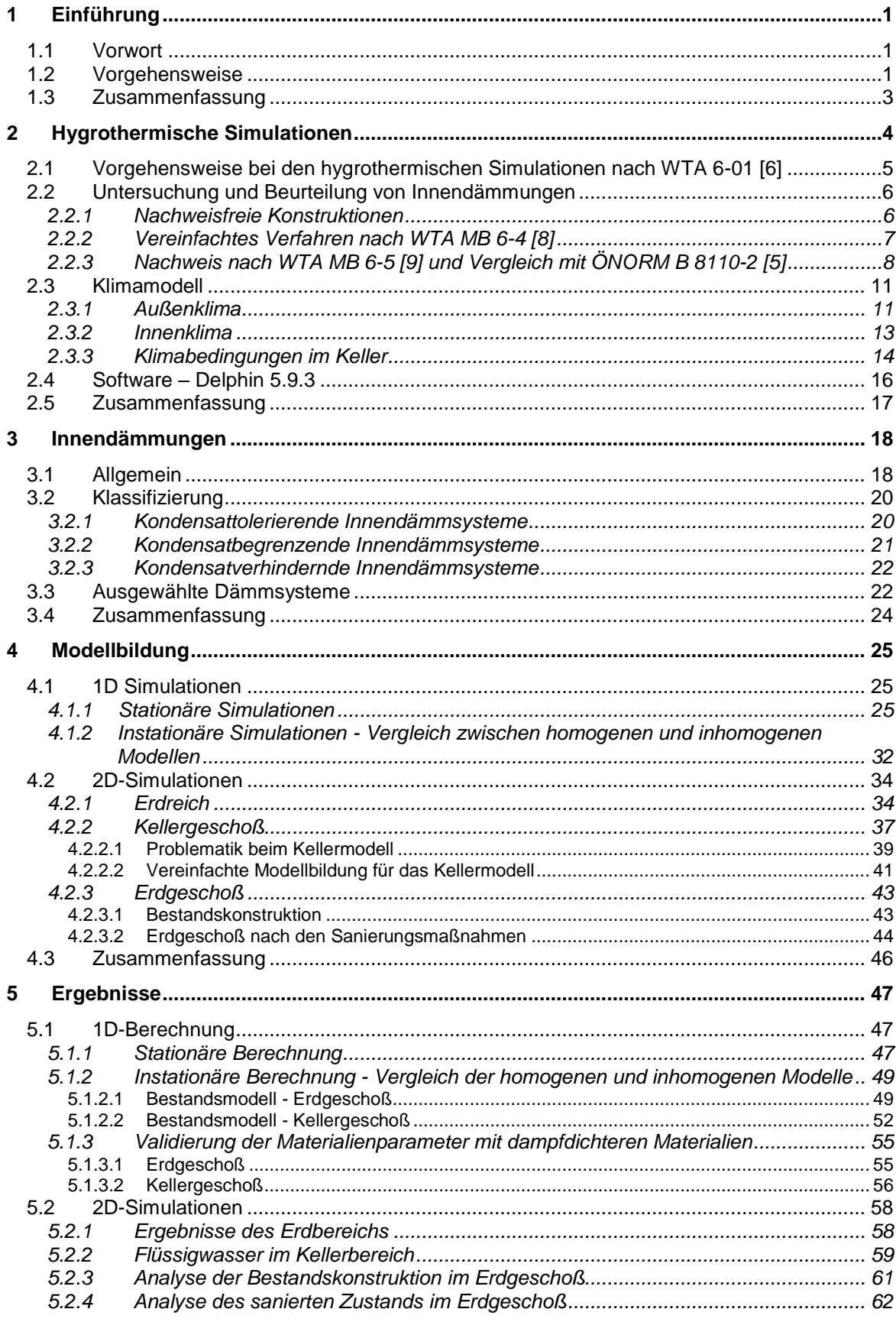

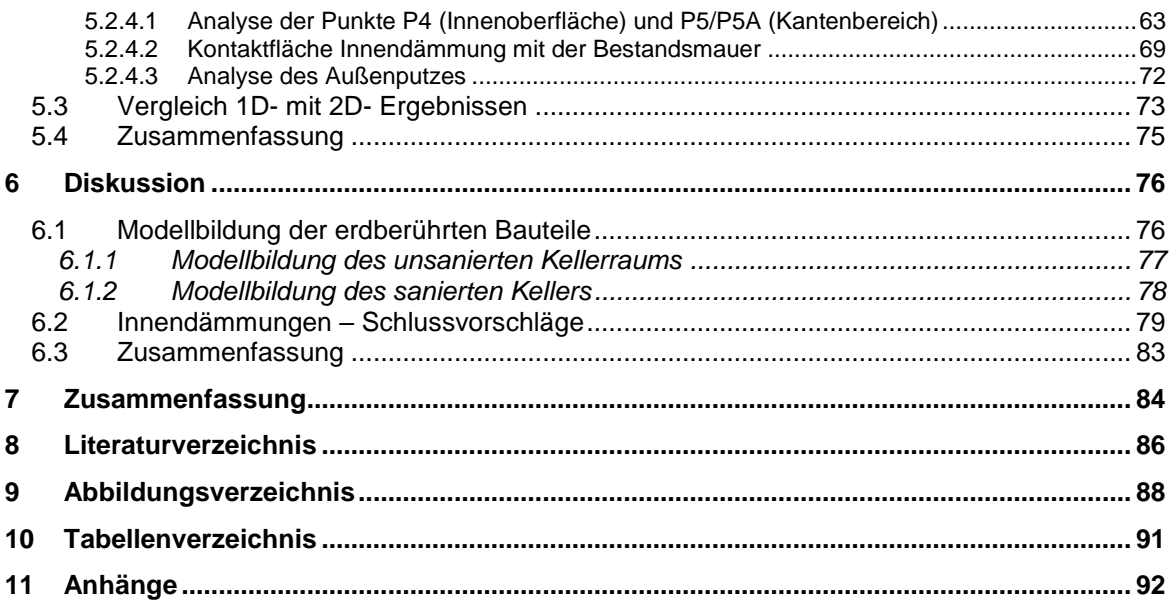

# **1 Einführung**

# **1.1 Vorwort**

Aufgrund der Weiterentwicklung der Berechnungsprogramme in den letzten 30 Jahren sind die aufwendigen hygrothermischen Simulationen für instationäre Berechnungen nun auch als 2D-Simulation möglich. Bei den 2D-Simulationen ist der gesamte Modellbildungsprozess problematisch, da viele Gegebenheiten unbekannt sind und dabei viele Annahmen getroffen werden müssen, um die Modelle in Realitätsnähe zu bringen. Diese 2D-Simulationen sind anspruchsvoller als einfache 1D-Simulationen und die Berechnungen müssen bereichsweise gegliedert werden, um die Simulationen rechentechnisch durchführen zu können.

Unterschiedliche Parameter beeinflussen die gesamte Simulation und ihren Ablauf. Die Größe des betrachteten Details und die unterschiedliche Ein- und Ausgabe sind dabei die wichtigsten Faktoren und bestimmen, wie anspruchsvoll eine Simulation wird. Je genauer die Daten, die verwendeten Materialen und die Randbedingungen eingegeben werden, desto präziser werden auch die Ergebnisse. Dabei wird jedoch die Berechnungszeit länger. Dies stellt normalerweise bei den einfachen 1D-Simulationen kein Problem dar. Bei den komplexen 2D-Modellen macht es jedoch einen wesentlichen Unterschied im Zeitbedarf aus.

Die 1D-Modelle können durchaus komplex sein, falls sie inhomogen abgebildet sind. Der erhöhte Grad der Komplexität könnte durch verschiedene Vereinfachungen und durch eine möglichst homogene Modellbildung gemindert werden. Jedoch stellt sich dabei die Frage, um wie viel sich die Ergebnisse von homogenen und inhomogenen 1D-Simulationen unter gleichen Randbedingungen unterscheiden können und ob diese Vereinfachungen für eine solche Anwendung geeignet sind. Darüber hinaus könnten Vereinfachungen aus den 1Dauch bei den 2D-Modellen in Betracht gezogen werden, um die Berechnungszeit zu verkürzen.

Der Schwerpunkt dieser Arbeit liegt bei den instationären hygrothermischen Simulationen und ihren Modellbildungen, wodurch der Einfluss von unterschiedlichen Innendämmsystemen auf Bestandsmauerwerke untersucht wird.

## **1.2 Vorgehensweise**

Für die hygrothermische Untersuchung wurde als Referenzobjekt das Bestandsgebäude in der Mandellstraße 9 in Graz (Abb. 1) angenommen. Das Baujahr des Objekts ist ca. 1867 gebaut worden. Für die Simulation wurde seine Nordwand ausgewählt, weil diese die kritischsten klimatischen Randbedingungen aufweist. Die Abmessungen des Objekts, bzw. des betrachteten Raums, befinden sich im Anhang (siehe Anhang 1-5, Seite 93-96).

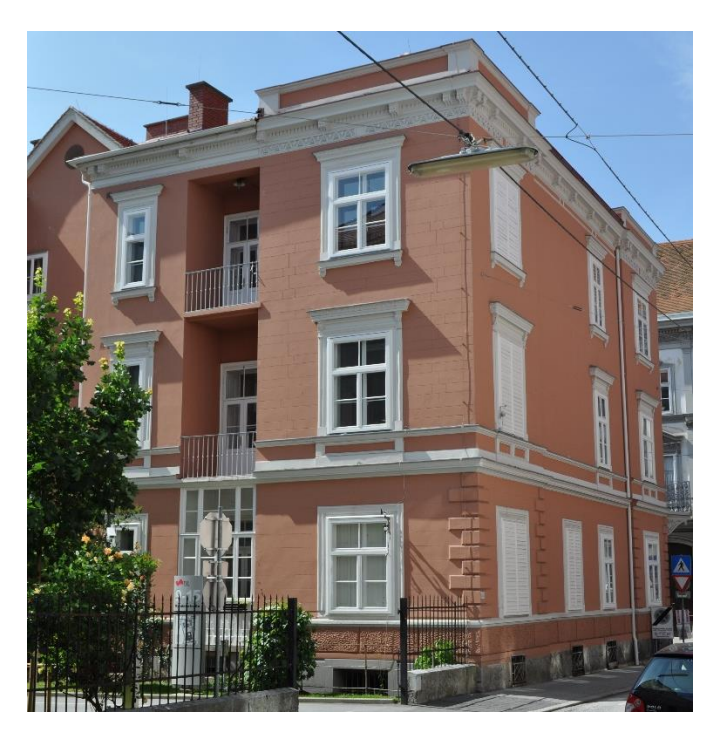

Abb. 1: Das betrachtete Objekt

Dieses Gebäude wurde unter anderem für ein Forschungsprojekt des Hochbauinstituts der TU Graz ausgewählt. Das Gebäude wird von innen saniert, sowie eine Klimabox installiert. Es werden Sensoren sowohl innerhalb der Mauer, als auch auf beiden Oberflächen montiert. Dadurch werden Innenraum- und Außentemperatur, der Temperaturverlauf innerhalb der Mauer, die relative Luftfeuchtigkeit, der Niederschlag, die Sonnenstrahlung, die Windgeschwindigkeit und die Windrichtung gemessen und ausgewertet. Mit Hilfe der Auswertung der Messdaten können die Simulationen nun noch genauer durchgeführt werden.

Die Forschung betreffend, besteht ein Vorteil dieses Objekts darin, dass bis heute keine Sanierungsmaßnahmen im Kellerraum durchgeführt wurden, was die Messungen der Innenraumtemperatur und der Luftfeuchte im Keller vor Ort und die Einbringung der erfassten Daten in die Simulationen als Randbedingungen ermöglicht haben. Die ausführliche Erläuterung ist in den folgenden Kapiteln zu entnehmen. Die gesamte Untersuchung an der Innendämmung erfolgte nur im Erdgeschoß. Der Keller verbleibt in dem Zustand, in welchem er sich jetzt befindet und wird nicht saniert. Das Objekt wird derzeit als Bürogebäude genutzt und bildet einen Teil der TU Graz.

Aufgrund der Komplexität der 2D-Modelle und der Simulationen war es notwendig, das gesamte Modell auf 3 Teilmodelle aufzuteilen. Bevor die 1D-Modelle untersucht wurden, wurde das Erdreichmodell gebildet und ausgewertet. Die ausgegebenen Messdaten wurden umgerechnet und sowohl für die 1D- als auch für die 2D-Modelle als Randbedingungen angenommen. Die Umrechnung der erhaltenen Werte - der Temperatur und der Luftfeuchte sowie des Kapillardrucks – als Ausgangswerte, war für die weiteren Berechnungen notwendig. Diese Ausgangswerte wurden aus verschiedenen Tiefen ermittelt und sind bei der Berechnung des Kellers als äußere Randbedingungen eingesetzt worden.

Im Anschlus wurden die 1D-Simulationen durchgeführt. Dabei wurden die gleichen Modelle und die Ausschnitte der Wand untersucht, einmal als Erdgeschoß und einmal als Keller unter den dazugehörigen Bedingungen. Beide Fälle wurden einmal ohne und einmal mit Fugen modelliert. Es wurde dabei auch genauer betrachtet, ob die Fugen bei den 1D-Berechnungen überhaupt einen wesentlichen Unterschied ausmachen und ob man normalerweise die Modelle ohne Berücksichtigung der Fugen bilden darf. Bei den vereinfachten Simulationen ist es üblich, dass man den Ziegel als homogenes Material annimmt.

Im Verlauf der Modelbildung wurden zudem der Keller und das Erdgeschoß als 2D-Modelle modelliert (Abb.2). Wie im ersten Schritt beim Erdreichmodell, wurden die Ausgabeparameter eines Modelles bei den weiteren Modellen eingesetzt. Die Temperatur und der Kapillardruck wurden beim Kontakt zwischen den Geschoßen ausgewertet und beim Erdgeschoßmodell als Anfangsbedingung eingesetzt. In Betracht wurden jene Kantenbereiche und die Bauteiloberflächen gezogen, bei denen die Gefahr einer Feuchtigkeitsentwicklung und Schimmelpilzbildung existierte.

Im Erdgeschoß wurden verschiedene Arten von Innendämmungen für mögliche Sanierungsmaßnahmen untersucht.

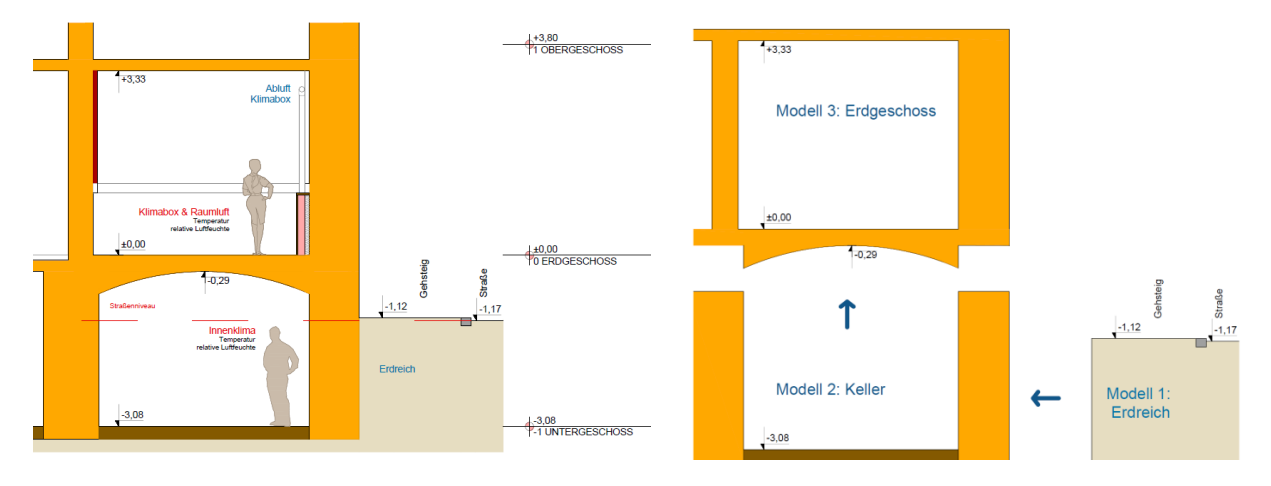

Abb. 2: Querschnitt und Modellbildung des Kellers und des Erdgeschoßes

## **1.3 Zusammenfassung**

Diese Arbeit beschäftigt sich mit der Problematik der Modellbildung für instationäre hygrothermische Untersuchungen. Den Untersuchungen liegen verschiedene einfache 1Daber auch komplexe 2D-Modelle zugrunde. An einem Gründerzeithaus wurden kapillaraktive Innendämmsysteme untersucht. Neben einer thermischen Begutachtung der Innendämmungen erfolgte, weil sie kapillaraktive diffusionsoffene Systeme sind, auch eine hygrische Auswertung.

# **2 Hygrothermische Simulationen**

Die gekoppelten Systeme der Wärme- und Feuchtetransporte stellen die hygrothermischen Prozesse dar (griechisch *hygros* = Feuchtigkeit, Wasser; *thermos* = Wärme, warm). Diese Transporte halten während der gesamten Nutzung des Gebäudes an. Aus diesem Grund sind hygrothermische Untersuchungen in jedem Fall empfehlenswert, unabhängig davon, ob es sich um einen Neubau oder Sanierung des Altbaus handelt.

Alle Materialien weisen einen gewissen Feuchtigkeitsgehalt auf, selbst neu eingebaute Materialien. Deswegen ist die Untersuchung des hygrothermischen Bauteilverhaltens für die Auswahl geeigneter Baustoffe maßgebend.

In vielen Fällen würden einfache stationäre Simulationen ausreichen. Falls die Grenzwerte bei den stationären Berechnungen überschritten werden, oder sie in der Nähe von den Grenzwerten liegen, sind instationäre Berechnungen notwendig, um den Bauteil genauer zu überprüfen.

Das Aufbringen der Innendämmung auf das Bestandsmauerwerk ändert die hygrothermischen Vorgänge innerhalb der Mauer wesentlich. Die Taupunktebene verschiebt sich zur inneren Seite des Bauteils hin. Damit entsteht das Risiko, dass sich Tauwasser an der Grenzschicht zwischen der Bestandswand und der Innendämmung sammelt. Ungeeignete Innendämmungen können das Trocknungspotenzial nach innen abmindern und zu einer kritischen Erhöhung der Feuchte in der Wand führen. [1]

Das sogenannte Glaser-Verfahren ist für eine genauere Analyse innengedämmter Wände ungeeignet. Dabei werden sowohl die Feuchtigkeit, das Feuchtespeichervermögen, der kapillare Wassertransport, die konvektiven Effekte in den Lufträumen und die Einbaufeuchte innerhalb des Bauteils, sowie auch die anderen Klimaeinflüsse wie Schlagregen, Wind und Sonneneinstrahlung nicht berücksichtigt. Es könnte dazu kommen, dass die Bauteile unter dem sogenannten Glaser-Verfahren die Anforderungen hinsichtlich des Tauwassersausfalls nicht erfüllen, aber wie instationäre hygrothermische Untersuchungen zeigen, trotzdem funktionieren können. Aufgrund dieser Einschränkungen beim sogenannten Glaser-Verfahren wurden instationäre hygrothermische Berechnungsmodelle eingesetzt, weil so die gesamte Wassermenge im Bauteil analysiert werden kann. Durch diese Simulationen können nun auch alle ortsspezifischen Klimaparameter, wie Außen- und Innenlufttemperatur und Luftfeuchte, Sonneneinstrahlung, Niederschläge und Wind, berücksichtigt werden. [2, 3]

Dies bedeutet jedoch nicht unbedingt, dass das sogenannte Glaser-Verfahren bei den hygrothermischen Untersuchungen nicht zum Einsatz kommen kann. Eine Beurteilung nach dem Glaser-Verfahren ergibt eine Konstruktion, bei der kein Tauwasser entsteht oder- wenn die Tauwassermenge unterhalb des Grenzwertes liegt - sie während des Jahres völlig austrocknen kann. Der Vorteil dieses Verfahrens ist, dass man dabei relativ rasch das Kondensatrisiko abschätzen kann. [2, 4, 5]

In dieser Arbeit wurde die gesamte Untersuchung gemäß ÖNORM B 8110-2 [5] und nach den "Wissenschaftlich-Technische Arbeitsgemeinschaft für Bauwerkserhaltung und Denkmalpflege" (WTA) Merkblättern geführt. [6-9]

## **2.1 Vorgehensweise bei den hygrothermischen Simulationen nach WTA 6-01 [6]**

Laut dem Blatt WTA 6-01-D [6] sind verschiedene - dort angeführte - Schritte, bei hygrothermischen Berechnungssimulationen durchzuführen.

Wie bei anderen Untersuchungen auch, beginnen die hygrothermischen Simulationen mit der Aufgabenstellung bzw. mit der Definition des Problems. An dieser Stelle wurden die untersuchte Konstruktion, die hygrothermischen Kennwerte und die Randbedingungen festgelegt. Auch die notwendige Genauigkeit der erfassten Daten wurde dabei festgelegt. Diese Genauigkeit umfasst die angewendeten Transportmodelle und die Eingabedaten. Durch die verwendeten Transportmodelle sollten die Ergebnisse der Realität entsprechen. Es wurde dabei auch festgelegt, welche Transportmechanismen berücksichtigt werden müssen bzw. wie die bestimmten Mechanismen, die in der Rechnung nicht verwendet wurden, durch verschiedene Transportkoeffizienten ersetzt werden könnten. Die Eingabeparameter weisen eine begrenzte Genauigkeit auf, welche zu unsicheren Ergebnissen führt. Die mangelhaften Ergebnisse und dadurch mögliche Fehlerfortpflanzungen bei der Berechnung sind auch eine Konsequenz für die ungeeignete Auswahl der Materialein, der Konstruktion, des Rechenmodells und der angewendeten Randbedingungen. [6]

Bezüglich der Auswahl der Konstruktion wurde festgelegt, welche Teile der Konstruktion bzw. welche Details untersucht werden sollen und ob das Modell als 1D, als 2D oder als 3D zu modellieren sei. Die Eingabe der Materialienschichten sollte dem tatsächlichen Wandaufbau entsprechen. Die Berechnungsprogramme beinhalten umfangreiche Datenbanken, aus denen die passenden Materialien gewählt werden können. Falls nicht die exakten historischen Materialien vorhanden und generiert worden sind, sollte jene Materialien ausgewählt werden, die dem Bestand am ehesten entsprechen. Die eingetragenen Materialkennwerte wurden entweder durch Laborversuche bestimmt oder bei neuen Materialen vom Hersteller vorgegeben. Vorteilhaft ist, dass man die Eigenschaften der Materialien, wie z.B. die Feuchtespeicherung und den Flüssigkeitstransport im Programm manuell ändern kann, wenn diese bei Laborversuchen genauer festgelegt wurden. [6]

Bevor die Simulation durchgeführt wird, müssen die Bewertungskriterien und Berechnungsfälle festgelegt sein. Die festgelegten Bewertungskriterien bestimmen schlussendlich, ob eine Konstruktion zulässig ist. Es werden sowohl das hygrothermische Verhalten des Bauteils (beispielhaft die Wassermenge in der Konstruktion bzw. an den Grenzschichten) als auch die hygrische Tauglichkeit (z.B. Schimmelpilzwachstum an der inneren Wandoberfläche) beurteilt. Neben der hygrothermischen Beanspruchbarkeit und der Gebrauchstauglichkeit ist auch die Tragfähigkeit der Holzkonstruktionen eine der Bewertungskriterien. Demzufolge ist die Auswahl der geeigneten Software, die für die Untersuchung die notwendigen Anforderungen erfüllt, ein wichtiger Schritt. Als nächstes sollte eine Testsimulation durchgeführt werden, um einen Überblick über das Modell zu verschaffen. Dadurch können die getroffenen Annahmen genauer überprüft und validiert werden. Damit können auch die Berechnungsfälle bestimmt werden, in welchem Bereich eine genauere Berechnung erfolgen soll. [6]

Darauffolgend wurde die Simulation durchgeführt. Die Daten sollten eingegeben werden, das Rechengitter erzeugt und die dazugehörigen Randbedingungen angesetzt werden. Die

angewendeten Randbedingungen sollten dem ortsspezifischen Klima entsprechen. Falls diese Wetterdaten nicht vorhanden sind, sollten synthetische Klimamodelle angenommen werden. Mit dem Gitter wurde die Genauigkeit der Ausgabe definiert. Die notwendigen Zeitschritte, die verwendeten Materialien und Randbedingungen, die Berechnungszeiträume, sowie die Feinheit des Gitters haben Einfluss auf die gesamte Berechnungszeit der Simulation, die von wenigen Minuten bis zu mehreren Wochen dauern kann. Nach den ersten Ergebnissen sollte auf mögliche Fehler bei der Eingabe überprüft werden. In Abhängigkeit von der Berechnungszeit kann auch während der Simulation kontrolliert werden. [6]

Danach erfolgt die Analyse der Ergebnisse. Bevor die Ergebnisse endgültig ausgewertet werden, muss sichergestellt sein, dass sie fehlerfrei sind. Diese Ergebnisse können auch mit denen von anderen Programmen oder mit ähnlich erfolgten Simulationen verglichen werden. Als Letztes wurden die Ergebnisse bewertet und interpretiert bzw. wurde abschließend die Konstruktion beurteilt. [6]

# **2.2 Untersuchung und Beurteilung von Innendämmungen**

#### **2.2.1 Nachweisfreie Konstruktionen**

Die nachweisfreien Konstruktionen werden primär durch den erbrachten Wärmedurchlasswiderstand ΔR<sub>i</sub> bestimmt. Nach J. Gänßmantel [10] können die Konstruktionen vereinfacht wie folgt beurteilt werden:

- $\blacksquare$   $\Delta R_i$  < 1,0 m<sup>2</sup>K/W Keine weiteren Nachweise notwendig nachweisfrei
- $1,0$  m<sup>2</sup>K/W ≤ ΔR<sub>i</sub> < 2,0 m<sup>2</sup>K/W Konstruktion muss nach WTA MB 6-4 [8] überprüft werden
- $\blacksquare$  2,0 m<sup>2</sup>K/W  $\leq \Delta R_i$  Vereinfachtes Verfahren reicht nicht aus, hygrothermische Simulation nach WTA MB 6-5 [9] notwendig.

Auch die DIN 4108-3 [11] sieht dafür zwei Fälle vor, in denen keine weiteren Nachweise notwendig sind. Wenn der errechnete Wärmedurchlasswiderstand ΔRi nicht größer als 0,5 m<sup>2</sup>K/W und der Wärmedurchlasswiderstand  $\Delta R_i$  < 1,0 m<sup>2</sup>K/W bei einem s<sub>d</sub>-Wert > 0,5 m ist, sind die Konstruktionen normativ zulässig, unabhängig von den verwendeten Dämmstoffen und dem Untergrund. [10]

Die ÖNORM B 8110-2 [5] führt auch bestimmte Konstruktionen an, für welche kein diffusionstechnischer Nachweis erforderlich ist. Dies gilt dann, wenn es sich um Außenwände mit oder ohne innerer und/oder äußerer Wärmedämmschicht, Mantelbetonwände mit Innenputz oder Innenverkleidung, Außenwände mit hinterlüfteter Verkleidung, Außenwände in Holzbauart, Decken gegen durchlüftete Dachböden, Kaltdächer, Warmdächer und Umkehrdächer handelt, die bestimmte Voraussetzungen im Blick auf Wasserdampfdiffusionswiderstand und Wärmedurchlasswiderstand erfüllen.

#### **2.2.2 Vereinfachtes Verfahren nach WTA MB 6-4 [8]**

Das WTA-Merkblatt 6-4 [8] sieht auch das vereinfachte Verfahren vor, wiederum in Abhängigkeit von der Verbesserung des Wärmedurchlasswiderstandes ΔRi und von dem innenseitigen Wasserdampfdiffusionswiderstand s<sub>d</sub>. Die relative Luftfeuchtigkeit an der Grenzschicht zwischen Innendämmung und Mauer darf 95% nicht überschreiten. Freies Kondensat darf dabei nicht entstehen. [8]

Es muss ein ausreichender Schlagregenschutz gegeben sein. Dies ist dann erfüllt, wenn:

- keine oder geringe Schlagregenbelastung vorhanden ist,
- der konstruktive Schlagregenschutz gewährleistet ist,
- oder der w-Wert (Wasseraufnahmekoeffizient) der Oberfläche unterhalb von 0,5 kg/m<sup>2</sup>h <sup>½</sup> liegt [8].

Ob eine Innendämmung nach diesem Verfahren zulässig ist, hängt vom saugfähigen Untergrund ab (Abb. 3). Darunter werden die ersten 10 mm der Außenwand unter der Innendämmung verstanden. Als gut saugender Untergrund gelten Untergründe mit einem w-Wert > 1,0 kg/m<sup>2</sup>h<sup>1/2</sup>. Zu den schlechten lassen sich jene zählen, deren w-Wert kleiner als 0,2 kg/m<sup>2</sup>h<sup>1/2</sup> ist. Für Untergründe, die zwischen diesen beiden Werten liegen, liegt keine Definiton vor. [8]

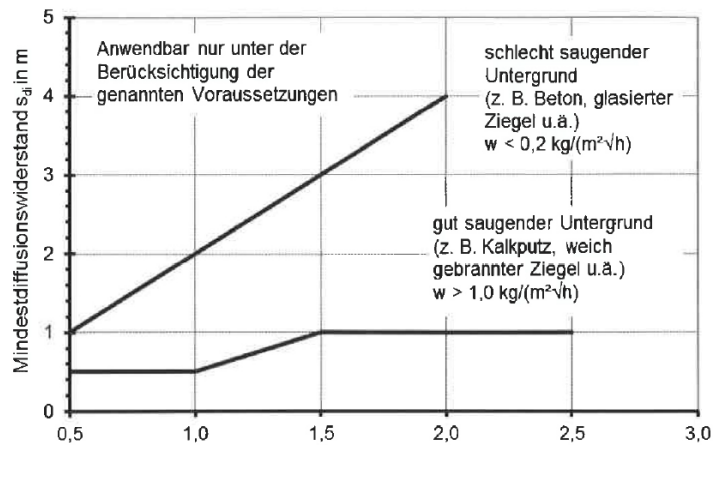

Abb. 3: Wärmeschutztechnische Verbesserung ΔR<sup>i</sup> [8]

Die gut saugenden Untergründe lassen sich nach diesem Verfahren nun bis zu Δ2,5 m<sup>2</sup>K/W verbessern, ohne dass dies zusätzlich nachgewiesen werden muss. Bei einer maximalen Verbesserung von Δ2,5 m<sup>2</sup>K/W muss der Diffusionswiderstand mindestens 1 m betragen. Anderseits benötigen die weniger saugfähigen Untergründe höhere Diffusionswiderstände, bei denen die maximal erlaubte Verbesserung 2,0 m<sup>2</sup>K/W beträgt, wenn der s<sub>d</sub>-Wert bei 4 m liegt, ist. Im Falle einer feuchteadaptiven Dampfbremse darf die maximale Verbesserung 2,5 m<sup>2</sup>K/W betragen. Dieser Wert stellt das Ende des nachweisfreien Bereichs dar. Hinsichtlich des Abtrocknungspotenzials des Bauteils ist damit die oberste Grenze des Diffusionswiderstandes erreicht. Dieses Verfahren sieht keine Unterscheidung zwischen kapillaraktiven und diffusionsoffenen Systemen vor bzw. werden diese nicht erfasst. [8]

Um das Verfahren anwenden zu dürfen, müssen jedoch besetimmte Voraussetzungen erfüllt sein:

- Kein oder geringer Feuchteeintrag durch Schlagregenbelastung,
- Mindestjahresmitteltemperatur von +7°C,
- Bestandsmauerwerk muss  $R \ge 0.4$  m<sup>2</sup>K/W aufweisen.
- Kein erdberührter Bauteil / keine anderen Feuchtequellen. [8]

Falls nur eines der oben genannten Voraussetzungen nicht erfüllt ist und falls eine höhere Feuchtebelastung während der Nutzung entsteht, muss die Anwendbarkeit der Innendämmung laut dem WTA MB 6-5 [9] nachgewiesen werden.

In dieser Arbeit entsprach keine der ausgewählten Innendämmungen diesem Verfahren. Alle wurden nach dem WTA MB 6-5 [9] untersucht und nachgewiesen. Anhand der folgenden Kapitel wird dies näher erläutert.

#### **2.2.3 Nachweis nach WTA MB 6-5 [9] und Vergleich mit ÖNORM B 8110-2 [5]**

Das WTA MB 6-5: "*Nachweis von Innendämmsystemen mittels numerischer Berechnungsverfahren"* [9] gibt verschiedene Hinweise darauf, wie eine hygrothermische Simulation zu erfolgen hat. Manche dieser Möglichkeiten wurden bereits im Kapitel *2.1* beschrieben.

Die gesamte Nachweisführung sollte mit weniger komplexen Modellen bzw. Simulationen starten und dann erst, falls nicht genügend Informationen aus den einfachen Modellen vorhanden sind, sollten komplexere Modelle abgebildet werden. Die Komplexität der Modellbildung beeinflusst die Art des hygrothermischen Nachweises bzw. ob es sich um eine stationäre Berechnung mit konstanten Randbedingungen oder um eine instationäre Berechnung mit realen Klimadatensätzen handelt. Außerdem ob es eine ein- oder mehrdimensionale Simulation ist. Bei der Untersuchung an Bestandsgebäuden ist es empfehlenswert, auch ein Bestandsmodell zu erstellen bzw. eine Referenzrechnung durchzuführen. Durch diese Referenzrechnung lässt sich das Feuchteprofil abbilden, wobei mit seiner Hilfe die notwendigen Sanierungsmaßnahmen bestimmt werden können. [9]

Die Randbedingungen sind keine exakte Widerspiegelung der Realität bzw. sie liefern nur eine Sicherheit für die Beurteilung. Dementsprechend sollten die ausgewählten Materialien und Klimadatensätze des gesamten Modells möglichst realitätsnah sein. Im Kapitel *2.3* wird auf das in dieser Forschung angewendete Klimamodell genauer eingegangen. Falls keine gemessenen Datensätze (Temperatur, relative Luftfeuchte, kurzwellige Solarstrahlung, Windrichtung, Windgeschwindigkeit und Regen) vorhanden sind, sollten repräsentative Datensätze herangezogen werden. Die Schlagregenbelastung wurde durch den Horizontalregen und durch die Windrichtung, sowie Windgeschwindigkeit bestimmt. Dabei spielt es eine Rolle, ob es sich um eine innenstädtische Lage des Objektes handelt. Je nachdem welcher Bereich betrachtet wird, ist der Koeffizient der Regenmenge zu bestimmen. Wegen des Aufpralls der Regentropfen sollte an der äußeren Oberfläche die Regenbelastung um 30% gemindert werden. Das Innenklima steht in Abhängigkeit von der Nutzung des Gebäudes. [9]

Das Gleiche gilt für die Materialkennwerte, die den Eigenschaften der Materialien in der Konstruktion entsprechen. In Fällen, wo die Eigenschaften der Materiallien nur aus der Materialdatenbank des Programmes verfügbar sind, sehen die WTA Blätter [6-9] die Anwendung ähnlicher Materialien aus der gleichen Baustoffgruppe vor. [9]

Obwohl 3 Jahre als Minimum für die zu simulierende Zeitperiode vorgeschrieben sind, gibt es kein Beispiel in dieser Arbeit, bei welchem der eingeschwungene Zustand in den ersten 10 Jahren erreicht wurde. Unabhängig davon, ob es sich um einfache 1D-Simulationen oder komplexe 2D-Simulationen handelt.

Nach diesem WTA - Merkblatt sollten für die Anfangsbedingungen eine Temperatur von +20°C (oder ein Mittelwert zwischen Innen- und Außentemperatur) und die Anfangsfeuchtigkeit eingesetzt werden. Falls die Anfangsfeuchtigkeit nicht gemessen wurde oder das Feuchteprofil nicht aus der Referenzrechnung entnommen werden kann, sollte eine Gleichgewichtsfeuchte von 80% oder die typische Einbaufeuchte für neue Baustoffe eingesetzt werden. [9]

Die Auswertung der Konstruktion erfolgt erst dann, wenn die Konstruktion den eingeschwungenen Zustand erreicht hat. Dieser Zustand gilt als erreicht, wenn die jährliche Wassergehaltsänderung zum Vorjahreswassergehalt kleiner als 1% ist. Daher ist stets der eingeschwungene Zustand für das gesamte Bauteil zu erheben. Nachdem die Simulation den eingeschwungenen Zustand erreicht hatte, wurde die Analyse durchgeführt. Analysiert wurden dabei die Temperatur, die relative Luftfeuchte und der Wassergehalt in der gesamten Konstruktion, um die kritischen Stellen im Bauteil zu identifizieren. Bei den Bauteilaufbauten mit innenliegenden Dämmungen liegt der kritische Bereich im Kontaktbereich zwischen der Innendämmung und der Wand (Kleber, kältere Seite der Dämmung, Wandoberfläche zur Innendämmung), wo das Tauwasser ausfallen kann. Die äußere Oberfläche (Schlagregenbelastung) und auch die innere Oberfläche bei 2D-Modellen (Kantenbereich) können ebenfalls problematisch sein. Die Ergebnisse wurden feldweise (das gesamte Bauteil), schichtweise (einzelne Bauteilschichten sowie Schichtdicken von 10 mm, z.B. kältere Seite der Innendämmung oder die ersten 10 mm des Mauerwerks zur Innendämmung) und punktweise ausgegeben.

Es sollten immer die Punkte in diesen kritischen Bereichen und jeweils eine Schichtdicke von 10 mm betrachtet werden. Bei dünneren Schichten sollte die gesamte Schichtdicke ausgewertet werden (z.B. für den Sättigungsgrad beim Außenputz oder für den Wassergehalt im Kleber). Betrachtet werden sollten auch die kritischen Perioden, in denen sich mehr Feuchtigkeit in der Konstruktion entwickelt, wie z.B. in den Wintermonaten. Der Zeitraum nach Anbringung der Innendämmung könnte ebenfalls kritisch sein, da zu diesem Zeitpunkt die Einbaufeuchte noch nicht vollständig ausgetrocknet sein könnte. [9]

Anschließend kann der Nachweis durchgeführt bzw. die Simulation bewertet werden. Einige Bewertungskriterien wurden schon im Kapitel *2.1* erwähnt. Um die Innendämmung und die übrigen Schichten der Konstruktion zu beurteilen, sollten die zulässigen Wassergehalte bekannt sein. Damit können eventuelle Folgeschäden ausgeschlossen werden. Bei den kapillaraktiven Innendämmungen wird in vielen Fällen der maximale Wassergehalt vom Hersteller jedoch nicht angegeben. Falls diese Werte nicht vorhanden sind, um die Konstruktion nachzuweisen, so sollten die folgenden Anforderungen erfüllt werden:

- Bei den Bestandskonstruktionen darf der Sättigungsgrad der frostunbeständigen Materialien 30% nicht überschreiten. Falls die Luftfeuchte kleiner als 95% ist, darf der Sättigungsgrad größer sein.
- Bei gipshaltigen Baustoffen muss die relative Luftfeuchte unterhalb von 95% sein.
- Die relative Porenluftfeuchte in Holzbauteilen darf maximal 95 % bei 0°C und maximal 86% bei +30°C im Tagesmittel betragen (<85% im Jahresverlauf).
- Die innere Bauteiloberfläche muss frei von Schimmelpilzwachstum sein. Dies wird mit dem Oberflächentemperaturfaktor f<sup>\*</sup><sub>Rsi</sub> ≥ 0,70 geprüft. [9]

Zum Vergleich werden die nach der ÖNORM B 8110-2 [5] notwendigen hygrothermischen Nachweise in Bezug auf Vermeidung von schädlicher Kondensation, sowie Schimmelpilzbildung an der Innenoberfläche als auch der Nachweis der Kondensation in der Konstruktion durchgeführt. Diese ÖNORM erfasst den Nachweis der Gebrauchstauglichkeit, sowie die bauphysikalische Planung von Gebäuden unter Berücksichtigung der Feuchtigkeitsbeanspruchung aus dem Inneren der Gebäude. Der Nachweis ist erfüllt, wenn:

- Die kondensierte Wasserdampfmenge unterhalb von 0,5 kg/m<sup>2</sup> bei den nicht oder wenig wasseraufnahmefähigen Baustoffen liegt,
- Die Abminderung des Wärmedurchlasswiderstandes des gesamten Bauteils infolge des erhöhten Wassergehaltes weniger als 10% beträgt,
- Die Baustoffe durch Kondensation nicht geschädigt worden sind und sich das ausfallende Kondensat innerhalb des Jahres völlig austrocknen kann [5].

Die Grenze für eine kondensierte Wasserdampfmenge von 0,5 kg/m<sup>2</sup> ist allgemein gültig bzw. ist auch für kapillaraktive Dämmstoffe bei der Nachweisführung maßgebend, obwohl die kapillaraktiven Dämmungen kurzfristig höhere Wassergehalte aufnehmen können. Weil diese Wassergehalte vom Hersteller nicht angegeben sind, wurde der o.g. Grenzwert von 0,5 kg/m² in dieser Arbeit angenommen. Die ÖNORM B 8110-2 [5] gibt keinen Grenzwert für wasseraufnehmende Materialien an. Nach DIN 4108-3 [11] liegt der Grenzwert bei 1,0 kg/m<sup>2</sup>.

Das einzige, womit man die ÖNORM B 8110-2 [5] mit dem WTA MB 6-5 [9] vergleichen kann, ist der Oberflächentemperaturfaktor f<sup>\*</sup>nsi. Die ÖNORM B 8110-2 [5] empfiehlt einen Oberflächentemperaturfaktor f<sup>\*</sup><sub>Rsi</sub> ≥ 0,71 für die Schimmelpilzfreiheit und f<sup>\*</sup><sub>Rsi</sub> ≥ 0,69 zur Vermeidung von Kondensat. Neben dem Oberflächentemperaturfaktor wurde in dieser Arbeit zur Analyse der Schimmelpilzbildung das Modell Vittanen im Programm Delphin verwendet. Dieses Modell liefert die Ergebnisse mit Hilfe von Stundenwerten der Temperatur und der relativen Luftfeuchte unter Berücksichtigung der Materialieneigenschaften, sowie des Untergrundes. Die Beurteilung erfolgt über einen sechsstufigen Schimmelindex (Tabelle 1).

|                | Index                                                        | Beschreibung                      |
|----------------|--------------------------------------------------------------|-----------------------------------|
|                | Kein Wachstum                                                | Sporen sind nicht aktiv           |
|                | Geringes Schimmelpilzwachstum                                | Anfangsphase des Wachstums        |
| 2              | <10% der Fläche mit Schimmelpilz bedeckt (mikroskopisch)     |                                   |
| 3              | <10% der Fläche mit Schimmelpilz bedeckt (sichtbar mit Auge) | Neue Sporen werden gebildet       |
| $\overline{4}$ | Zwischen 10% und 50% der Fläche mit Schimmelpilz bedeckt     | Moderates Schimmelpilzwachstum    |
| 5              | >50% der Fläche mit Schimmelpilz bedeckt                     | Starkes Schimmelpilzwachstum      |
| - 6            | Oberfläche ca. 100% mit Schimmelpilzen bedeckt               | Sehr starkes Schimmelpilzwachstum |

Tab. 1: Schimmelindex nach Viitanen [12]

# **2.3 Klimamodell**

## **2.3.1 Außenklima**

Gemäß dem Standort des zu betrachtenden Objekts wurde das Grazer Klima ausgewählt und für die Simulationen eingesetzt. Das Klimamodell betrachtet den Zeitraum von Anfang 2005 bis Ende 2007. In diesem Zeitfenster wurde das Klima an der Messstation Graz-Universität (47°04'47''N. 15°26'22''O. Seehöhe 366 m) gemessen. Das WTA Merkblatt 6-5 [9] empfiehlt bei instationären hygrothermischen Simulationen als Eingabeformat die Stundenwerte einzusetzen, falls diese vorhanden sind. Alle Werte wurden als Stundenwerte ausgegeben und im Programm verwendet.

Die Daten wurden der Zentralanstalt für Meteorologie und Geodynamik (ZAMG) entnommen. Gemessen und ausgegeben wurden:

- $\blacksquare$  Temperatur [ $°C$ ]
- Relative Luftfeuchte [%]
- $\blacksquare$  Niederschlag [I/m<sup>2</sup>h]
- Solare Direktstrahlung [W/m<sup>2</sup>]
- Solare Diffusstrahlung [W/m<sup>2</sup>]
- Solare Atmosphärische Gegenstrahlung [W/m<sup>2</sup>]
- Windrichtung [°]
- **Windgeschwindigkeit [m/s]**

Nach erfolgten Anfangsuntersuchungen mit dem 3-Jahresklima wurde im weiteren Verlauf mit einem mittleren Jahresklima gerechnet. Der Grund dafür liegt darin, dass der eingeschwungene Zustand mit dem 3-Jahresklima nicht erreicht werden konnte. Dieser gilt erst dann als erreicht, wenn der maximale Unterschied zwischen den Jahreswassergehalten in den Bauteilen innerhalb von 2 Jahren weniger als 1% beträgt. Mit dem 1-Jahresklima konnte der eingeschwungene Zustand erreicht werden. Die Simulationsperiode betrug mindestens 10 Jahre, wenn der eingeschwungene Zustand erreicht wurde. Während dieser Periode wiederholte sich der Klimadatensatz jährlich. [8]

In dieser Arbeit wurde nur für die Erdreichsimulation und für die Validierung der homogenen und inhomogenen 1D-Modelle die gemessene Anfangsfeuchte als Randbedingung eingesetzt. Bei allen anderen instationären Simulationen wurde laut dem WTA MB 6-5 [9] eine Gleichgewichtsfeuchte von 80% eingesetzt. Die angewendete Software Delphin hatte Schwierigkeiten die Simulationen mit der gemessenen Anfangsfeuchte als Randbedingung durchzuführen. Die Anfangsfeuchte bewirkte, dass die Konstruktion schneller den eingeschwungenen Zustand erreicht hatte, aber umso mehr Feuchtigkeit dem Bauteil am Anfang der Simulation gegeben wurde, desto anspruchsvoller wurden die Simulationen bzw. konnten sie nicht durchgeführt werden.

In den folgenden Abbildungen (4-7) ist das Grazer 1-Jahresklima dargestellt. Dieses Klima wurde als mittlerer Wert der Jahre 2005 bis 2007 generiert. Der äußere Temperaturverlauf in den Jahren 2005-2007 befand sich im Bereich von -15°C bis +35°C. Nach der Erstellung des 1-Jahresklimas reduzierte sich der Bereich auf -7,9°C bis 31°C, was in der Abbildung 4 ersichtlich ist.

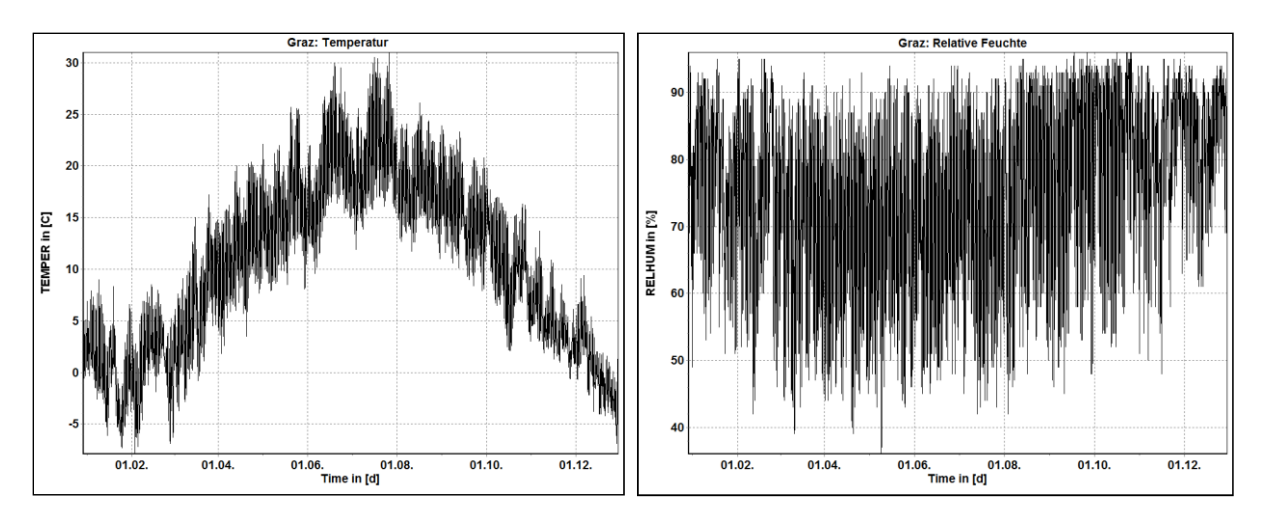

Abb. 4: Mittlerer Jahrestemperaturverlauf [°C] und mittlere relative Luftfeuchte [%] aus den Jahren 2005.-2007.

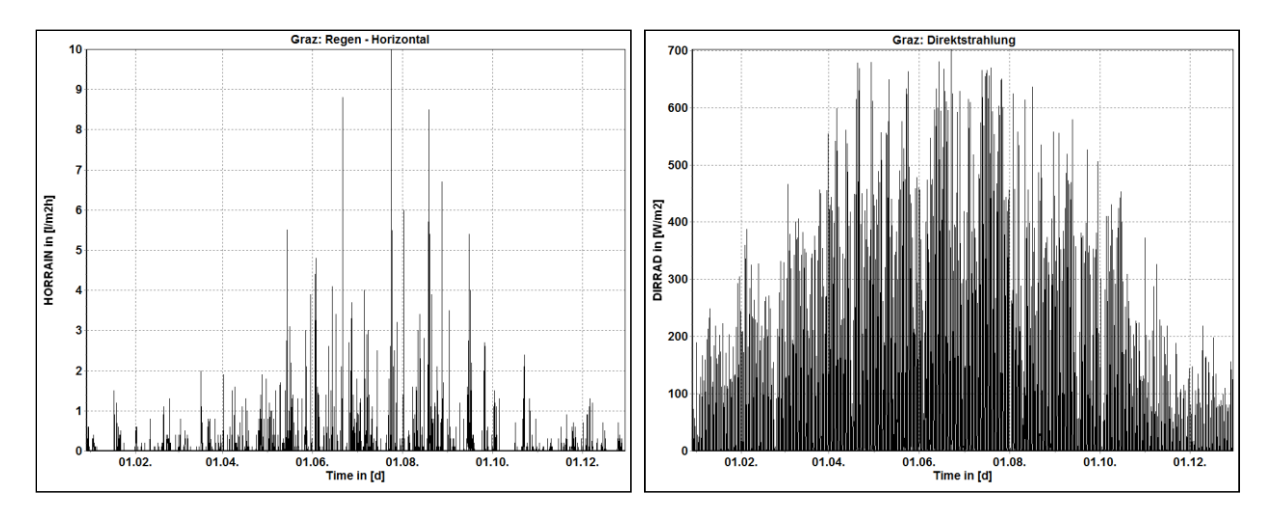

Abb. 5: Mittlerer Niederschlag [I/m<sup>2</sup>h] und mittlere Direktstrahlung [W/m<sup>2</sup>] aus den Jahren 2005.-2007.

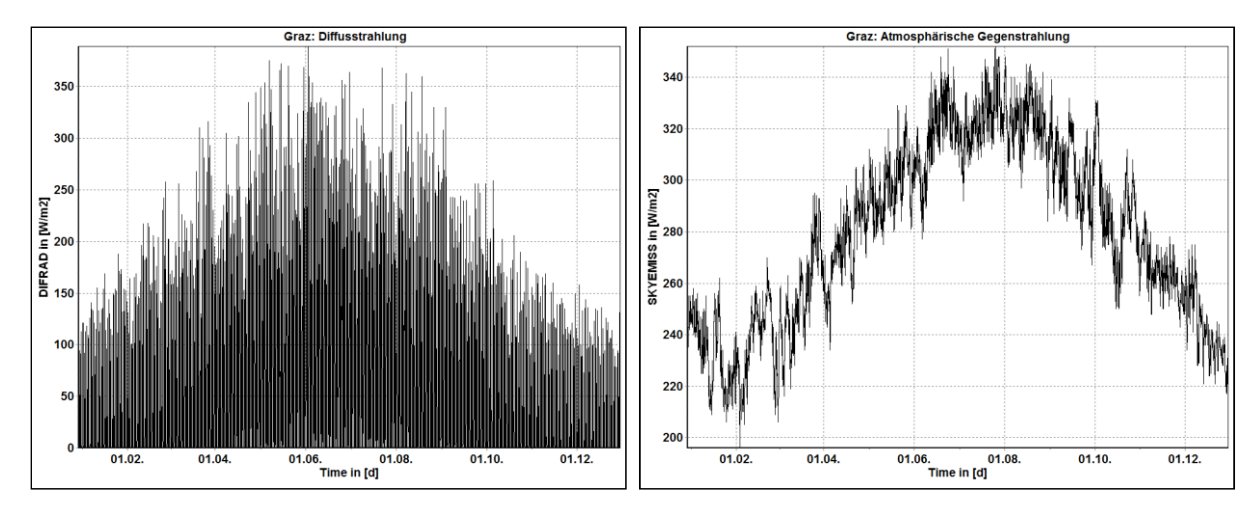

Abb. 6: Mittlere Diffusstrahlung und mittlere atmosphärische Gegenstrahlung [W/m<sup>2</sup>] aus den Jahren 2005.-2007.

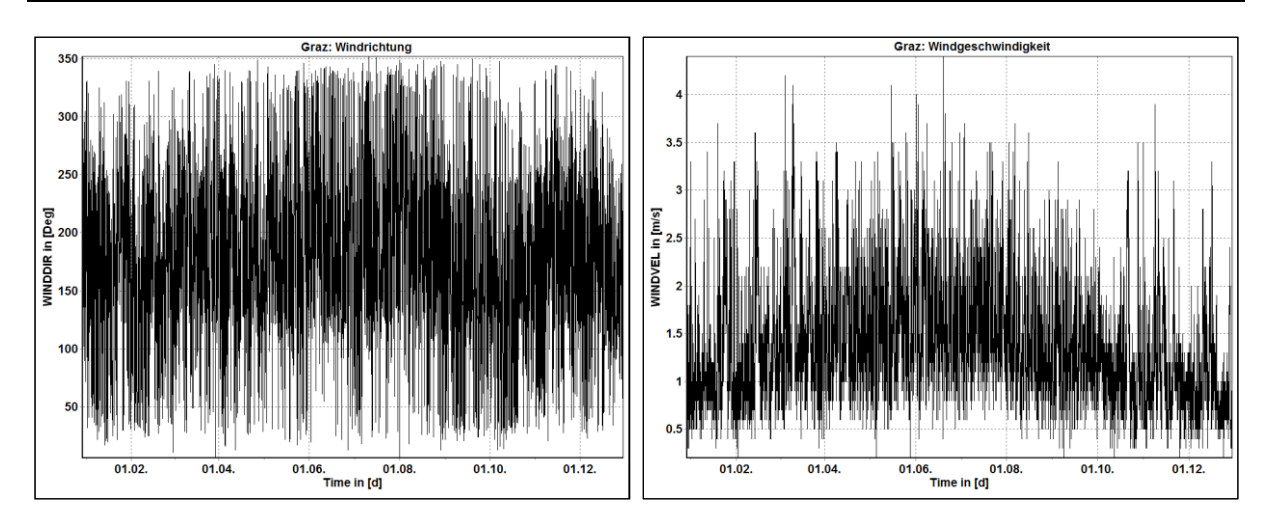

Abb. 7: Mittlere Windrichtung [°] und mittlere Windgeschwindigkeit [m/s] aus den Jahren 2005.-2007.

#### **2.3.2 Innenklima**

Sowohl für das Erdgeschoß, als auch für den sanierten Keller wurde bei den 1D-Simulationen ein generiertes Innenraumklimamodell eingesetzt. Die ÖNORM EN ISO 13877 [13] sieht für solche Fälle eine Vereinfachung vor, wenn keine genaueren Innenklimadaten vorhanden sind. Für den unsanierten Keller wurde das Klima vor Ort gemessen und im Programm eingesetzt. Die Erläuterung hierzu ist dem Kapitel *2.3.3* zu entnehmen.

Die Innenklimabedingungen wurden so abgeleitet, dass sie im Zusammenhang mit den äußeren Klimabedingungen stehen bzw. sie von der äußeren Lufttemperatur abhängig sind. Erzeugt wurden die tagesmittlere Innentemperatur und die tagesmittlere Innenraumluftfeuchte. Der Innenraumtemperaturverlauf befindet sich im Bereich von +20°C bis +25°C. Die Luftfeuchte wird durch den Grad der Belegung bestimmt. In dieser Arbeit wurde für das Objekt die normale Belegung ausgewählt (Linie A 35%-65%). Die Tagesmittelwerte nach ÖNORM EN ISO 13877 [13] sind in Abbildung 8 ersichtlich. In Abbildung 9 sind die mittlere Innentemperatur und die relative Luftfeuchte dargestellt, die aus dem Grazer 1-Jahrklima generiert wurden. [13]

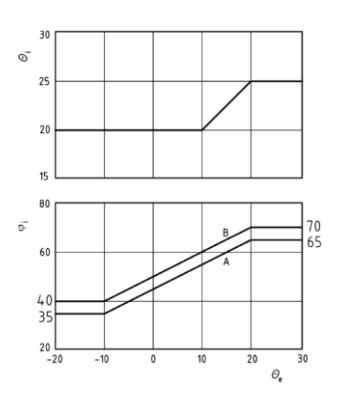

Abb. 8: Tagesmittel der Temperatur und der Luftfeuchte in Abhängigkeit von der außenseitigen Lufttemperatur [13]

#### Hygrothermische Simulationen

#### Wobei es gilt:

- *Θ<sup>i</sup> - raumseitige Temperatur [°C]*
- *Θ<sup>e</sup> - außenseitige Temperatur [°C]*
- *φ<sup>i</sup> - raumseitige relative Luftfeuchte [%]*
- *A - normale Belegung*
- *B - starke Belegung*

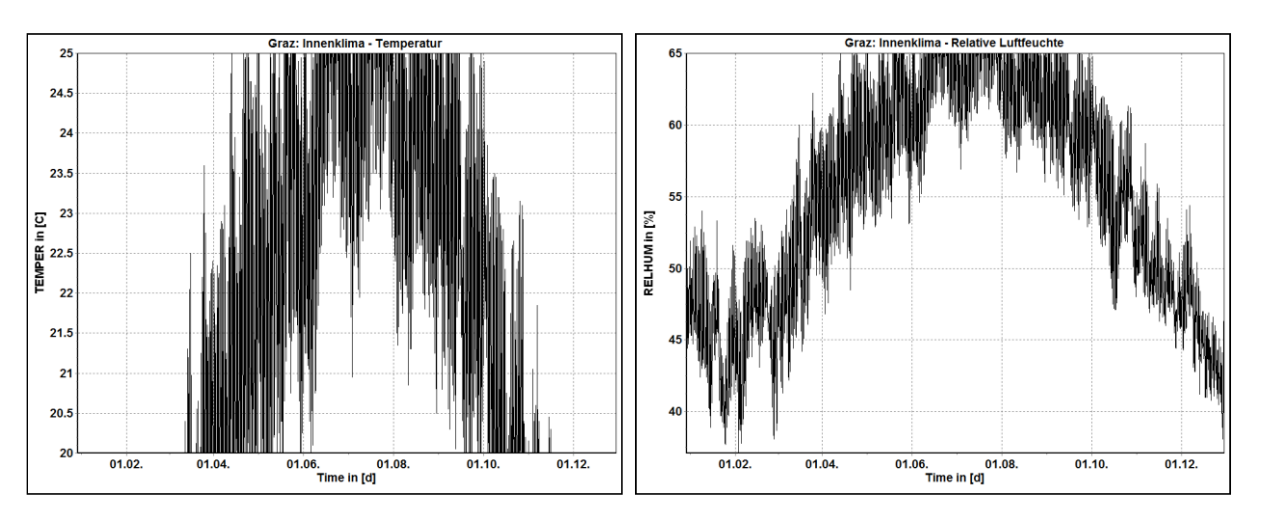

Abb. 9: Mittlere Innentemperatur [°C] und mittlere innere relative Luftfeuchte [%] aus den Jahren 2005.-2007.

## **2.3.3 Klimabedingungen im Keller**

Die Klimadaten im Kellerraum wurden mit dem *Humimeter GF2* vor Ort gemessen. Ermittelt wurden dabei stündlich die Temperatur und die relative Luftfeuchte. Dadurch war es möglich, die gemessenen Werte des Kellerraumes in einen Bezug zu den gemessenen Werten des Außenklimas zu setzen. Durch diese Übereinstimmung über einige Tage im Jahr konnte das gesamte Jahresklima abgeleitet werden. Der Keller ist bis heute unsaniert und bei diesem Modell wurde nicht das generierte Klima eingesetzt. Durch die Messung der Temperatur und der Luftfeuchte vor Ort konnte das modellierte Klima daher den realistischen Bedingungen entsprechen.

In dem berechneten Zeitfenster der Jahre 2005 bis 2007 lag die niedrigste Temperatur bei -15°C und die höchste bei +35°C. Die Kellertemperatur musste so modelliert werden, dass sie dem äußeren Temperaturbereich entsprach. Die im Keller gemessene Temperatur wurde zu jeder Stunde mit der Außentemperatur in Verbindung gebracht. Es wurde dabei ein linearer Zusammenhang festgestellt, sodass die innere Kellertemperatur von der äußeren Temperatur direkt abhängig ist. Das Diagramm in Abbildung 10 zeigt diesen linearen Zusammenhang zwischen beiden Temperaturen. Anhand der Werte bzw. der Punkte auf dem Diagramm wurde eine Trendlinie erstellt, wodurch sämtliche Innentemperaturen im Keller bestimmt werden können. Es wurde angenommen, dass die untere Grenze für die innere Temperatur +1°C beträgt, wenn die äußere Temperatur bei -15°C liegt. Die Trendlinie

zeigt, dass die höchste Temperatur im Keller +16,5°C bei einer äußeren Lufttemperatur von 35°C beträgt.

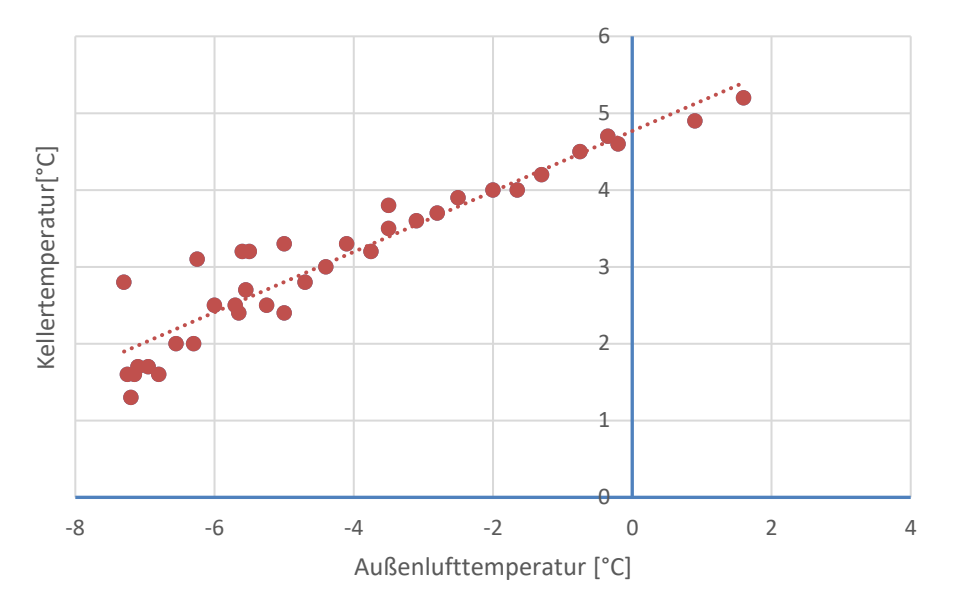

Abb. 10: Die Kellertemperatur in Abhängigkeit von äußerer Lufttemperatur [°C]

Nach der Umrechnung des 3-Jahresklimas in das 1-Jahresklima und nach Einschränkung der äußeren Temperatur (Bereich von -15°C bis +35°C auf Bereich von -7,9°C bis +31°C) ergab sich für die innere Kellertemperatur ein Bereich von +3,2°C bis +15,3°C. In Abbildung 11 ist der Jahrestemperaturverlauf in dem unsanierten Keller dargestellt. Für die relative Luftfeuchte wurde der generierte Bereich von 35% bis 55% in Abhängigkeit von der äußeren Temperatur angenommen.

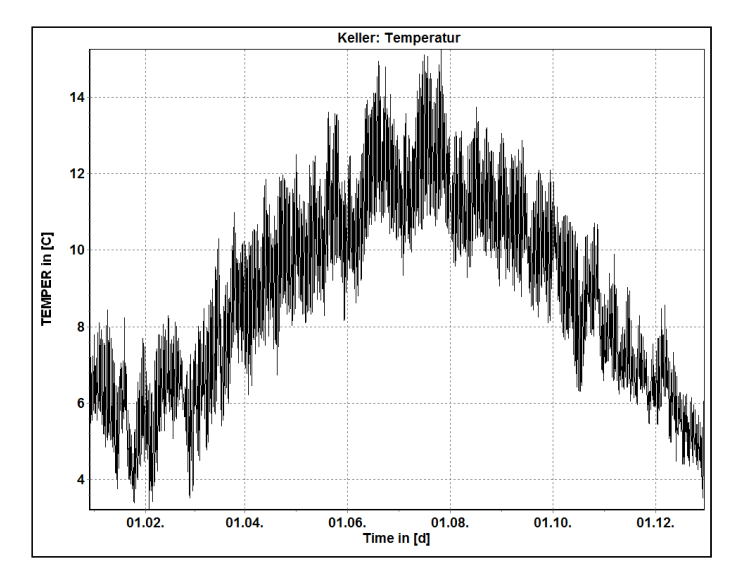

Abb. 11: Jahrestemperaturverlauf im Keller [°C]

## **2.4 Software – Delphin 5.9.3**

Das verwendete Programm in dieser Arbeit war Delphin 5.9.3 der TU Dresden. Das Programm basiert sich auf den thermodynamischen Grundlagen und auf den Bilanzgleichungen mit Hilfe der Finiten-Volumen-Methode [14]. Es handelt sich dabei um ein gekoppeltes System von Wärme-, Feuchte-, Luft- und Salztransporten. Das Programm ist für kapillarporöse Materialien geeignet und beinhaltet eine große Materialdatenbank, deren Eigenschaften an der TU Dresden untersucht wurden. Die Software ermöglicht unter anderem die Untersuchung von Fassaden, Dächern und erdberührten Bauteilen. Die Berechnungen können ein-, zwei- oder rotationssymmetrisch dreidimensional dürchgeführt werden. [14]

Das physikalische Modell dient den dynamischen Gleichungen zur Modellierung der Massenund Energieerhaltung. Dabei wurden die mikroskopisch inhomogenen porösen Materialien (Betone, Sandsteine, Ziegel usw.) als homogen betrachtet. [15]

Die Mindestabmessungen des zu betrachtenden Modells werden in der Norm vorgegeben, wobei die Diskretisierung die gesamte Größe des Netzes des Details Einfluss hat. Laut ÖNORM EN ISO 10211 [16] beträgt die Länge des Details (*dmin*) mindestens 1m oder das Dreifache der Dicke des flankierenden Bauteils (Abb. 12). Umso größer das verwendete Modellnetz ist, desto rechnerisch anspruchsvoller sind die Simulationen. Die gesamte Anzahl der Elemente bzw. der Zellen im FE-Netz ist vom Hersteller mit einer bestimmten Zahl empfohlen, wodurch die Komplexität des Modells limitert wird.

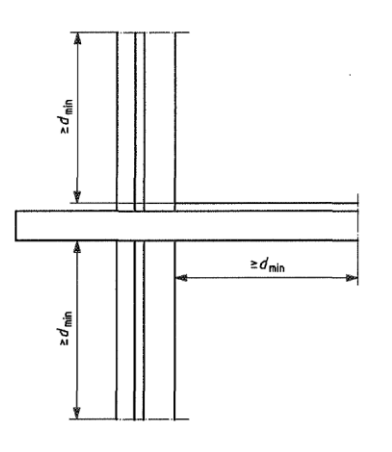

Abb. 12: Detail nach ÖNORM EN ISO 10211 [16]

# **2.5 Zusammenfassung**

Bei Sanierungsmaßnahmen von Bestandsgebäuden mittels Innendämmungen sollten hygrothermische Untersuchungen durchgeführt werden. Betrachtet werden sollte nicht nur der sanierte Zustand alleine, sondern auch die Bestandskonstruktion, um zu überprüfen, wo sich die feuchtekritischen Bereiche befinden. Dadurch können die richtigen notwendigen Sanierungsmaßnahmen bestimmt werden.

Um eine hygrothermische Simulation durchführen zu können, ist es erforderlich, bestimmte Schritte und Vorgehensweisen im Vorfeld festzulegen. Die Auswahl der Details, der Software, die Festlegung der inneren und äußeren klimatischen Bedingungen, die Festlegung der Bewertungskriterien und Berechnungsfälle sind hierbei die wichtigsten Faktoren.

Neben den zuvor genannten Faktoren ist auch die Auswahl der Materialien und deren spezifischen Eigenschaften von Bedeutung, um die Simulation realitätsnah durchzuführen. Es ist empfehlenswert, das Mikroklima vor Ort zu messen und in das Programm zu übertragen. Falls das nicht möglich sein sollte, ist ein vergleichbares Referenzklima auszuwählen und anzusetzen. Dieses angenommene Klima sollte dem Ort entsprechen, wo sich das zu betrachtende Objekt befindet.

# **3 Innendämmungen**

# **3.1 Allgemein**

Für die Sanierungsmaßnahmen sind nicht nur technische und bauphysikalische Aspekte zu berücksichtigen, sondern auch der Denkmalschutz sollte in Betracht gezogen werden. Im Großraum Schweiz, Deutschland und Österreich sind fast 20% aller Wohngebäude bis 1920 erbaut worden. Laut dem österreichischen Bundesdenkmalamt stehen über 38 000 Objekte in Österreich unter Denkmalschutz bzw. können als historisch bezeichnet werden [17]. In Fällen, in denen man die Energieeffizienz des Bestandgebäudes verbessern muss, aber eine äußere Dämmung nicht erlaubt ist, sind Innendämmungen oftmals die einzige Lösung, auch wenn sie aus bauphysikalischer Sicht Innendämmungen eher unerwünscht sind, da sie stark das hygrothermische Verhalten des Bauteils ändern. Das in dieser Untersuchung betrachtete Objekt steht nicht unter Denkmalschutz, trotzdem wurde bei diesem Gründerzeithaus eine Innendämmung als Sanierungsmaßnahmen ausgewählt. [18, 19]

Der Einsatz einer innenliegenden Dämmung hat die energetische Verbesserung des Gebäudes, sowie die Erhöhung der Behaglichkeit und der Hygiene als Ziel. Die energetische Effizienz spiegelt sich in der Abminderung der U-Werte der Bestandskonstruktionen zum Neubaustandard hin wieder. Laut der OIB Richtlinie 6 [20] ist der U-Wert für die Wände gegen Außenluft von 0,35 W/m<sup>2</sup>K vorgeschrieben, aber bei Sanierungen der Gebäudehülle sollte dieser Wert um 12% abgemindert werden bzw. beträgt er dann 0,31 W/m<sup>2</sup>K. Aus hygienischen Gründen muss eine bestimmte innere Oberflächentemperatur erreicht werden, die in Abhängigkeit von der Innenraumtemperatur und der Luftfeuchte steht. Mit dem Erreichen dieser Temperatur sollte das Tauwasser und die Schimmelbildung an den Oberflächen verhindert bzw. die Behaglichkeit des gedämmten Raumes verbessert werden. [21]

Die Innendämmungen sind nicht als einzelne Schichten zu betrachten, sondern als Teil des Innendämmsystems mit dem Kleber, mit den zusätzlichen Schichten und mit der Innenverkleidung.

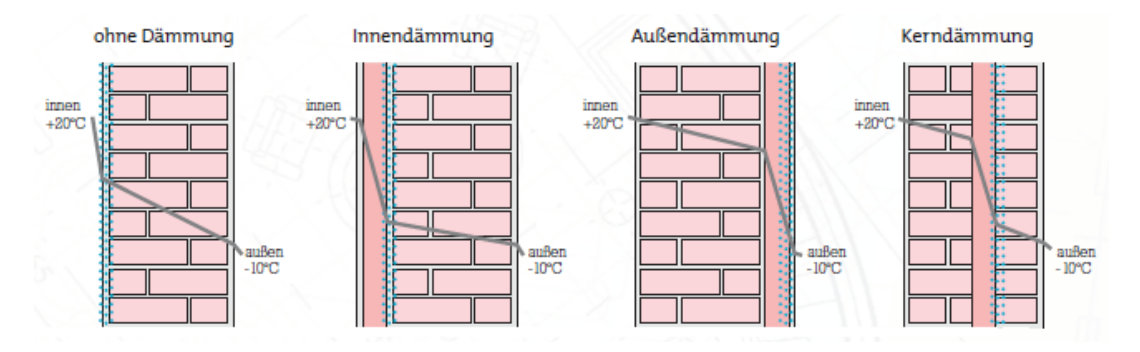

Abb. 13: Temperaturverlauf bei verschiedenen Dämmsystemen [22]

Anhand von Abbildung 13 ist erkennbar, dass die verschiedenen Dämmsysteme unterschiedliche Temperaturverläufe hervorrufen und somit auch unterschiedliche Positionen der Tauebene aufweisen. Es ist anzumerken, dass die Lösung mit einer innenliegenden Dämmung in den meisten Fällen eine Notwendigkeit darstellt, weil sich in diesem Fall die

Tauebene in der Nähe der Innenoberfläche befindet. Der Temperaturgradient weist einen ausgeprägten Sprung in der Dämmung auf. Bei Innendämmsystemen herrschen niedrigere Temperaturen in der Mauer als bei Außendämm- oder Kerndämmsystemen. Dementsprechend sind die geringsten thermischen Spannungen in der Mauer bei den Außendämmungen und außerdem vermeiden diese Systeme die Wärmebrücken. Das System mit einer Kerndämmung liefert die bauphysikalisch optimalste Lösung, da die Temperatur in der Mauer nicht absinkt, der sommerliche Wärmeschutz nicht verhindert und die Dämmung thermisch nicht stark belastet wird, so wie es bei Außendämmsystemen der Fall ist. [23]

Die in dieser Arbeit untersuchten innenliegenden Dämmungen haben den Vorteil, dass sie günstig und einfach anzubringen sind. Außerdem ermöglichen sie ein rasches Aufheizen des Raumes, was bei zeitweise genutzten Räumen (Versammlungsräume, Festsäle…) ein großer Vorteil ist. Dies führt dazu, dass die massiven Wände nicht aufgeheizt werden müssen. Hier besteht auch die Möglichkeit der Wandflächenheizungen. [23]

Die Nachteile eines solchen Dämmsystems liegen jedoch darin, dass an der kälteren Seite der Innendämmung Tauwasser entstehen könnte. Der Taupunkt bewegt sich nach der Einbringung der Innendämmung zum Inneren der Wandkonstruktion hin. Für kapillaraktive Dämmungen stellt dies nicht so ein großes Problem wie bei anderen Innendämmungen dar, die das Trocknungspotenzial der Konstruktion zur Innenseite hin reduzieren (Abb. 14). Bei ungedämmten Mauern kann die Feuchte in beiden Richtungen austrocknen, was durch das Einbringen einer dampfdichten Innendämmung oder einer Dampfsperre an der Innenseite der Mauer unterbunden wird. Aus diesem Grund sollte der s<sub>d</sub>-Wert der raumseitigen Dämmschicht auch bei Vorliegen einer Dampfbremse klein sein. Das verschlechterte Austrocknungsvermögen nach Innen lässt sich nur mit dem ausreichenden Schlagregenschutz abdecken (z.B. Hydrophobierung der Fassade). Die Unschädlichkeit eines möglichen Tauwasseranfalls muss aber nachgewiesen werden. [23]

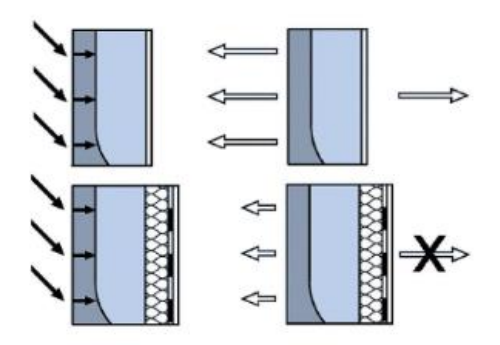

Abb. 14: Austrocknungsbehinderung durch eine Innendämmung [23]

Ein weiterer Nachteil ist auch der ungenügende Brandschutz bei der Anwendung brennbarer Materialien (Polystyrol- oder Polyurethandämmstoffen). Es können daher auch giftige Gase im Innenraum entstehen, die zu einer unmittelbaren Lebensgefahr führen können. Weitere Nachteile eines solchen Dämmsystems sind die Reduktion der wirksamen thermischen Speicherfähigkeit, die mangelhaften Befestigungsmöglichkeiten von Lasten, Verminderung der Wohnfläche, sowie wasserführende Installationen, die somit im kälteren Bereich liegen (Frostgefahr). Die Anschlussdetails müssen daher sorgfältig begutachtet werden. [23]

# **3.2 Klassifizierung**

Gemäß DIN 4108-3 [11] erfolgt die Gliederung der Baustoffe nach ihren Diffusionsdichtheiten. Baustoffe bzw. Bauteilschichten werden als diffusionsdicht betrachtet, wenn die diffusionsäquivalente Luftschichtdicke mehr als 1500 m beträgt. Im Bereich von 0,5 m bis 1500 m befinden sich die diffusionshemmenden Stoffe. Die typischen diffusionsäquivalenten Luftschichtdicken der Bauteile liegen aber meist im Bereich von 2 bis 10 m. Unterhalb der Grenze von 0,5 m liegen somit diffusionsoffene Stoffe vor, die von besonderer Bedeutung sind, wenn es um die Untersuchung der Innendämmung geht. Bei ihnen bildet sich das Tauwasser an der Grenzschicht zwischen der Wand und der Innendämmung, die Mögleichkeit einer Austrocknung jedoch bestehen bleibt. [24]

Das WTA-Markblatt 6-8 [25] unterteilt die Baustoffe in 5 verschiedene Bereiche entsprechend ihrer Wasserdampfdurchlässigkeit:

- Diffusionsoffene:  $s_d$ -Wert  $\leq 0.5$  m
- Moderat dampfbremsend:  $2.0 \text{ m} < s_d$ -Wert  $\leq 5.0 \text{ m}$
- Stark dampfbremsend:  $10 \text{ m} < s_d$ -Wert <  $100 \text{ m}$
- Dampfsperrend:  $100 \text{ m} \leq s_d$ -Wert <  $400 \text{ m}$
- Dampfdicht: ≥ 1500 m.

Andere Zwischenbereiche werden nach dieser Verteilung nicht bezeichnet, weil die Wirkung einer Schicht bei bestimmten Bauteilaufbauten nicht eindeitug zu einer Unterteilung zugeordnet werden konnte. Die vorliegende Klassifizierung über die Diffusionsoffenheit ist aber nicht eindeutig. Die Innendämmungen sollten sich, abgesehen von der diffusionsäquivalenten Luftschichtdicke, auch nach anderen Kondensationsgesichtspunkten aufteilen. In diesem Sinne kann man die Innendämmungen (laut DIN 4108-3 [11]) daher auf 3 Systeme gliedern:

- Kondensattolerierende Innendämmsysteme ( $s_d$ -Wert < 0,5 m)
- Kondensatbegrenzende Innendämmsysteme  $(0.5 \text{ m} < s_d$ -Wert < 1500 m)
- Kondensatverhindernde Innendämmsysteme (1500 m <  $s_d$ -Wert) [11].

In dieser Untersuchung kommen die kapillaraktiven, diffusionsoffenen Innendämmsysteme in Betracht.

#### **3.2.1 Kondensattolerierende Innendämmsysteme**

Durch die Offenheit der Innendämmung ist es möglich, dass der Wasserdampf vom wärmeren in den kälteren Bereich der Konstruktion eindringt. Das bedeutet einen Tauwasserausfall innerhalb der Konstruktion - zwischen Dämmstoff und Mauer - wenn der Sättigungsdampfdruck erreicht ist. Die kapillaraktiven Systeme ermöglichen, dass das ausfallende Kondensat aufgenommen werden kann, in der Dämmung verteilt wird und nach innen sowie nach außen austrocknen kann. Dabei wirkt der Kleber als Dampfbremse, um den Ausfall des Kondensats an der Mauer zu verhindern. Trotzdem erlaubt der Kleber, dass eine gewisse Menge des Wassers in die tieferen Bereiche der Konstruktion eindringen kann. Ein Teil des gesamten Tauwassers wird ebenso von der Mauer aufgenommen und in den Poren gespeichert. Sie kann aber während der Verdunstungsperiode wieder völlig austrocknen. Bei solchen Dämmsystemen ist die Austrocknung während des ganzen Jahres möglich und ist nicht von einer Tauperiode abhängig. [10]

Die relative Luftfeuchte erreicht die Grenze von 95% in der Tauebene bei einer Abkühlung der Außenluft schnell. Nach Überschreitung dieser Grenze entsteht flüssiges Wasser, das im kapillaraktiven Baustoff weiter in die Poren verteilt wird. Das Tauwasser wird über einen großen Bereich verteilt bzw. sammelt sich nicht in kleineren Bereichen des Materials. Damit wurde das an der Grenzschicht zwischen Innendämmung und Mauer entstandene Kondensat aufgenommen, verteilt und in weiterer Folge wieder vom Kleber bis zur Innenoberfläche abgegeben. In Abbildung 15 ist dieser Wirkmechanismus dargestellt. Unter erhöhtem Dampfdruck dringt der Dampf in der Konstruktion bis zur Tauebene, wo sich die Feuchte sättigt. [10]

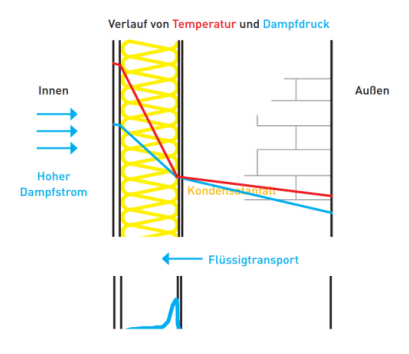

Abb. 15: Die Funktionsweise eines diffusionsoffenen, kapillaraktiven Dämmsystems [26]

Kondensattolerierende Innendämmsysteme, auch als Kapillaraktive bezeichnet, gliedern sich in die Systeme mit:

- **EXEC** kapillaraktiven Dämmplatten,
- aufgespritzter Dämmung.

Die Deckschicht bei kapillaraktiven Systemen muss diffusionsoffen sein. Das Austrocknungspotenzial nach innen darf bei diesen Systemen nicht durch die Anbringung diffusionsdichter Verkleidungen und Anstriche eingeschränkt werden. Sind beispielsweise Fliesen als Innenverkleidung erforderlich, so sind andere Dämmysteme in Erwägung zu ziehen. [10]

#### **3.2.2 Kondensatbegrenzende Innendämmsysteme**

Die Systeme bzw. die Baustoffe, die sich im Bereich von 0,5 m < s<sub>d</sub>-Wert < 1500 m befinden, gehören zu den kondensatbegrenzenden Innendämmsystemen. Dieser Bereich erfasst eine sehr weitreichende Widerstandsgrenze, die sehr unterschiedliche Verhältnisse in der Konstruktion hervorrufen können. Es gibt zwei verschiedene Arten der begrenzenden Systeme. Die erste ist die EPS-Platte und zweite der Mineralfaserdämmstoff mit einer Dampfbremse. Die Diffusionsdichtheit sollte so konzipiert werden, sodass sie zum einen einen Widerstand gegen die Diffusion leistet und zum anderen gleichzeitig das Austrocknungspotenzial nach Innen nicht einschränkt. Die Dampfbremsen, die bei diesen

Systemen zum Einsatz kommen, sind in der Regel feuchteadaptive Dampfbremsen bzw. Klimamembrane. [10]

Dabei ist der Wirkungsmechanismus der feuchteadaptiven Dampfbremsen für ihre Funktion äußerst wichtig. Im Winter, bei Temperatur- und Dampfdruckgefällen von innen nach außen, wirken die feuchteadaptiven Dampfbremsen diffusionshemmend. Im Gegensatz zu den winterlichen Monaten wechselt der Diffusionsstrom im Sommer die Richtung. In dem Fall erhöht sich die relative Luftfeuchte an der äußeren Seite der Dampfbremse. Die Dampfbremse lässt den Wasserdampf nach innen austrocknen. Die feuchteadaptiven Dampfbremsen wirken bei einer Feuchtigkeit bis zu 90% als diffusionsoffen und bei einer relativen Luftfeuchte ab 50% als moderat dampfbremsend oder dicht. [25]

#### **3.2.3 Kondensatverhindernde Innendämmsysteme**

Kondensatverhindernde Innendämmsysteme unterteilen sich in:

- Systeme mit Dampfsperre,
- Systeme mit dampfsperrenden Dämmstoffen,
- Verbundsysteme (Kombination Dampfsperre und dampfsperrende Dämmstoffe).

Solche System unterbinden während der Tauperiode alle Wassertransportmechanismen von innen nach außen. Dadurch wird die Kondensatbildung vollständig verhindert, bei gleichzeitigem Ausschluss einer Diffusion von außen nach innen. Die Feuchte, die in die Konstruktion von außen eindringt, wird in der Konstruktion gespeichert und während der Verdunstungsperiode wieder ausgetrocknet. Für die Montage eines kondensatverhindernden Innendämmsystems muss eine sorgfältige Ausführung gewährleistet sein. Insbesondere bei Anschlüssen, wie in Bereichen der Fenster und Decken oder der Installationen. Die diffusionsdichten Schichten müssen unbeschädigt bleiben, sodass dauerhaft ein Schutz vor Folgeschäden besteht. [10]

#### **3.3 Ausgewählte Dämmsysteme**

Im Zuge dieser Arbeit wurden 4 verschiedene kapillaraktive Dämmsysteme als mögliche Sanierungsmaßnahmen untersucht. Ausgewählt wurden:

- System Calsitherm CT (Hersteller: CALSITHERM Silikatbaustoffe GmbH)
- System iQ-Therm IQ (Hersteller: REMMERS Baustofftechnik GmbH)
- System Multipor MP (Hersteller: XELLA International GmbH)
- System Zellulose ZL (Hersteller: ISOCELL GmbH)

Das System Calsitherm Klimaplatten ist ein kapillaraktives System, das aus Calciumoxid - Siliziumdioxid (Kalk/Sand) besteht. Das Calciumsilikatgerüst besitzt eine mikroporöse offenporige Struktur, die eine signifikante Wasseraufnahme erlaubt. Es ist ein nicht brennbarer Baustoff (A1) und er ist schimmelhemmend (pH 10). Laut Hersteller ist der KP-Kleber ebenfalls diffusionsoffen und kapillaraktiv, obwohl er im Vergleich zu anderen in dieser Arbeit untersuchten Klebstoffen den größten Diffusionswiderstand aufweist (µ=23). Das System hat eine gute Flüssigwasserleitfähigkeit bei geringen Wassergehalten. Im Vergleich zu den anderen Systemen besitzt dieses System den geringsten Wärmedurchlasswiderstand (λ=0,059 W/mK). [27]

Die iQ-Therm Innendämmungen bestehen aus einer gelochten hochwärmedämmenden PUR - Hartschaumplatte mit mineralischer, kapillarleitender Füllung. Die stehenden Lochungen sind bei diesem System senkrecht zur Oberfläche vorgesehen. Die Lochungen sind mit einem kapillaraktiven mineralischen Mörtel befüllt. Das System hat den höchsten µ-Wert sowie die niedrigste Wärmeleitfähigkeit. [28]

Wie die anderen Systeme auch ist das Multipor System kapillaraktiv und diffusionsoffen (siehe Abb. 20, Seite 24). Es handelt sich dabei um einen Wärmedämmstoff aus Calciumsilikat-Hydraten mit einem inhomogenen Porenspektrum. Der Klebemörtel wird bei diesem System auch als Innenputz eingesetzt. Die Multipor-Mineraldämmplatten weisen einen sehr niedrigen Wasseraufnahmekoeffizienten auf (A<sub>w</sub>=0,006 kg/m<sup>2</sup>s<sup>1/</sup>). Die anderen Materialeigenschaften dieses Systems und auch die der anderen Systeme werden erst im folgenden Kapitel erläutert (siehe Tabelle 8, Seite 48). [29]

Das System Zellulose des Herstellers ISOCELL GmbH aus Zellulosefasern wird einfach auf die Mauer aufgesprüht, ohne dass ein zusätzlicher Klebstoff notwendig wird. Dadurch können die Unebenheiten an der Bestandsmauer fugenlos korrigiert werden. Es handelt sich dabei um eine diffusionsoffene Innendämmung, wobei der Diffusionswiderstand den geringsten Wert aufweist (µ=2,4) bzw. die Innendämmung den höchsten Wasseraufnahmekoeffizient von allen untersuchten Systemen besitzt. [30]

Im Rahmen dieser Untersuchung wurden zuerst stationär die verschiedenen Dämmstoffdicken untersucht. Danach wurden hygrothermisch instationär alle Innendämmungen bzw. ihre Dicken untersucht, die den stationären Nachweis nicht erfüllt haben. Das Passivhaus Institut Darmstadt (Protokollband 32) [31] schlägt für sinnvolle Dicken der Innendämmung den Bereich von vier bis zehn cm (Abb. 16) vor. In dieser Arbeit wurden jedoch neben den Dicken von acht und zehn cm auch die Dicke 12 cm bei jedem System ausgewählt und überprüft. Damit konnte die hygrische sowie die thermische Auswirkung bei einer Dicke von 12 cm, die außerhalb des sinnvollen Bereichs liegt, überprüft und mit den anderen Dicken verglichen werden. Nur das iQ-Therm System besitzt eine maximale Lieferdicke von lediglich acht cm und dementsprechend wurde nur die Dicke von acht cm untersucht.

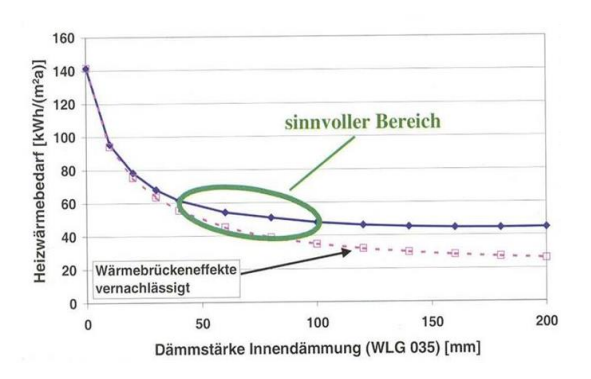

Abb. 16: Die Abhängigkeit des Heizwärmebedarfs von Dämmstärke [31]

## **3.4 Zusammenfassung**

Aufgrund möglicher Tauwasserbildung und daraus resultierender potenzieller Folgeschäden an der Kontaktfläche zwischen der Innendämmung und der Mauer, wurden die Innendämmungen vor der Entwicklung kapillaraktiver diffusionsoffener Innendämmsysteme als Notwendigkeit betrachtet und nicht als erwünschte Lösung für Instandsetzungen von Gründerzeithäusern. Die Innendämmungen sind nicht als einzelne Schichten eines Bauteils zu betrachten, sondern sind ein Teil eines komplexen Innendämmsystems. Aufgrund ihrer komplexen Wirkung sollten die Innendämmsysteme daher stets hygrothermisch untersucht werden.

Die Innendämmungen unterscheiden sich neben ihrem Wärmedurchlasswiderstand auch in ihrer Diffusionsoffenheit. Es existieren diffusionsoffene, diffusionsbegrenzende und diffusionsdichte Innendämmsysteme. Je nachdem welche, in Abhängigkeit von Objekt- bzw. Raumnutzungen, Klimabedingungen, hygrothermische Eigenschaften der Bestandsmaterialien und Dämmstoffe, welcher Zustand des Gebäudes und welche Anfangsfeuchten in Bauteilen vorherrschen, können verschiedene Systeme zum Einsatz kommen.

In dieser Arbeit wurden vier verschiedene Innendämmsysteme ausgewertet und miteinander verglichen. Zuerst wurden alle Systeme stationär und anschließend instationär untersucht, jedoch nur jene Innendämmsysteme, die den stationären Nachweis nicht erfüllt haben.
# **4 Modellbildung**

Die bauphysikalischen Untersuchungen sollten zuerst mit einfachen stationären Berechnungen beginnen und anschließend, falls notwendig, die komplexeren instationären hygrothermischen Berechnungen in Erwählung gezogen werden. In dieser Arbeit wurden zuerst vier verschiedene Dämmsysteme mit unterschiedlichen Dicken (8, 10 und 12 cm) als 1D-Modelle abgebildet und untersucht.

Gemäß den in Kapitel *2* beschriebenen Klimamodellen und der hier beschriebenen Modellbildung wurden die verschiedenen Randbedingungen festgelegt. Demzufolge wurden einfache instationäre 1D-Simulationen durchgeführt. Es wurde dabei untersucht, um welches Maß sich die Ergebnisse von homogen (nur Ziegel als Material) im Vergleich zu inhomogen (Mauer mit Fugen) Modellen unterscheiden bzw. wie groß der Einfluss der Fugen für die Modellbildung ist und ob diese die 2D-Modellebildung wesentlich beeinflust. Dabei wurden die homogenen und inhomogenen Modelle der Bestandskonstruktion sowie der sanierten Konstruktion mit dem Multipor MP12 System miteinander verglichen. Jene Innendämmsysteme, die den stationären Nachweis nicht erfüllt hatten, wurden folglich als 2D-Modelle und sowohl stationär als auch instationär zweidimensional untersucht.

# **4.1 1D Simulationen**

### **4.1.1 Stationäre Simulationen**

Die stationären Berechnungen sind mit Hilfe der Software GEQ als 1D-, sowie im Delphin als 2D-Modelle durchgeführt worden. Modelliert wurden die Bestandkonstruktion und die Konstruktion nach erfolgten Sanierungsmaßnahmen.

Die stationären Berechnungen wurden gemäß der ÖNORM B 8110-2 [5] durchgeführt: für den Standort Graz sind mit -2,52°C, als äußere Lufttemperatur bzw. 80% relative Luftfeuchte im Jänner und die Lufttemperatur von +20°C bzw. relative Luftfeuchte von 62,48%, als innere Randbedingungen festgelegt worden. Alle Eigenschaften der Materialien sind aus dem Programm Delphin übernommen worden und im Kapitel *4.2.3.2* ersichtlich (siehe Tabelle 8, Seite 45). Die Wandaufbauten werden in folgenden Abbildungen (17 bis 27) dargestellt. Alle Ergebnisse werden in Kapitel *5* analysiert. Dieselben Randbedingungen sind auch für die 2D-Modelle eingesetzt worden. Für den Kellerraum wurde eine innere Lufttemperatur von +4,9°C bei einer äußeren Lufttemperatur von -2,52°C eingesetzt (siehe Kapitel *2.3.3. Klimabedingungen im Keller*, Seite 14). Bei einer inneren Temperetar von +4,9°C beträgt die relative Luftfeuchte im Keller 52%.

Nach ÖNORM EN ISO 13788 [13] sind die Wärmeübergangswiderstände für die raumseitige Oberfläche R<sub>si</sub> mit 0,25 m<sup>2</sup>K/W bzw. für die außenseitige Oberfläche R<sub>se</sub> mit 0,04 m<sup>2</sup>K/W einzusetzen. Die verwendeten Kleber bzw. Klebemörtel wurden mit einer Dicke von 0,8 cm angenommen. Lediglich das Zellulose-System benötigt keinen Klebstoff. Die Innenputze weisen die Dicke von 1,5 cm auf. Beim Multipor-System dient der Klebemörtel gleichzeitig als Innenputz.

# Modellbildung

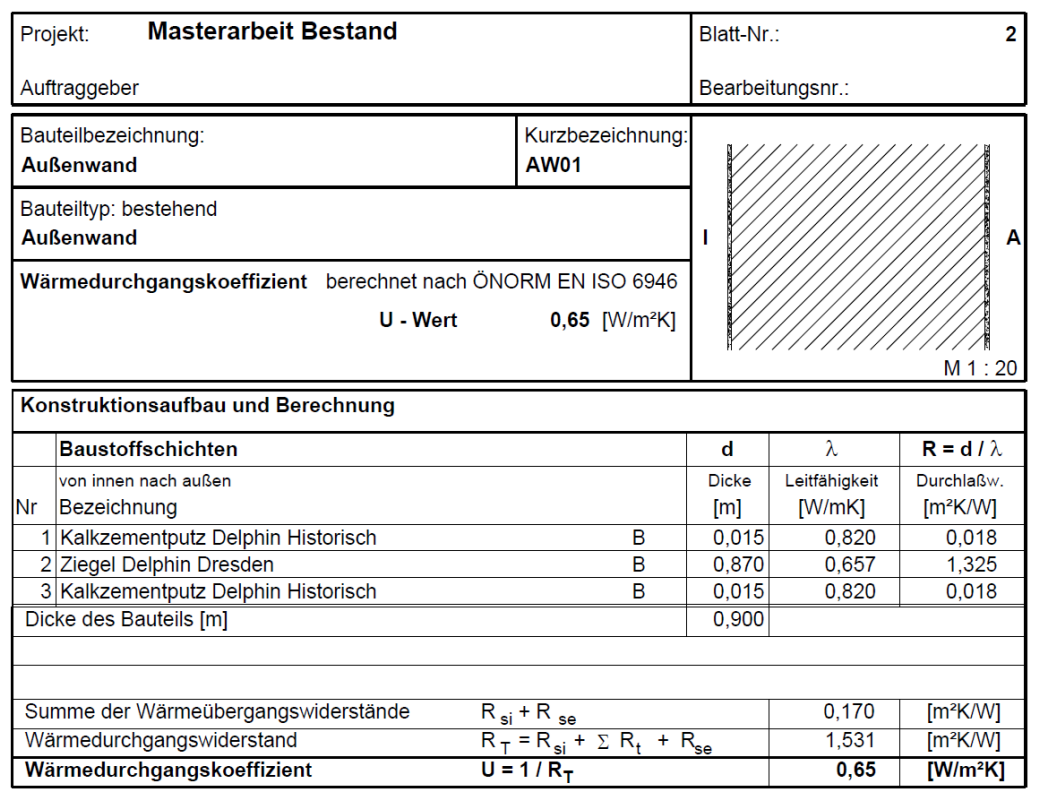

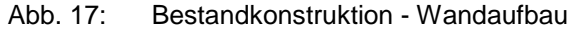

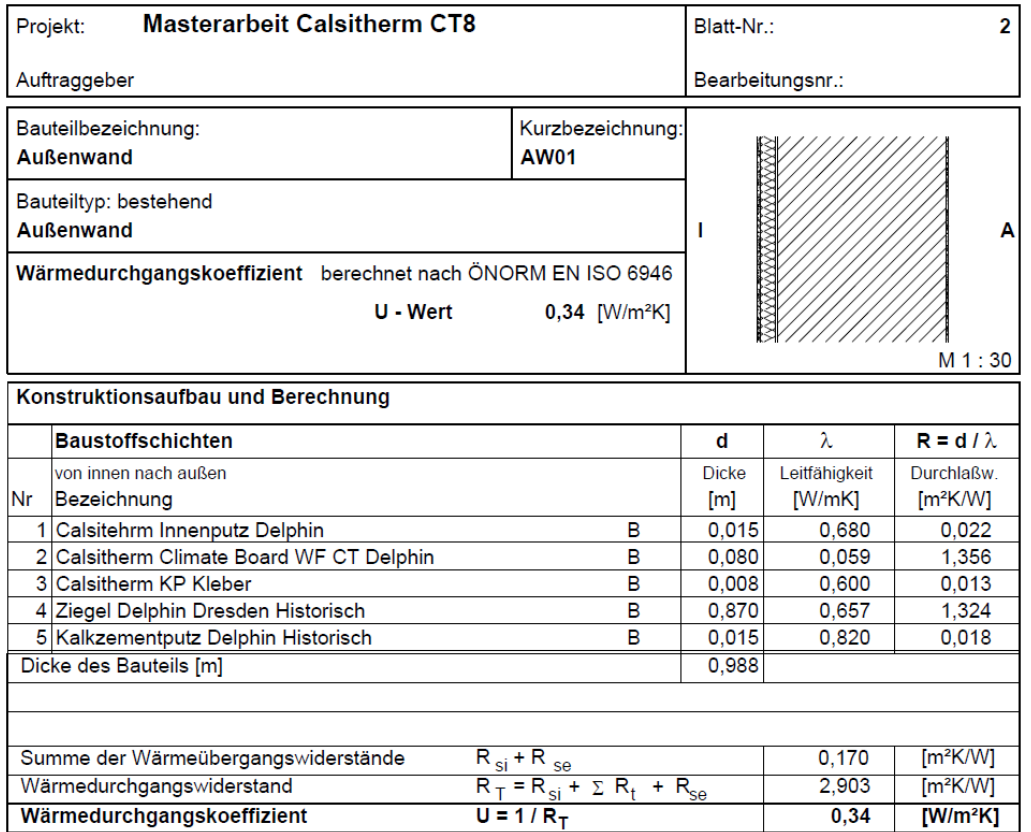

Abb. 18: Calsitherm CT8 - Wandaufbau

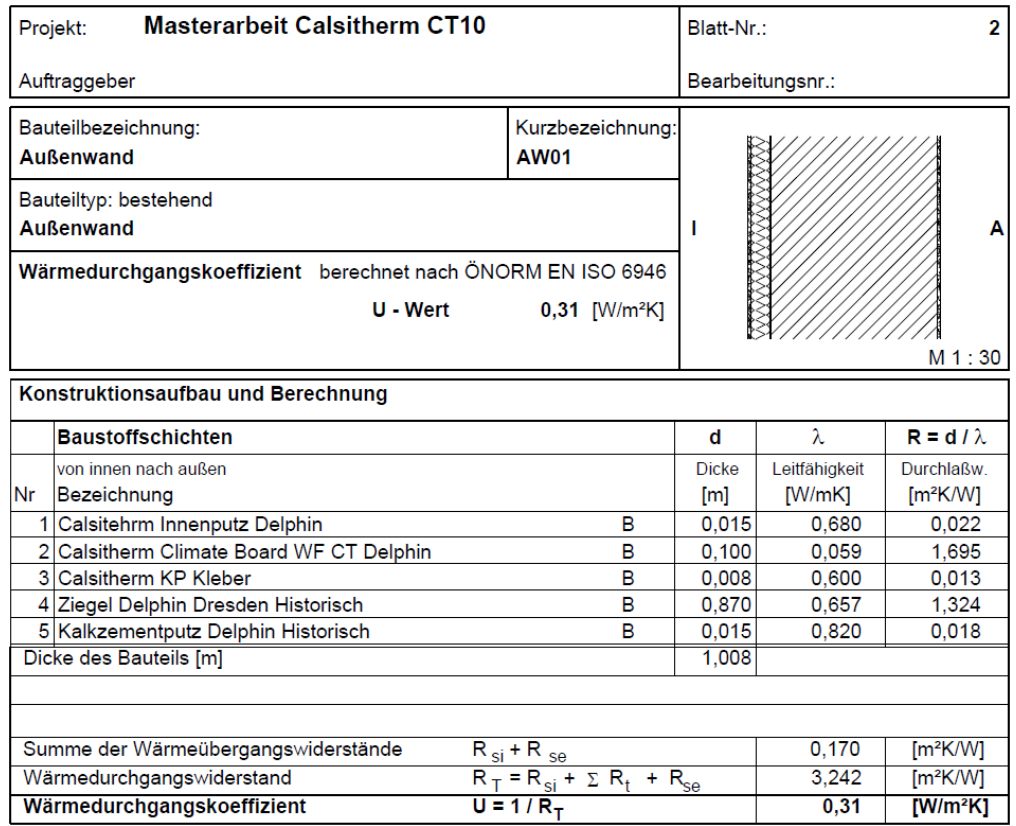

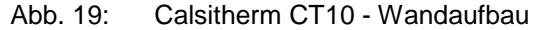

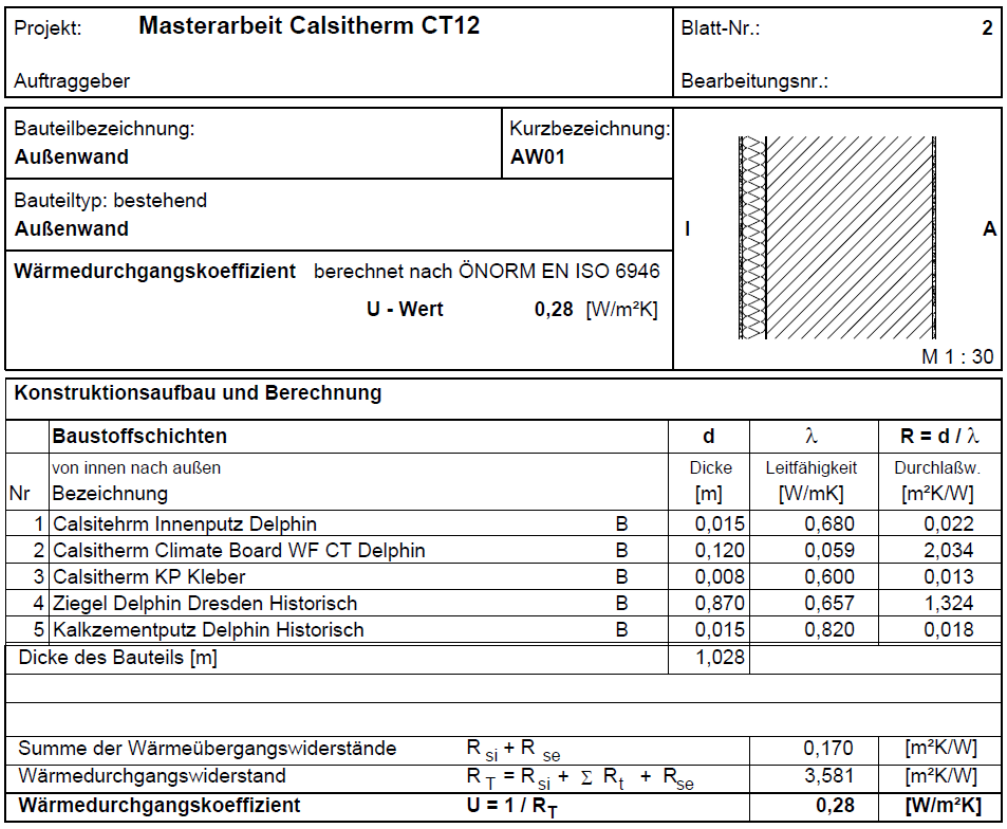

Abb. 20: Calsitherm CT12 - Wandaufbau

# Modellbildung

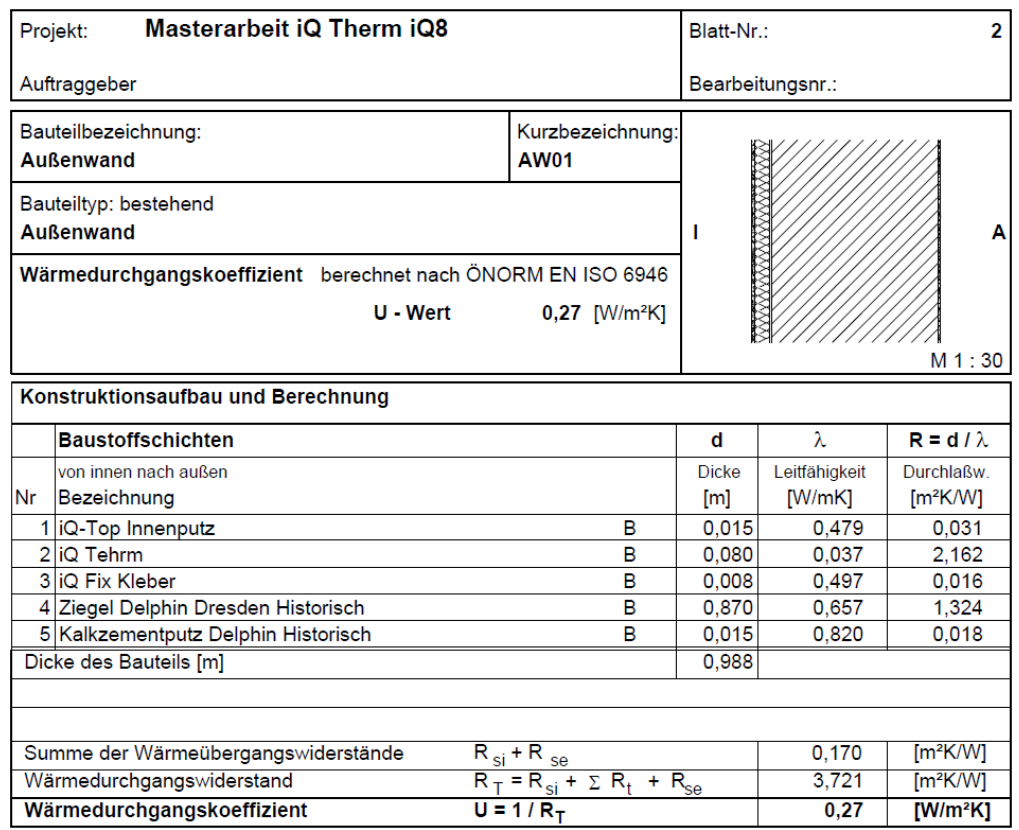

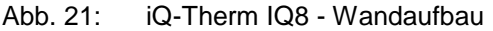

| <b>MasterarbeitMultipor MP8</b><br>Projekt:                 |                                    | Blatt-Nr.:       |                      | 2                    |  |  |
|-------------------------------------------------------------|------------------------------------|------------------|----------------------|----------------------|--|--|
| Auftraggeber                                                |                                    |                  | Bearbeitungsnr.:     |                      |  |  |
| Bauteilbezeichnung:<br><b>Außenwand</b>                     | Kurzbezeichnung:<br><b>AW01</b>    |                  |                      |                      |  |  |
| Bauteiltyp: bestehend<br><b>Außenwand</b>                   | п                                  |                  |                      |                      |  |  |
| Wärmedurchgangskoeffizient berechnet nach ÖNORM EN ISO 6946 |                                    |                  |                      |                      |  |  |
| U - Wert                                                    | $0,29$ [W/m <sup>2</sup> K]        |                  |                      |                      |  |  |
|                                                             |                                    |                  |                      | M 1:30               |  |  |
| Konstruktionsaufbau und Berechnung                          |                                    |                  |                      |                      |  |  |
| <b>Baustoffschichten</b>                                    |                                    | d                | $\lambda$            | $R = d / \lambda$    |  |  |
| von innen nach außen                                        |                                    | <b>Dicke</b>     | Leitfähigkeit        | Durchlaßw.           |  |  |
| Nr<br>Bezeichnung                                           |                                    | [ <sub>m</sub> ] | [W/mK]               | [m <sup>2</sup> K/W] |  |  |
| 1 Multipor Klebemörtel                                      | B                                  | 0,015            | 0.155                | 0,097                |  |  |
| 2 Multipor MP8                                              | B                                  | 0.080            | 0.044                | 1,818                |  |  |
| 3 Multipor Klebemörtel                                      | B                                  | 0,008            | 0.155                | 0,052                |  |  |
| 4 Ziegel Delphin Dresden Historisch                         | B                                  | 0,870            | 0,657                | 1,324                |  |  |
| 5 Kalkzementputz Delphin Historisch                         | в                                  | 0,015            | 0.820                | 0,018                |  |  |
| Dicke des Bauteils [m]                                      |                                    | 0,988            |                      |                      |  |  |
|                                                             |                                    |                  |                      |                      |  |  |
| Summe der Wärmeübergangswiderstände                         | $R_{si}$ + R $_{se}$               |                  | 0,170                | [m <sup>2</sup> K/W] |  |  |
| Wärmedurchgangswiderstand                                   | $R_T = R_{si} + \sum R_t + R_{se}$ | 3.479            | [m <sup>2</sup> K/W] |                      |  |  |
| Wärmedurchgangskoeffizient<br>$U = 1/RT$                    |                                    | 0,29             | IW/m <sup>2</sup> K1 |                      |  |  |

Abb. 22: Multipor MP8 - Wandaufbau

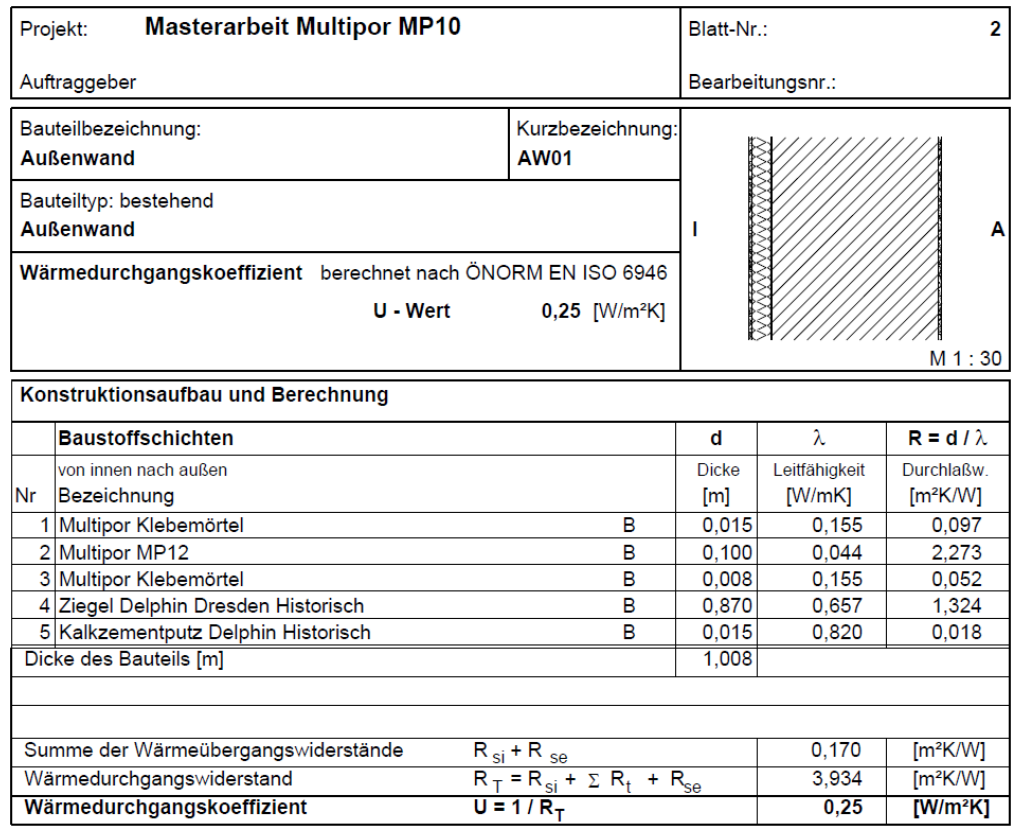

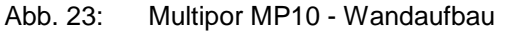

| Projekt:                                                    | <b>Masterarbeit Multipor MP12</b>    |                                   |                      |               |                      |  |  |  |
|-------------------------------------------------------------|--------------------------------------|-----------------------------------|----------------------|---------------|----------------------|--|--|--|
| Auftraggeber                                                |                                      |                                   | Bearbeitungsnr.:     |               |                      |  |  |  |
| Bauteilbezeichnung:<br><b>Außenwand</b>                     |                                      | Kurzbezeichnung:<br><b>AW01</b>   |                      |               |                      |  |  |  |
| Bauteiltyp: bestehend<br><b>Außenwand</b>                   | п                                    |                                   |                      |               |                      |  |  |  |
| Wärmedurchgangskoeffizient berechnet nach ÖNORM EN ISO 6946 |                                      |                                   |                      |               |                      |  |  |  |
| U - Wert                                                    |                                      |                                   |                      |               |                      |  |  |  |
|                                                             |                                      |                                   |                      |               | M 1 : 30             |  |  |  |
| Konstruktionsaufbau und Berechnung                          |                                      |                                   |                      |               |                      |  |  |  |
| <b>Baustoffschichten</b>                                    |                                      |                                   | d                    | $\lambda$     | $R = d / \lambda$    |  |  |  |
| von innen nach außen                                        |                                      |                                   | <b>Dicke</b>         | Leitfähigkeit | <b>Durchlaßw</b>     |  |  |  |
| <b>Nr</b><br>Bezeichnung                                    |                                      |                                   | $\lceil m \rceil$    | [W/mK]        | [m <sup>2</sup> K/W] |  |  |  |
| Multipor Klebemörtel                                        |                                      | В                                 | 0.015                | 0.155         | 0.097                |  |  |  |
| 2 Multipor MP12                                             |                                      | B                                 | 0,120                | 0.044         | 2.727                |  |  |  |
| 3 Multipor Klebemörtel                                      |                                      | B                                 | 0,008                | 0,155         | 0,052                |  |  |  |
| 4 Ziegel Delphin Dresden Historisch                         |                                      | в                                 | 0,870                | 0,657         | 1.324                |  |  |  |
| 5 Kalkzementputz Delphin Historisch                         |                                      | в                                 | 0,015                | 0,820         | 0,018                |  |  |  |
| Dicke des Bauteils [m]                                      |                                      |                                   | 1,028                |               |                      |  |  |  |
|                                                             |                                      |                                   |                      |               |                      |  |  |  |
|                                                             |                                      |                                   |                      |               |                      |  |  |  |
| Summe der Wärmeübergangswiderstände                         |                                      | 0.170                             | [m <sup>2</sup> K/W] |               |                      |  |  |  |
| Wärmedurchgangswiderstand                                   | $R_T = R_{si} + \Sigma R_t + R_{se}$ | 4,388                             | [m <sup>2</sup> K/W] |               |                      |  |  |  |
| Wärmedurchgangskoeffizient                                  |                                      | $\overline{U}$ = 1/R <sub>T</sub> |                      | 0.23          | $[W/m^2K]$           |  |  |  |

Abb. 24: Multipor MP12 - Wandaufbau

# Modellbildung

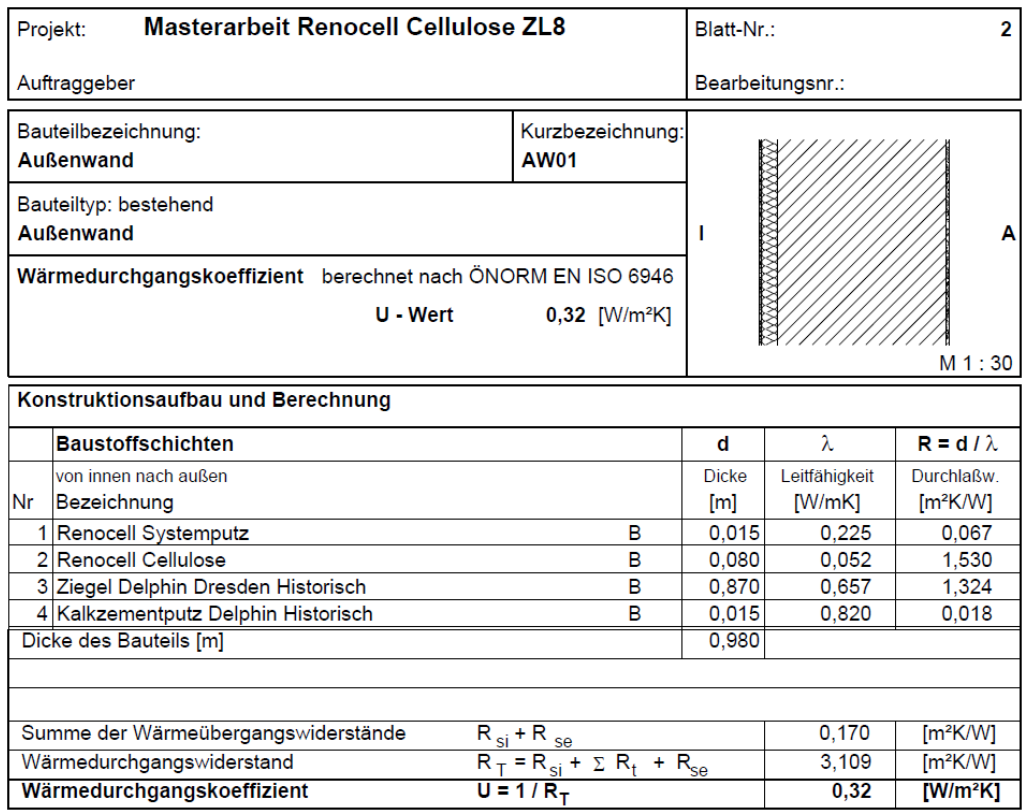

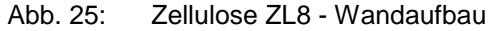

| Masterarbeit Renocell Cellulose ZL10<br>Projekt:            |                                    | Blatt-Nr.:       |               | 2                    |  |  |  |
|-------------------------------------------------------------|------------------------------------|------------------|---------------|----------------------|--|--|--|
| Auftraggeber                                                |                                    | Bearbeitungsnr.: |               |                      |  |  |  |
| Bauteilbezeichnung:<br><b>Außenwand</b>                     | Kurzbezeichnung:<br><b>AW01</b>    |                  |               |                      |  |  |  |
| Bauteiltyp: bestehend<br><b>Außenwand</b>                   |                                    |                  |               |                      |  |  |  |
| Wärmedurchgangskoeffizient berechnet nach ÖNORM EN ISO 6946 |                                    |                  |               |                      |  |  |  |
| $U - W$ ert                                                 | $0,29$ [W/m <sup>2</sup> K]        |                  |               |                      |  |  |  |
|                                                             |                                    |                  |               | M 1:30               |  |  |  |
| Konstruktionsaufbau und Berechnung                          |                                    |                  |               |                      |  |  |  |
| <b>Baustoffschichten</b>                                    |                                    | d                | λ             | $R = d / \lambda$    |  |  |  |
| von innen nach außen                                        |                                    | <b>Dicke</b>     | Leitfähigkeit | Durchlaßw.           |  |  |  |
| Bezeichnung<br>Nr                                           |                                    | [m]              | [W/mK]        | [m <sup>2</sup> K/W] |  |  |  |
| 1 Renocell Systemputz                                       | B                                  | 0.015            | 0.225         | 0.067                |  |  |  |
| 2 Renocell Cellulose                                        | B                                  | 0.100            | 0.052         | 1.923                |  |  |  |
| 3 Ziegel Delphin Dresden Historisch                         | B                                  | 0.870            | 0.657         | 1.324                |  |  |  |
| 4 Kalkzementputz Delphin Historisch                         | B                                  | 0.015            | 0.820         | 0.018                |  |  |  |
| Dicke des Bauteils [m]                                      |                                    | 1,000            |               |                      |  |  |  |
|                                                             |                                    |                  |               |                      |  |  |  |
|                                                             |                                    |                  |               |                      |  |  |  |
| Summe der Wärmeübergangswiderstände                         | $R_{si}$ + R se                    |                  | 0.170         | [m <sup>2</sup> K/W] |  |  |  |
| Wärmedurchgangswiderstand                                   | $R_T = R_{si} + \sum R_t + R_{se}$ |                  | 3.502         | [m <sup>2</sup> K/W] |  |  |  |
| Wärmedurchgangskoeffizient                                  | $U = 1/R_T$                        |                  | 0.29          | $[W/m^2K]$           |  |  |  |

Abb. 26: Zellulose ZL10 - Wandaufbau

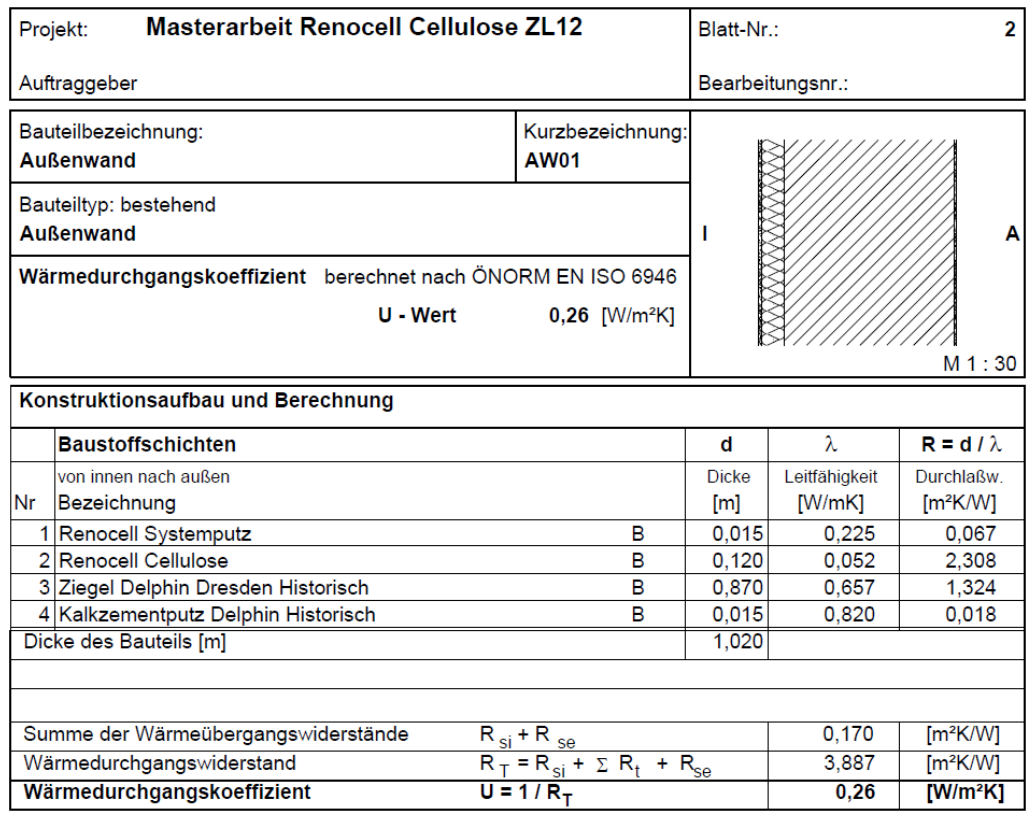

Abb. 27: Zellulose ZL12 - Wandaufbau

### **4.1.2 Instationäre Simulationen - Vergleich zwischen homogenen und inhomogenen Modellen**

Nach erfolgterer stationären Untersuchung sollen jene 2D-Modelle hygrothermisch instationär untersucht werden, die den Nachweis bezüglich des Ausfalls des Kondensats nicht erfüllt haben. Bevor die 2D-Modelle abgebildet wurden, sind einfache instationäre 1D-Simulationen durchgeführt worden. Dabei wurde die Fuge in Betracht gezogen, nämlich ob die Modelle als einfache homogene Modelle abgebildet werden konnten oder ob sie als aufwendigere Modelle unter Berücksichtigung der Fugen modelliert werden müssen. Bei den 1D-Simulationen weisen die äußeren Einflüsse nur einen eindimensionalen Verlauf auf, obwohl Modelle unter Berücksichtigung der Fugen als 2-dimensionale Modelle abgebildet sind.

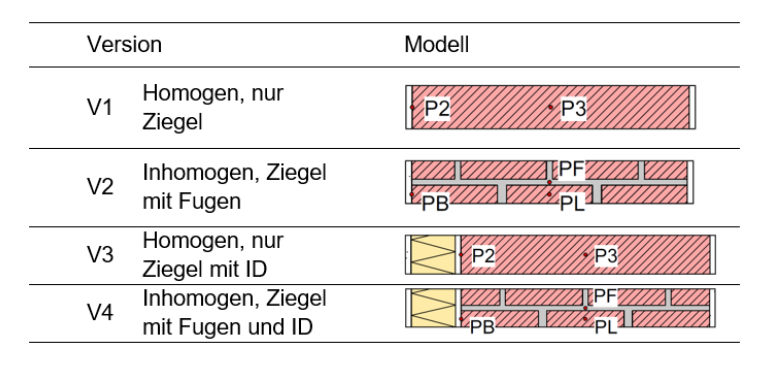

Abb. 28: Versionsüberblick - 1D-Simulationen

Überprüft wurden dabei insgesamt vier Versionen: Eine rein homogene Bestandskonstruktion und die Bestandskonstruktion mit Fugen, sowie eine sanierte homogene und eine inhomogene Konstruktion (Abb. 28). Modelliert wurden das Erdgeschoßmodell und das Kellermodell. Für die selben Konstruktionsmodelle sind verschiedene Randbedingungen angesetzt worden. Die Modelle weisen eine Breite von 90 cm und eine Höhe von 7 cm ohne Innendämmung auf.

Miteinander verglichen wurden die Versionen eins und zwei, sowie drei und vier. Von dem Programm ausgegeben wurden die gemittelten Werte der Temperatur [°C], der relativen Luftfeuchte [%] und des Wassergehaltes [Vol.%] in den Punkten P2/PB, die sich an der Kontaktfläche zwischen dem Innenputz und der Mauer sowie an der Oberfläche befinden. Es wurden, wie bei den 2D-Simulationen auch schichtweise (in jeder Schicht des Bauteils und im ersten Millimeter sowie im ersten Zentimeter der kälteren Seite der Innendämmung) sowie im gesamten Bauteil der Sättigungsgrad [%], die gesamte Feuchte [kg] und die überhygroskopische Wassermasse [kg] ausgegeben. Dabei wurden die Punkte P2 mit PB und P3 mit PF und PL verglichen (siehe Abb. 28), um einen exakten Überblick zu verschaffen, wie sich die homogenen Modelle von den inhomogenen unterscheiden und wie groß der Einfluss der Fugen auf den gesamten Wassergehalt im Bauteil ist. Dabei kann festgestellt werden, ob die 1D-Simulationen als homogen modelliert werden dürfen, was in der Praxis ja oft geschieht. Für die Randbedingungen sind die gleichen Klimadatensätze wie bei den 2D Simulationen angenommen worden. Die Innen- und Außenklimata wurden bereits im Kapitel *2.3* dargestellt. Die Randbedingungen für den Kellerbereich werden im darauffolgenden Kapitel genauer beschrieben. Die angenommenen Materialien und deren Eigenschaften sind in Tabelle 2 dargestellt.

|                | <b>Material</b>                        | ρ                    | c       | $\Theta_{\text{por}}$   | $\Theta$ eff                             | $\Theta$ cap            | $\Theta_{80}$           | λ      | Aw                                    | μ         | K <sub>left</sub> |
|----------------|----------------------------------------|----------------------|---------|-------------------------|------------------------------------------|-------------------------|-------------------------|--------|---------------------------------------|-----------|-------------------|
|                |                                        | [kg/m <sup>3</sup> ] | [J/kgK] | $\lceil m^3/m^3 \rceil$ | $\left[\mathrm{m}^3/\mathrm{m}^3\right]$ | $\lceil m^3/m^3 \rceil$ | $\lceil m^3/m^3 \rceil$ | [W/mK] | [kg/m <sup>2</sup> s <sup>0,5</sup> ] | $[\cdot]$ | [s]               |
| 1              | Altbauziegel Dresden<br>ZΚ             | 1734,1               | 919,25  | 0.34562                 | 0.324                                    | 0,25                    | 0.01489                 | 0.6565 | 0.107073                              | 24.504    | 2,46640E-<br>09   |
| $\overline{2}$ | Kalkputz (historisch)                  | 1800                 | 850     | 0.3017                  | 0.285                                    | 0,25                    | 0.0111                  | 0.8200 | 0.127000                              | 12        | 2,84560E-<br>09   |
| 3              | Multipor<br>Mineraldämmplatte          | 98,54                | 1331    | 0.962817                | 0.128                                    | 0.10                    | 0.00531                 | 0.0441 | 0.005991                              | 3         | 1,13104E-<br>11   |
| 4              | Klebemörtel (Für<br>Mineraldämmplatte) | 830                  | 815     | 0.6855                  | 0.540                                    | 0,32                    | 0.0522                  | 0,1550 | 0.003100                              | 13        | 1,84800E-<br>09   |
| 5              | Kalk Zement Mörtel                     | 1878,5               | 688,52  | 0.29114                 | 0,223                                    | 0,22                    | 0.0603                  | 0,8033 | 0.036085                              | 36,91     | 1,02490E-<br>11   |

Tab. 2: Bestandsmaterialien und Eigenschaften im Unter- und Obergeschoß - 1D

Zusätzlich wurden die Untersuchungen mit gegenwertig gebräuchlichen Materialien (Tabelle 3), die diffusionsdichtere Eigenschaften besitzen, durchgeführt, um zu überprüfen, , ob bei der Auswertung des Wassergehalts derselbige im Vergleich zu den Bestandsmaterialien aboder zunimmt. Ausgewählt wurden dafür ein Ziegel und ein Putz mit wesentlich kleineren Wasseraufnahmekoeffizienten bzw. mit einem größeren µ-Wert des Mörtels. Der Wasseraufnahmekoeffizient wurde mit dem dreifachen Wert des Altbauziegels festgelegt. Der Wasseraufnahmekoeffizient des Putzes ist 13 Mal höher als der des historischen Kalkputzes. Der µ-Wert des Verbundmörtels beträgt 500 und ist somit fast 14 Mal höher als der im Bestand ausgewählte Kalk-Zement-Mörtel mit µ=36,91. Auch sind die Wärmeleitfähigkeiten der Ziegel, Putze und Mörtel unterschiedlich.

|   | <b>Material</b>                        | ρ           | c       | $\Theta_{\text{por}}$   | $\Theta$ eff                         | $\Theta$ cap            | $\Theta_{80}$                        | λ      | Aw                                    | μ         | Kleff           |
|---|----------------------------------------|-------------|---------|-------------------------|--------------------------------------|-------------------------|--------------------------------------|--------|---------------------------------------|-----------|-----------------|
|   |                                        | [ $kg/m3$ ] | [J/kgK] | $\lceil m^3/m^3 \rceil$ | $\left[\text{m}^3/\text{m}^3\right]$ | $\lceil m^3/m^3 \rceil$ | $\left[\text{m}^3/\text{m}^3\right]$ | [W/mK] | [kg/m <sup>2</sup> s <sup>0,5</sup> ] | $[\cdot]$ | [s]             |
| 1 | Ziegel                                 | 1787.9      | 799.73  | 0.32532                 | 0.240                                | 0.19                    | 0.000507                             | 0.8112 | 0.031183                              | 28.2873   | 1.21303E-<br>09 |
| 2 | Kalkzementputz                         | 1270        | 960     | 0,5                     | 0.450                                | 0,30                    | 0.059600                             | 0.5500 | 0.0093                                | 12        | 2.74840E-<br>05 |
| 3 | Multipor<br>Mineraldämmplatte          | 98,54       | 1331,02 | 0.962817                | 0.128                                | 0.10                    | 0.005311                             | 0.0441 | 0.005991                              | 3         | 1.13104E-<br>11 |
| 4 | Klebemörtel (Für<br>Mineraldämmplatte) | 830         | 815     | 0,6855                  | 0.540                                | 0,32                    | 0.0522                               | 0,1550 | 0,0031                                | 13        | 1,84800E-<br>09 |
| 5 | Verbundmörtel                          | 1100        | 850     | 0,12                    | 0.111                                | 0,10                    | 0.009800                             | 0.7000 | 0.0018                                | 500       | 1.22473E-<br>11 |

Tab. 3: Gebräuchliche Materialien und Eigenschaften im Unter- und Obergeschoß - 1D

Wobei es gilt:

- *ρ - Rohdichte [kg/m³]*
- *c - spezifische Wärmekapazität [J/kgK]*
- *Θpor - die offene Porosität [m³/m³]*
- *Θeff - effektive Sättigung [m³/m³]*
- *Θcap - kapillarer Sättigungsgehalt [m³/m³]*
- **-**  $\Theta_{80}$   *hygroskopische Sorption bei relativen Luftfeuchte von 80% [m3/m3]*
- *λ - Wärmeleitfähigkeit [W/mK]*
- *A<sup>w</sup> - Wasseraufnahmekoeffizient [kg/m²s0,5]*
- *µ - Wasserdampfdiffusionswiderstandszahl [-]*
- *Kleff - Flüssigwasserleitfähigkeit bei effektiver Sättigung [s]*

# **4.2 2D-Simulationen**

Bevor die 2D-Modelle beschrieben sind, wird kurz die Auswertungsmethodik bei den 2D-Modellen dargestellt. Wiederum sind die Ergebnisse feldweise, schichtweise und punktweise ermittelt und ausgegeben. Feldweise wurden im gesamten Bauteil ausgegeben: Die Temperatur [°C], die relative Luftfeuchte [%], die gesamte Feuchte [kg] und die Feuchte im Vergleich zum Baustoff [kg/kg, m<sup>3</sup>/m<sup>3</sup>]. Schichtweise wurden in jeder Schicht bzw. in jedem Baustoff, in den ersten Zentimetern und Millimetern der kalten Seite der Innendämmung sowie innerhalb vier gleich großer Abschnitten der Mauer (von innen nach außen) der Sättigungsgrad [%], die gesamte Feuchte [kg] und die überhygroskopische Wassermassendichte [kg] ausgewertet. Je Punkt wurden die Temperatur [°C], die relative Luftfeuchte [%] und der Wassergehalt [Vol.-%] ermittelt und ebenfalls ausgewertet. Nur beim Erdreichmodell wurden die Ergebnisse nur feldweise und schichtweise ausgewertet, weil die Ergebnisse aus diesem Modell als Randbedigungen für das nächste Modell dienen.

# **4.2.1 Erdreich**

Im ersten Kapitel wurde schon ausgeführt, wie das gesamte Modell in drei getrennte Modelle gegliedert worden ist. Der erste Schritt war dabei das Erdreichmodell zu erstellen. Die daraus erhaltenen Ausgabedaten sollten dann als Randbedingungen für den Kellerraum eingesetzt werden.

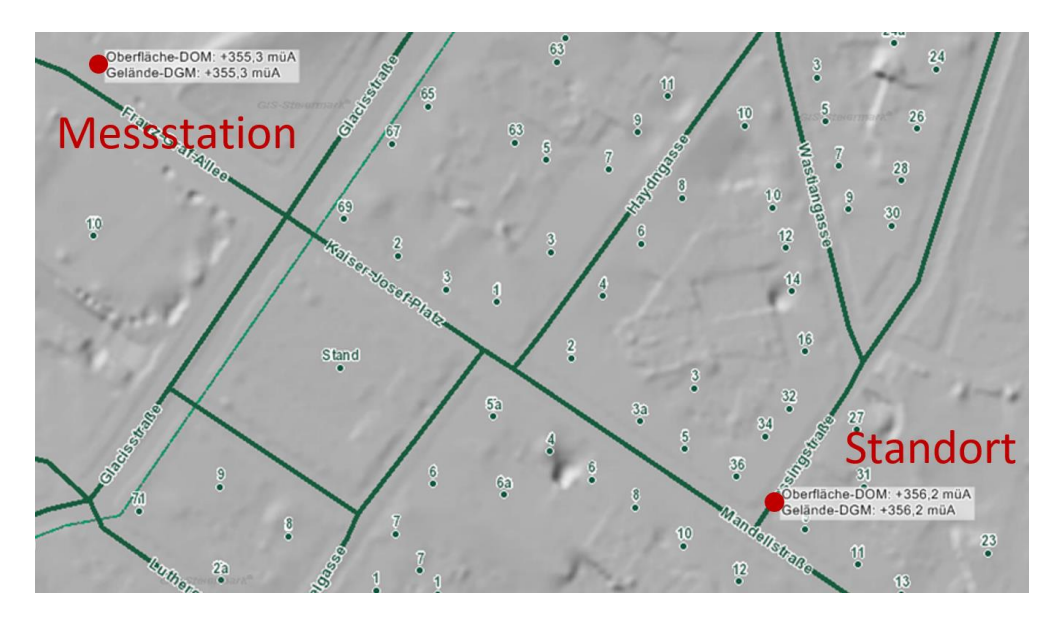

Abb. 29: Die Lage der Messstation und des Referenzobjekts [32]

Nach der ÖNORM EN ISO 10211 [16] soll die Breite des Erdreichmodells das Dreifache der Breite des Gebäudes betragen und die Höhe des Modells 2,5 Mal der Breite entsprechen. In dieser Arbeit wurde nur eine Hälfte der vorgeschriebenen Modelldimension angenommen. Der Grund liegt darin, dass das zu betrachtende Objekt eine innerstädtische Lage aufweist. Das Objekt ist von Häusern umgeben, sodass die Einhaltung der vorausgesetzten Breite (das Dreifache der Breite) in diesem Fall wenig Sinn hätte. Im weiteren Verlauf ist auch die einzuhaltende Höhe des Modells (2,5-fache der Objektbreite) halbiert worden, weil unterhalb des Wasserspiegels in einer Tiefe von 11,0 m konstante Bedingungen vorherrschen und ab einer Tiefe von mehr als 20,0 m, die dort vorliegendenen Temperaturen und das dort befindliche Wasser keinen Einfluss mehr auf das in der Simulation berechnete Kellermodell haben. Das Objekt hat eine Breite von 17,77 m. Dementsprechend betragen die Abmessungen des Erdreichmodells nach Halbierung der einzuhaltenden Breite und Tiefe somit: 26,65 m (Breite) x 22,20 (Tiefe) m.

Die betrachtete Nordwand dieses Objektes befindet sich in der Grazer Lessingstraße. Die Messdaten (Temperatur im Erdreich sowie Tiefe des Wasserspiegels), die als Anfangsrandbedingungen eingesetzt wurden, wurden von der Website http://ehyd.gv.at [32] des österreichischen Bundesministeriums für Nachhaltigkeit und Tourismus entnommen. Die nächstgelegene Messstation (329714, Graz 1, Bl 3415) befindet sich auf einer Höhe von +355,5 müA, was ungefähr der Meereshöhe des betrachteten Objektes (+356,2 müA.) entspricht und befindet sich dabei in einer Entfernung von ca. 350 m vom Objekt (Abb. 29). Laut der eHYD [32] liegt der Wasserspiegel 11 m tiefer als das Geländeniveau (Jahresmaxima: +345,19 müA.). Unterhalb dieser Tiefe weisen die Ausgangsdaten konstante Werte auf. Unterhalb des Wasserspiegels ist das Erdreich voll gesättigt. Dort beträgt der Wassersättigungsgrad (Θ) des Erdreichs 0.8 < Θ < 0.9 [33]. Der effektive Sättigungsgrad (Θ<sub>eff</sub>) der Erde beträgt 0,43 m<sup>3</sup>/m<sup>3</sup> (siehe Tabelle 4). Für diesen Fall wurde ein Sättigungsgrad von 80% angenommen, der einem Wassergehalt von 0,34 m<sup>3</sup> Wasser in einem Kubikmeter Erde entspricht. Dieser Wassergehalt ist ab einer Tiefe von 11,0 m als Anfangsbedingung eingesetzt worden. Die Temperatur der Erde beträgt im Jänner durchschnittlich +12,0ºC, welche als Anfangstemperatur für die Simulation angenommen wurde und auch in der ÖNORM B 8110-2 [5] als maximale Bodentemperatur vorgeschrieben ist.

Wie beim Klimamodell (siehe Kapitel *2.3*, Seite 11) beschrieben wurde, wurden als äußere Randbedingungen die Temperatur, die Luftfeuchte, der dazugehörige Regen und die Sonneneinstrahlung eingesetzt. Das WTA Merkblatt 6-5 [9] sieht zudem vor, dass 30% des Schlagregenwassers von der Wand zurückspritzt und auf den Boden bzw. auf den Asphalt fällt (Spritzwasserbereich). Deswegen wird der Schlagregen mit einem Faktor von 1,3 auf dem Asphalt als Randbedingung angesetzt. Alle anderen Werte entsprechen den am Boden gemessenen Werten bzw. sind mit einem Faktor von 1,0 angesetzt worden.

In Abbildung 30 ist das Modell des Erdreiches dargestellt. Auf der linken Seite der Abbildung 30 ist das gesamte Erdreichmodell mit dazugehörigen Schichten gezeigt und auf der rechten Seite ist ein Ausschnitt bis zu einer Tiefe von 2,20 m, wo sich die Bodenplatte befindet, abgebildet. Für die verschiedenen Tiefen (20 cm, 70 cm, 120 cm, 170 cm und 220 cm) wurden die Luftfeuchtigkeit [%], die Temperatur [°C] und der Kapillardruck [Pa] ermittelt und ausgegeben, sowohl horizontal als auch vertikal. Für die erste Schicht wurden 20 cm angenommen, weil diese Höhe der Stärke des Humus bzw. des Asphaltaufbaus entspricht. Danach wurde in Schritten von jeweils 50 cm ermittelt und ausgegeben. In Betracht werden die Werte bis zu einer Tiefe von 220 cm, was der Einbautiefe des Fundaments entspricht, gezogen. Die stündlich ausgegebenen Werte der Temperatur und des Kapillardrucks wurden folgend als Eingabeparameter für die Wand im Kellermodell eingesetzt. Der in der Einheit Pascal ausgegebene Kapillardruck wurde in die Einheit der äquivalenten Meterwassersäule konvertiert und ebenfalls als Randbedingung eingesetzt.

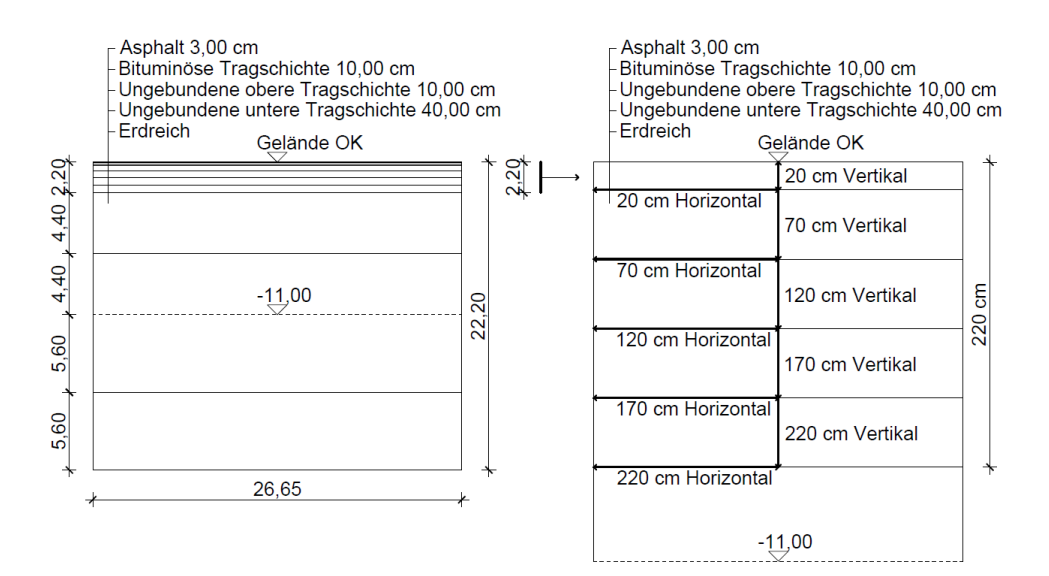

Abb. 30: Das Erdreich - Modell

Der ausgewählte Detailaufbau ist im Anlagenverzeichnis von Holding Graz Services - Straße (Jahr 2007) [34] beschrieben und ist als Typ 4 - Untergeordnete Straßen an (siehe Anhang 6, Seite 97) klassifiziert. In den ersten 13 cm ist die Asphaltdeckschicht gemeinsam mit der bituminösen Tragschicht im Programm Delphin als Asphalt definiert, weil ihre Eigenschaften dem Asphalt sehr ähnlich sind. Für die ungebundenen oberen und unteren Tragschichten ist Sand als Material angenommen worden. Für das Erdreich wurde lehmiger Sand eingesetzt. Einige Eigenschaften des Asphalts sind aus der ÖNORM EN ISO 10456 [35] und die der anderen Materialien der Programmdatenbank entnommen worden. Sämtliche Eigenschaften der verwendeten Materialien sind in Tabelle 4 ersichtlich.

| <b>Material</b> |             | c       | $\Theta_{\text{por}}$ | $\Theta_{\text{eff}}$                                                                    | $\Theta_{\rm cap}$       | Θзο         | λ      | Aw                                             | μ     | K <sub>left</sub> |
|-----------------|-------------|---------|-----------------------|------------------------------------------------------------------------------------------|--------------------------|-------------|--------|------------------------------------------------|-------|-------------------|
|                 | [ $kg/m3$ ] | [J/kgK] |                       | $\left[\frac{m^3}{m^3}\right] \left[\frac{m^3}{m^3}\right] \left[\frac{m^3}{m^3}\right]$ |                          | $[m^3/m^3]$ |        | [W/mK]   [kg/m <sup>2</sup> s <sup>0,5</sup> ] | H     | [s]               |
| Sand            | 1513        | 805     | 0.43                  | 0.430                                                                                    | $\overline{\phantom{a}}$ | 0.000117    | 1.2200 | 1,72                                           | 15    |                   |
| Lehmiger Sand   | 1517        | 839     | 0,43                  | 0.430                                                                                    | $\overline{\phantom{a}}$ | 0.000022    | 1.4000 | 1,1                                            | 15    |                   |
| Asphalt         | 2100        | 1000    | 0,25                  | 0.073                                                                                    | 0,07                     | 0,039812    | 0.7000 | 0.002349                                       | 50000 | 1,0E-12           |

Tab. 4: Verwendete Materialien und deren Eigenschaften im Erdreichmodell

Im Zuge der Modellbildung für das Erdreich traten mehrere Probleme auf. Der gesamte Bodenaufbau bzw. die Dicke der verschiedenen Schichten im Erdreich waren unbekannt und mussten daher angenommen werden. Auch stellten sich die Festlegungen der Eigenschaften der Materialien als problematisch heraus. Viele Materialien sind entweder nicht normiert oder müssten exakt im Labor untersucht werden, was in diesem Fall nicht erfolgte. Deshalb sind die Eigenschaften angenommen worden. Für den Asphalt waren viele Eigenschaften unbestimmt. An erster Stelle standen die feuchtetechnischen Eigenschaften wie Porosität, maximaler flüssiger Wassergehalt, sowie der Wasseraufnahmekoeffizient. Einige Eigenschaften konnten jedoch erhoben werden [36], viele mussten aber mit Hilfe der Materialdatenbank angenommen werden.

### **4.2.2 Kellergeschoß**

Die Bestandsmauer sowohl im Keller als auch im Erdgeschoß weist eine Dicke von 90 cm auf und ist mit einem Vollziegel der Dimension 28x14x7 cm gemauert (Abb. 31). Die ausgegebenen Parameter des Erdreichmodells (die Temperatur und der Kapillardruck) dienen diesem Modell auch als Eingabeparameter. Sie wurden für die jeweiligen Tiefen (20 cm, 70 cm, 120 cm, 170 cm und 220 cm) als Randbedingungen eingesetzt. Die Temperatur und der dazugehörige Kapillardruck [Pa], der in eine Druckhöhe [m] bzw. in eine äquivalente Wassersäule mWS [m] umgerechnet wurde, bilden gemeinsam die Wasserkontaktrandbedingung. Eine Wassersäule mit der Höhe von 1 m entspricht einem Druck von 9807 Pascal bzw. einem Gewicht von 1000 kg pro m<sup>2</sup>. Je kleiner der Kapillardruck ist, desto mehr Wasser kann kapillar geleitet werden. Nach Umrechnung des Kapillardruckes in die äquivalente Druckhöhe [m], wurde diese Höhe in Kombination mit der zugehörigen Temperatur für die äußere Seite der Kellermauer eingesetzt. Eine solche Modellbildung ermöglicht, dass das Kellermodell ohne Erdreich abgebildet werden kann. Dadurch konnten die Zellen im Modellnetz erspart bleiben, die sich ansonsten auch im Erdreichteil des Modells befinden würden. Das heißt, dass für das Kellermodell mehr Zellen zur Verfügung standen und somit das Modell detaillierter abgebildet werden konnte.

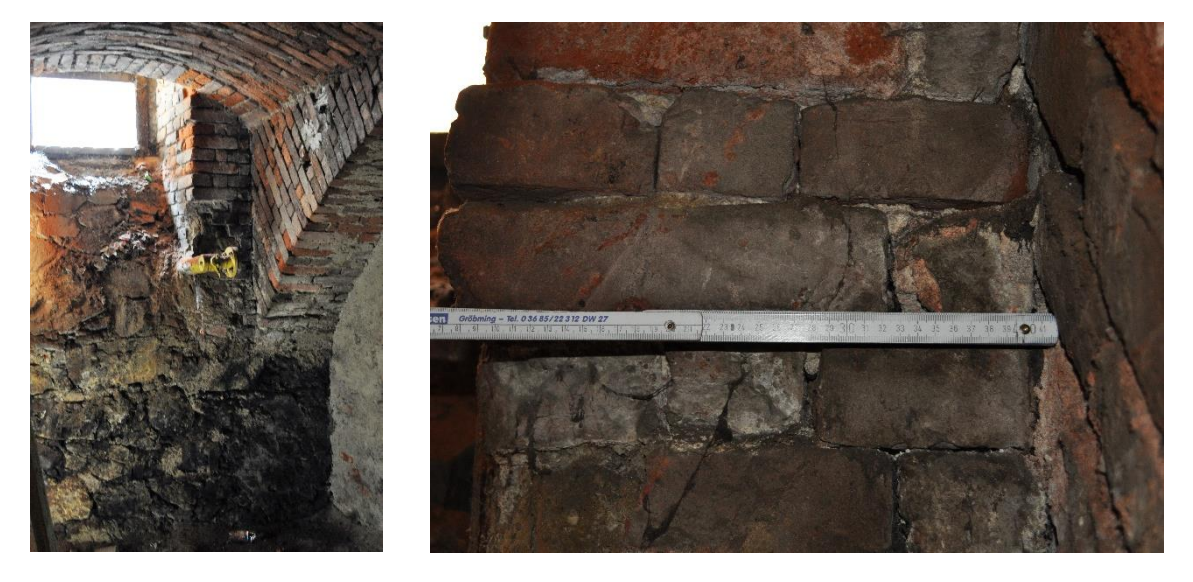

Abb. 31: Die Kellermauer - Bestand

In den ersten 20 cm unterhalb der Geländeoberkante ist der konstante Kapillardruck von 337 m als äquivalente Wassersäule eingesetzt worden. Für die anderen Tiefen entspricht die Wassersäule dem Wert von 0,2 m und ist auch als konstanter Wert angegeben worden. Eine Anfangsfeuchte wurde nicht angegeben, da das Programm die Simulation mit einer Anfangsfeuchte nicht durchführen konnte. Aus diesem Grund dauerte es länger, bis der eingeschwungene Zustand erreicht war, aber so war es möglich das Modell auszurechnen. Für den Außenputz im Bereich vom Gehsteig bis zum Anschluss an die Kellermauer und an die Decke (69 cm) wurde das Außenklima als Randbedingung (Kapitel *2.2.1*) übernommen.

Für den inneren Wärmeübergangswiderstand ist der Wert von  $R_{si}=0.25$  m<sup>2</sup>K/W eingesetzt worden. Für den Äußeren sind hingegen  $R_{se}=0.0$  m<sup>2</sup>K/W im Kontaktbereich mit dem Erdreich und R<sub>se</sub>=0,04 m<sup>2</sup>K/W gegen die Außenluft im Bereich des Außenputzes angenommen worden. Die Höhe des berechneten Modells beträgt 346 cm, was dem Abstand von der Einbautiefe des Fundaments bis zum Gewölbeschwerpunkt entspricht (Abb. 32). Das Gewölbe der Kellerdecke wurde als waagrechte Decke modelliert. Die Decke wurde erst im Modell drei als Bauteil eingegeben. Diese Vereinfachung wird in Kapitel *4.2.3* dargestellt.

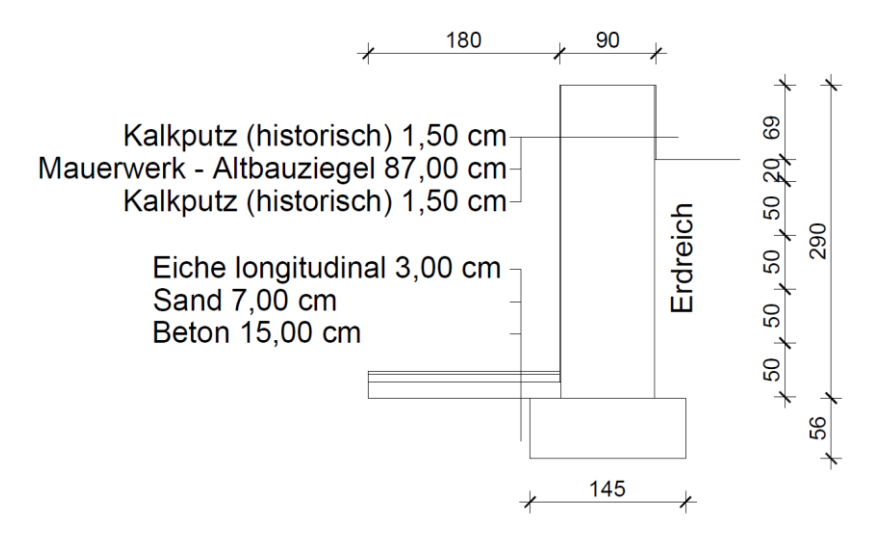

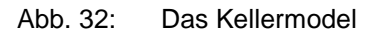

Die Kellermauer wurde am Übergang zwischen Keller und Erdgeschoß in fünf verschiedene Bereiche unterteilt. Von innen (Bereich 1) nach außen bis zum Außenputz hin (Bereich 5) sind wiederum die Temperatur und der Kapillardruck berechnet, ausgegeben und als Übergabeparameter für das Erdreichmodell eingesetzt worden (Abb. 33).

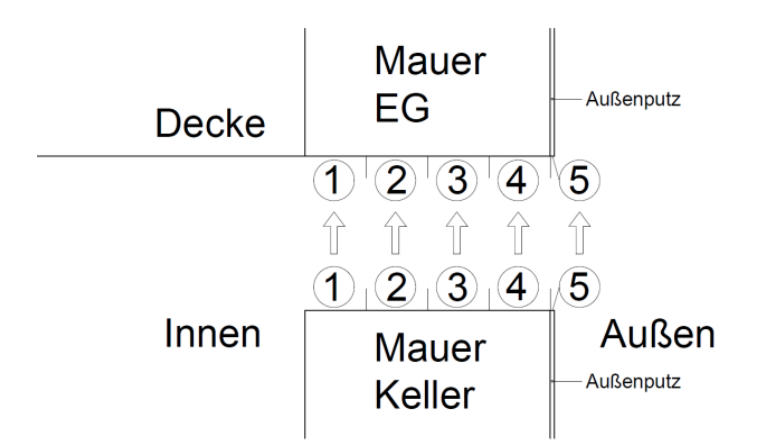

Abb. 33: Simulation 2D - Übergang vom Keller zum Erdgeschoß - Bereiche 1 bis 5

Davon bildete nur der Außenputz einen eigenen Bereich. Die anderen waren gleichmäßig in der Mauer aufgeteilt. Alle Materialien und ihre Eigenschaften wurden vom Programm Delphin übernommen und wurden so ausgewählt, dass sie den Bestandsmaterialien entsprechen (Tabelle 5).

|   | <b>Material</b>            | ρ                    | c       | $\Theta_{\text{por}}$   | $\Theta$ eff | $\Theta$ cap             | $\Theta_{80}$           | λ      | $A_w$                                 | μ                       | Kleff           |
|---|----------------------------|----------------------|---------|-------------------------|--------------|--------------------------|-------------------------|--------|---------------------------------------|-------------------------|-----------------|
|   |                            | [kg/m <sup>3</sup> ] | [J/kgK] | $\lceil m^3/m^3 \rceil$ | $[m^3/m^3]$  | $[m^3/m^3]$              | $\lceil m^3/m^3 \rceil$ | [W/mK] | [kg/m <sup>2</sup> s <sup>0,5</sup> ] | $\lbrack \cdot \rbrack$ | [s]             |
| 1 | Beton                      | 2104.16              | 1000    | 0,22                    | 0,220        | 0,17                     | 0.1023                  | 2,1    | 0,01252                               | 76.123                  | 2,71201E-<br>10 |
| 2 | Altbauziegel<br>Dresden ZK | 1734,1               | 919,25  | 0.3456                  | 0.324        | 0,25                     | 0.0149                  | 0.6565 | 0.10707                               | 24,504                  | 2,46640E-<br>09 |
| 3 | Kalkputz<br>(historisch)   | 1800                 | 850     | 0.3017                  | 0.285        | 0,25                     | 0.0111                  | 0,82   | 0,127                                 | 12                      | 2,84560E-<br>09 |
| 4 | Sand                       | 1513                 | 805     | 0,43                    | 0,430        | $\overline{\phantom{a}}$ | 0.00012                 | 1,22   | 1,72                                  | 15                      | 9,56578E-<br>09 |
| 5 | Eichenholz<br>Longitudinal | 580,67               | 1683,3  | 0.684                   | 0,684        | 0,53                     | 0.08648                 | 0.166  | 0.00804                               | 8,3087                  | 1,05100E-<br>09 |

Tab. 5: Verwendete Materialien und Eigenschaften im Untergeschoß

### **4.2.2.1 Problematik beim Kellermodell**

Nach einer 2,5-monatigen Berechnungsdauer hatte die Simulation gestoppt. Zu diesem Zeitpunkt konnte eine Simulationsperiode von 11,3 Jahren erreicht werden. Dieser Zeitpunkt wurde als Sättigungszeitpunkt für den Bauteil betrachtet und für diesen die Temperatur und der Kapillardruck am Übergang zwischen dem Keller und dem Erdgeschoß ausgegeben.

Nach Durchführung der Simulation des Erdgeschoßes wurde festgestellt, dass sich an den Schnittstellen zwischen den Geschoßen bzw. der Mauer im Keller und der Mauer im Erdgeschoß unterschiedlich große Wassermenge eingestellt hatten. Ihr Unterschied betrug 0,11 m<sup>3</sup>/m<sup>3</sup>, wobei die Ergebnisse zeigten, dass sich in diesem Bereich an der oberen Seite bzw. in der Erdgeschoßmauer mehr Feuchtigkeit sammelte. Die folgenden Abbildungen (34 - 37) zeigen die gesamte Wassermenge innerhalb der Konstruktion im Keller und im Erdgeschoß, aber auch im Übergangsbereich zwischen diesen, ausgewertet in m<sup>3</sup>/m<sup>3</sup> für den ersten Jänner des elften Jahres der Simulation.

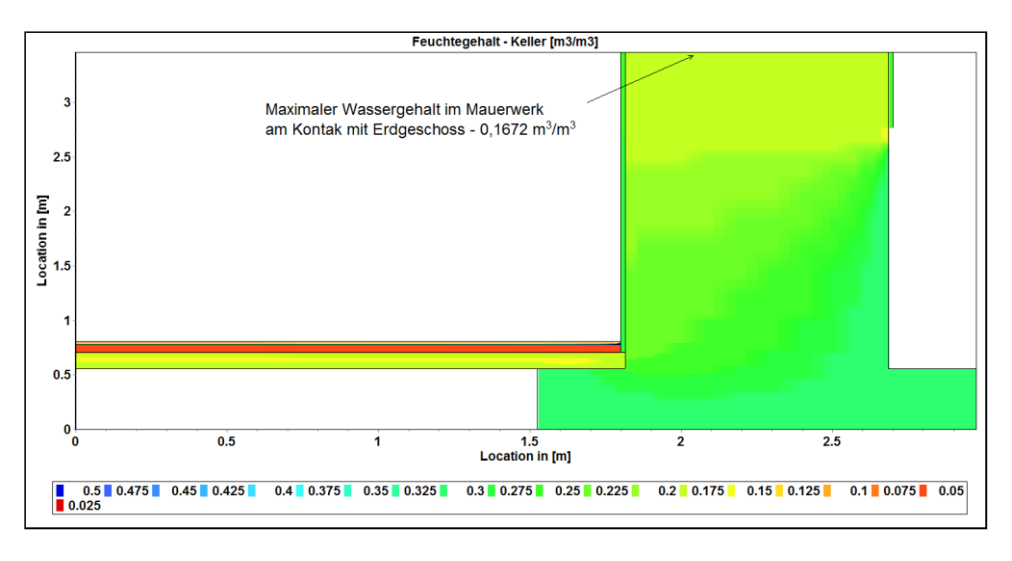

Abb. 34: Simulation 2D - Keller - Feuchtegehalt [m<sup>3</sup>/m<sup>3</sup>]

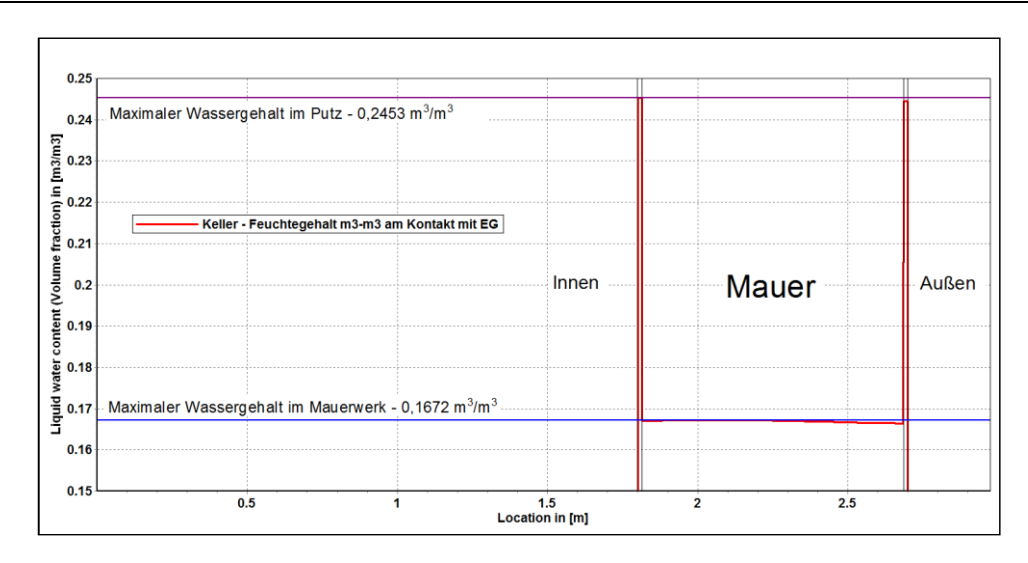

Abb. 35: Simulation 2D - Keller - Feuchtegehalt am Ubergang mit Erdgeschoß [m<sup>3</sup>/m<sup>3</sup>]

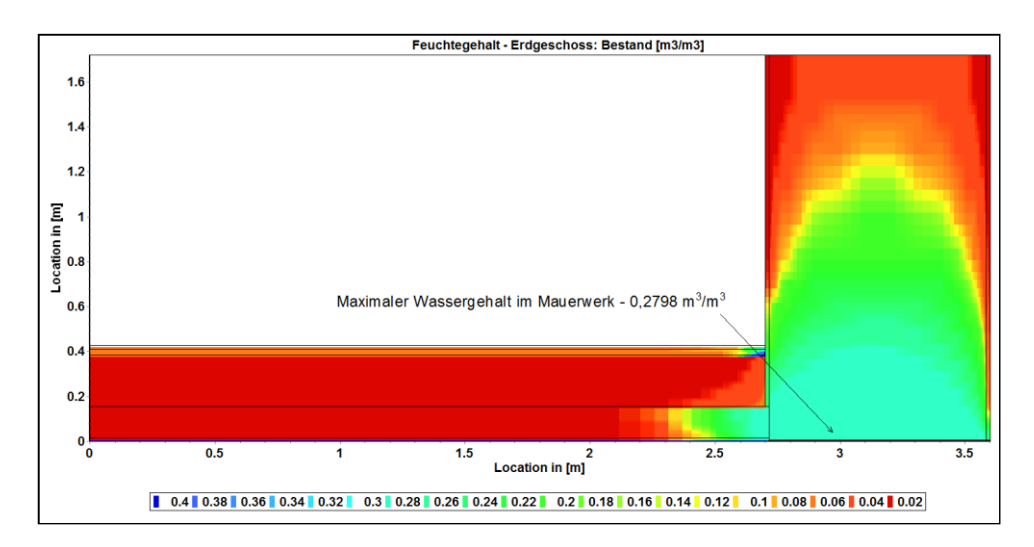

Abb. 36: Simulation 2D - Erdgeschoß - Bestand - Feuchtegehalt [m<sup>3</sup>/m<sup>3</sup>]

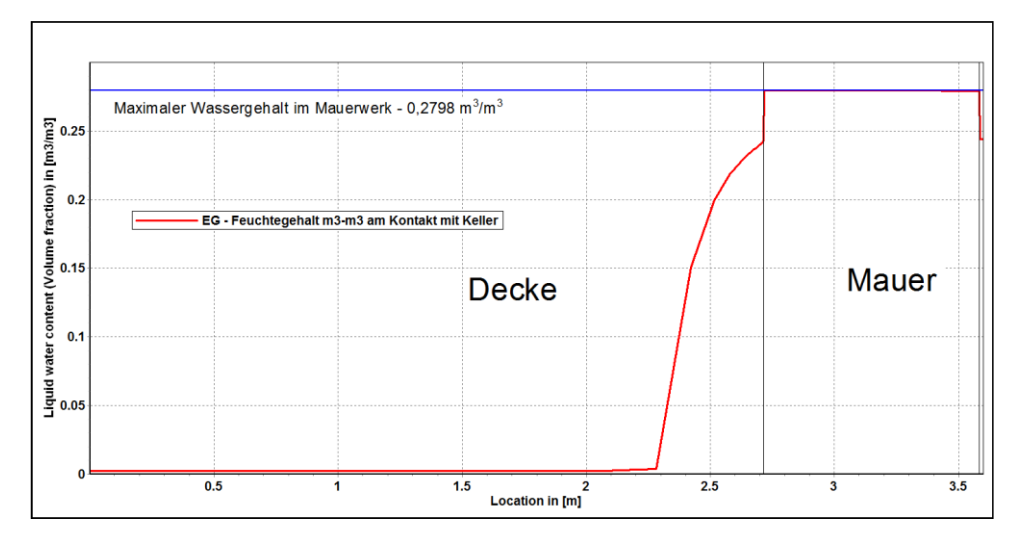

Abb. 37: Simulation 2D - Erdgeschoß - Feuchtegehalt am Übergang mit Keller [m<sup>3</sup>/m<sup>3</sup>]

Anhand von Abbildung 41 ist erkennbar, dass das Wasser im Erdgeschoß bis zu einer Höhe von 1,2 bis 1,4 Meter aufsteigt. Der Wassergehalt betrug maximal 0,28 m<sup>3</sup>/m<sup>3</sup>, wobei die effektive Sättigung *Θeff* des angewendeten Ziegels bei 0,32 m<sup>3</sup> /m<sup>3</sup>lag. Auch die Simulationen mit den Innendämmungen hatten annähernd gleich große Differenzen zwischen den Geschoßen bzw. ihren erhöhten Wassergehalten gezeigt. Aufgrund der unrealistisch zu hohen Wasserbildung in den Erdgeschoßmodellen wurde ein neues Modell der Kellermauer erstellt. In Tabelle 6 wird die Wassermenge am ersten Juli und am ersten Jänner des zehnten und des elften Jahres dargestellt.

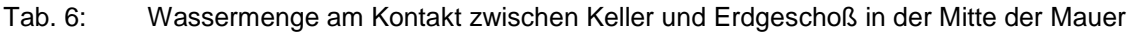

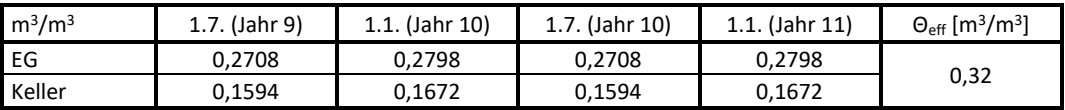

### **4.2.2.2 Vereinfachte Modellbildung für das Kellermodell**

Statt des bisherigen 2D-Kellermodells wurde nun ein neues Modell untersucht. In dieser Simulation wurde nur die äußere Mauer des Kellers ohne Fundament und Bodenplatte betrachtet (Abb. 38). Die Randbedingungen sind dieselben, wie beim ersten Kellermodell, geblieben. Diese Annahme konnte deshalb getroffen werden, da über die gesamte Höhe der Kellerwand der selbe Kapillardruck herrscht, was aus dem Erdreichmodell bekannt ist. Die äußeren Einflüsse des Fundamentbereiches berühren nicht den Erdgeschoßbereich. Der Kapillardruck wurde mit 1950 Pa über die gesamte Höhe der Kellermauer bis zur Asphaltschicht eingesetzt. Umgerechnet in die Meterwassersäule beträgt diese 0,2 m bzw. wurde mit 337 m in den ersten 20 cm (Asphalt) eingesetzt. Lediglich die Temperatur ändert sich mit der Tiefe des Erdreiches. Diese Temperaturen sind im Kapitel *5.2.1 Ergebnisse des Erdbereichs* (siehe Seite 58) angeführt.

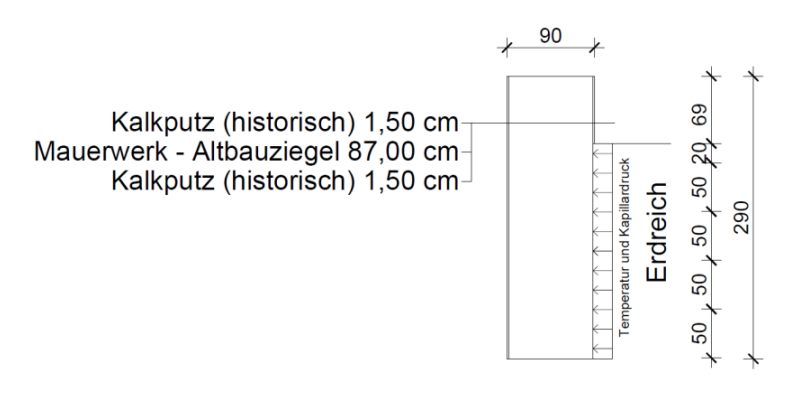

Abb. 38: Simulation 2D - Keller - Neues Modell

Bevor dieses Modell für die weiteren Erdgeschoßsimulationen eingesetzt worden ist, wurde anhand eines vereinfachten Erdgeschoßmodells überprüft, ob dieses Modell die Randparameter richtig weitergibt. Es wurde daher wieder der Wassergehalt am Übergangsbereich untersucht. Modelliert wurden dafür die Kellermauer, sowie die Erdgeschoßmauer mit Außenputz. Die Geschoßdecke und die Innendämmung wurden dabei nicht berücksichtigt.

Es hat sich dabei gezeigt, dass die Wassergehalte in diesem Fall komplett übereinstimmen. Ein zweijähriger Verlauf des Wassergehaltes am Übergangsbereich im Bereich 2 ist in Abbildung 39 dargestellt. In den Abbildungen 40 und 41 ist der Wassergehalt des gesamten Bauteils abgebildet. Die ausgegebenen Temperaturen und Kapillardrücke wurden aus dem neuen Kellermodell als Übergabeparameter entnommen und für die Bestandskonstruktion im Erdgeschoß, mit und ohne Innendämmung, als Randbedingungen eingesetzt.

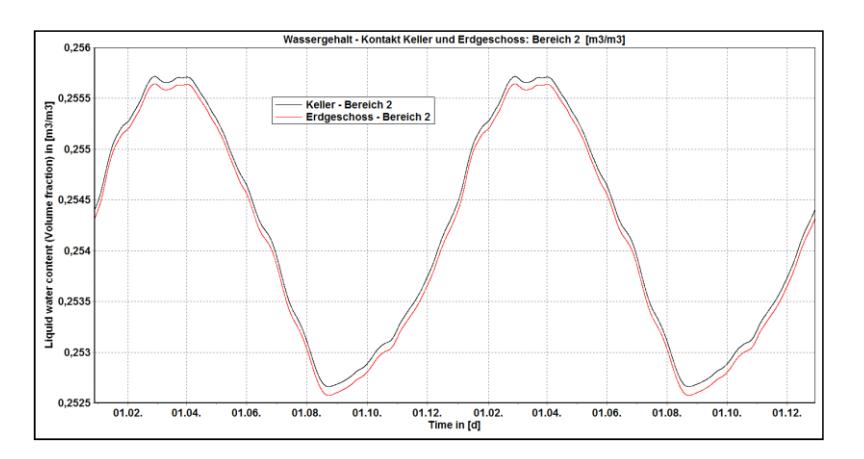

Abb. 39: Simulation 2D - Neues Modell - Übergangsbereich Keller und EG - Wassergehalt

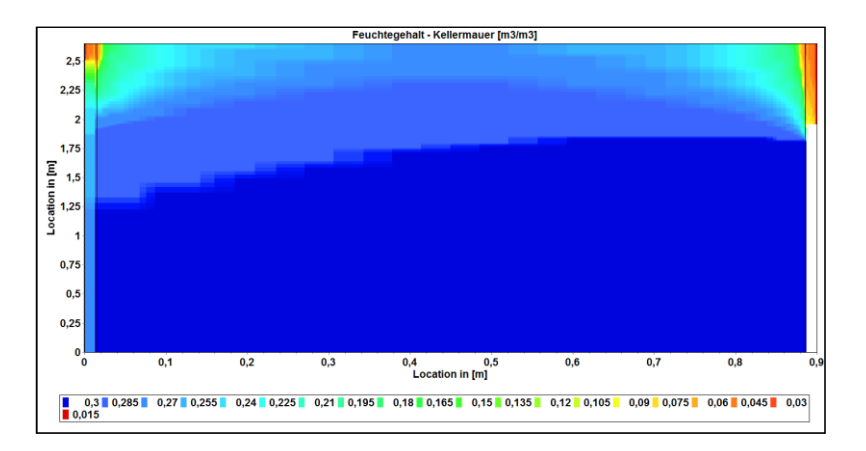

Abb. 40: Simulation 2D - Keller - Vereinfachtes Modell - Wassergehalt in der Mauer [m<sup>3</sup>/m<sup>3</sup>]

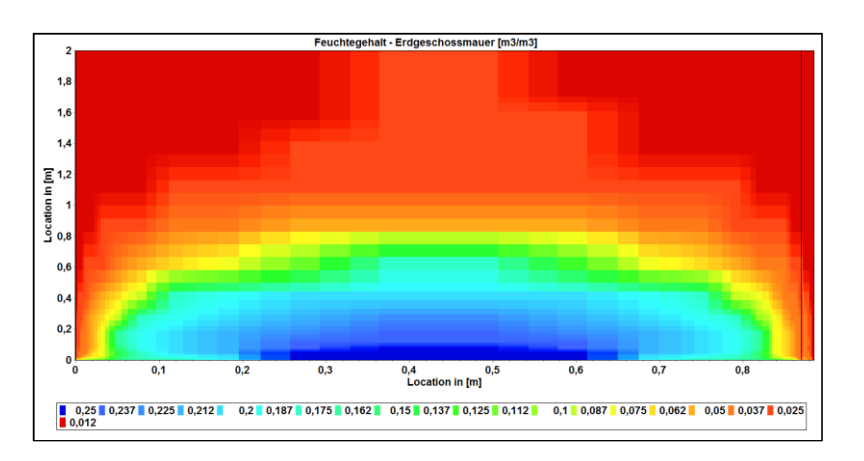

Abb. 41: Simulation 2D - Erdgeschoß - Vereinfachtes Modell - Wassergehalt in der Mauer  $\rm [m^3/m^3]$ 

### **4.2.3 Erdgeschoß**

### **4.2.3.1 Bestandskonstruktion**

Für das Erdgeschoßmodell wurde eine Vereinfachung getroffen, wobei die Decke bzw. das Gewölbe zwischen dem Keller und dem Erdgeschoß als waagrechte Decke abgebildet wurde (Abb. 42). Die Höhe der Schüttung betrgt von 9 cm in der Mitte des Gewölbes bis zu 49 cm zum Maerwerk. Das aus dieser Vereinfachung abgebildete Erdgeschoßmodell mit seinem Aufbau ist in Abbildung 43 dargestellt. Das gesamte Modell weist die Abmessung von 3,60 x 1,70 m auf.

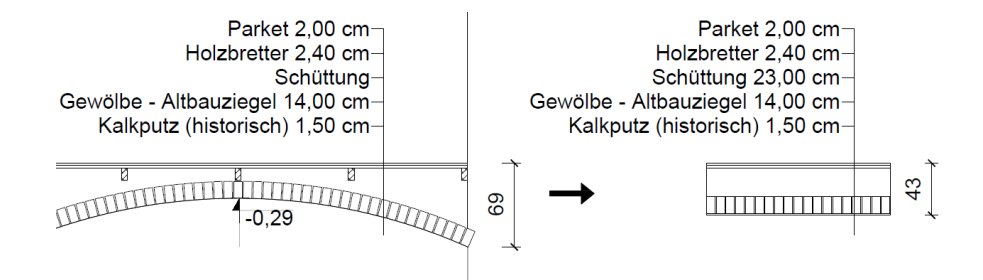

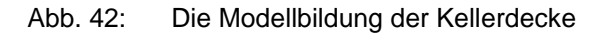

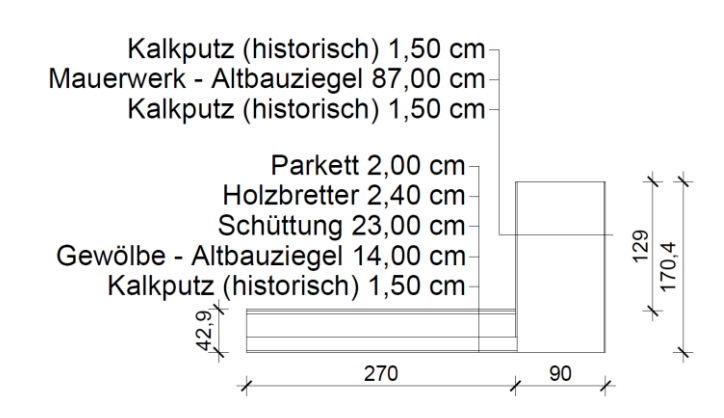

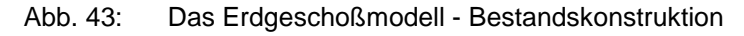

Tab. 7: Verwendete Materialien und Eigenschaften im Erdgeschoß - Bestand

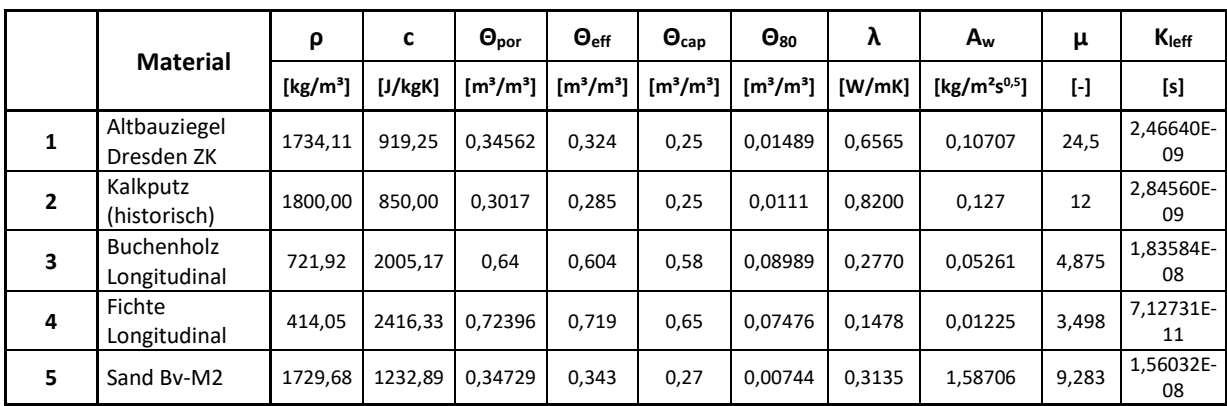

Wiederum waren die Temperatur [°C] und der Kapillardruck [Pa] die Übergangsparameter im Bereich zwischen den Unter- und Obergeschoßmauern. Die im vereinfachten Kellermodell ausgewerteten Temperaturen und Kapillardrücke wurden anschließend in den zugehörigen Bereichen eingegeben (siehe Abb.33, Seite 38). Für die inneren Randbedingungen des Kellerbereiches sind jene von der unteren Seite der Decke eingesetzt worden. Das mittlere Grazer Klima wurde als äußeres Klima mit einem Schlagregenfaktor von 0,7 angenommen. Die inneren Klimabedingungen wurden bereits im Kapitel *2.3.2 Innenklima* beschrieben. Die Wärmeübergangswiderstände betrugen dabei R<sub>si</sub>=0,25 m<sup>2</sup>K/W für den Innenraum und Rse=0,04 m<sup>2</sup>K/W für den Außenbereich.

### **4.2.3.2 Erdgeschoß nach den Sanierungsmaßnahmen**

Die möglichen Sanierungsmaßnahmen sehen unter anderem vor, dass der Keller weiterhin unbeheizt bleibt, da der Schaden aufgrund der im Keller größeren Feuchteentwicklung hoch ist und keine weitere Nutzung vorgesehen ist. Ein Dämmputz (Wärmedämm Systemputz Therm 75) mit einer Dicke von 4 cm wurde auf die Kellerdecke - das Gewölbe - aufgebracht. Die Hersteller empfehlen, dass der Bestandsinnenputz vor der Aufbringung der Innendämmung abgetragen werden soll. (Abb. 44)

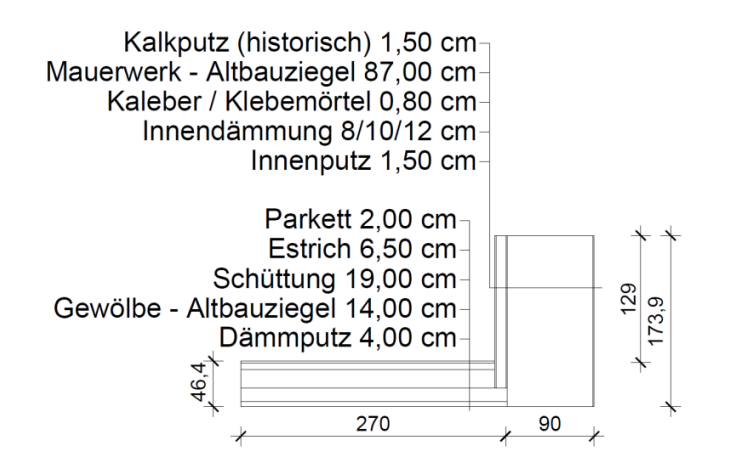

Abb. 44: Das Erdgeschoß - Das untersuchte Detail nach Sanierung

Dieselben inneren und äußeren Klimarandbedingungen sind wie bei den vorherigen Modellen auch bei diesen Simulationen angenommen worden. Das Klimamodell wurde bereits in Kapitel 2 genauer beschrieben. Wie bei den vorherigen Simulationen wurde auch bei diesen die Anfangsfeuchte vernachlässigt.

Die Auswertungsmethodik wurde bereits im Kapitel *4.2 2D-Modelle* (Seite 34) dargestellt. In Abbildung 45 ist die schematische Darstellung der Punkteanordnung ersichtlich. Die Punkte 11, 12, 13 und 14 befinden sich in den Eckbereichen der Innendämmung. Wiederum wurden alle Baustoffe und ihre Eigenschaften aus dem Programm und nicht von den Produktblättern entnommen. Der Grund dafür liegt darin, dass im Programm enthaltenen Materialdaten von Laboruntersuchungen stammen und somit realistischer sind. Einige Werte aus den Produktblättern stimmen jedoch mit den Werten aus dem Programm überein. Aber es lagen auch Daten vor, die nicht mit den Laborwerten übereinstimmten bzw. zeigten die Laborversuche schlechtere Werte auf. Alle angewendeten Materialien in den Erdgeschoßmodellen nach den Sanierungsmaßnahmen sind in Tabelle 8 dargestellt.

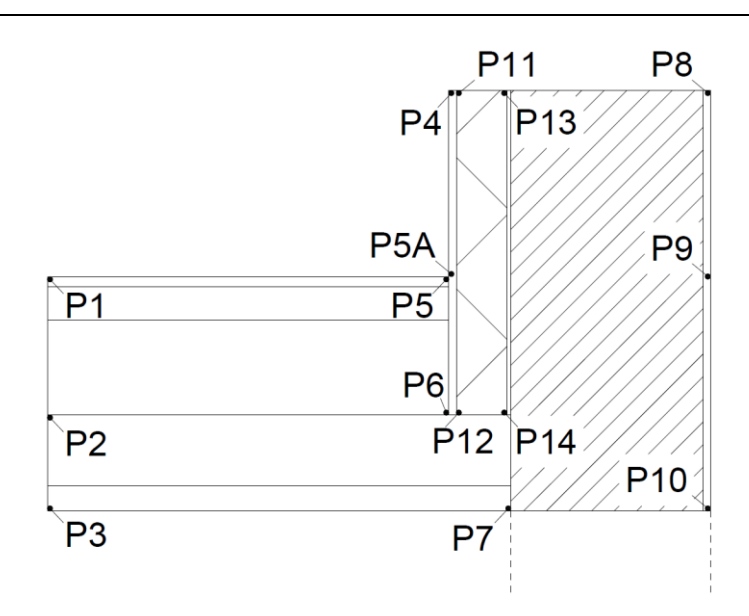

Abb. 45: Das Erdgeschoß - Punkteanordnung

|                | <b>Material</b>                           | ρ                    | c       | $\Theta_{\text{por}}$ | $\Theta_{\text{eff}}$ | $\Theta_{\text{cap}}$ | $\Theta_{80}$ | λ      | $A_w$           | μ                       | $K_{\text{left}}$ |
|----------------|-------------------------------------------|----------------------|---------|-----------------------|-----------------------|-----------------------|---------------|--------|-----------------|-------------------------|-------------------|
|                |                                           | [kg/m <sup>3</sup> ] | [J/kgK] | $[m^3/m^3]$           | $[m^3/m^3]$           | $[m^3/m^3]$           | $[m^3/m^3]$   | [W/mK] | [ $kg/m2s0,5$ ] | $\lbrack \cdot \rbrack$ | [s]               |
| $\mathbf{1}$   | Altbauziegel<br>Dresden<br>ZK             | 1734,1               | 919,25  | 0,3456                | 0,324                 | 0,25                  | 0,0149        | 0,6565 | 0,107073        | 24,50<br>4              | 2,46640E<br>$-09$ |
| $\overline{2}$ | Kalkputz (historisch)                     | 1800                 | 850     | 0,3017                | 0,285                 | 0,25                  | 0,0111        | 0,8200 | 0,127           | 12                      | 2,84560E<br>$-09$ |
| 3              | Buchenholz<br>Longitudinal                | 721,92               | 2005    | 0,64                  | 0,604                 | 0,58                  | 0,0899        | 0,2770 | 0,052611        | 4,875<br>0              | 1,83584E<br>$-08$ |
| 4              | Zement - Fließestrich                     | 2057,5               | 689     | 0,2652                | 0,253                 | 0,15                  | 0,0186        | 0,9397 | 0,081387        | 96,15<br>4              | 2,84560E<br>$-09$ |
| 5              | Sand Bv-M2                                | 1729,7               | 1233    | 0,3473                | 0,343                 | 0,27                  | 0,0074        | 0,3135 | 1,58706         | 9,283<br>3              | 1,56032E<br>$-08$ |
| 6              | Wärmedämm<br>Systemputz Therm 75          | 226,73               | 1090    | 0,9144                | 0,301                 | 0,12                  | 0,0086        | 0,0581 | 0,008330        | 27,55<br>3              | 5,02381E<br>$-10$ |
| $\overline{ }$ | Calsitherm KP-Kleber                      | 1409,9               | 1059    | 0,468                 | 0,340                 | 0,28                  | 0,1066        | 0,5998 | 0,003798        | 22,88<br>8              | 4,98744E<br>$-12$ |
| 8              | Calsitherm Klimaplatte<br>WF              | 186,77               | 1100    | 0,9252                | 0,916                 | 0,67                  | 0,0068        | 0,0590 | 0,765620        | 3,640<br>5              | 2,67414E<br>$-09$ |
| 9              | Calsitherm<br>KP-<br>Innenputz            | 1498                 | 802,37  | 0,4345                | 0,430                 | 0,25                  | 0,0342        | 0,68   | 0,018941        | 9,257<br>4              | 1,83679E<br>$-10$ |
| 10             | Multipor<br>Mineraldämmplatte             | 98,54                | 1331    | 0,9628                | 0,128                 | 0,1                   | 0,0053        | 0.0441 | 0,005991        | $\overline{3}$          | 1,13104E<br>$-11$ |
| 11             | Klebemörtel<br>(Für<br>Mineraldämmplatte) | 830                  | 815     | 0,6855                | 0,540                 | 0,32                  | 0,0522        | 0,1550 | 0,0031          | 13                      | 1,84800E<br>$-09$ |
| 12             | Renocell<br>Cellulose-<br>Innendämmung    | 92,80                | 2005    | 0,98                  | 0,970                 | 0,7                   | 0,0098        | 0,0523 | 3,508540        | 2,419<br>3              | 4,30301E<br>$-09$ |
| 13             | Renocell Innenputz                        | 1023,8               | 1090    | 0,6136                | 0,445                 | 0,27                  | 0,0258        | 0,2248 | 0,127365        | 6,149<br>$\overline{2}$ | 5,72037E<br>$-09$ |

Tab. 8: Verwendete Materialien und Eigenschaften in Erdgeschoß - Sanierung

## **4.3 Zusammenfassung**

Nach Durchführung der stationären hygrothermischen Berechnung des ausgewählten Bauteiles, erfolgte die instationäre Berechnung für jene Dämmsysteme, die den stationären Nachweis zur Erfüllung des Kondensationsschutzes nicht erfüllt haben. Bevor die instationären 2D-Simulationen in Angriff genommen wurden, wurden die einfachen homogenen und inhomogenen 1D-Simulationen durchgeführt, um festzustellen, wie groß der Einfluss der Fugen die Modellbildung ist.

Das gesamte 2D-Modell wurde durch Gliederung in drei Schritten erzeugt. Erster Schritt war dabei die Modellbildung des Erdreichs und die Auswertung der ausgerechneten Daten, die in weiterer Folge als Übergabeparameter für die Kellerwand eingesetzt wurden. Der nächste Schritt war die Modellbildung des Kellermodells, die Eingabe der aus dem Erdreichmodell erhaltenen Parameter und schlussendlich die Auswertung der Ausgabewerte. Bevor die Simulation des Erdgeschoßes mit Innendämmungen durchgeführt wurde, wurde das bestehende Ergeschoß als Referenzmodell erzeugt und berechnet.

Das 2D-Kellermodell wurde während der Ausarbeitung der Arbeit als ein neues vereinfachtes Kellermodell abgebildet, weil sich die ausgegebenen Wassergehalte am Kontakt zwischen dem erst abgebildeten Kellermodell und dem Erdgeschoßmodell wesentlich unterschieden. Danach wurde ein einfaches 1D-Modell im Keller erstellt und ausgewertet. Die Ergebnisse dieser Simulation wurden als Randbedingungen für alle Erdgeschoßmodelle angenommen.

# **5 Ergebnisse**

# **5.1 1D-Berechnung**

# **5.1.1 Stationäre Berechnung**

Die stationären Ergebnisse zeigten, welche Innendämmungen zum Einsatz kommen können, ohne dass sie hygrothermisch instationär untersucht werden müssen. Nach J. Gänßmantel [10] sollten alle Verbesserungen von ΔRi>2,0 m<sup>2</sup>K/W hygrothermisch untersucht werden. Innerhalb dieser Arbeit wurden allerdings alle Innendämmungen instationär hygrothermisch untersucht, deren Kondensate während des Jahres mehr als 0,5 kg/m<sup>2</sup> betrugen und deren Kondensate nicht völlig austrocknen konnten, unabhängig von der Verbesserung des Wärmedurchlasswiderstandes. In diesen Fällen ist die zweidimensionale hygrothermische Untersuchung notwendig, um zu überprüfen, ob diese Systeme, die den statiöneren Nachweis nicht erfüllt haben, jedoch funktionieren können. Die vier Dämmsysteme wurden mit den Dicken von acht, zehn und zwölf Zentimeter untersucht. Die stationäre Untersuchung fand nur im Erdgeschoß statt, weil der Kellerbereich für eine Sanierung nicht vorgesehen war. Tabelle 9 zeigt mit dem System iQ Therm - iQ8, dass das Kondensat völlig austrocknen kann und gleichzeitig unterhalb der vorgeschriebenen Grenze von 0,5 kg/m<sup>2</sup> liegt. Bei allen anderen Systemen und deren Dämmungsdicken, liegt die Kondensatmenge über dem in der ÖNORM B 8110-2 [5] vorgegeben Wert.

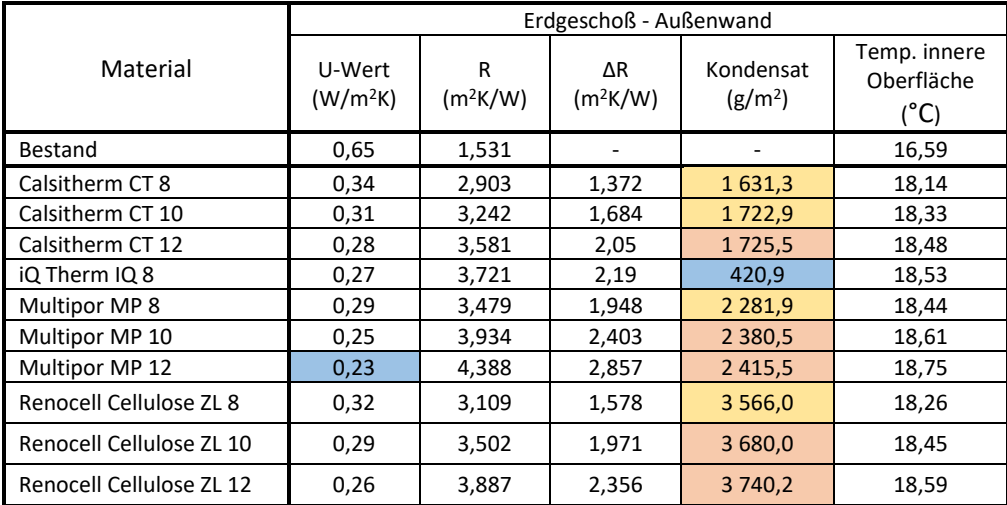

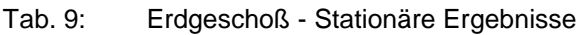

### Legende:

- **Minimalwert**
- Kondensat kann austrocknen, aber ist zu hoch.
- Kondensat kann nicht austrocknen

Die OIB Richtlinie 6 [20] fordert, dass der Wärmedurchgangskoeffizient für die Gebäudehülle 0,31 W/m<sup>2</sup>K beträgt. Die Systeme Calsitherm CT8 und Zellulose ZL8 hatten den Nachweis

nicht erfüllt. In einzelnen Fällen sind Maßnahmen mit den Wärmedurchgangskoeffizienten größer als 0,31 W/m<sup>2</sup>K erlaubt, wenn andere Maßnahmen bauphysikalisch nicht möglich sind. Alle anderen Systeme liegen unterhalb des Grenzwertes, wobei die minimale Verbesserung des U-Werts mehr als 47% beträgt. Die minimale Oberflächentemperatur hatte sich um mindenstens Δ=1,6°C erhöht. Die größte Verbesserung zeigte das System Multipor MP12 mit einer Erhöhung der minimalen Temperatur um fast 2,2°C bzw. mit dem geringsten U-Wert von 0,23 W/m<sup>2</sup>K. Es ist anzumerken, dass die Unterschiede zwischen den Dicken von zehn und zwölf Zentimetern unterhalb von Δ=0,15°C liegen. Das heißt, dass das Anbringen der zusätzlichen zwei cm der Innendämmung keine wesentliche thermische Verbesserung bringt. Diese Dicken der Innendämmungen von 12 cm liegen außerhalb des für Innendämmungen sinnvollen Bereiches (siehe Abb. 16, Siete 23), wurden dennoch in weitrer Folge instationär hygrothermisch untersucht, um die hygrothermischen Auswirkungen mit den Dicken des sinnvollen Bereichs vergleichen zu können. Laut der stationären Berechnung weist, neben dem iQ-Therm System, das Calsitherm System die geringsten und das Zellulose System die größten Wassermengen auf (Abb. 46). Gleichzeitig zeigt das Calsitherm System die geringste Zunehme des Wassergehalts im Vergleich zur Dicke der Dämmung und die kleinste Zunehme des Wärmedurchlasswiderstandes. Alle bauphysikalischen Blätter der untersuchten Systeme befinden sich in den Anhängen 16-26, Seiten 106-116.

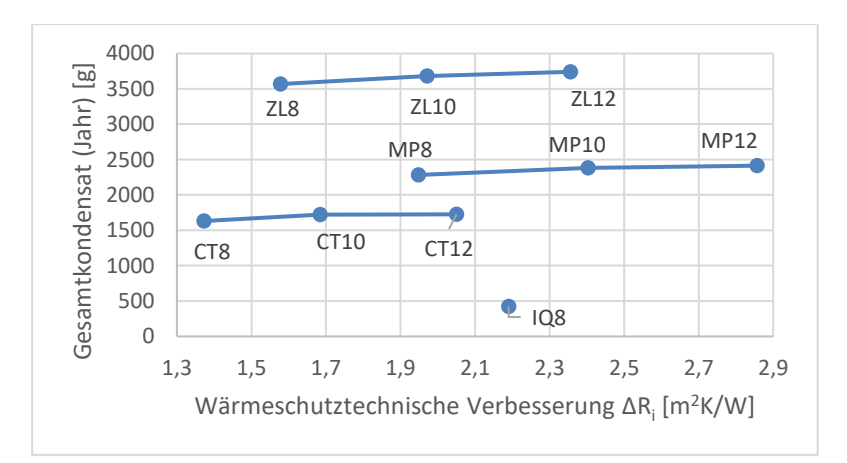

Abb. 46: Erdgeschoß - Stationäre Ergebnisse

Hygrothermisch stationär, sowie instationär wurden folgende Systeme 2D untersucht:

- Calshitherm CT12
- **Multipor MP10**
- **Multipor MP12**
- **EXEC** Zellulose ZL10
- **E** Zellulose ZL12

Wenn diese Aufbauten funktionieren, dann sind die Varianten mit geringeren Dicken hinsichtlich der hygrothermischen Anforderungen ebenfalls erfüllt. Diese Dämmsysteme wurden stationär, sowie instationär zweidimensional ausgerechnet. Dabei lag der Fokus auf den Ergebnissen an der inneren Oberfläche - Punkt P4, sowie im Kantenbereich - Punkte P5 und P5a (siehe Abb. 45, Seite 45). Die Ergebnisse sind in Tabelle 15 (Seite 64) dargestellt und konnten so mit den instationären Ergebnisse verglichen werden.

## **5.1.2 Instationäre Berechnung - Vergleich der homogenen und inhomogenen Modelle**

### **5.1.2.1 Bestandsmodell - Erdgeschoß**

Die unten dargestellten Temperaturverläufe (Abb. 47) an der Innenoberfläche zeigen sich deckende Verläufe. Wenige Abweichungen sind bei den unsanierten Modellen V1 und V2 erkennbar. Aufgrund dessen, dass diese unterhalb 0,1°C liegen sind sie vernachlässigbar. Zwischen den Versionen V3 und V4 sind keine Unterschiede zu bemerken.

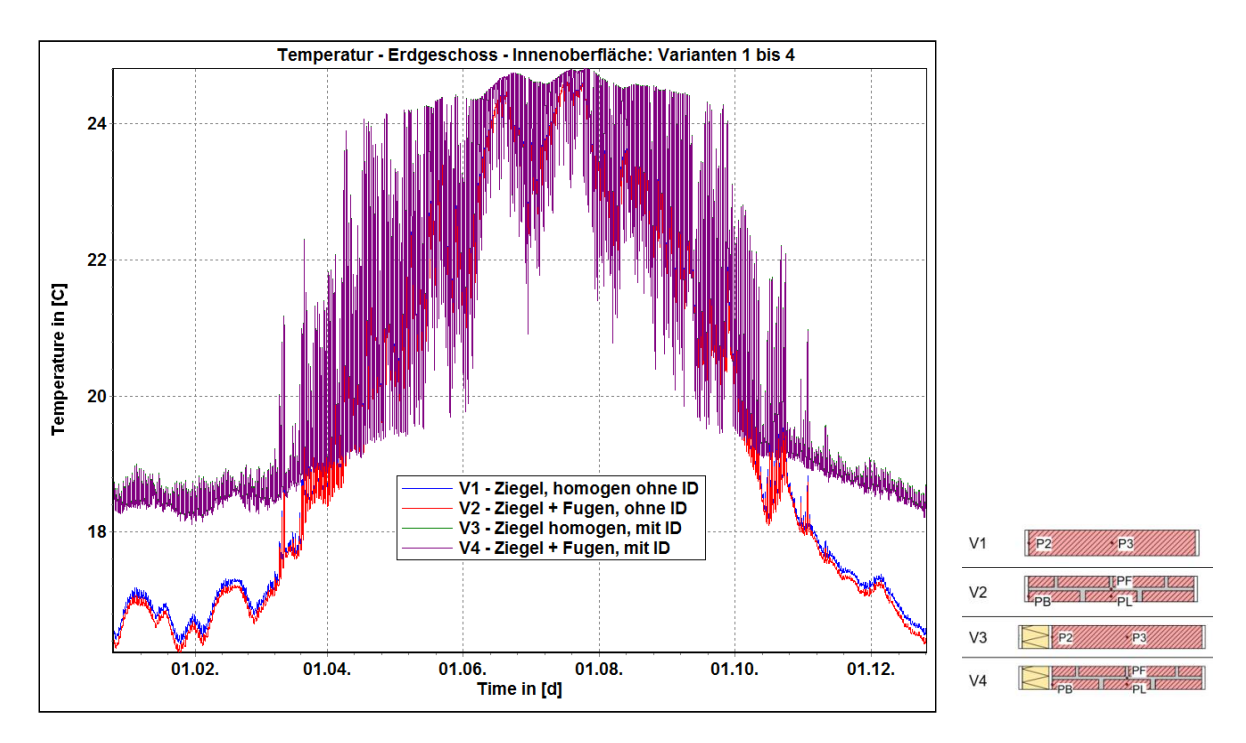

Abb. 47: Simulation 1D - Erdgeschoß - Innenoberflächentemperatur [°C]

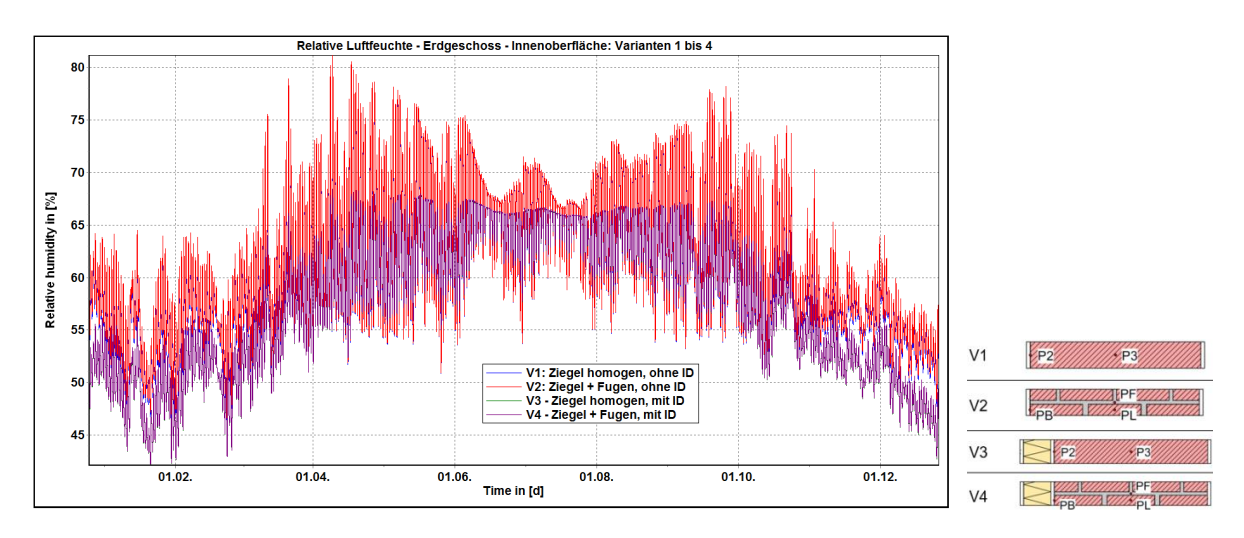

Abb. 48: Simulation 1D – Erdgeschoß - Innenoberflächenluftfeuchte [%]

Auch die relativen Luftfeuchten sind in beiden Fällen gleich. Der Einfluss von Fugen hat auf die Ergebnisse an der Oberfläche keine Auswirkungen. Hinsichtlich des Schimmelindexes sind auch die Ergebnisse gleich. Alle vier Versionen hatten einen Schimmelindex nach Viitanen von 0,0 und damit ist in keinem Fall Schimmel zu erwarten. Man kann eindeutig feststellen, dass die Fugen bei der Modellbildung und bei den hygrothermischen Untersuchungen auf die Oberfläche der Konstruktion keinen wesentlichen Einfluss haben.

Der gesamte Wassergehalt im Bauteil zeigte die Unterschiede, die in der Abbildung 49 ersichtlich sind.

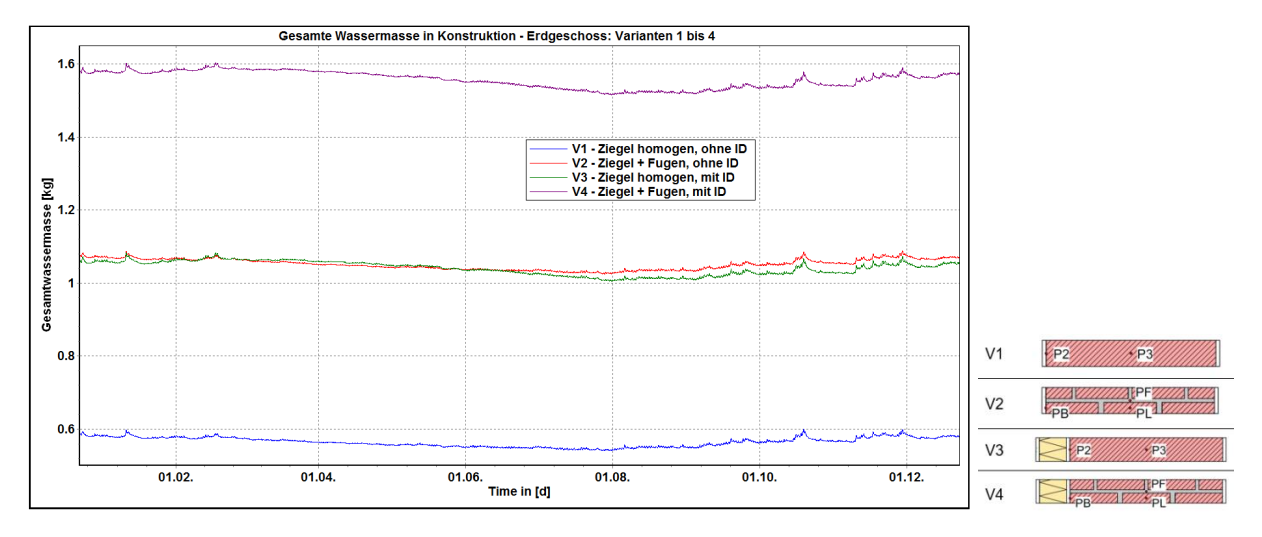

Abb. 49: Simulation 1D - Erdgeschoß - Wassergehalt [kg]

Vergleicht man die Versionen eins und zwei, als auch drei und vier, bekommt man im Durchschnitt einen Unterschied von Δ=0,5 kg Wasser mehr in den Modellen mit Fugen, als in denen ohne. Die Version V1 hatte fast 50% weniger Wasser als Version V2 gehabt. Die Version V4 hatte bis zu 1,6 kg Wasser, was teilweise bis zu 50% mehr Wasser beinhaltete als Version V3 (1,1kg).

Von Bedeutung für diese Arbeit war der Unterschied im Wassergehalt in den Innendämmungen. Die beiden Versionen mit Innendämmung (V3/V4) hatten den gleichen Wassergehalt aufgezeigt.

Die in Tabelle 10 dargestellten Ergebnisse zeigen die minimale, mittlere und maximale Jahrestemperatur, die relative Luftfeuchte, sowie den Wassergehalt in Volumenprozent im Bauteil (Punkte P3 und PF/PL) und an der Grenzschicht zwischen dem Innenputz und der Mauer (Punkte P2 und PB). Auf der rechten Seite der Tabelle 10 sind die Differenzen zwischen homogenen und inhomogenen Modellen dargestellt.

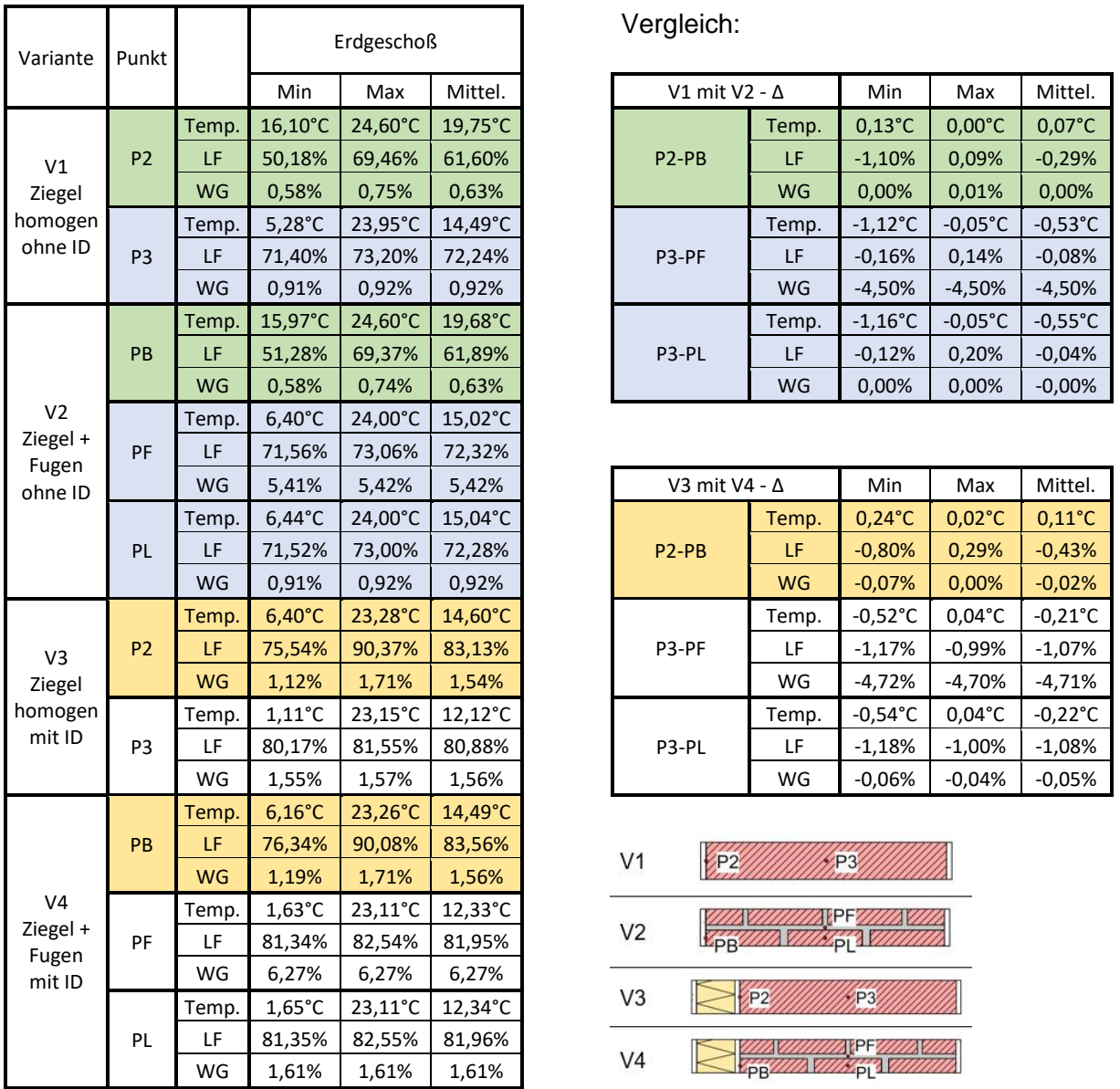

Tab. 10: Simulationen 1D - Erdgeschoß - Ergebnisse in den Punkten - Bestandsmaterialien

Betrachtet man Tabelle 10 und Abbildung 47 und 48, so ist festzustellen, dass, je näher man der Innen- oder Außenoberfläche kommt, die Unterschiede zwischen den verglichenen Punkten bzw. den unterschiedlichen Varianten immer geringer werden.

Mittlerer Jahrestemperaturunterschied beträgt in der Mitte der Mauer 0,54°C bei den Bestandsmodellen bzw. 0,22°C bei den Versionen mit Innendämmung. Die größten Temperaturunterschiede liegen jedoch bei den minimalen Temperaturen und betragen bis zu Δ=1,16°C bei der Bestandskonstruktion und Δ=0,54°C bei der sanierten Konstruktion.

Bei den relativen Luftfeuchten fallen die Unterschiede noch geringer aus. Die Differenz betrug hier maximal 1,18% in der Mitte der Mauer. Im Gegensatz zu Punkt P3 haben die Punkte PF und PL die gleiche Luftfeuchte, obwohl die Punkte PF und PL unterschiedliche Materialien aufweisen.

Das ist nicht der Fall bei der Betrachtung des Wassergehaltes in der Mitte der Mauer, da die Punkte PF und PL mit verschiedenen Materialien unterschiedliche Wassergehalte aufweisen. Der Unterschied im Punkt PF im Vergleich zu Punkt P3 liegt bei 4,5% im Bestand bzw. 4,7% bei den Versionen V3 und V4. Die Punkte P3 und PL unterscheiden sich nicht vom Wassergehalt.

Die Differenzen an den beiden Oberflächen sind vernachlässigbar, da hier die gleichen Materialien und die gleichen Randbedingungen eingesetzt wurden. Auch hatten die Fugen auf den gesamten Sättigungsgrad der äußeren Oberfläche bzw. des Außenputzes keinen wesentlichen Einfluss. Die Abbildung 50 zeigt, dass in allen Fällen der Sättigungsgrad die gleichen Werte hatte, mit einem Maximum von 15%.

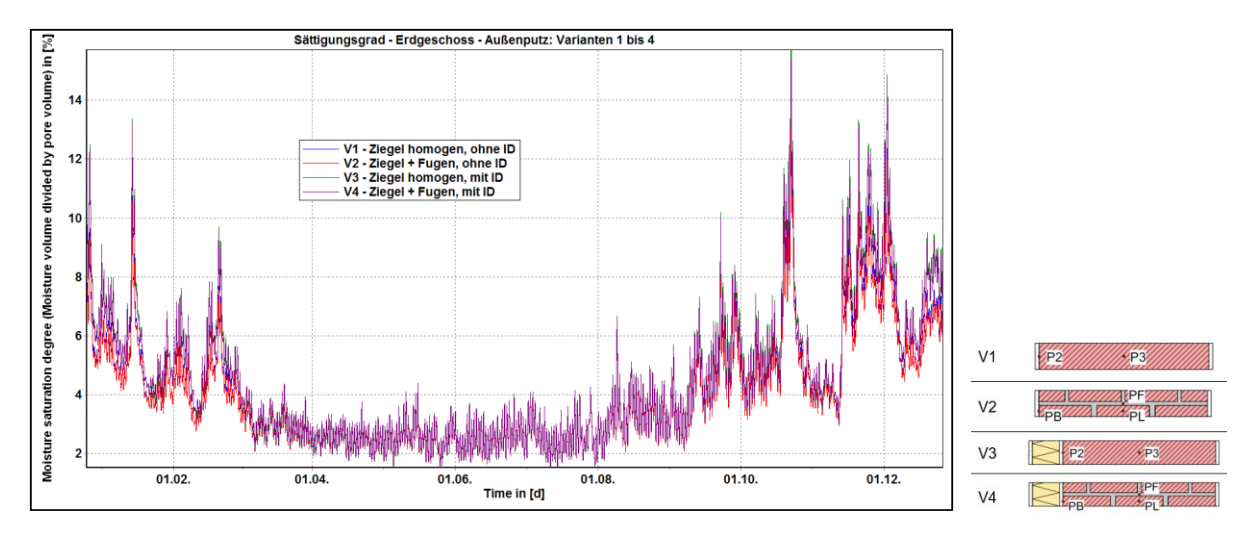

Abb. 50: Simulation 1D - Erdgeschoß - Außenputz - Sättigungsgrad [%]

Man kann sehen, dass die Fugen in der Modellbildung keinen wesentlichen Einfluss auf die gesamten Endergebnisse haben. Es ist jedoch zu überprüfen, ob sich die minimale Temperatur an der inneren Oberfläche, wo sich die größten Unterschiede zeigten, an der Grenze vom Taupunkt befindet. In diesem Fall sollten die Modelle mit Fugen in Betracht bevorzugt werden. Ansonsten reichen einfache homogenen Modelle bzw. die 2D-Modelle können als homogen abgebildet werden, ohne dass die Fugen berücksichtigt werden müssen.

### **5.1.2.2 Bestandsmodell - Kellergeschoß**

Bei den gleichen Modellen bzw. mit den gleichen Varianten sollten verschiedene Randbedingungen und deren Einflüsse überprüft werden. Aus diesem Grund waren die Modelle als Erdgeschoß und Keller modelliert. Dabei sollte der Keller in zwei Zuständen überprüft werden. Einmal als Bestandskonstruktion mit derzeitigen Randbedingungen und einmal als sanierter Raum und dem entsprechenden Innenklima laut der ÖNORM EN ISO 13788 [13].

Aufgrund größerer Feuchtemenge im Erdbereich waren jedoch die inhomogenen 1D-Kellermodelle mit den Fugen unmöglich durchzuführen. Während der Durchführung verschiedener sowohl 1D- als auch 2D-Simulationen konnte festgestellt werden, dass die gesamte Berechnungszeit nur vom Feuchtegehalt in der Konstruktion abhängig ist.

Die Anfangsfeuchte hat nur dazu beigetragen, den eingeschwungenen Zustand schneller zu erreichen, aber damit verlängerte es die Gesamtdauer der Simulation bei den komplexen Modellen. Zu Beginn der Simulation hatte die verwendete Software in den ersten vier Stunden nur einige Minuten der gesamten vorgegebenen Simulationsdauer von zehn Jahren ausgerechnet. Damit wurde festgelegt, dass die inhomogenen Simulationen des Kellermodelles (V2/V4) nicht fortgeführt werden konnten.

Neben dem Wasserkontakt, der aus dem Kapillardruck und der Temperatur abgebildet wurde, wurde auch mit den Randbedingungen der Anfangsfeuchte in der Mauer, der relativen Luftfeuchte als auch in Kombination dieser Bedingungen untersucht. Trotzdem konnten die 1D-Kellermodelle mit Fugen und den Bestandsmaterialien nicht berechenbar. Aus diesem Grund wurde die Berechnung nur mit homogenen Modellen (V1/V3) durchgeführt.

Verschiedene Simulationsprogramme, zur Berechnung des gekoppelten Feuchte- und Wärmetransports, rechnen nur mit der Temperatur und mit der relativen Luftfeuchte als Randbedingungen. Es wurde daher auch im Kellerbereich nur mit den zuvor genannten Bedinungen versucht, ohne den Kapillardruck, zu rechnen.

Zuerst wurde nur mit dem Wasserkontakt (Kapillardruck in Kombination mit zugehöriger Temperatur) gerechnet, der im 2D-Erdreichmodell auf der Tiefe 170 cm ausgegeben wurde (blaue und rote Linien in der Abb. 51). Danach wurden Simulationen mit dem Wasserkontakt und der Anfangsfeuchte von 90% in der Mauer durchgeführt. Die Anfangsfeuchte von 90% entspricht einem Wassergehalt von 0,29 m<sup>3</sup>/m<sup>3</sup> im Mauerwerk. Demzufolge wurden die Simulationen mit der relativen Luftfeuchte von 99% als äußere Randbedingung durchgeführt (graue und lila Linien). Am Ende wurden alle Bedingungen (Wasserkotakt, Anfangsfeuchte sowie Luftfeuchte) eingesetzt (Schwarz-/Türkisverlauf).

Wie in Abbildung 51 schon zu erkennen ist, unterscheidet sich der Ansatz mit nur Luftfeuchte als Randbedingung stark von den Simulationen, in denen der Wasserkontakt eingesetzt wurde. Die anderen Wassergehalte, bei den der Wasserkontakt eingesetzt war, zeigten den gleichen Verlauf.

Bezüglich des Einsatzes der Anfangsfeuchte ist zu erkennen, dass der eingeschwungene Zustand mit Anfangsfeuchte schneller erreicht ist. Die Anfangsfeuchte als Bedingung beeinflusst nicht die weniger aufwendigen Simulationen. Jedoch bei den komplexeren aufwendigen Modellen kommt diese Anfangsbedingung in Frage. Es wurden auch die Simulationen mit den, in Tabelle 3 (Seite 33) dargestellten, gebräuchlichen Materialien mit dichteren Fugen durchgeführt, um zu überprüfen, ob die Feuchte die gesamte Durchführung der Simulation beeinflusst. Es hatte sich weniger Feuchte im Bauteil entwickelt bzw. die Modelle mit Fugen, im Gegensatz zu den vorangegangen Modellen, konnten berechnet werden. Wie man beim ersten 2D-Kellermodell sehen konnte, führt ein erhöhter Feuchtegehalt in der Konstruktion dazu, dass die Simulationen nicht durchgeführt werden können. Die Kellersimulation konnte nach 11 Jahren Simulationszeit bzw. nach 2,5 Monaten realer Berechnungszeit nicht durchgeführt werden. Folgend wurden weitere Modelle ohne Anfangsfeuchte berechnet. Es war nur die Gleichgewichtsfeuchte von 80% laut dem WTA

Merkblatt 6-4 [8] eingesetzt. Die Anfangsfeuchte beeinflusst die gesamte Austrocknungsphase der Einbaufeuchte. Mit Anfangsfeuchte könnte sich eine größere Feuchte an dem Kontakt zwischen der Innendämmung und der Mauer, vor Erreichung des eingeschwungenen Zustands, entwickeln, was bei der Beurteilung der Innendämmung maßgebend sein könnte. Um die Simulationen durchführen zu können, mussten bestimmte Annahmen getroffen werden.

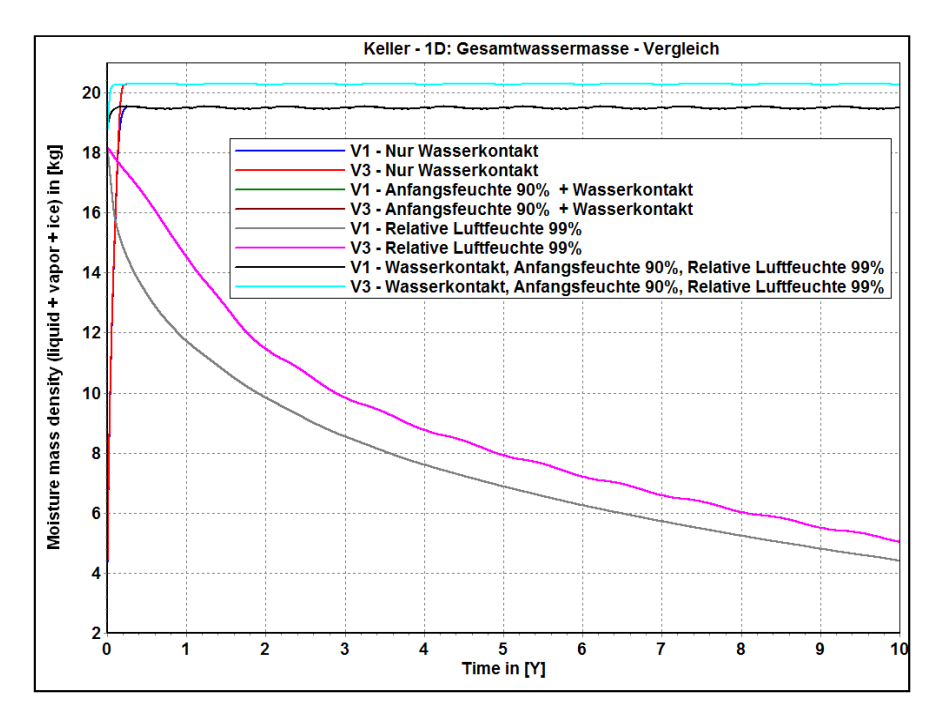

Abb. 51: Simulation 1D - Keller - Gesamtwasser im Bauteil [kg]

Der Schimmelindex in Version 1 (homogen) des 1D-Kellermodells zeigte nach den Viitanen-Modellen den Wert von 3,5 bzw. den visuellen Schimmelbefund mit der visuellen Bedeckung von 10% bis zu 50%, was auch mit freiem Auge im betrachteten Keller erkennbar ist.

Das in dieser Arbeit verwendete Programm ermöglicht den Wasserkontakt als Randbedingung. Es stellt sich die Frage, ob die erdberührten Bauteile überhaupt nur mit der Temperatur und mit der relativen Luftfeuchte als äußere Randbedingungen modellierbar sind. Abschließend lässt sich feststellen, dass die gesamte Dauer der Simulation, als auch ihre mögliche Durchführung bei den instationären hygrothermischen Berechnungen von dem Feuchtegehalt in der Konstruktion, aber auch von der Leistungsfähigkeit des Rechners abhängt.

## **5.1.3 Validierung der Materialienparameter mit dampfdichteren Materialien**

Das WTA Blatt 6-5 [9] betont, dass die hygrothermischen Simulationen Werkzeuge für Varianten- und Sensitivitätsanalysen sind. Aus diesem Grund wurden die beschriebenen vier Versionen unter den gleichen Randbedingungen mit dem Einsatz von den gegenwertig dichteren Fugen ausgerechnet. Damit sollte überprüft werden, ob die dichteren Materialien und dementsprechend dichtere Fugen sich in Bezug auf die Temperatur und Feuchtigkeit im Bauteil wesentlich auswirken. Danach sollten die Ergebnisse mit den Bestandsmaterialien verglichen werden. Dabei stellt sich die Frage, ob mit diesen Materialien das Kellermodell berechnet werden kann, da eine geringe Menge der Feuchte zu erwarten ist.

Tab. 11: Simulationen 1D - Erdgeschoß - Ergebnisse in den Punkten - Neue Materialien

## **5.1.3.1 Erdgeschoß**

In der Tabelle 11 sind die Ergebnisse des Erdgeschoßes dargestellt.

| Variante                    | Punkt          |       |                  | Erdgeschoß |                   |  |
|-----------------------------|----------------|-------|------------------|------------|-------------------|--|
|                             |                |       | Min              | Max        | Mittel.           |  |
|                             |                | Temp. | 15,25°C          | 24,60°C    | 19,38°C           |  |
| V <sub>1</sub>              | P <sub>2</sub> | LF    | 53,93%           | 71,62%     | 62,55%            |  |
| Ziegel                      |                | WG    | 0,03%            | 0,04%      | 0,04%             |  |
| homogen                     |                | Temp. | $4,83^{\circ}$ C | 24,18°C    | 14,40°C           |  |
| ohne ID                     | P <sub>3</sub> | LF    | 67,54%           | 73,66%     | 70,97%            |  |
|                             |                | WG    | 0,04%            | 0,05%      | 0,04%             |  |
|                             |                | Temp. | 15,31°C          | 24,62°C    | 19,42°C           |  |
|                             | PB             | LF    | 53,87%           | 71,20%     | 62,42%            |  |
|                             |                | WG    | 0,03%            | 0,04%      | 0,04%             |  |
| V2                          |                | Temp. | $6.01^{\circ}$ C | 24,23°C    | $14.97^{\circ}$ C |  |
| Ziegel +<br>Fugen           | PF             | LF    | 68,58%           | 70,34%     | 69,42%            |  |
| ohne ID                     |                | WG    | 0,59%            | 0,60%      | 0,60%             |  |
|                             |                | Temp. | 5,98°C           | 24,23°C    | 14,95°C           |  |
|                             | PL             | LF    | 68,55%           | 70,43%     | 69,42%            |  |
|                             |                | WG    | 0,04%            | 0,04%      | 0,04%             |  |
|                             |                | Temp. | $5,43^{\circ}$ C | 23,40°C    | $14,26^{\circ}$ C |  |
| V3                          | P <sub>2</sub> | LF    | 70,93%           | 94,26%     | 84,56%            |  |
| Ziegel                      |                | WG    | 0,04%            | 0,07%      | 0,06%             |  |
| homogen                     |                | Temp. | $0.51^{\circ}$ C | 23,38°C    | 12,00°C           |  |
| mit ID                      | P3             | LF    | 74,14%           | 86,15%     | 80,11%            |  |
|                             |                | WG    | 0,05%            | 0,06%      | 0,05%             |  |
|                             |                | Temp. | $5,50^{\circ}$ C | 23,41°C    | $14,31^{\circ}$ C |  |
|                             | PB             | LF    | 72,66%           | 93,96%     | 84,60%            |  |
|                             |                | WG    | 0,04%            | 0,07%      | 0,06%             |  |
| V <sub>4</sub>              |                | Temp. | $1,13^{\circ}$ C | 23,34°C    | 12,26°C           |  |
| Ziegel +<br>Fugen<br>mit ID | PF             | LF    | 79,76%           | 81,36%     | 80,55%            |  |
|                             |                | WG    | 1,03%            | 1,05%      | 1,04%             |  |
|                             |                | Temp. | $1,16^{\circ}$ C | 23,33°C    | 12,27°C           |  |
|                             | PL             | LF    | 78,98%           | 81,43%     | 80,58%            |  |
|                             |                | WG    | 0,05%            | 0,05%      | 0,05%             |  |

Vergleich:

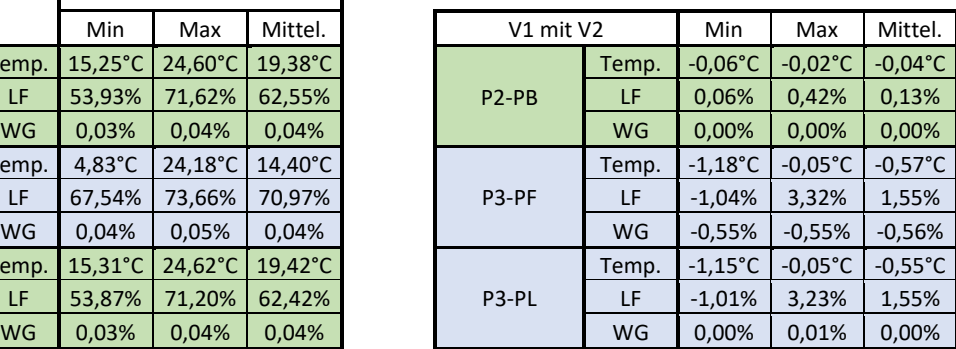

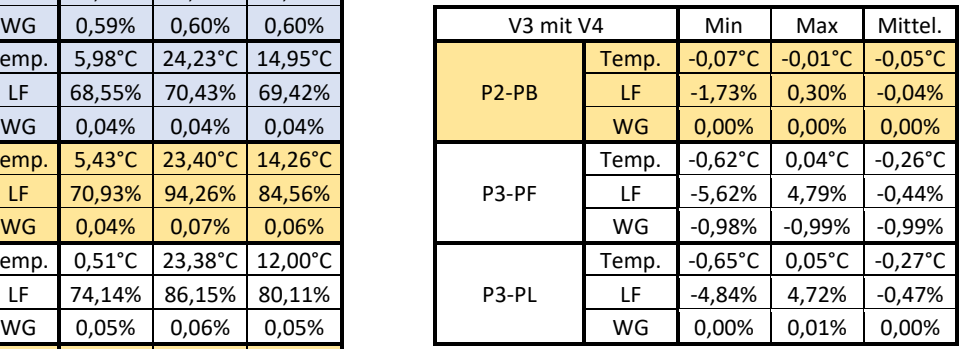

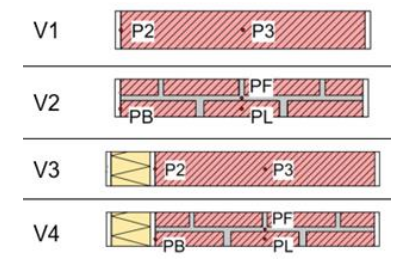

Alle Unterschiede der Wassergehalte befinden sich unterhalb von 1 Volumenprozent. Die Temperaturen zeigen jedoch gleich große Unterschiede wie bei den Bestandsmaterialien auf. Die größten Differenzen liegen in Bezug auf die relativen Luftfeuchten in Versionen V3 und V4 bei 5,6%.

### **5.1.3.2 Kellergeschoß**

Bei diesen Modellen war es möglich das Kellermodell zu berechnen. Die Ergebnisse weichen mehr voneinander ab als im Erdgeschoß, weil es sich um einen Bereich mit mehr Feuchte handelt (Tabelle 12).

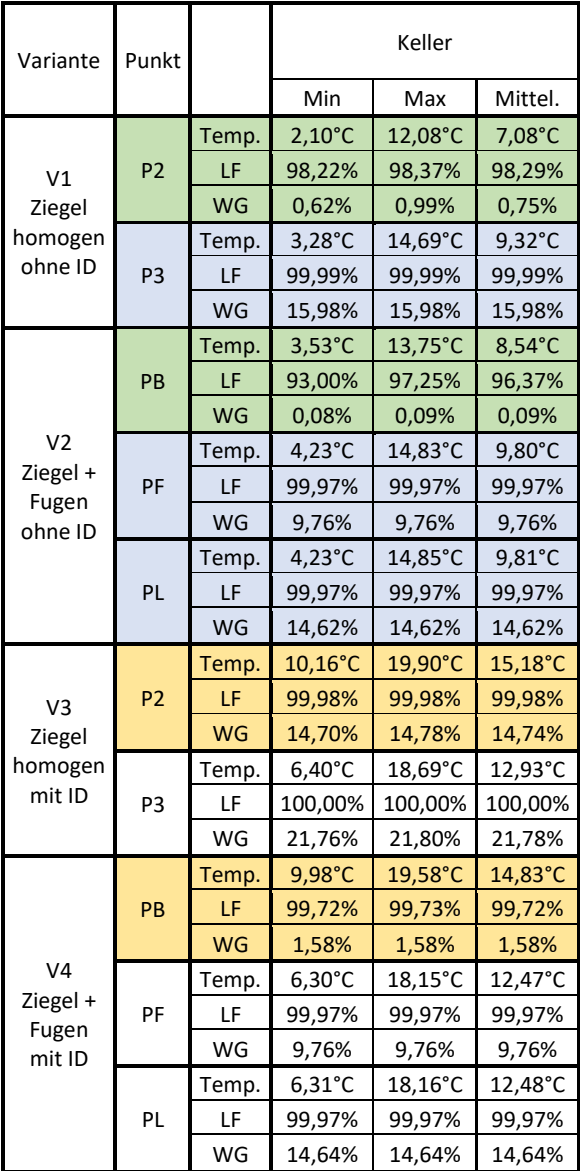

Tab. 12: Simulationen 1D - Keller - Ergebnisse in den Punkten - Neue Materialien

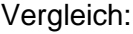

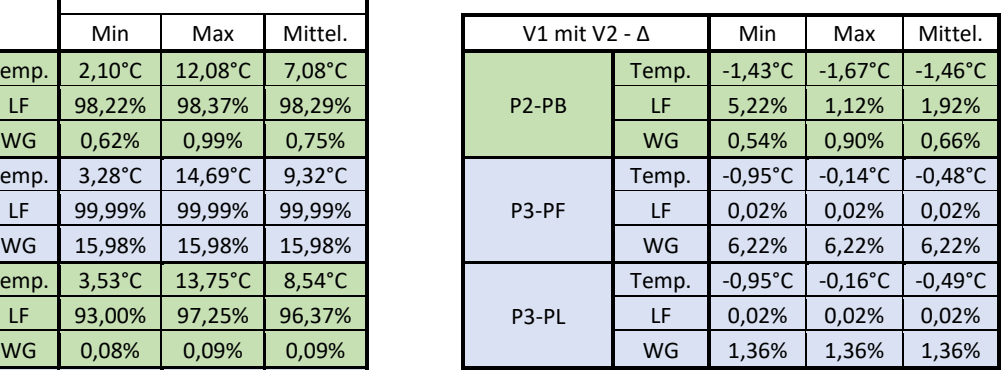

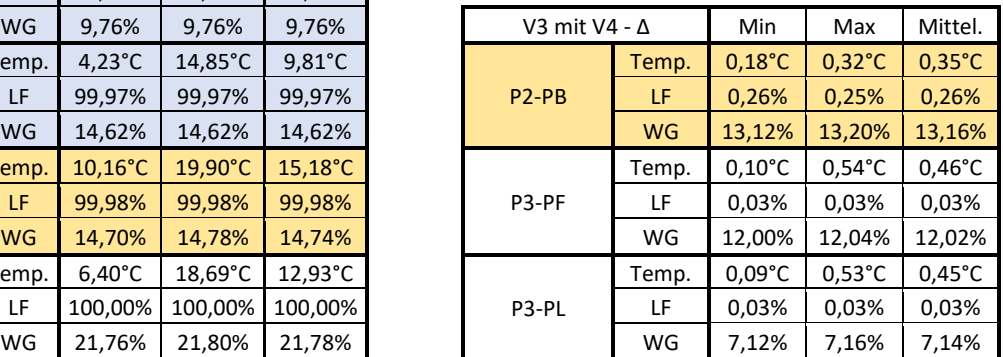

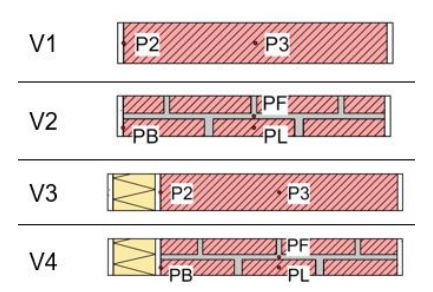

Es ist zu erkennen, dass überall die relative Luftfeuchte mehr als 93% beträgt und in vielen Fällen sogar mehr als 98%, was dem überhygroskopischen Bereich entspricht. In der Bestandskonstruktion ist die Differenz zwischen dem Innenputz und dem Mauerwerk bei der minimalen Temperatur Δ=1,43°C und beim maximalen Wert Δ=1,67°C. Im Gegensatz zum Erdgeschoß mit den gebräuchlichen Materialien unterscheiden sich die Wassergehalte im Keller bis zu 13,20 Volumenprozent bei den gedämmten Modellen. Bei der Betrachtung der Innenoberfläche sind im Keller große Differenzen zu bemerken.

| Variante       | Punkt     |           |                  | Keller - Innenoberfläche |         |
|----------------|-----------|-----------|------------------|--------------------------|---------|
|                |           |           | Min              | Max                      | Mittel. |
|                |           | Temp.     | $2,78^{\circ}$ C | 13,16°C                  | 7,82°C  |
| V <sub>1</sub> | <b>P1</b> | LF        | 54,50%           | 75,71%                   | 64,96%  |
|                |           | <b>WG</b> | 3,95%            | 5,75%                    | 5,10%   |
|                |           | Temp.     | $3,43^{\circ}$ C | 13,90°C                  | 8,52°C  |
| V <sub>2</sub> | <b>PA</b> | LF        | 38,10%           | 65,47%                   | 52,55%  |
|                |           | WG        | 1,87%            | 5,17%                    | 3,61%   |
|                |           | Temp.     | 17,15°C          | 23,40°C                  | 19,73°C |
| V3             | <b>P6</b> | LF        | 46,29%           | 77,55%                   | 63,66%  |
|                |           | WG        | 2,51%            | 4,98%                    | 3,79%   |
|                |           | Temp.     | 16,51°C          | 22,87°C                  | 19,21°C |
| V4             | PI        | LF        | 50,25%           | 81,12%                   | 67,03%  |
|                |           | WG        | 3,12%            | 6,05%                    | 5,06%   |

Tab. 13: Simulationen 1D - Keller - Ergebnisse an der Innenoberfläche - Neue Materialien

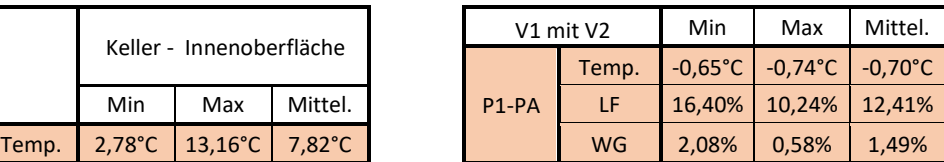

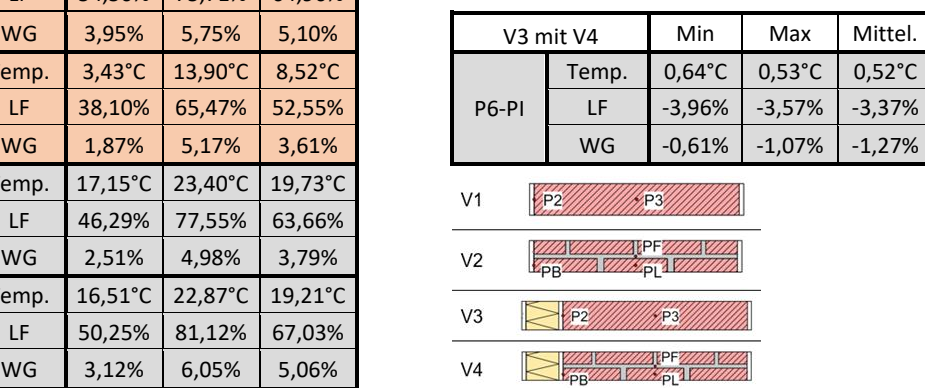

Betrachtet man die Innenoberfläche im Keller (Tabelle 13), erkennt man, dass die relative Luftfeuchte einen Unterschied bis zu 16,4% und eine Temperatur bis Δ=0,7°C aufweist, was für die Beurteilung des Schimmelindexes unterschiedliche Stufen zeigte. An dieser Stelle war es empfehlenswert die Modelle in erdberührten Bereichen mit Fugen zu modellieren, weil sich wesentlich größere Unterschiede in den Feuchtegehalte zeigten. Das kann zu falschen Ergebnissen bei der Auswertung der Schimmelbildung an der Innenoberfläche, sowie bei der Beurteilung der Innendämmungen führen.

Auch bei den neuen Materialien zeigten sich sowohl im Erdgeschoß als auch im Kellerbereich Schimmelindizes von 0,0. Im Gegensatz zur Version 1 des Kellermodells mit Bestandmaterialien, bei der der Schimmelindex 3,5 betrug.

Zusammenfassend kann festgehalten werden, dass die 1D-Bestandsmodelle, sowie die 2D-Modelle der erdberührten Bauteile bzw. in Bereichen mit höherer Feuchtigkeit, was in dieser Arbeit der Fall war, als homogene Modelle abgebildet werden sollen, weil sie in vielen Fällen andernfalls unmöglich auszurechnen sind. Jedoch war der Einfluss der Fugen in diesen Bereichen größer und damit ist bei diesen Modellen zu empfehlen, in Einzelfällen, diese mit dichteren Materialien auszubilden, sodass der Unterscheid zwischen homogenen und inhomogonen 1D-Ergebnissen festgelegt werden kann.

Bei den Erdgeschoßmodellen war der Einfluss von Fugen unwesentlich und somit können die 2D Erdgeschoßmodelle als homogen abgebildet werden. Es ist nur die minimale innere Oberflächentemperatur zu überprüfen. Falls sich diese Temperatur auf dem Niveau des Taupunktes befindet, sollte das inhomogene 1D-Modell untersucht werden.

# **5.2 2D-Simulationen**

## **5.2.1 Ergebnisse des Erdbereiches**

Die Auswertung des Erdreiches zeigt, dass der Kapillardruck über der gesamten Höhe der Kellerwand durchschnittlich 2250 Pa beträgt. Umgerechnet in die äquivalente Wassersäule entspricht diese Höhe dem Wert von 0,2 Meter. Als solche wurde der Kapillardruck bei Ansetz des Wasserkontakts an die Kellermauer als konstant eingesetzt. Im Bereich des Asphalts bzw. in den ersten 20 cm ist der Kapillardruck unregelmäßig (Abb. 52), wurde aber beim Kellermodell als konstant, mit der äquivalenten Wassersäule von 337 m (3305 kPa), angenommen und eingesetzt, weil es sich um einen kleinen Bereich mit solchem Kapillardruck handelt. Dies hatte zur Folge, dass die Simulation beschleunigt wurde.

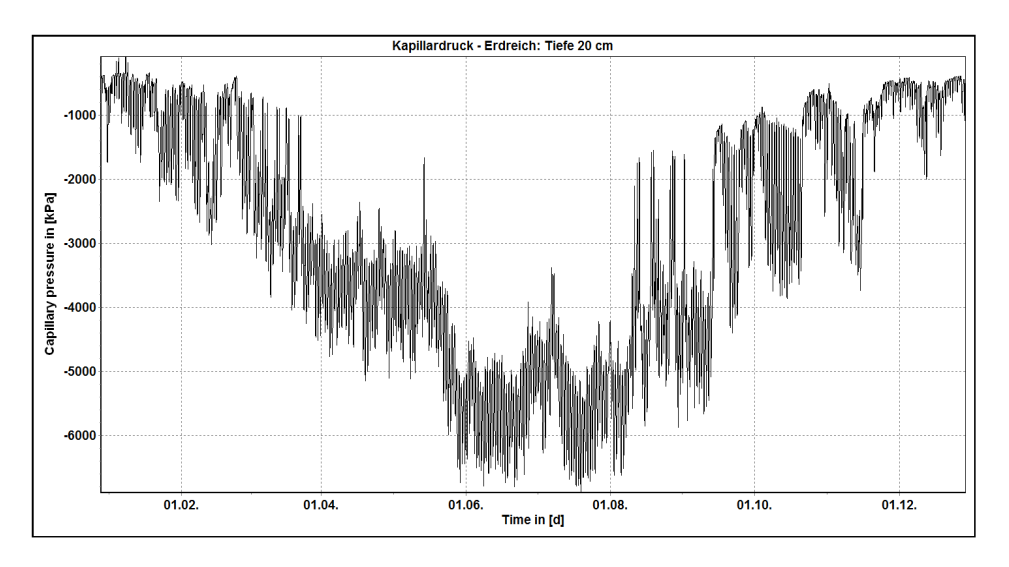

Abb. 52: Simulation 2D - Erdreich - Tiefe 20 cm - Kapillardruck [kPa]

Der Temperaturverlauf ist mit der Tiefe veränderlich und wurde der jeweiligen Tiefe dargestellt. In Abbildung 53 sind die charakteristischen Temperaturverläufe unterschiedlicher Abschnitte dargestellt.

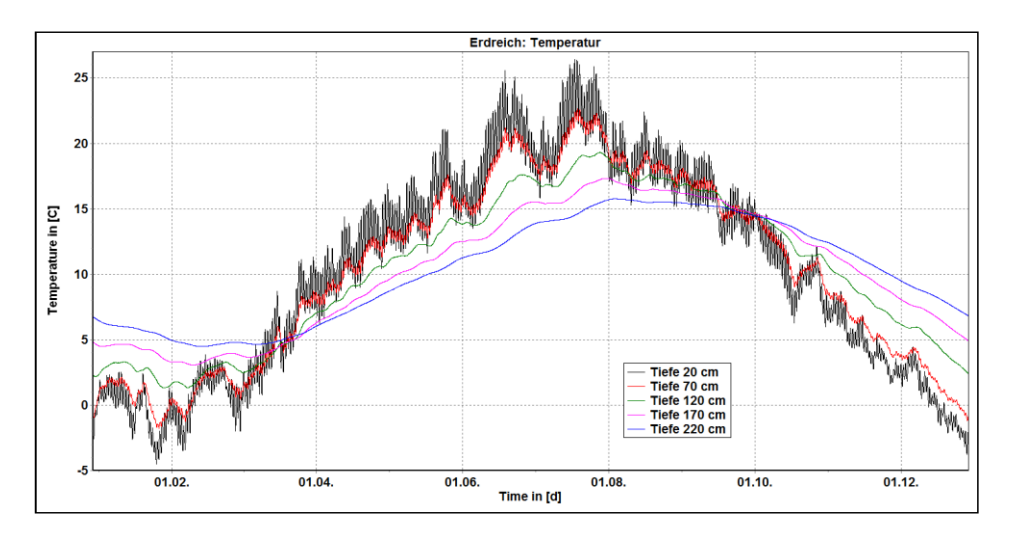

Abb. 53: Simulation 2D - Erdreich - Temperaturverlauf [°C]

Ab einer Tiefe von 20 cm beträgt die relative Luftfeuchte über die ganze Höhe des Kellers 99,98% (Abb. 59). In den ersten 20 cm liegt die relative Luftfeuchte während des ganzen Jahres auch im überhygroskopischen Bereich mit der relativen Luftfeuchte im bereich von 96% bis 99,8%.

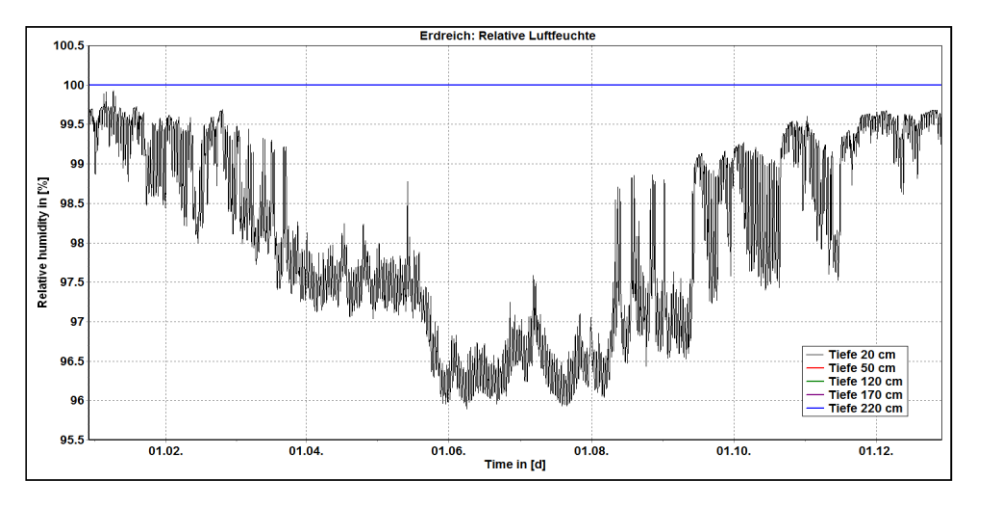

Abb. 54: Simulation 2D - Erdreich - Tiefe 20 cm - Relative Luftfeuchte [%]

Die erhaltenen konstanten Werte von Tiefe 70 bis 220 cm sind in Tabelle 14 dargestellt.

| Tiefe  | Relative Luftfeuchte<br>[%] | Kapillardruck<br>[Pa] | Äquivalente Wassersäule<br>[m] |
|--------|-----------------------------|-----------------------|--------------------------------|
| 70 cm  | 99,99                       | 1917                  | 0,196                          |
| 120 cm | 99,99                       | 1916                  | 0,196                          |
| 170 cm | 99,99                       | 1915                  | 0,195                          |
| 220 cm | 99,99                       | 1914                  | 0,195                          |

Tab. 14: Erdreich - Ergebnisse

### **5.2.2 Flüssigwasser im Kellerbereich**

Aufgrund des neuen Kellermodells und weil im Kellerbereich keine Sanierungsmaßnahmen vorgesehen sind, wurde der Kellerbereich nicht detaillierter analysiert. Neben dem in Abbildung 40 schon dargestellten Wassergehalt, wurden in der Kellermauer nur die Temperaturverläufe und Kapillardrücke an dem Kontakt zwischen den Geschoßen ausgewertet.

Bei den anderen Ergebnissen im Kellerbereich war nur der Schimmelindex an der Innenoberfläche von Bedeutung, der einen Wert von 3,5 nach Viitanen zeigte. Er entspricht dem erhaltenen Wert aus der homogenen 1D-Simulation. In Abbildung 55 sind die eingeschwungenen Jahresverläufe der Temperatur und des Kapillardruckes im Bereich 2 beim Kontakt dargestellt. Die anderen ausgegebenen Verläufe (Bereiche 1, 3, 4, 5) befinden sich im Anhang.

## Ergebnisse

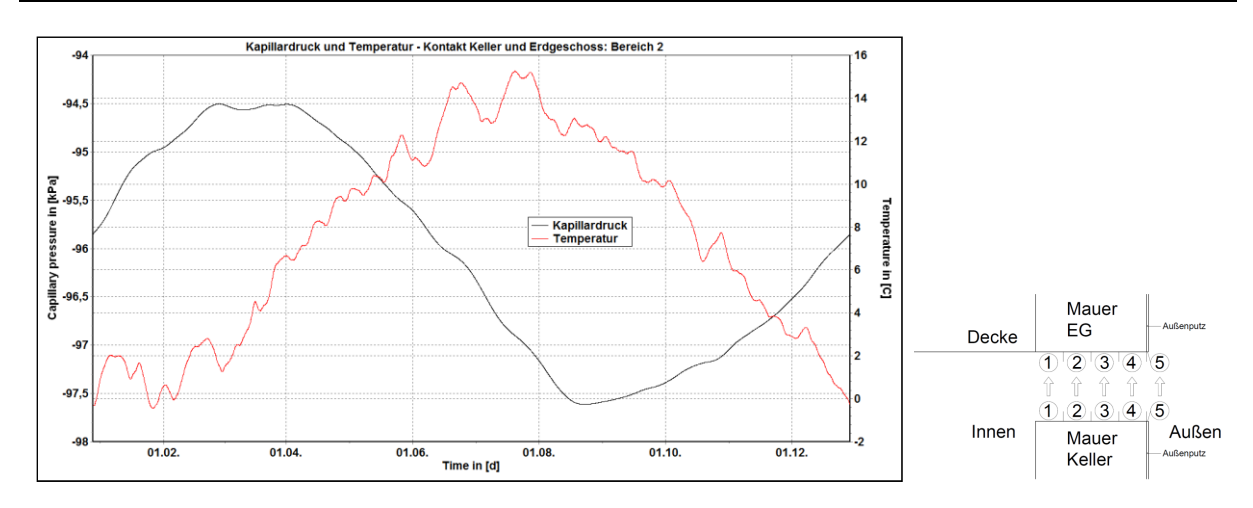

Abb. 55: Simulation 2D - Übergang Keller zu Erdgeschoß - Bereich 2 - Kapillardruck [kPa] und Temperatur [°C]

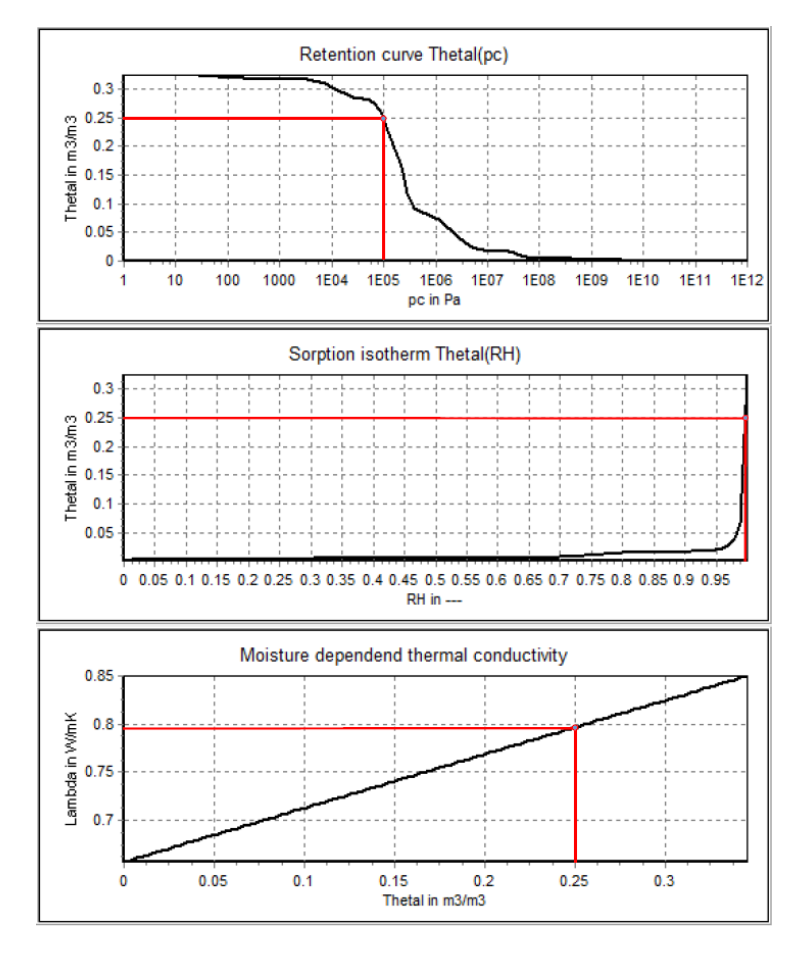

Abb. 56: Eigenschaften des angenommenen Kellerziegels

Der niedrige Kapillardruck an der äußeren Seite der Kellermauer (am Kontakt mit dem Erdreich) führte dazu, dass sich wegen der erhöhten Feuchtezufuhr die größeren Feuchtegehalte in der Mauer entwickelten. Die in Abbildung 56 dargestellte Retentionskurve zeigt, dass der in der Mauer entwickelte Feuchtegehalt von 0,25 m<sup>3</sup>/m<sup>3</sup> dem Kapillardruck von 100 kPa entspricht. Die maximale effektive Sättigung dieses Ziegels *Θeff* beträgt 0,32 m<sup>3</sup> /m<sup>3</sup> . Laut dem Verband österreichischer Ziegelwerke bzw. *Ziegel im Hochbau* [37] beträgt
der Feuchtegehalt im Normalformat Vollziegel bis zu 30 Masseprozent, ohne Schäden zu nehmen. Dieser erhöhte Wassergehalt kommt von der erhöhten relativen Luftfeuchtigkeit der Umgebung (Erdreich), was laut den Ergebnissen im Erdreichmodell mehr als 99% betrug. Nach der ÖNORM EN ISO 13877 [13] ist das Erdreich als gesättigt anzunehmen. Dementsprechend stieg die Wärmeleitfähigkeit des Ziegels von 0,6565 W/mK auf 0,8 W/mK, was in Abbildung 56 ersichtlich ist, in den Bereichen mit dem Feuchtegehalt von 0,25 m $\mathrm{^{3}/m^{3}}$ . Abbildung 57 zeigt den Wassergehalt ausgegeben in Masseprozent am Kontakt zwischen dem Keller und dem Erdgeschoß. Der in der Kellermauer ausgewertete Wassergehalt von 0,25 m<sup>3</sup>/m<sup>3</sup> entspricht dem Wert von 14,68 Masseprozent (Abbildung 57) und liegt damit unterhalb des empfohlenen Grenzwertes.

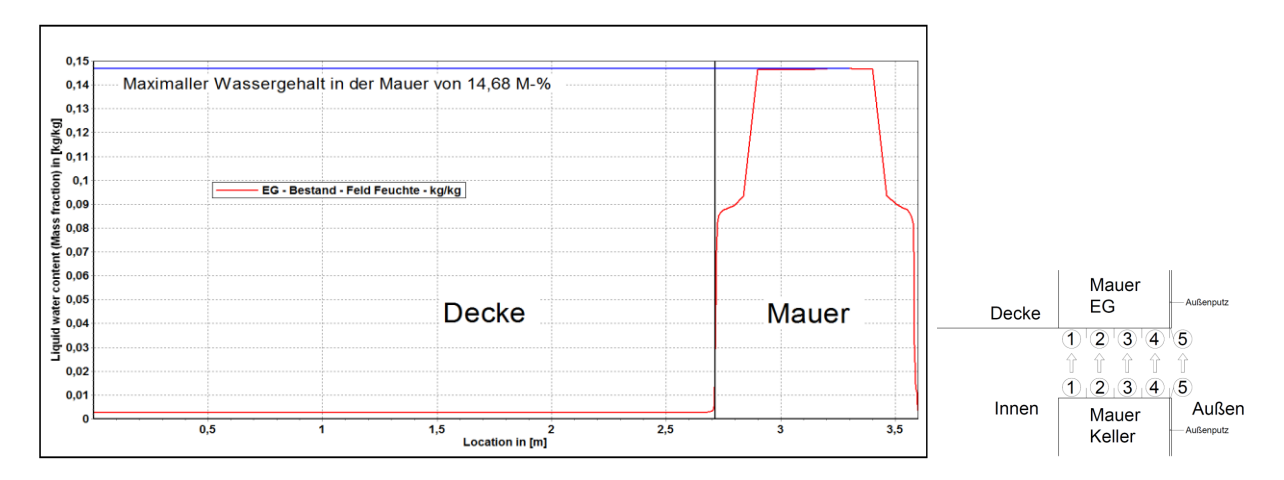

Abb. 57: Simulation 2D - Kontakt Keller zu Erdgeschoß - Wassergehalt [kg/kg]

#### **5.2.3 Analyse der Bestandskonstruktion im Erdgeschoß**

Bevor die Sanierungsmaßnahmen untersucht wurden, war es notwendig die Bestandskonstruktion im Erdgeschoß genauer zu analysieren. Als Entscheidungsfaktor wurde die gesamte Wassermasse in der Konstruktion betrachtet. Durch die Betrachtung des Wassergehaltes im Bestandsmodell kann bestimmt werden, ob vor der Anbringung der Innendämmung weitere Sanierungsmaßnahmen; sowohl im Erdgeschoß als auch im Kellerbereich, notwendig sind.

Es ist erkennbar (Abb. 58), dass die aufsteigende Feuchtigkeit sich innerhalb der Konstruktion beim Kontakt mit dem Keller befindet. Laut den Ergebnissen beträgt die Wassermenge bis zu 0,25 m<sup>3</sup>/m<sup>3</sup> in der Mauer, die identisch mit den Ergebnissen im Keller ist: Problematisch wurde auch die Höhe der aufsteigenden Feuchtigkeit von 0,8 bis 1,0 m. Diese Wassermenge stammt von den niedrigen Kapillardrücken beim Kontakt mit dem Mauerwerk zwischen den Geschoßen, die sich im Bereich 90 bis 240 kPa befinden.

#### Ergebnisse

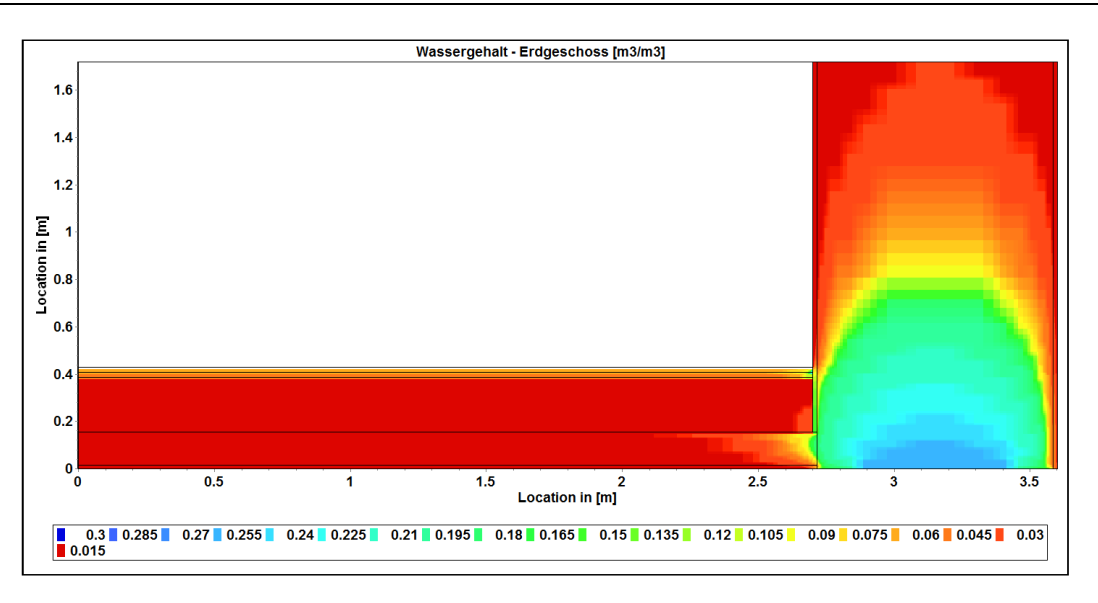

Abb. 58: Simulation 2D - Erdgeschoß - Bestand - Wassergehalt [m<sup>3</sup>/m<sup>3</sup>]

Weil die Sanierung des Kellers des betrachteten Objekts nicht stattfand, entwickelte sich im im Keller sowie im Erdgeschoß der erhöhte Wassergehalt, was auch die Simulationen gezeigt hatten. Wenn eine Innendämmung die Anforderungen bezüglich des Wassergehalts unter solchen Randbedigungen erfüllen würde, würden die Grenzwerte auch mit der Sanierung des Kellers eingehalten werden.

Die im Bestandsmodell erhaltene Anfangsfeuchte wurde, wie bereits erläutert, in keiner anderen Simulation eingesetzt, weil es zu Schwierigkeiten bei der Durchführung der Simulation führen würde. Der Schimmelindex an der gesamten Innenoberfläche betrug 0,0, was auch die homogenen 1D-Simulationen gezeigt hatten. Andere wichtige Auswertungen sind in dem folgenden Punkt im Vergleich mit dem sanierten Zustand dargestellt. Die feldweiseausgegebene Temperatur und die relative Luftfeuchte befinden sich im Anhang 31 auf der Seite 121.

#### **5.2.4 Analyse des sanierten Zustands**

Von besonderer Bedeutung bei den Innendämmsystemen sind die Punkte an der kalten Seite der Dämmung (P13 und P14, Abb. 45, Seite 45), wo die größten Wassermassen und die niedrigsten Temperaturen auftreten bzw. sich die Position der möglichen Tauebene befindet.

Wegen des potenziellen Schimmelwachstums und des Kondensats spielen bei einer solchen Analyse die Ergebnisse an der Innenoberfläche (P4) bzw. im Kantenbereich (P5), als auch der Außenputz (P9), um den Sättigungsgrad zu überprüfen, die größte Rolle. An der schon erwähnten kalten Seite der Innendämmung wurden beim ersten Millimeter und beim ersten Zentimeter die überhygroskopische Feuchte, das Gesamtwasser und der Sättigungsgrad betrachtet.

#### **5.2.4.1 Analyse der Punkte P4 (Innenoberfläche) und P5/P5A (Kantenbereich)**

Betrachtet man die Ergebnisse der Punkte 4, 5 und 5A (Abb. 45, Seite 45) an der Innenoberfläche bzw. im Kantenbereich in Tabelle 15, ist zu erkennen, dass sich die Ergebnisse voneinander im Wesentlichen nicht unterscheiden. Der größte Unterschied liegt beim Wassergehalt, wobei die Multiporsysteme die größte Feuchtemenge zeigten. In Tabelle 15 werden minimale, mittlere und maximale Temperaturen pro Jahr, relative Luftfeuchten und Wassergehalte dargestellt. Außerdem die minimalen Jahrestemperaturen an der inneren Oberfläche nach stationärer Berechnung, damit sie mit den instationären Ergebnissen vergleichbar sind.

P4: Bei den Modellen mit Sanierungsmaßnahmen zeigten die Temperaturen und die relativen Luftfeuchten an der inneren Oberfläche ähnliche Ergebnisse. Kein Innendämmsystem zeigte wesentlich bessere Ergebnisse als die anderen. Alle Systeme, sowie auch der Bestandsinnenputz zeigten einen Schimmelindex von 0,0 an und dementsprechend besteht keine Schimmelgefahr. Jedoch ist zu erkennen, dass die Verbesserung, durch die Anbringung der Innendämmung, die minimale Oberflächentemperatur um fast 2°C und einen Jahresmittelwert um 1°C erhöhte und die maximale Oberflächenfeuchte um 10% sank. Gleichzeitig haben sich, im Vergleich zur Bestandoberfläche, alle Wassergehalte um 0,2 Volumenprozent erhöht. Nur bei den Zellulosesystemen sind die Wassergehalte gleich groß wie beim Bestandsmodell. Alle Systeme hatten eine maximale Luftfeuchtigkeit von 70%. Die thermische Verbesserung ist jedoch kleiner als bei der stationären Berechnung.

P5/P5A: Im Vergleich zu den 1D-Modellen liegt bei der zweidimensionalen Modellbildung der Vorteil bei der Möglichkeit den Kantenbereich genauer zu betrachten. Es ist auch möglich den Kantenbereich (P5) mit den durchschnittlichen Innenoberflächenwerten (P4) zu vergleichen. Dabei wurden zwei Punkte ausgewertet. Ein Punkt (P5) befindet sich am Boden im Parkett, ein zweiter (P5A) an der Wand (Innenputz) im Kantenbereich. Dadurch konnten im gleichen Bereich zwei unterschiedliche Materialien betrachtet werden. Hier ist zu betonen, dass keine Folie oder Dampfbremse aus hygrothermischen Gründen im Modell vorgesehen war und dadurch zeigten sich bei der Bestandskonstruktion die größeren Feuchtegehalte. Für die hygrische Betrachtung der Konstruktion war es notwendig, bei der Modellierung eine solche Annahme zu treffen. Der Schimmelindex wurde dadurch stark beeinflusst und es zeigte sich der Wert von 4,88 im Punkt P5 und 3,2 im Punkt P5A bei der Bestandssimulation. Diese Werte entsprechen nicht dem derzeitigen Zustand im Raum, da keine Schimmelpilzbildung mit freiem Auge sichtbar sind, weil im Bodenaufbau eine Folie eingebaut wurde. Minimale als auch jahresdurchschnittliche Temperaturen haben sich im Kantenbereich in beiden Fällen, im Vergleich zum Bestand, um mindestens 3,5°C erhöht. Mit einer gleichzeitigen Abminderung der Luftfeuchtigkeit um mehr als 15% zeigten alle Modelle mit Innendämmung einen Schimmelindex von 0,0 in den beiden Punkten des Kantenbereiches. Die höchsten Temperaturen zeigen wieder die Multiporsysteme, aber auch die höchsten Wassergehalte. Die geringste Oberflächentemperatur im Kantenbereich liegt bei allen Systemen im gleichen Bereich - im Durchschnitt bei 15,5°C. In den Abbildungen 59 bis 67 sind die Ergebnisse (Jahresverläufe von der Temperatur [°C], der relativen Luftfeuchte [%] und des Wassergehaltes [Vol.-%]) von den Punkten P4, P5 und P5A dargestellt. Mit der blauen Frabe sind die maximalen Temperaturen sowie die minimalsten Luftfeuchten und die minimalsten Wassergehalte dargestellt und mit der roten Farbe die minimalsten Temperaturen sowie die maximalen Luftfeuchten bzw. Wassergehalte (Tab. 15).

| Punkte P4, P5 & P5A |               | Bestand                        | CT12  | MP10  | MP12  | ZL10  | ZL12  |       |
|---------------------|---------------|--------------------------------|-------|-------|-------|-------|-------|-------|
|                     |               | Stationär 1D GEQ               | 16,59 | 18,48 | 18,61 | 18,75 | 18,45 | 18,59 |
|                     |               | Stationär 1D<br><b>DELPHIN</b> | 18,13 | 19,11 | 19,15 | 19,23 | 19,06 | 19,14 |
|                     | Temp.<br>[°C] | Stationär 2D<br><b>DELPHIN</b> | 18,10 | 19,10 | 19,14 | 19,22 | 19,05 | 19,13 |
|                     |               | Min.                           | 16,25 | 18,27 | 18,22 | 18,35 | 18,10 | 18,25 |
|                     |               | Mitt.                          | 19,78 | 20,77 | 20,81 | 20,88 | 20,72 | 20,80 |
|                     |               | Max                            | 24,52 | 24,72 | 24,72 | 24,74 | 24,69 | 24,71 |
|                     |               | Stationär 1D<br><b>DELPHIN</b> | 70,17 | 66,01 | 65,84 | 65,57 | 66,23 | 65,91 |
| <b>P4</b>           | LF [%]        | Stationär 2D<br><b>DELPHIN</b> | 70,32 | 66,05 | 65,90 | 65,55 | 66,28 | 65,95 |
|                     |               | Min.                           | 46,58 | 41,77 | 42,03 | 41,68 | 42,39 | 41,99 |
|                     |               | Mitt.                          | 61,53 | 57,96 | 57,89 | 57,65 | 58,16 | 57,88 |
|                     |               | Max.                           | 81,43 | 69,10 | 68,54 | 68,18 | 70,35 | 70,22 |
|                     |               | Stationär 1D<br><b>DELPHIN</b> | 0,79  | 1,97  | 3,94  | 3,92  | 1,15  | 1,14  |
|                     | WG            | Stationär 2D<br><b>DELPHIN</b> | 0,79  | 1,97  | 3,92  | 3,92  | 1,15  | 1,14  |
|                     | [Vol%]        | Min.                           | 0,37  | 1,14  | 2,25  | 2,22  | 0,61  | 0,60  |
|                     |               | Mitt.                          | 0,61  | 1,54  | 3,32  | 3,31  | 0,96  | 0,95  |
|                     |               | Max.                           | 1,18  | 2,29  | 4,13  | 4,10  | 1,23  | 1,22  |
|                     |               | Stationär 2D<br>DELPHIN        | 15,63 | 17,72 | 17,79 | 17,93 | 17,71 | 17,81 |
|                     | Temp.<br>[°C] | Min.                           | 11,85 | 15,39 | 15,46 | 15,63 | 15,24 | 15,43 |
|                     |               | Mitt.                          | 15,97 | 18,43 | 18,55 | 18,65 | 18,33 | 18,43 |
|                     |               | Max.                           | 20,97 | 22,54 | 22,66 | 22,70 | 22,46 | 22,50 |
|                     |               | Stationär 2D<br>DELPHIN        | 81,47 | 72,19 | 71,80 | 71,02 | 72,10 | 71,68 |
| P <sub>5</sub>      | LF [%]        | Min.                           | 83,18 | 55,66 | 53,48 | 52,95 | 56,67 | 55,97 |
|                     |               | Mitt.                          | 91,65 | 70,35 | 68,52 | 68,08 | 71,19 | 70,67 |
|                     |               | Max.                           | 98,23 | 83,33 | 81,74 | 81,32 | 83,37 | 82,89 |
|                     |               | Stationär 2D<br>DELPHIN        | 9,40  | 7,92  | 7,87  | 7,76  | 7,91  | 7,85  |
|                     | WG            | Min.                           | 10,84 | 5,84  | 5,58  | 5,52  | 5,98  | 5,89  |
|                     | [Vol%]        | Mitt.                          | 14,68 | 7,71  | 7,46  | 7,40  | 7,82  | 7,75  |
|                     |               | Max.                           | 20,11 | 9,95  | 9,38  | 9,27  | 9,95  | 9,75  |
|                     |               | Stationär 2D<br><b>DELPHIN</b> | 15,33 | 17,78 | 18,09 | 18,24 | 17,94 | 18,05 |
|                     | Temp.         | Min.                           | 11,58 | 15,42 | 15,71 | 15,90 | 15,39 | 15,60 |
|                     | [°C]          | Mitt.                          | 15,81 | 18,44 | 18,74 | 18,85 | 18,42 | 18,54 |
|                     |               | Max.                           | 20,91 | 22,57 | 22,86 | 22,90 | 22,57 | 22,62 |
|                     |               | Stationär 2D<br>DELPHIN        | 83,59 | 71,86 | 70,45 | 69,69 | 71,02 | 70,56 |
| P <sub>5</sub> A    | LF [%]        | Min.                           | 95,43 | 54,54 | 51,41 | 50,86 | 55,41 | 54,66 |
|                     |               | Mitt.                          | 97,20 | 70,17 | 67,34 | 66,90 | 70,79 | 70,21 |
|                     |               | Max.                           | 98,13 | 85,71 | 82,64 | 82,10 | 82,97 | 82,23 |
|                     |               | Stationär 2D<br><b>DELPHIN</b> | 1,31  | 2,73  | 4,34  | 4,27  | 1,25  | 1,24  |
|                     | WG            | Min.                           | 3,77  | 1,34  | 2,87  | 2,83  | 0,90  | 0,89  |
|                     | $[Vol\%]$     | Mitt.                          | 5,37  | 2,47  | 4,10  | 4,06  | 1,42  | 1,37  |
|                     |               | Max.                           | 6,97  | 3,82  | 5,53  | 5,46  | 4,17  | 3,91  |

Tab. 15: Punkte P4, P5 und 5A - Innenoberfläche und Kantenbereich

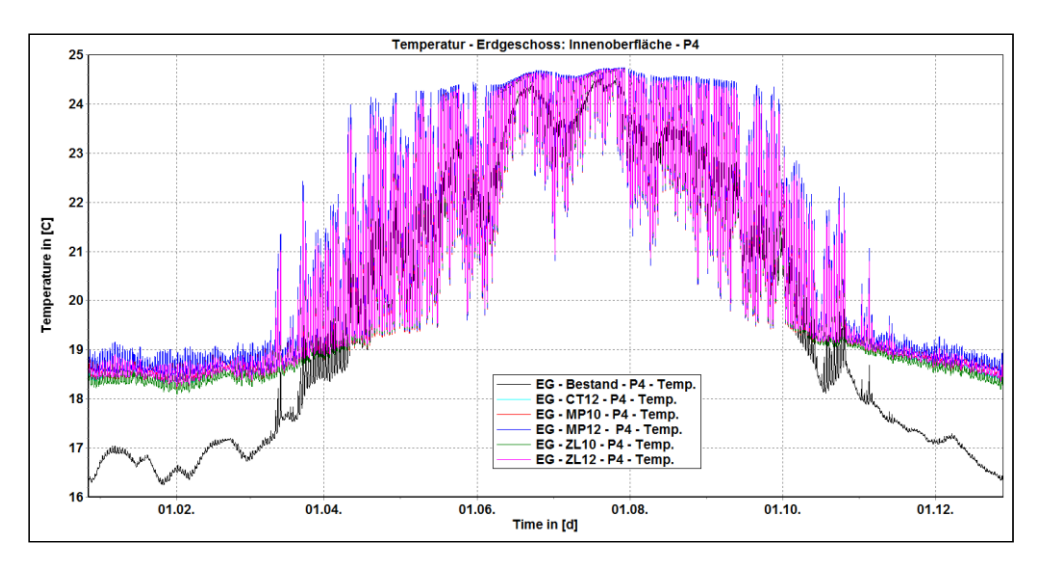

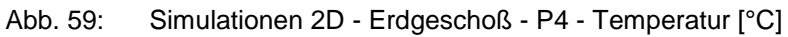

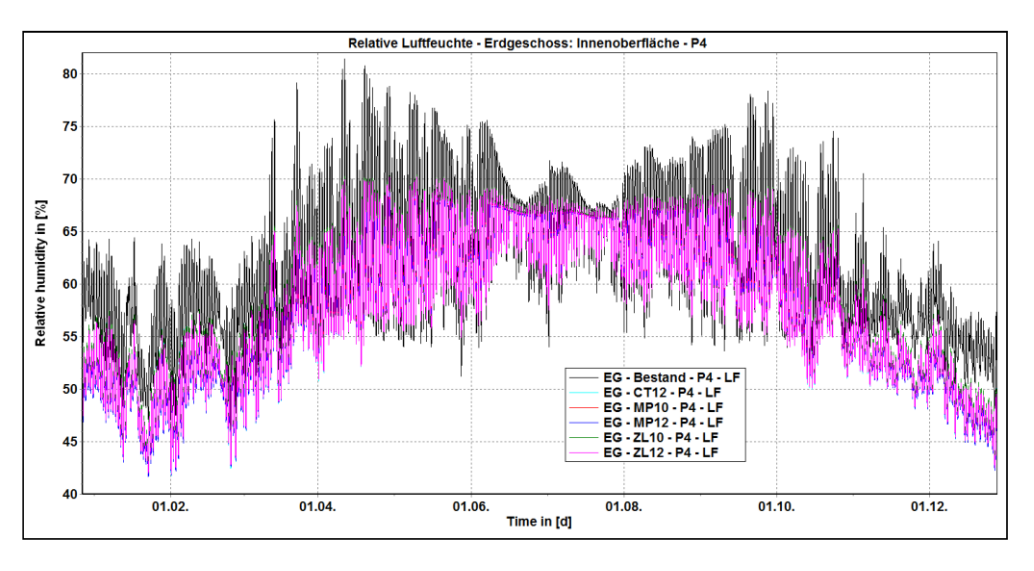

Abb. 60: Simulationen 2D - Erdgeschoß - P4 - Relative Luftfeuchtigkeit [%]

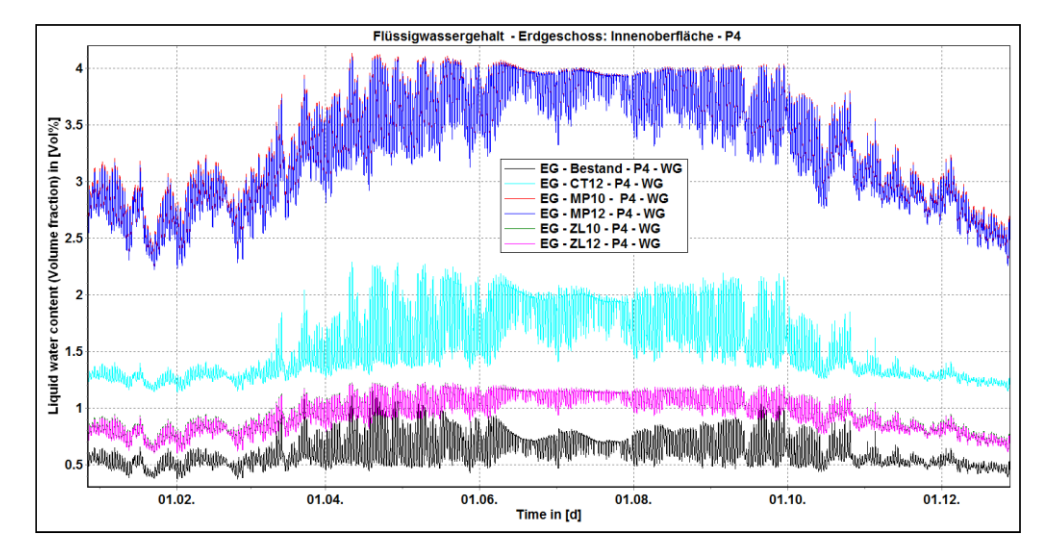

Abb. 61: Simulationen 2D - Erdgeschoß - P4 - Wassergehalt [Vol.-%]

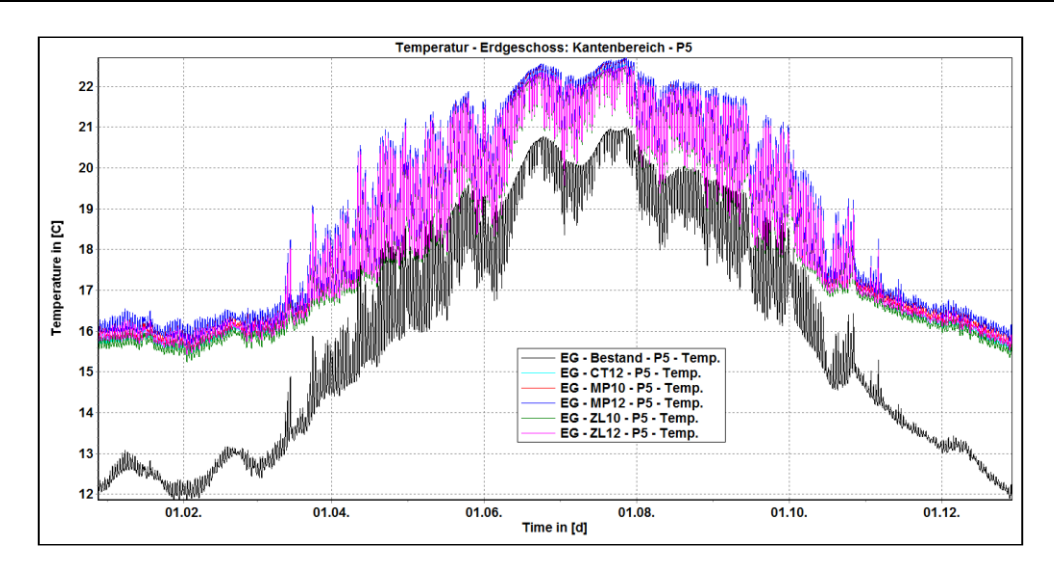

Abb. 62: Simulationen 2D - Erdgeschoß - P5 - Temperatur [°C]

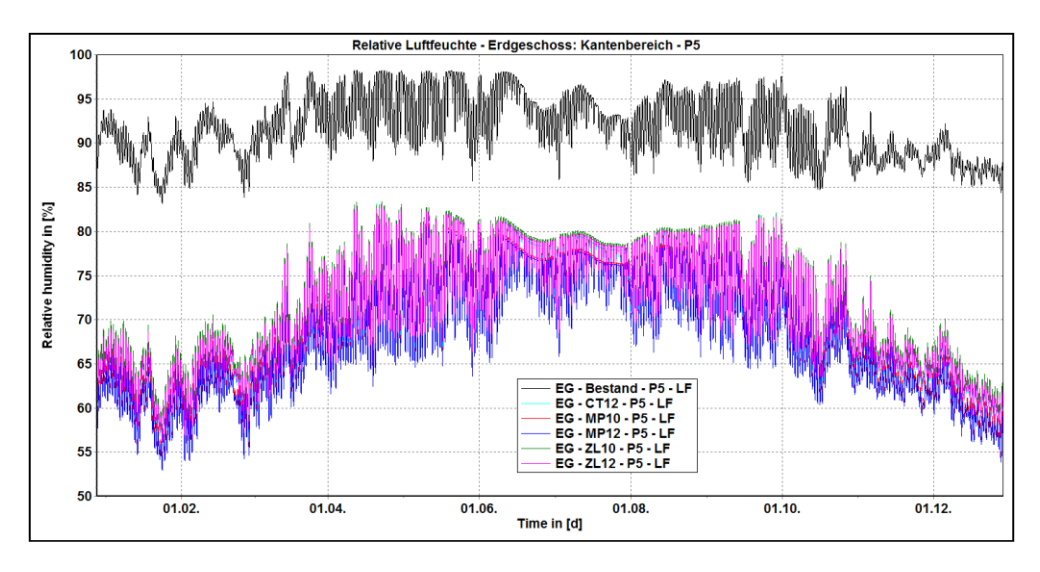

Abb. 63: Simulationen 2D - Erdgeschoß - P5 - Relative Luftfeuchtigkeit [%]

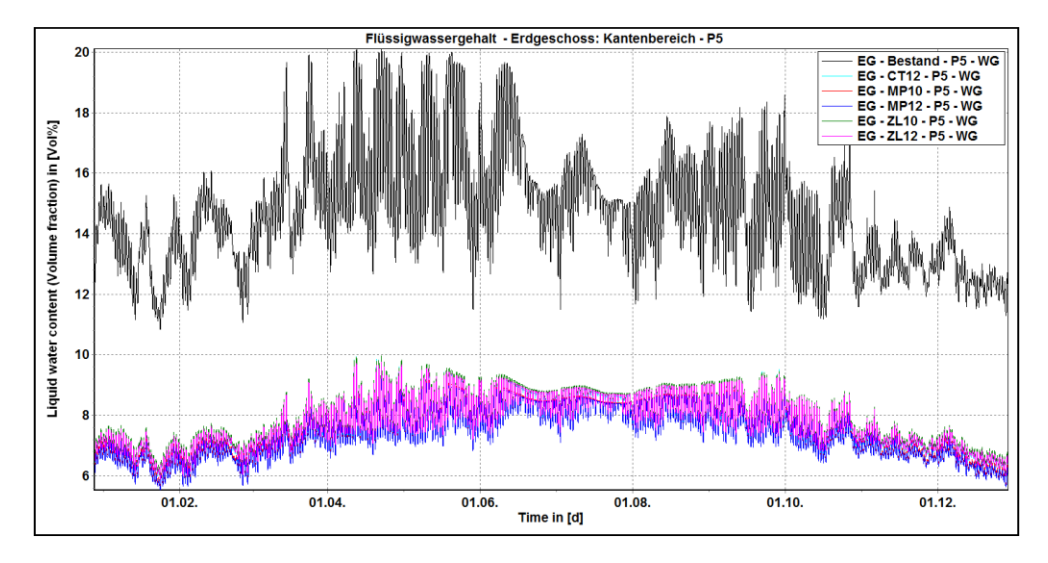

Abb. 64: Simulationen 2D - Erdgeschoß - P5 - Wassergehalt [Vol.-%]

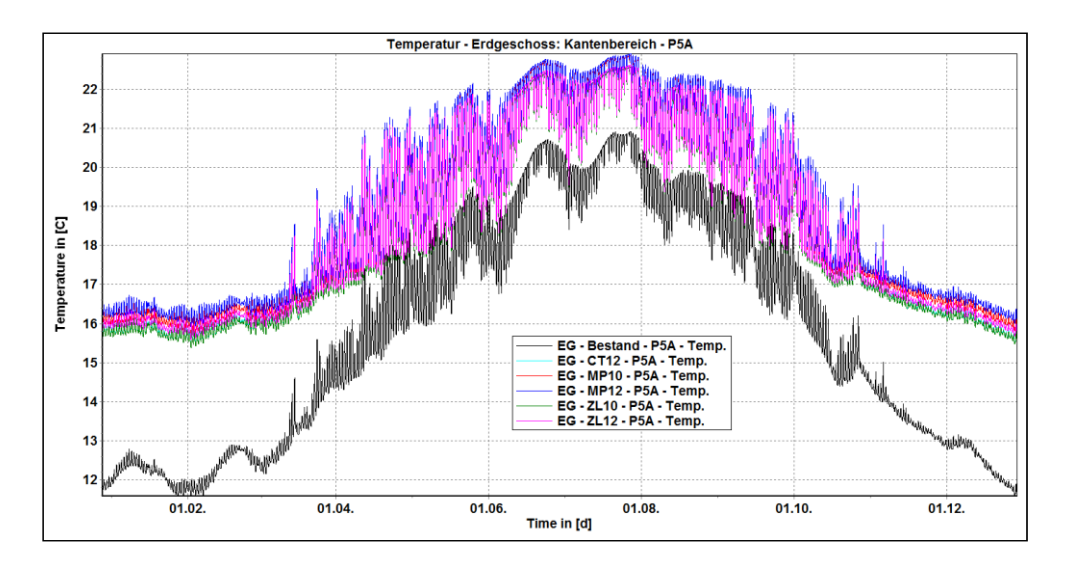

Abb. 65: Simulationen 2D - Erdgeschoß - P5A - Temperatur [°C]

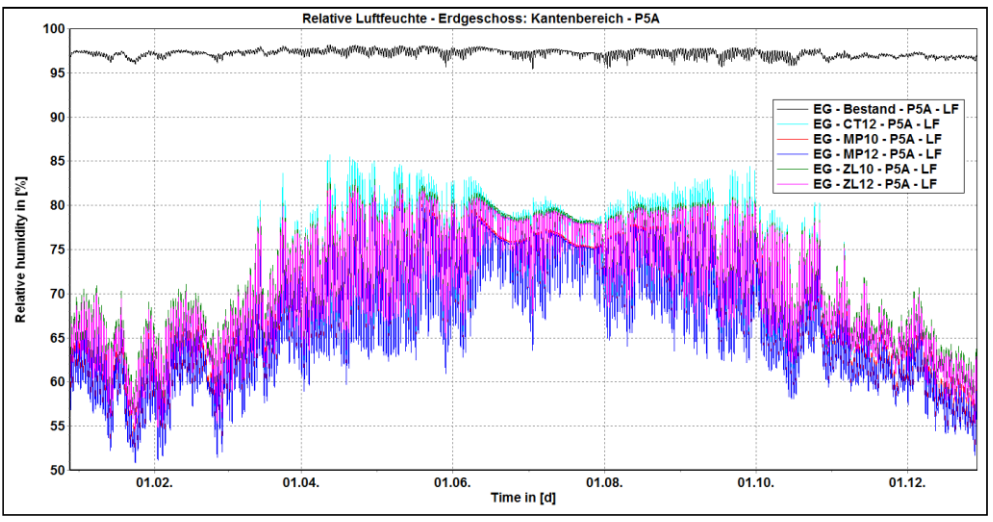

Abb. 66: Simulationen 2D - Erdgeschoß - P5A - Relative Luftfeuchtigkeit [%]

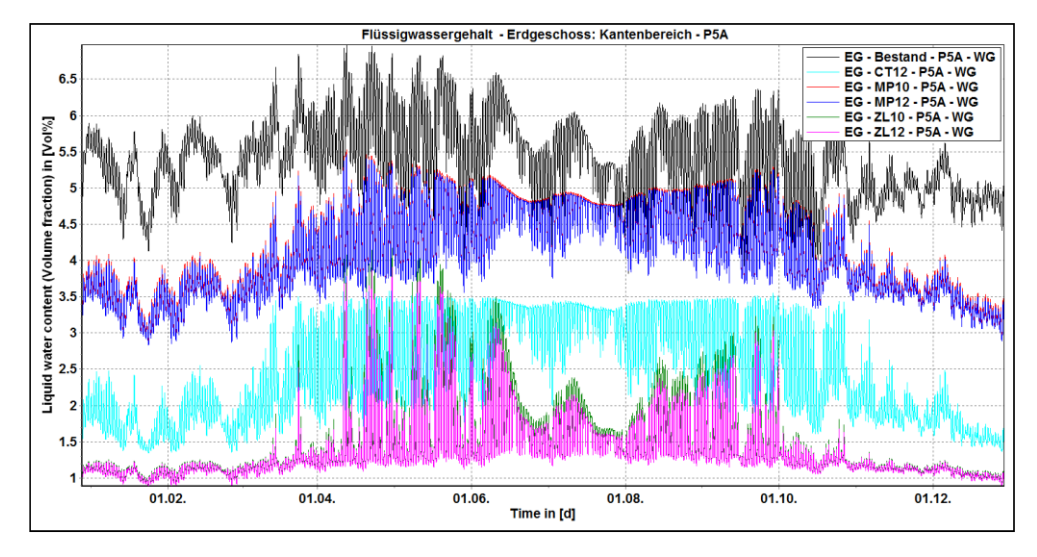

Abb. 67: Simulationen 2D - Erdgeschoß - P5A - Wassergehalt [Vol.-%]

Wassergehalte: Betrachtet man die Wassergehalte (Tabelle 15, Seite 64), ist zu erkennen, dass sich die Wassergehalte an der Innenoberfläche (P4) von 1,18 Vol.-% bei der Bestandskonstruktion auf 1,22 Vol.-% (beim System CL12) bis 4,13 Vol.-% (beim System MP10) erhöht hatten. Diese sind jedoch gering im Vergleich zu den Wassergehalten in den Punkten, die sich im Kantenbereich (P5/P5A) befinden. Bei der Bestandskonstruktion betrug der Wassergehalt 20,11 Vol.-% im Punkt P5 (Parkett) bzw. im Punkt P5A (Innenputz) 6,97 Vol.-%. Es zeigte sich ein um fast sechsmal höherer Wassergehalt im Putz im Kantenbereich (P5A), als an der Mitte der Innenoberfläche (P4). Dem liegt zugrunde, wie in diesem Kapitel erklärt wurde, dass alle Modelle ohne Folie im Bodenaufbau abgebildet wurden. Der Punkt P5 (Parkett) zeigte einen um 13 Vol.-% größeren Wassergehalt als Punkt P5A, weil der Innenputz einen µ-Wert von 12 [-] und der Parkett einen von µ=4,88 [-] hat. Die positive Auswirkung von Innendämmungen bezüglich des Wassergehalts spiegelt sich darin wieder, dass sich die Wassergehalte im Kantenbereich gemindert hatten, sowohl im Parkett, als auch im Innenputz. Beim Innenputz sind die Verbesserungen gering, bis 3 Vol.-% beim CT12 und beim MP12, aber im Parkett hatten sich die Wassergehalte um mehr als 10 Vol.-% reduziert.

Schimmelindex: Nach Viitanen zeigte sich der Schimmelindex von 0,0 in allen instationär ausgewerteten Punkten an der Innenseite der Modelle bei allen Dämmsystemen. Das zeigte eine wesentliche Verbesserung bezüglich des Schimmelwachstums im Vergleich zur Bestandskonstruktion, bei der sich ein Schimmelindex von 4,9 im Punkt P5 zeigte. Das heißt, dass die Innendämmungen eine solche Verbesserung bringen, dass keine Schimmelbildung im Kantenbereich ohne Folie im Bodenaufbau zu erwarten ist. Nach ÖNORM B 8110-2 [5] zeigten die stationären Berechnungen, dass keine Gefahr von Schimmelbildung besteht. Das Programm GEQ hatte das automatisch ausgerechnet, ohne zusätzliche Umrechnungen. Aus dem in Delphin stationär ausgewerteten minimale Oberflächentemperaturen (Tabelle 15) hatten in keinem Fall die minimalste notwendige Temperatur von 12,94°C bzw. den notwendigen f<sup>\*</sup>Rsi,RH80%,Schimmel=0,687 (Bedingungen-Innenraum: Temperatur 20°C, relative Luftfeuchtigkeit 51,06%) unterschritten. Es zeigte sich die Differenz bei den f<sup>\*</sup><sub>Rsi</sub>-Faktoren von mehr als 0,22. In Tabelle 16 sind die Innenoberflächentemperaturen und die dazugehörigen fRsi-Faktoren aus der stationären 2D-Berechnung im Delphin dargestellt.

|                  |                                   | Bestand | CT12  | MP10  | MP12  | ZL10  | <b>ZL12</b> |
|------------------|-----------------------------------|---------|-------|-------|-------|-------|-------------|
| P <sub>4</sub>   | Temp. [°C]                        | 18,13   | 19,11 | 19,15 | 19,23 | 19,06 | 19,14       |
|                  | $f^*_{Rsi}$                       | 0.917   | 0,960 | 0,962 | 0,966 | 0,958 | 0,962       |
| P <sub>5</sub>   | Temp. [°C]                        | 16,13   | 17,9  | 18,01 | 18,08 | 17,9  | 17,98       |
|                  | $f^*_{\hspace{0.3mm} \text{Rsi}}$ | 0,828   | 0,907 | 0,912 | 0,915 | 0.907 | 0,910       |
|                  | Temp. [°C]                        | 15,84   | 17.96 | 18,29 | 18,37 | 18,11 | 18,2        |
| P <sub>5</sub> A | $f^*_{\hspace{0.3mm} \text{Rsi}}$ | 0,815   | 0,909 | 0,924 | 0,928 | 0,916 | 0,920       |

Tab. 16: Punkte P4, P5 und 5A - Stationär 2D - Temperatur und f<sup>\*</sup>Rsi-Faktor

Kondensat: Auch die Auswertung der Kondensatbildung an der Innenoberfläche zeigte in beiden Programmen, dass keine Kondensatbildung zu erwarten ist. Der minimalste f<sup>\*</sup><sub>Rsi</sub>-Faktor betrug f<sup>\*</sup>Rsi,RH100%,Taupunkt=0,657 und die minimalste erlaubte Temperatur lag bei 12,27°C und diese beide waren nicht in den 2D stationären Simulationen unterschritten. Das Anbringen von Innendämmungen führt dazu, dass die mögliche Schimmelpilzbildung im Kantenbereich verhindert ist, unabhängig davon, ob sich eine Folie im Bodenaufbau befindet und dass sich die minimalste Temperatur im Kantenbereich um 3,5°C erhöht hatte.

#### **5.2.4.2 Kontaktfläche Innendämmung mit der Bestandsmauer**

Am sensibelsten bei der Untersuchung der Innendämmungen ist die kalte Seite der Innendämmung bzw. der Kontakt zwischen der Dämmung und der Mauer. Wegen des Temperaturabfalls ist dieser Kontakt maßgebend bei der Beurteilung der Feuchteentwicklung des Bauteiles. Weil sich die Feuchtigkeit an dieser Stelle sammelt, können dort Schäden auftreten, falls die Temperatur sinkt. So könnte es beispielsweise bei einem Temperaturabfall zum Frost an diesem Kontakt kommen, das die bestehenden Leitungen und Installationen schädigen könnte. Des Weiteren könnte es zum Ausfall von Kondensat in den Leitungen kommen.

Untersucht wurden die Punkte 13 und 14 (Abb. 45, Seite 45), wobei sich der Punkt 14 im Kantenbereich befindet. Um das ausfallende Kondensat zu überprüfen, sollten, nach dem WTA MB 6-5 [9], der erste Millimeter und der erste Zentimeter der kalten Seite der Innendämmung untersucht werden. Wieder wurden, wie bei allen Punkten, die minimale, mittlere und maximale Jahrestemperatur, die relative Luftfeuchte und der Wassergehalt ermittelt. Bei den ersten Millimetern und Zentimetern wurden das Gesamtwasser, das Kondensat und der Sättigungsgrad überprüft. In den Tabellen 17 bis 19 sind die Ergebnisse zusammengefasst.

|     | Punkte P13 & P14 |              | CT12  | MP10  | MP12  | ZL10  | ZL12  |
|-----|------------------|--------------|-------|-------|-------|-------|-------|
|     |                  | Stationär 2D | 7,22  | 7,00  | 6,18  | 7,72  | 6,87  |
|     |                  | Min.         | 6,11  | 5,71  | 4,99  | 6,40  | 5,65  |
|     | Temp. [°C]       | Mitt.        | 14,20 | 13,98 | 13,56 | 14,38 | 13,95 |
|     |                  | Max          | 22,74 | 22,68 | 22,53 | 22,82 | 22,68 |
|     |                  | Stationär 2D | 91,12 | 96,62 | 96,47 | 96,00 | 96,13 |
| P13 |                  | Min.         | 78,91 | 77,94 | 70,01 | 74,60 | 76,02 |
|     | LF [%]           | Mitt.        | 85,30 | 86,21 | 87,67 | 84,09 | 85,42 |
|     |                  | Max.         | 90,26 | 92,90 | 93,74 | 90,87 | 91,91 |
|     |                  | Stationär 2D | 1,92  | 3,16  | 3,30  | 2,71  | 2,81  |
|     | WG [Vol%]        | Min.         | 0,66  | 0,45  | 0,53  | 0,84  | 0,87  |
|     |                  | Mitt.        | 0,99  | 0,82  | 0,89  | 1,15  | 1,21  |
|     |                  | Max.         | 1,50  | 1,09  | 1,22  | 1,44  | 1,51  |
|     |                  | Stationär 2D | 6,34  | 6,24  | 5,83  | 6,53  | 6,10  |
|     | Temp. [°C]       | Min.         | 4,44  | 4,47  | 4,23  | 4,33  | 4,18  |
|     |                  | Mitt.        | 10,51 | 10,49 | 10,33 | 10,48 | 10,34 |
|     |                  | Max.         | 16,95 | 16,87 | 16,78 | 16,97 | 16,85 |
|     |                  | Stationär 2D | 90,71 | 94,89 | 95,26 | 94,30 | 94,80 |
| P14 |                  | Min.         | 97,20 | 99,84 | 99,84 | 99,45 | 99,32 |
|     | LF [%]           | Mitt.        | 97,38 | 99,85 | 99,85 | 99,50 | 99,38 |
|     |                  | Max.         | 97,54 | 99,85 | 99,85 | 99,56 | 99,45 |
|     |                  | Stationär 2D | 1,74  | 1,66  | 1,90  | 1,90  | 2,09  |
|     | WG [Vol%]        | Min.         | 6,95  | 8,11  | 8,10  | 3,75  | 3,75  |
|     |                  | Mitt.        | 7,21  | 8,12  | 8,10  | 3,77  | 3,77  |
|     |                  | Max.         | 7,49  | 8,12  | 8,10  | 3,79  | 3,79  |

Tab. 17: P13 und P14 - Kontakt ID und Mauer

Der Punkt 14 zeigt, dass die relative Luftfeuchtigkeit in jedem System im Kantenbereich permanent bei über 97% liegt. Nur beim System Calsitherm CT12 hat die relative Luftfeuchte einen Wert um 97% und bei allen anderen Systemen beträgt die Luftfeuchte über 99%. Das

#### Ergebnisse

bedeutet, dass das Kondensat bei den Multipor und Zellulose Systemen am Kontakt mit der Mauer im Kantenbereich auftritt. In diesem Punkt zeigte das ZL12 System die niedrigste Temperatur von 4,2°C auf. Bei Punkt 14 liegt der maximale Jahresgehalt des Wassers bei den Multipor Systemen über 8%. Vergleichsweise ist das fast siebenmal hher als im Punkt 13, der sich auch an der kalten Seite der Innendämmung befindet, weil der Punkt 14 sich im Kantenbereich befindet. Das heißt, höhere Feuchtigkeit mit niedrigeren Temperaturen als im Punkt 13. Den kleinsten Wassergehalt weisen jedoch die Zellulose Systeme mit einem Wert von 3,8 Volumenprozent auf. Dabei ist anzumerken, dass das System Zellulose den größten A<sub>w</sub>-Wert von 3,5085 kg/m<sup>2</sup>s<sup>0,5</sup> im Gegensatz zu System Multipor (A<sub>w</sub>= 0,0599 kg/m<sup>2</sup>s<sup>0,5</sup>) aufweist, wobei das Multipor System im Punkt 14 zweimal so viel Wasser wie Zellulose hat.

|                                       | Kontakt ID und Mauer |                                                          | CT12  | MP10  | MP12  | ZL10  | ZL12  |
|---------------------------------------|----------------------|----------------------------------------------------------|-------|-------|-------|-------|-------|
|                                       |                      | Max. [kg]                                                | 0,41  | 0,52  | 0,53  | 0,39  | 0,40  |
|                                       |                      | kg/m <sup>3</sup>                                        | 26,21 | 33,25 | 33,89 | 24,68 | 25,58 |
|                                       | Gesamtwasser         | $\mathrm{m}^3/\mathrm{m}^3$                              | 0,03  | 0,03  | 0,03  | 0,02  | 0,03  |
| ID <sub>1</sub> cm<br>der<br>kälteren |                      | $\Theta$ eff<br>$[m^{3}/m^{3}]$                          | 0,92  | 0,13  | 0,13  | 0,97  | 0,97  |
| Seite                                 |                      | kg/m <sup>2</sup>                                        | 0,26  | 0,33  | 0,34  | 0,25  | 0,26  |
|                                       | Sättigungsgrad       | [%]                                                      | 2,73  | 3,30  | 3,33  | 2,36  | 2,48  |
|                                       | Überhygro.           | kg                                                       | 0,02  | 0,28  | 0,29  | 0,09  | 0,09  |
|                                       | Wasser               | kg/m <sup>2</sup>                                        | 0,00  | 0,04  | 0,05  | 0,01  | 0,01  |
|                                       |                      | Max. [kg]                                                | 0,05  | 0,07  | 0,07  | 0,05  | 0,05  |
|                                       | Gesamtwasser         | kg/m <sup>3</sup>                                        | 31,97 | 44,76 | 44,76 | 31,97 | 31,97 |
|                                       |                      | $m^3/m^3$                                                | 0,03  | 0,04  | 0,04  | 0,03  | 0,03  |
| ID 1 mm<br>der                        |                      | $\Theta$ eff<br>$\left[\mathrm{m}^3/\mathrm{m}^3\right]$ | 0,92  | 0,13  | 0,13  | 0,97  | 0,97  |
| kälteren<br>Seite                     |                      | kg/m <sup>2</sup>                                        | 0,03  | 0,04  | 0,04  | 0,03  | 0,03  |
|                                       | Sättigungsgrad       | [%]                                                      | 2,78  | 3,41  | 3,44  | 2,44  | 2,53  |
|                                       | Überhygro.           | kg                                                       | 0,00  | 0,04  | 0,04  | 0,01  | 0,01  |
|                                       | Wasser               | kg/m <sup>2</sup>                                        | 0,00  | 0,02  | 0,03  | 0,01  | 0,01  |
|                                       |                      | Max. [kg]                                                | 0,41  | 0,94  | 0,95  | 0,52  | 0,51  |
|                                       |                      | kg/m <sup>3</sup>                                        | 26,21 | 60,10 | 60,74 | 33,25 | 32,61 |
|                                       | Gesamtwasser         | $\mathrm{m}^3/\mathrm{m}^3$                              | 0,03  | 0,06  | 0,06  | 0,03  | 0,03  |
| MWK <sub>1</sub>                      |                      | $\Theta_{\text{eff}}$<br>$[m^{3}/m^{3}]$                 | 0,92  | 0,13  | 0,13  | 0,97  | 0,97  |
| cm zur ID                             |                      | kg/m <sup>2</sup>                                        | 0,26  | 0,60  | 0,61  | 0,33  | 0,33  |
|                                       | Sättigungsgrad       | [%]                                                      | 7,27  | 16,52 | 16,65 | 9,03  | 8,98  |
|                                       | Überhygro.           | kg                                                       | 0,11  | 0,62  | 0,62  | 0,20  | 0,20  |
|                                       | Wasser               | kg/m <sup>2</sup>                                        | 0,02  | 0,10  | 0,10  | 0,03  | 0,03  |

Tab. 18: 1 cm und 1 mm der kälteren Seite der ID und 1 cm der Mauer zur ID

Tab. 19: Kontakt ID und Decke - Kantenbereich - Wassergehalte

|            |                                                         | CT12  | MP10  | MP12  | ZL10  | ZL12  |
|------------|---------------------------------------------------------|-------|-------|-------|-------|-------|
| $ID - P14$ | $m^3/m^3$                                               | 0,076 | 0,081 | 0,081 | 0,039 | 0,038 |
|            | $\Theta_{\text{eff}}$ [m <sup>3</sup> /m <sup>3</sup> ] | 0.92  | 0.13  | 0,13  | 0,97  | 0,97  |
|            | $m^3/m^3$                                               | 0,063 | 0,184 | 0,182 | 0,085 | 0,082 |
| <b>MWK</b> | $\Theta_{\text{eff}}$ [m <sup>3</sup> /m <sup>3</sup> ] | 0,32  | 0,32  | 0,32  | 0,32  | 0,32  |
|            | $m^3/m^3$                                               | 0.09  | 0,12  | 0,12  | 0,11  | 0,1   |
| Innenputz  | $\Theta_{\text{eff}}$ [m <sup>3</sup> /m <sup>3</sup> ] | 0,43  | 0,54  | 0,54  | 0,44  | 0,44  |

Betrachtet man den ersten Zentimeter der kalten Seite der Innendämmung, ist zu erkennen, dass der flächenbezogene Wassergehalt, bei den Multipor Systemen, den größten Wert von 0,33 kg/m<sup>2</sup> aufweist. Dementsprechend zeigen sie auch den größten überhygroskopischen Wassergehalt von 0,04 kg/m<sup>2</sup> (Tabelle 18).

Die größten Wassergehalte befinden sich in den ersten Millimetern der kälteren Seite der Innendämmung. Tabelle 18 zeigt, dass die größten Wassergehalte sich erneut bei den Multipor Systemen entwickeln. Der Wassergehalt beträgt 44,8 kg/m<sup>3</sup>, dies macht 0,0448 m<sup>3</sup>/m<sup>3</sup> aus, was 35%\* des maximalen flüssigen Wassergehalts Θ<sub>eff</sub> = 0,128 m<sup>3</sup>/m<sup>3</sup> der Multipor-Dämmplatte darstellt. Die anderen Systeme haben einen größeren maximalen Wassergehalt und deswegen liegen bei diesen die Wassergehalte bis maximal 3% des *Θeff*.  $*(0,00448~\text{m}^3/\text{m}^3:0,128~\text{m}^3/\text{m}^3)*100{=}35\%$ 

Die größten Unterschiede treten bei den Wassergehalten im ersten Zentimeter des Ziegels zur Innendämmung auf. Dabei ergibt das Multipor System einen Wassergehalt bis zu 0,6 kg/m<sup>2</sup>, was zweimal höher als bei den anderen Systemen ist, eine Kondensatmenge von 0,1 kg/m<sup>2</sup> , sowie einen Sättigungsgrad von 16,5%. Das Kondensat liegt unterhalb des Grenzwertes von 0,5 kg/m<sup>2</sup>.

Daraus lässt sich die Schlussfolgerung ziehen, dass alle Systeme die vorgeschriebenen Anforderungen bezüglich des Kondensats an der kalten Seite der Innendämmung, im Gegensatz zur stationären Berechnung, erfüllt hatten. Der problematische Bereich ist der Kantenbereich, aber auch da liegen die Werte unter den, in den Normen, vorgeschriebenen Werten. Wegen der erhöhten Wassergehalte in diesem Bereich wäre es erforderlich die Wärmeleitfähigkeit umzurechnen. Falls die Zunahme der Wärmeleitfähigkeit infolge der erhöhten Feuchtigkeit im Baustoff unterhalb 10% liegt, ist der Nachweis nach der ÖNORM B 8110-2 [5] erfüllt. Jedoch um die Wärmeleitfähigkeit umrechnen zu können, ist es notwendig, die Umrechnungsfaktoren für den Feuchtegehalt nach der ÖNORM EN ISO 10456 [35] zu kennen. Dies ist für die kapillaraktiven Innendämmsysteme nicht gegeben, weder von der Norm noch vom Hersteller. Es ist nur im Programm Delphin angegeben und da wurde ein linearer Zusammenhang zwischen der Erhöhung des Wassergehalts und der Erhöhung der Wärmeleitfähigkeit erstellt. Obwohl dieser Zusammenhang als linear für den Baustoff angenommen ist, entspricht das nicht ganz der Realität, weil die Dämmplatten sowohl über die Breite, als auch über die Höhe unterschiedliche Feuchtigkeitsgehalte hatten. In Abbildung 68 ist der lineare Zusammenhang zwischen dem Wassergehalt [m<sup>3</sup>/m<sup>3</sup>] und der Wärmeleitfähigkeit [W/mK] der Multipor-Dämmplatte dargestellt.

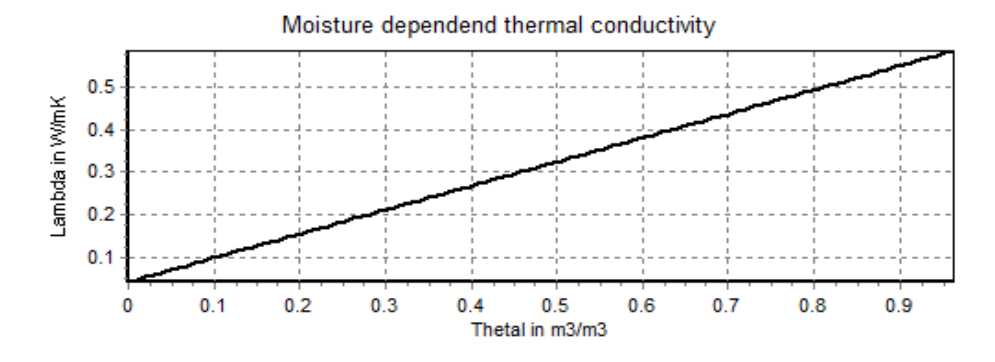

Abb. 68: Mulitpor-Dämmplatte: Zusammenhang zwischen dem Wassergehalt und der Wärmeleitfähigkeit

#### **5.2.4.3 Analyse des Außenputzes**

Bei der Betrachtung des Außenputzes ist der wichtigste Parameter der Sättigungsgrad, insbesondere bei den frostunbeständigen Materialien. Alle Simulationen zeigten, dass sich der Sättigungsgrad beim Außenputz unterhalb des Wertes von 15% befindet. Laut dem WTA Merkblatt 6-5 [9] hat der Sättigungsgrad die Anforderung erfüllt, wenn der Sättigungsgrad 30% nicht überschritten wird. In Abbildung 69 ist der Jahresverlauf des Sättigungsgrades vom Außenputz dargestellt.

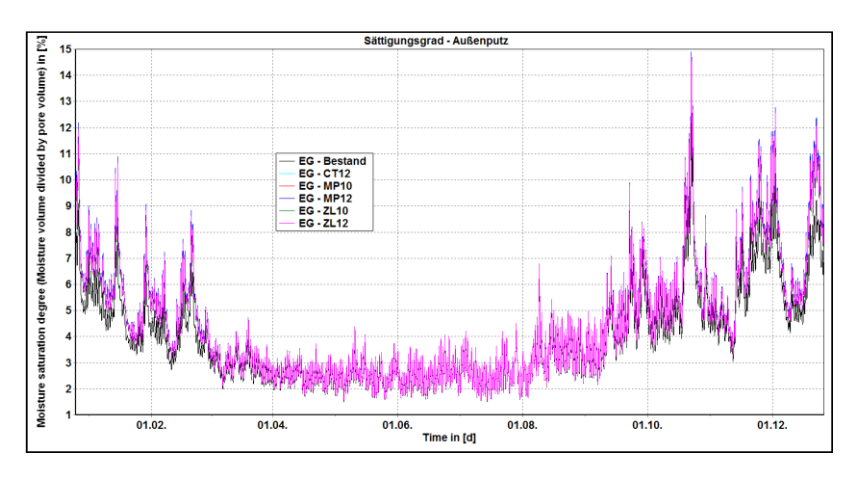

Abb. 69: Simulation 2D - Erdgeschoß - Sättigungsgrad

Es ist jedoch anzumerken, dass dieser Sättigungsgrad über die Höhe des Bauteils ermittelt worden ist. Je höher also das Detail in der Simulation ist, desto kleiner wird der ermittelte Sättigungsgrad. Deswegen ist es empfehlenswert, den Sättigungsgrad bereichsweise zu ermitteln. Die höchsten Wassergehalte befinden sich im erdnahen Bereich. Aufgrund der aufsteigenden Feuchtigkeit und aufgrund des Spritzwassers sollte der Sättigungsgrad an dieser Stelle überprüft werden. Die Höhe dieser Zone, die überprüft werden sollte, wurde durch die Analyse der Bestandskonstruktion bestimmt. Die Höhe sollte als die Höhe des Wassers angenommen werden, das in den Bauteil eindringt (Abb. 70). Jedoch ist bei der Modellbildung zu beachten, dass dieser Sockelbereich bei den Gründerzeithäusern oft mit Natursteinplatten bedeckt ist. Für diese Simulationen waren diese Steinplatten nicht modelliert, sondern nur der Außenputz bis zum Gehsteigniveau, weil man damit auf der sicheren Seite bei der Auswertung der Innendämmungen wegen der erhöhten Feuchtebelastung liegen würde. Bei den untersuchten Modellen war der erhöhte Sättigungsrad im erdnahen Bereich nicht maßgebend. Jedoch ist es empfehlenswert, die Sättigungsgrade, in den Bereichen mit den größeren Feuchtebelastungen, abschnittsweise zu überprüfen.

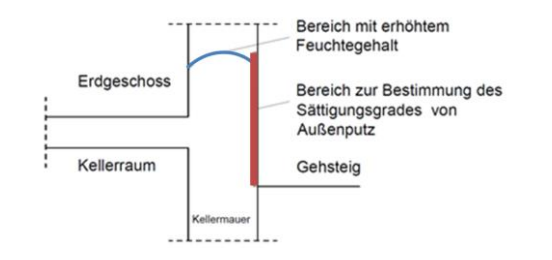

Abb. 70: Ermittlung des Sättigungsgrades im Sockelbereich

Feldweise ausgegebene Ergebnisse für alle Bauteile, in Bezug auf Temperatur, relative Luftfeuchte und Wassergehalt, befinden sich in den Anhängen 32 bis 36 (Seite 122-126). Ebenso befinden sich dort die Jahresverläufe der Temperatur, die relative Luftfeuchte und der Wassergehalt von jedem einzelnen Punkt, der nicht in diesem Kapitel dargestellt wurde. Der Grund dafür liegt darin, dass bei diesen Punkten alle Innendämmsysteme die gleichen Ergebnisse zeigten und eine weitere Analyse nicht sinnvoll wäre.

#### **5.3 Vergleich 1D- mit 2D-Ergebnissen**

Die Ergebnisse von instationären 1D- und 2D-Simulationen werden miteinander verglichen und in den kommenden Tabellen (20-23) dargestellt. Verglichen wurden der Punkt an der Innenoberfläche (P4), der Punkt im Kantenbereich bei den 2D-Simulationen (P5), der erste Zentimeter und der erste Millimeter der kälteren Seite der Innendämmung, sowie der erste Zentimeter des Mauerwerks zur Innendämmung. Dargestellt sind minimale Temperaturen, maximale relative Luftfeuchten und Wassergehalte pro Punkt bzw. maximaler Wassergehalt und Sättigungsgrad pro Schicht.

|             |       | Min. Temperatur [°C] |                  |       | Max. relative Luftfeuchte<br>[%] |                  | Max. Wassergehalt [Vol%] |      |                  |  |
|-------------|-------|----------------------|------------------|-------|----------------------------------|------------------|--------------------------|------|------------------|--|
|             |       | P4                   | P <sub>5</sub> A | P4    |                                  | P <sub>5</sub> A | P4                       |      | P <sub>5</sub> A |  |
|             | 1D    | 2D                   | 2D               | 1D    | 2D                               | 2D               | 1D                       | 2D   | 2D               |  |
| Bestand     | 16,36 | 16,25                | 11,58            | 80,98 | 81,43                            | 98,13            | 1,14                     | 1,18 | 6,97             |  |
| CT12        | 18,31 | 18,27                | 15,42            | 68,74 | 69,10                            | 85,71            | 2,24                     | 2,29 | 3,82             |  |
| <b>MP10</b> | 18,30 | 18,22                | 15,71            | 67,93 | 68,54                            | 82,64            | 4,08                     | 4,13 | 5,53             |  |
| <b>MP12</b> | 18,44 | 18,35                | 15,90            | 67,75 | 68,18                            | 82,10            | 4,05                     | 4,10 | 5,46             |  |
| <b>ZL10</b> | 18,17 | 18,10                | 15,39            | 69,83 | 70,35                            | 82,97            | 1,22                     | 1,23 | 4,17             |  |
| <b>ZL12</b> | 18,31 | 18,25                | 15,60            | 69,70 | 70,22                            | 82,23            | 1,21                     | 1,22 | 3,91             |  |

Tab. 20: Vergleich 1D und 2D - Innenoberfläche (P4) und Kantenbereich (P5)

Tab. 21: Vergleich 1D und 2D - Innendämmung - 1 cm der kälteren Seite

|             | ID - 1 cm der kälteren Seite |       |           |      |                 |      |                    |      |  |  |
|-------------|------------------------------|-------|-----------|------|-----------------|------|--------------------|------|--|--|
|             | kg/m <sup>3</sup>            |       | $m^3/m^3$ |      | $\text{kg/m}^2$ |      | Sättigungsgrad [%] |      |  |  |
|             | 1D                           | 2D    | 1D        | 2D   | 1D              | 2D   | 1D                 | 2D   |  |  |
| <b>CT12</b> | 11,40                        | 26,85 | 0,011     | 0,03 | 0,11            | 0,26 | 1,16               | 2,73 |  |  |
| <b>MP10</b> | 10,50                        | 33,25 | 0,011     | 0,03 | 0,11            | 0,33 | 1,04               | 3,30 |  |  |
| <b>MP12</b> | 11,00                        | 33,89 | 0,011     | 0,03 | 0,11            | 0,34 | 1,09               | 3,33 |  |  |
| <b>ZL10</b> | 14,40                        | 24,68 | 0,014     | 0,02 | 0,14            | 0,25 | 1,39               | 2,36 |  |  |
| <b>ZL12</b> | 15,00                        | 25,58 | 0,015     | 0,03 | 0,15            | 0,26 | 1,45               | 2,48 |  |  |

|             | ID - 1 mm der kälteren Seite |       |           |      |                   |      |                    |      |  |  |
|-------------|------------------------------|-------|-----------|------|-------------------|------|--------------------|------|--|--|
|             | kg/m <sup>3</sup>            |       | $m^3/m^3$ |      | kg/m <sup>2</sup> |      | Sättigungsgrad [%] |      |  |  |
|             | 1D                           | 2D    | 1D        | 2D   | 1D                | 2D   | 1D                 | 2D   |  |  |
| <b>CT12</b> | 17,00                        | 31,97 | 0,017     | 0,03 | 0,02              | 0,03 | 1,41               | 2,78 |  |  |
| <b>MP10</b> | 13,00                        | 44,76 | 0,013     | 0,04 | 0,01              | 0,04 | 1,07               | 3,41 |  |  |
| <b>MP12</b> | 14,00                        | 44,76 | 0,014     | 0,04 | 0,01              | 0,04 | 1,16               | 3,44 |  |  |
| <b>ZL10</b> | 18,00                        | 31,97 | 0,018     | 0,03 | 0,02              | 0,03 | 1,43               | 2,44 |  |  |
| <b>ZL12</b> | 19,00                        | 31,97 | 0,019     | 0,03 | 0,02              | 0,03 | 1,49               | 2,53 |  |  |

Tab. 22: Vergleich 1D und 2D - Innendämmung - 1 mm der kälteren Seite

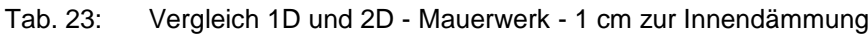

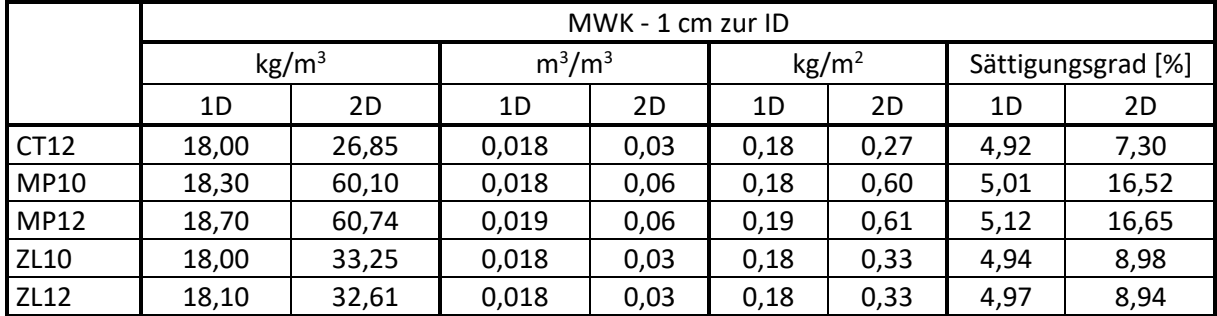

Punkt 4 zeigt in beiden Simulationen ähnliche Ergebnisse, aber im Vergleich zu Punkt 5, der sich an der Innenoberfläche im Kantenbereich befindet, sind die Unterschiede groß. Die 2D-Simulationen zeigen kleinere minimale Temperaturen und größere Feuchtegehalte wegen der geometrischen Wärmebrücken, der Spritzwasserbereiche bzw. wegen der aufsteigenden Feuchtigkeit in dem Kantenbereich.

Die schichtweise Betrachtung wies wesentliche Unterschiede im Wassergehalt im ersten Millimeter bzw. Zentimeter auf. In allen Fällen sind die Unterschiede doppelt oder dreifach so groß. Dazu zeigten die 1D-Simulationen kein überhygroskopisches Wasser beim Kontakt zwischen der Innendämmung und der Mauer auf, was bei der 2D-Simulationen nicht der Fall war. Diese Wassermengen waren nicht groß, kamen aber bei den 2D-Simulationen vor (siehe Tabelle 17, 18 und 19, Seite 69, 70). Der Sättigungsgrad bei der 1D-Simulationen lag beim maximalen Wert bei 2,3% und bei den 2D Modellen bei 3,5%.

Abschließend kann festgestellt werden, dass bei der hygrothermischen Untersuchung, die 2D-Modellbildung notwendig ist, um den Bauteil auswerten zu können. Dem liegt zugrunde, dass die geometriebedingten Wärmebrücken nicht berücksichtigt wurden und, wie bei der Analyse des Sättigungsgrades des Außenputzes gezeigt, dass sich die Ergebnisse über die Höhe "verschmieren". Die bei den 1D-Simulationen unberücksichtigten Kantenbereiche, zeigten maßgebende Ergebnisse bei der Beurteilung der Innendämmung auf. Die 1D-Modellbildung kann nur als Vergleich zwischen den Ergebnissen dienen bzw. ob die 2D-Modelle sinnvoll abgebildet waren.

#### **5.4 Zusammenfassung**

Die eindimensionale Modellbildung der homogenen und inhomogenen Modelle zeigt auf, dass für eine 2D-Modellbildung eine homogene Ausführung ausreicht, ohne die Ergebnisse zu verfälschen Das Modell mit Fugen zeigte geringere Temperaturen an der Innenoberfläche auf, was zu unterschiedlichen Schimmelindizes führen kann. Das Modell mit Fugen zeigte geringere Temperaturen an der Innenoberfläche auf, was zu unterschiedlichen Schimmelindizes führen kann. Falls die Temperaturen an der Innenoberfläche bei den homogenen Modellen beim Taupunkt liegen, sowohl bei 1D- als auch bei 2D-Modellen, ist es empfehlenswert, diese Modelle als einfache inhomogene 1D-Modelle auszubilden. Hierbei sollte überprüft werden, ob mit Ausbildung von Fugen die Innenoberflächentemperatur unterhalb des Taupunkts liegt.

Die stationäre Berechnung zeigt, dass nur das IQ8 System während des Jahres völlig austrocknen kann. Manche Systeme zeigten größere Kondensatmengen auf, konnten jedoch dennoch austrocknen. Fünf Systeme (CT12, MP10, MP12, ZL10 und ZL12) konnten nicht völlig austrocknen und mussten hygrothermisch instationär untersucht werden.

Bevor alle Modelle hygrothermisch untersucht wurden, wurde eine Simulation der Bestandskonstruktion durchgeführt, um den Feuchtegehalt im Bauteil zu ermitteln. Dieser Feuchtegehalt bestimmt die folgenden Maßnahmen bzw. ob der Einsatz der Innendämmung ohne zusätzliche Maßnahmen möglich ist.

Bei zweidimenionalen instationären Untersuchung hatten alle Systeme gegenüber der unsanierten Variante eine wesentliche Verbesserung hinsichtlich der thermischen Eigenschaften gezeigt. An der Innenoberfläche erhöhte sich die Temperatur um mindestens 2°C mit gleichzeitiger Abnahme der relativen Luftfeuchte um 10%. Im Kantenbereich war die Verbesserung größer, wobei sich die minimale Temperatur um ein Minimum von 3,5°C erhöhte und die relative Luftfeuchte bei 80% blieb. Alle ausfallenden Kondensate lagen, unterhalb des vorgeschriebenen Wertes von 0,5 kg/m<sup>2</sup> (laut ÖNORM B 8110-2 [5]). Diese Verbesserung führte dazu, dass kein Schimmel im Kantenbereich entstand, obwohl der Bodenaufbau ohne Folie modelliert wurde, was zu höheren Feuchten in der Konstruktion führt. Bei der Analyse der Bestandskonstruktion zeigte sich ein Schimmelindex nach Viitanen von 3,5.

Im Vergleich zu den 2D-Simulationen zeigten die 1D-Modelle der gleichen Systeme wesentlich geringere Wassergehalte im Bauteilinneren sowie im Kantenbereich im Vergleich zur Innenoberfläche. Die 1D-Modelle zeigten kein ausfallendes Kondensat an der äußeren Seite der Innendämmung, was bei den 2D-Modellen anders war, weil sich im Kantenbereich wegen der Wärmebrücken und wegen der aus dem Keller aufsteigenden Feuchtigkeit größere Feuchtegehalte entwickelt hatten. Dies lässt sich dadurch begründen, dass es sich bei 1D-Modellen nur um Flächenmodelle handelt mit dem Außenklima als Randbedingung. Diese Unterschiede in den Wassergehalten könnten dazu führen, dass die Ausführungen nach 1D-Simulationen zulässig sind und nach 2D-Simulationen der Nachweis nicht erfüllt ist. Aus diesem Grund ist zu empfehlen alle instationären hygrothermischen Untersuchungen als 2D-Modelle durchzuführen.

## **6 Diskussion**

#### **6.1 Modellbildung der erdberührten Bauteile**

Die Modellbildung und die hygrothermische Untersuchung der erdberührten Bauteile ist noch nicht vollständig erforscht. Oft sind nur die Außenwände instationär untersucht und die erdberührten Bauteile nur stationär ausgerechnet worden. Ebenfalls sind die Kellerräume nicht ausreichend instationär hygrothermisch betrachtet worden. Bei Bestandsgebäuden kommen hygrothermische Simulationen eher zum Einsatz. Allerdings sind viele Punkte, wie z.B. eine exakte Definierung der Wärme- und Feuchteübergabe von einem Modell zum anderen Modell, wie es in dieser Arbeit durchgeführt wurde, bei solchen Untersuchungen noch nicht normiert. Bisher gibt es nur Empfehlungen und Hinweise in diversen Märkblättern, wie den WTA-Blättern [6-9].

Wie könnte und sollte man die Modelle aufbauen, die Parameter übergeben und Endergebnisse auswerten? Verschiedene Wege der Modellbildung werden immer zu unterschiedlichen Ergebnissen führen. Vieles ist auf die Programme und deren Fähigkeiten zurückzuführen, aber noch auf den Anwender selbst. Dies beeinflusst die Berechnungszeit der gesamten Modellbildung. Falls nicht genug Zeit vorhanden ist, sollte der Anwender überlegen, worin seine Auswahl besteht.

Wie schon in dieser Arbeit dargestellt wurde, können nicht die erdberührten Bauteile so modelliert werden, dass das Wasser im Erdreich und die Kapillardrücke als Randbedingungen durch die relativen Luftfeuchten als Eingabeparameter ersetzt werden.

Jedoch ist diese Übergangsphase von einem Bereich bzw. Modell zum anderen sehr sensibel, weil es nicht einfach ist, die Randbedingungen und die Übergabeparameter zu überprüfen. Es ist zu empfehlen, das gesamte Modell als eine einzige Simulation durchzuführen. Ob es überhaupt möglich ist eine 2D-Simulation durzuführen und das gesamte Modell zu berechnen, hängt wiederum von der Rechnerleistung ab.

Falls das nicht der Fall ist, ist es erforderlich das gesamte Modell auf mehrere Modelle aufzuteilen. Es wäre empfehlenswert, ein nicht detailliertes Modell mit wenigen Zellen vom Detail zu erstellen und nur die Wassergehalte im Bauteil und den Kapillardruck an den Kontakten, zwischen den Modellen, zu betrachten und in weiterer Folge mit den Ausgaben der getrennten Modelle zu vergleichen. Das heißt, es sollten nur wenige Ausgabedateien ausgegeben werden und das Modellnetz nicht zu fein sein.

Es ergeben sich allgemein zwei Schlussvorschläge bzw. zwei Fälle bezüglich der Modellbildung von erdberührten Bauteilen:

- Bleibt der Keller unsaniert bzw. wird nur die Kellermauer im gesamten Modell abgebildet?
- Werden im Keller Sanierungsmaßnahmen stattfinden?

Durch diese Annahmen und Modellbildungen sollten mögliche Fehler vermieden werden, die bei der Auswertung und Übergabe der Übergangsparameter auftreten könnten. Für alle Modelle soll das Erdreich gesondert modelliert.

#### **6.1.1 Modellbildung des unsanierten Kellerraums**

Falls der Keller nicht saniert wird, ist es möglich die gesamte Modellbildung auf nur zwei getrennte Modelle zu gliedern. Diese Vereinfachung betrifft die Vernachlässigung des Kellermodells als ein getrenntes Modell. Anstatt drei Modelle aufzubauen, können nur zwei Modelle gebildet werden. Ein Erdreichmodell und ein Erdgeschoßmodell, die die Kellermauer als ein Teil des Modells enthält (Abb. 71).

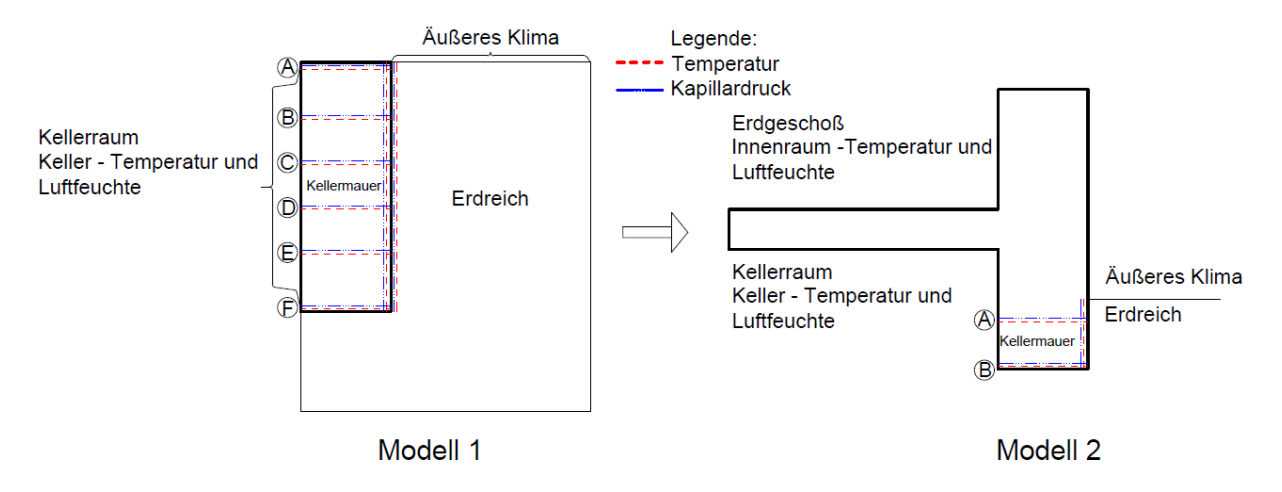

Abb. 71: Simulation 2D - Neue Modelle - Unsanierter Keller

Bei diesen Modellen sollten in verschiedenen Höhen in der Mauer die Temperatur und die Kapillardrücke, sowohl vertikal als auch horizontal, ausgegeben werden. Dadurch könnte die Kellermauer beim Erdgeschoßmodell eine geringere Höhe im Kellerbereich aufweisen. Die Höhe beträgt mindestens das Dreifache der Dicke des flankierenden Elementes (ÖNORM EN ISO 10211 [16]), was in diesem Fall die dreifache Dicke der Geschoßdecke ist. Aber es sollte darauf geachtet werden, wo sich das Erdreichniveau befindet bzw. dass die Mauer im Erdreich genug Tiefe hat, um die Einflüsse aus dem Erdreich wiederspiegeln zu können. Durch Ausgabe des in Abbildung 71 dargestellten Bereichs A im ersten Modell und Übergabe des Bereichs B im zweiten Modell könnte eine Validierung des Bereichs A erfolgen.

Es ist notwendig auch die Temperatur und den Kapillardruck in den ersten Millimetern der erdnahen Seite der Mauer auszuwerten und in den nächsten Schritten diese als Randbedingungen bei der Kellermauer einzusetzen. Die Kapillardrücke können dann mit den im Erdreich ausgewerteten Kapillardrücken verglichen werden. Es sollten aber nur diejenigen eingesetzt werden, die an der Mauer ausgewertet worden sind.

#### **6.1.2 Modellbildung des sanierten Kellers**

Ähnlich wie bei der Modellbildung des unsanierten Kellers, sollten auch bei dieser Modellbildung die Temperaturen und Kapillardrücke an der Mauer und ihrer äußeren Seite in unterschiedlichen Höhen im Erdreich Modell - Modell 1 (Abb. 72) - ermittelt werden. Es ist wichtig, die Ausgaben in den äußersten Millimetern auszuwerten und beim Kellermodell einzugeben.

Der Unterschied zwischen diesem Modell und dem Modell des unsanierten Kellers besteht darin, dass wieder drei Modelle zu erstellen sind und dass der Keller im Erdreichmodell samt Bodenplatte modelliert werden sollte. Dabei sollten die Temperaturen und die Kapillardrücke vertikal in der Mauer und horizontal in der Bodenplatte beim Kontakt mit dem Erdreich ausgegeben werden. Diese dienen beim zweiten Modell als Übergabeparameter.

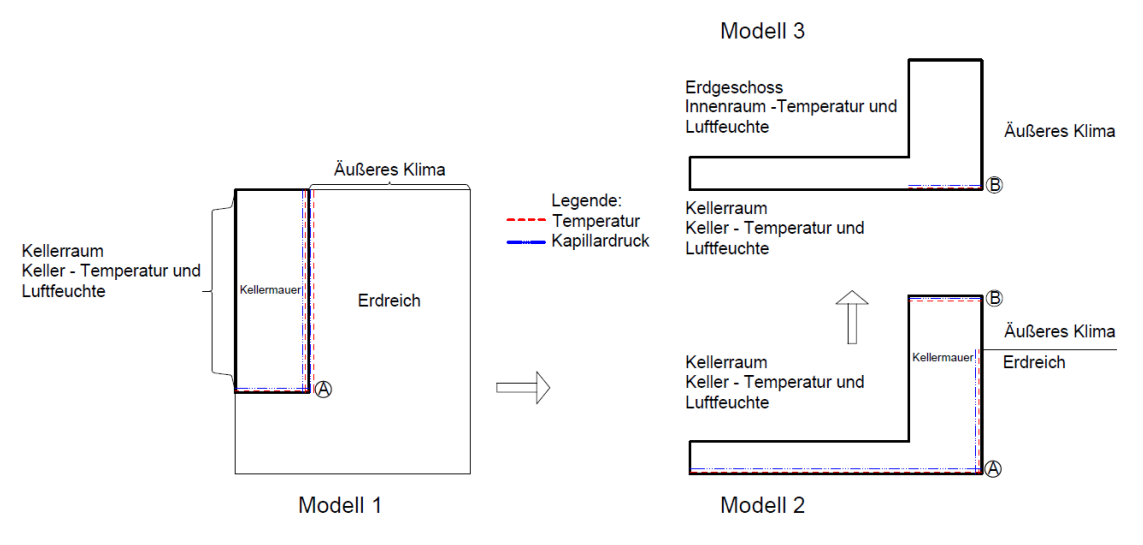

Abb. 72: Simulation 2D - Neue Modelle - Sanierter Keller

Am tiefsten Punkt der Mauer bei Modell 1 werden die erhaltenen Kapillardrücke und Temperaturen beim Kontakt zwischen dem Erdreich und der Bodenplatte als Randbedingungen eingesetzt. Es ist nicht notwendig das Modell 1 mit der Bodenplatte auszubauen, falls die Kapillardrücke über diese Tiefe und der Temperaturverlauf konstant bleiben. Mit diesen Voraussetzungen kann das Modell 1 vereinfacht nur mit der Kellermauer modelliert werden.

Durch die Auswertung der Kapillardrücke und der Temperaturen an der äußeren Seite der Mauer werden zu hohe und unrealistische Wassermengen in der Mauer vermieden, die beim alten Kellermodell entstanden. Die Kapillardrücke im Erdreich hatten sich als zu niedrig gezeigt. Dadurch kam der große Wassergehalt in die Mauer, weil unter kleineren Kapillardrücken das Wasser in den Kapillarporen schneller leitet, was die gesamte Berechnungszeit der Simulation auf mehrere Monate verlängert. Dies hatte zur Folge, dass die Simulation nicht ausgewertet werden konnte.

In allen Fällen sollten die Wassergehalte (Volumenprozent %, kg, m<sup>3</sup>/m<sup>3</sup>, kg/kg...) beim Kontakt zwischen den Modellen verglichen werden, bevor die Messdaten weiter übergeben werden und bevor die Schlussauswertung der Berechnung erfolgt.

#### **6.2 Innendämmungen – Schlussvorschläge**

Innerhalb dieser Arbeit wurden die Berechnungen ohne die vorhandene Anfangsfeuchte des Bauteils als Randbedingung durchgeführt. Nur beim Erdreichmodell wurde eine Anfangsfeuchte eingesetzt. Der Grund dafür liegt darin, dass die angewendete Software mit den großen Feuchtequellen, Schwierigkeiten hatte die Simulationen durchzuführen. Gleichzeitig hatten sich bei der Bestandskonstruktion des Erdgeschoßes größere Wassergehalte gezeigt. Wegen dieser erhöhten Wassergehalte ist es empfehlenswert, vor der Sanierung des Erdgeschoßes die Sanierung des Kellerraums durchzuführen. Dies führt dazu, dass die Innendämmungen nach Sanierung das Kellerraums an die trockene Mauer im Erdgeschoß angebracht werden.

Wenn die Annahme getroffen wurden, dass in der Bestandsmauer, oder anderen Bauteilen, keine Feuchte vorhanden war bzw. dass beispielsweise die Kellermauer völlig ausgetrocknet wurde, wurde die Simulation so lange durchgeführt, bis der eingeschwungene Zustand erreicht wurde. In diesem Fall (Abb. 75) war es das siebzehnte Jahr, als der eingeschwungene Zustand erreicht war.

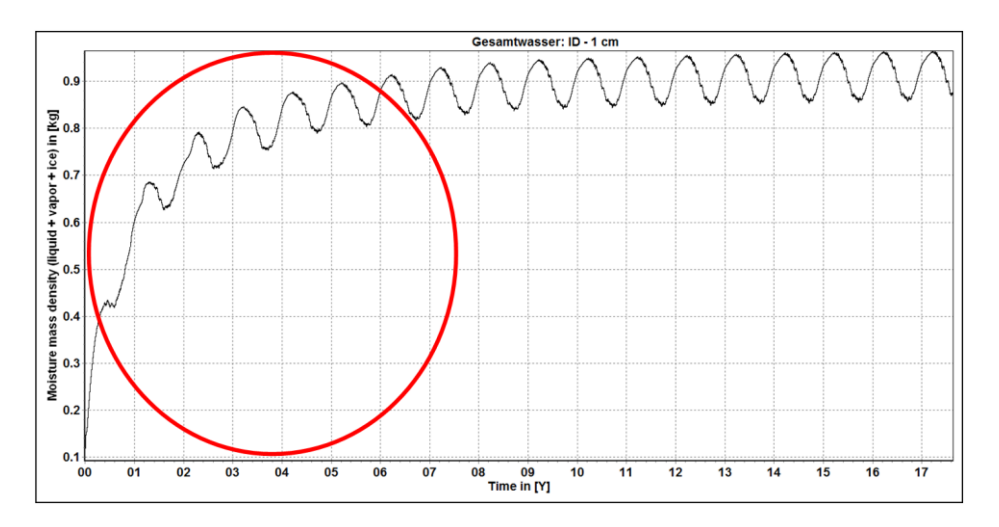

Abb. 73: Simulation 2D - Gesamtwasser in dem ersten Zentimeter der Innendämmung

Wenn keine Maßnahmen im Kellerraum stattfinden, sollten alle Simulationen mit der Anfangsfeuchte in der Mauer, die in der Analyse der Bestandskonstruktion ausgegeben wurde, durchgeführt werden. Damit könnten sich die größeren Feuchtemengen beim Kontakt zwischen der Mauer und der Innendämmung in den ersten Jahren nach Anbringen der Innendämmung entwickeln und der eingeschwungene Zustand würde erst nach Austrocknung der Baufeuchte erreicht werden. Diese Wassermengen könnten größere Feuchtespitzen haben, die für die hygrothermische Auswertung der Innendämmung maßgebend sind.

In dieser Arbeit wurde aus bereits erklärten rechnerischen Gründen die Anfangsfeuchte als Anfangsbedingung vernachlässigt und es wurden nur die Kapillardrücke als Feuchtequellen eingesetzt. Das wirkte sich so aus, dass sich keine wesentlichen Feuchtegehalte an dem Kontakt zwischen der Mauer und der Innendämmung in den ersten Jahren der Simulation entwickelten (rot eingekreister Bereich in der Abb. 78). Die gesamte Wassermenge im eingeschwungenen Zustand bleibt jedoch mit oder ohne Anfangsfeuchte gleich aufgrund der

eingesetzten Kapillardrücke. Die Anfangsfeuchte beschleunigt nur die Erreichung des eigeschwungenen Zustands. Ohne vorhandene Anfangsfeuchte konnten die ersten Jahren der Simulation nicht beurteilt werden. Ob ein Modell mit oder ohne Anfangsfeuchte auszubilden ist, kann nur nach Durchführung der Testsimulation entschieden werden.

Ein weiterer Vorschlag istt die Auswertung des Sättigungsgrades, insbesondere die des Außenputzes. Wie schon in Kapitel 5 erläutert wurde, ist der Sättigungsgrad in einer Schicht von der Höhe abhängig. Je größer die Höhe des betrachteten Details bzw. der Außenwand im Detail ist, desto kleiner sind die Sättigungsgrade. Bei den 1D-Simulationen war das nicht der Fall, aber bei den 2D-Simulationen haben sie sich manchmal vielfach voneinander unterschieden. Es könnten die kleineren Bereiche maßgebend sein, wo sich die erhöhten Sättigungsgrade befinden. Die Höhe dieses Bereiches kann jedoch nicht so einfach bestimmt werden. Diese Höhe sollte sich durch die Simulation der Bestandsmodelle zeigen. Unwichtig, ob die Sanierungsmaßnahmen stattfinden oder nicht, die Durchführung der Bestandssimulation könnte zeigen, bis zu welcher Höhe das Wasser in den Außenputz eindringt bzw. wo sich größere Wassermengen befinden. Danach könnte diese Höhe zur Auswertung des Sättigungsgrades, bei Simulationen mit Innendämmungen, dienen. Innerhalb dieser Untersuchung waren die Sättigungsgrade nicht maßgebend. Bei den Bereichen mit höherer Feuchtebelastung sollten die Sättigungsgrade im Außenputz bereichsweise ermittelt werden.

Die gesamte Berechnung und Beurteilung der Innendämmungen hat den Wärmedurchlasswiderstand als einen der maßgebenden Werte. Die kapillaraktiven Innendämmungen können durch ihre Wirkmechanismen viel Feuchte speichern. Jedoch ist ungewiss, inwieweit es die Wärmeleitfähigkeit beeinflusst, weil die Literatur anzuzweifeln ist.

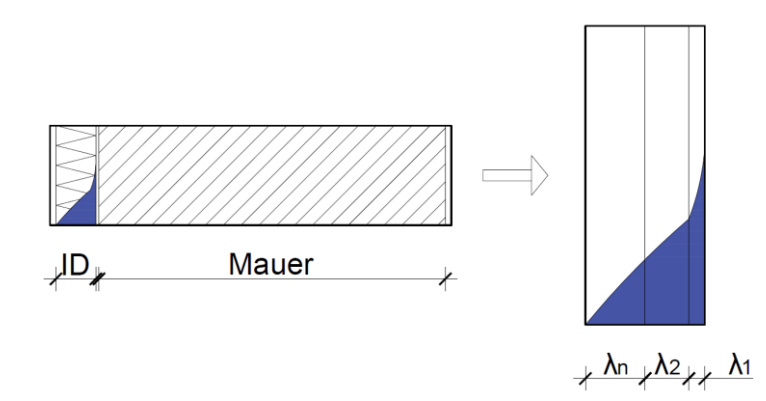

Abb. 74: Bestimmung der Wärmeleitfähigkeit in der Innendämmung

Nach der hygrothermischen Untersuchung, sollte die Umrechnung des derzeitigen Wärmedurchlasswiderstands, wie in Abbildung 74 dargestellt, durchgeführt werden. In Abhängigkeit vom Feuchtegehalt in der Innendämmung sollte die Innendämmung auf mehrere Bereiche gegliedert werden und dadurch sollten die neuen Wärmeleitfähigkeiten *λ<sup>n</sup>* bestimmt werden. Im Anschluss sollte der neue Wärmedurchlasswiderstand für den gesamten Bauteil umgerechnet werden und damit auch die thermische Endauswertung des Gebäudes.

Aufgrund der nicht normierten Feuchteeigenschaften ist die dargestellte Umrechnung schwierig durchzuführen. Für viele neue Dämmmaterialien existieren keine Werte, wodurch die Wärmeleitfähigkeit nach ÖNORM EN ISO 10456 [35] ausgerechnet werden könnte. Es liegt in der Hand des Andwenders, die Umrechnungsfaktoren für die Feuchtegehalte der betrachteten Innendämmung durch die Ausgabe des Wärmestroms selber auszuwählen. Aber im Fall, wo die Calciumsilikat Platte, oder die Dämmungen aus Calciumhydratschaum angewendet werden, besteht keine Möglichkeit eine Umrechnung durchzuführen. Eine Möglichkeit für die Umrechnung besteht darin, die Hersteller zu verpflichten, diese Faktoren bekanntzugeben. Sonst müssen ähnliche Materialien als Annahme dienen (siehe Tabelle 4, Seite 20 in der ÖNORM EN ISO 10456 [35]).

Dazu kommt die Problematik der 1D- / 2D-Modellbildung. Bei den 1D-Simulationen ist es möglich, den Bauteil bzw. die Schichten pro Feuchtegehalt zu gliedern und damit die neuen Wärmedurchlasswiderstände umzurechnen. Bei den 2D-Modellen sind die Wassergehalte bezüglich Höhe und Breite unterschiedlich. Die größten Feuchtemengen befinden sich im Sockelbereich. Falls man die Wassermenge der gesamten Höhe der Schicht ermitteln würde, würden wieder kleinere Wassermengen errechnet werden, die die gesamte Wärmeleitfähigkeit geringfügig beeinflussen würden.

Von den Dämmungen, die in dieser Arbeit hygrothermisch untersucht wurden, ist nur für das System Zellulose in der ÖNORM EN ISO 10456 [35] der Umrechnungsfaktor für den Feuchtegehalt angegeben. Deswegen konnte nur bei den ZL10 und ZL12 die Wärmeleitfähigkeit neu ausgerechnet werden, die in Tabelle 24 dargestellt ist. Es ist erkennbar, dass sich die Wärmeleitfähigkeit bei der Außenwand um 5,8% und im Sockelbereich um 21% erhöht. Im schlimmsten Fall wird der Wärmedurchlasswiderstand im Sockelbereich um 10,4% abgemindert, was laut ÖNORM B 8110-2 [5] nicht zulässig ist.

|             |               | A <sub>ID.alt</sub><br>[W/mK] | <b>N</b> ID,neu<br>[W/mK] | Δ<br>[%] | $R_{alt}$<br>$\lceil W/m^2K \rceil$ | $R_{neu}$<br>W/m <sup>2</sup> K | Δ<br>[%] | $\mathsf{U}_{\mathsf{alt}}$<br>$[W/m^2K]$ | $U_{\text{neu}}$<br>$\left[\text{W/m}^2\text{K}\right]$ | Δ<br>[%] |
|-------------|---------------|-------------------------------|---------------------------|----------|-------------------------------------|---------------------------------|----------|-------------------------------------------|---------------------------------------------------------|----------|
|             | Außenwand     |                               | 0,055                     | 5,8      |                                     | 3,397                           | 3,0      |                                           | 0.294                                                   | 3,2      |
| ZL10        | Sockelbereich | 0,052                         | 0,063                     | 21,2     | 3,502                               | 3,166                           | 9,6      | 0,285                                     | 0.316                                                   | 10,9     |
|             | Außenwand     |                               | 0,055                     | 5,8      |                                     | 3,761                           | 3,2      |                                           | 0.266                                                   | 3,5      |
| <b>ZL12</b> | Sockelbereich |                               | 0,063                     | 21,2     | 3,887                               | 3,484                           | 10,4     | 0,257                                     | 0,287                                                   | 11,7     |

Tab. 24: Änderung der Wärmeleitfähigkeit in Abhängigkeit vom Feuchtegehalt

Bei weiteren Untersuchungen wäre es empfehlenswert, die Kastenfenster und die zugemauerten Fenster zu betrachten. Nach dem Anbringen der Innendämmung in den Kontaktbereich, beteht bei zugemauerten Fenstern die Möglichkeit einer höheren Feuchteentwicklung zwischen der Bestandsmauer und dem zugemauerten Bereich bzw. der Materialien, weil die dort eingesetzten Fugen unterschiedliche µ-Werte bzw. unterschiedliche Wasseraufnahmekoeffizienten besitzen und könnten somit stärker feuchtebelastet werden. Außerdem könnten Hohlräume in diesen Fugen existieren. Durch diese Kontaktfugen könnte mehr Feuchtigkeit eindringen und deswegen sollte dieser Bereich instationär hygrothermisch untersucht werden. Jedoch würde solche Untersuchung die zerstörerischen Maßnahmen benötigen, um die Eigenschaften der verwendeten Materialien bestimmen zu können. In Abbildung 80 sind die zugemauerten Fenster in dem untersuchten Raum dargestellt. Diese Fenster sind auch im Anhang [2] auf der Seite 97 ersichtlich.

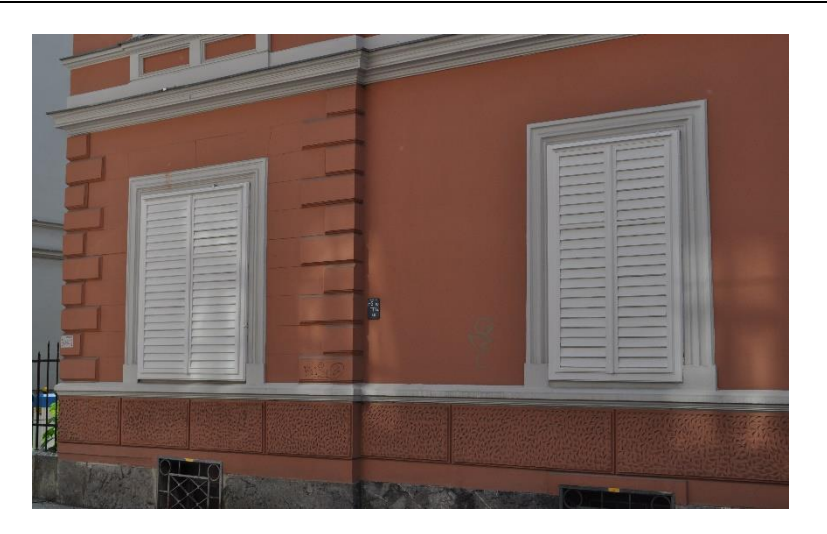

Abb. 75: Außenansicht der zugemauerten Fenster vom untersuchten Raum

Neben dem Viitanen-Modell waren die Schimmelindizes nach ÖNORM B 8110-2 [5] aus den Ergebnissen von stationärer Berechnung ermittelt. Innerhalb dieser Arbeit wurde auch der Schimmelindex nach ÖNORM B 8110-2 [5] für die instationären stündlich ausgegebenen Ergebnisse beim System CT12 im Punkt P4 ermittelt. Von insgesamt 8760 Stunden im Jahr war der Nachweis für insgesamt 245 Stunden für Kondensatbildung sowie für Schimmelwachstum nicht erfüllt. Nach genauer Betrachtung dieser Stunden, in denen der Nachweis nicht erfüllt war, konnte festgestellt werden, dass in allen Stunden die äußere Temperatur 25°C oder mehr betrug. Das heißt, dass der Nachweis nur in den Sommermonaten nicht erfüllt war.

Dem liegt zugrunde, dass das innere Klima von der äußeren Temperatur generiert wurde. Dementsprechend betrug die innere Temperatur 25°C für jene äußere Temperatur, die höher als 25°C war bzw. betrug der Unterschied zwischen diesen Temperaturen bei der Ermittlung des Oberflächentemperaturfaktors 0 oder kleiner als 0. Somit hatte der Oberflächentemperaturfaktor den benötigten Wert nicht erreicht bzw. der Nachweis nicht erfüllt war. Schlussfolgernd ist es notwendig, die Normen für die Schimmelindexberechnung bei den Klimata so anzupassen, dass diese Nachweisführung möglich ist, wenn die innere Temperatur änlich der äußeren ist.

#### **6.3 Zusammenfassung**

Die Modellbildung der erdberührten Bauteile stellt ein komplexes Problem dar. Eines der auftretenden Probleme sind die Übergabeparameter vom Erdreich zur Kellermauer. Diese hängen von vielen Faktoren, wie den frei wählbaren Materialien und deren Eigenschaften, den vorhandenen Schichtenaufbauten im Erdreich, der Erfahrung des Anwenders mit dem Programm und den verfügbaren Datenbanken ab.

Es gilt dabei zwei mögliche Fälle in Betracht zu ziehen. Zum einen ob der Keller auch saniert bzw. hygrothermisch betrachtet werden soll, zum anderen ob nur das Ergeschoß saniert werden soll. In beiden Fällen sollte bei dem Erdreichmodell die Kellermauer modelliert werden. Auf der erdberührten Seite der Mauer sollten die Temperatur und der Kapillardruck ausgewertet und in den weiteren Schritten als Randbedingungen für die erdberührten Bauteile eingesetzt werden. Stell sich im Weiteren heraus, dass der Keller nicht saniert werden muss, so ist es ausreichend nur das Erdreich- sowie das Ergeschoßmodell zu untersuchen. Dadurch verkürzt sich die Berechnungszeit und mögliche Fehler bei den Übergabeparamtern werden verhindert.

Die Modellbildung der Innendämmsysteme sollte erst nach der detaillierten Analyse der Bestandskonstruktion erfolgen. Damit ist die Anfangsfeuchte im Bauteil bestimmt und der maßgebende Bereich im Außenputz für den Sättigungsgrad gegeben. Durch diese Analyse kann bestimmt werden, ob der Keller Sanierungsmaßnahmen benötig und ob eine Nutzungsänderung durchgeführt werden kann bzw. ob der existierende Wassergehalt in der Außenwand zu groß ist.

Nach der Analyse der Innendämmungen sind die neuen Wärmedurchlassswiderstände, unter Berücksichtigung des Feuchtegehalts in der Dämmung, umzurechnen. An dieser Stelle ist anzumerken, dass die Umrechungsfaktoren für Wassergehalte der diffusionsoffenen kapillaraktiven Innendämmungen nicht noormiert sind.

## **7 Zusammenfassung**

Die instationären Untersuchungen des Einflusses von Fugen im Mauerwerk zeigen, dass die Modelle als homogene Modelle ohne Fugen abgebildet werden können. Modelle mit minimaler Innenoberflächentemperatur im Taupunktbreich sollten als einfach 1D-Modelle mit Fugen untersucht werden.

Falls es möglich ist, sollten alle Bauteile bzw. alle Details zweidimenisonal modelliert werden, um den Einfluss des Sockelbereiches in Betracht zu ziehen. Die Unterschiede zwischen den 1D- und 2D- Ergebnissen waren groß und könnten zu mangelhafter Beurteilung führen.

Um die Innendämmungen auswerten zu können, ist es notwendig zu wissen, bis zur welcher Grenze eine Innendämmung das Wasser aufnehmen kann, ohne dass ihre wärmetechnischen Eigenschaften wesentlich geändert werden und diese langfristig Schaden nimmt. Leider konnten selbst die Hersteller diese Frage nicht beantworten oder zumindest Hinweise hierzu geben. Manche haben auf existierende Normen (ÖNORM B 8110-2 [5] bzw. DIN 4108-3 [11]) verwiesen, welche allgemeine Grenzwerte von 0,5 bzw. 1,0 kg/m<sup>2</sup> haben. Der Vorteil dieses kapillaraktiven Systems liegt jedoch darin, dass die kurzzeitigen Feuchtespitzen aufgenommen werden können und wieder austrocknen können. Aber wie groß sind diese Spitzen? Wie lang dürfen sie andauern? Wann erhöht sich die Wärmleitfähigkeit zu stark? Diese und ähnliche Fragen konnten nicht beantwortet werden. Außerdem ist der Einfluss von Salz und Alterung auch noch nicht normiert.

Die dargestellten instationären hygrothermischen Untersuchungen zeigen, dass alle Dämmsysteme an der Innenoberfläche und im Kantenbereich ähnliche Ergebnisse erzielen. In allen Fällen hat sich die minimale Oberflächentemperatur um mindestens 2°C und im Kantenbereich um mehr als 3,5°C erhöht. Dabei wurde festgestellt, dass die hygrothermisch untersuchten Dicken von zehn und zwölf Zentimeter keine wesentlichen Unterschiede aufwiesen. Der absolute Unterschied liegt bei allen Systemen innerhalb von 0,3°C. Damit kann festgehalten werden, dass Dämmystem mit einer Dicke von zwölf Zentimeter keine weiteren Verbesserungen erzielen und somit zehn Zentimeter starke Dämmsysteme zu bevorzugen sind, vorallem in Hinblick auf die Kosten. Zur gleichen Erkenntnis gelangt man bei Betrachtung der Ergebnisse der 1D-Simulationen, wobei hier die Unterschiede noch geringer ausgefallen sind.

Maßgebend bei der Beurteilung der Innendämmungen ist der Wassergehalt beim Kontakt zwischen Innendämmsystem und Mauer. Sowohl an der inneren Oberfläche als auch auf der kälteren Seite der Innendämmung und im Mauerwerk hatte das System Multipor in den Dicken zehn und zwölf Zentimeter die größten Wassergehalte gezeigt. Bei der stationären Berechnung hingegen lag der größte Wassergehalt bei den Zellulosen Systemen. Das System Calsitherm zeigte, gegenüber dem Multipor System ähnliche Ergebnisse bezüglich des Wassergehaltes in der Innendämmung. Jedoch weist das System Calsitherm ein wesentlich größeres flüssiges Wassergehaltsspeichervermögen auf und liefert damit bessere hygrische Ergebnisse. Der Grund dafür könnte darin liegen, dass bei der stationären Berechnung Transportprozesse nicht berücksichtig werden. Aus all diesen Gründen wurde das Zellulose ZL10 System von allen fünf instationär untersuchten Systemen ausgewählt, weil es das beste hygrothermische Verhältnis gezeigt hatte. Von allen 10 stationär untersuchten Systemen würde jedoch die Auswahl auf das System IQ-Therm IQ8 fallen, weil laut der statiöneren Berechnung, dieses System die allgemein beste hygrothermische Verbesserung zeigte (Verhältnis von Wärmedurchgangskoeffizient, von ausfallendem Kondensat im Jahr sowie von der Dicke der Innendämmung).

Wegen der erhaltenen Feuchtegehalte im Kellerraum sollten nach ÖNORM B 3355 [38] die Sanierungsmaßnahmen im Kellerbereich durchgeführt werden. Laut dieser Norm befindet sich die Mauer in der Stufe 2 mit einem Durchfeuchtungsgrad von 25% und benötigt somit Sanierungsmaßnahmen.

Bei den hygrothermischen Untersuchungen der Innendämmungen entstanden viele weitere Forschungsfragen, die in nachfolgenden Analysen bearbeitet werden sollen. Hier konnten die Innendämmungen lediglich miteinander verglichen werden. Jedoch hängen viele Ergebnisse von den Eigenschaften der Dämmstoffe ab. Falls eine Innendämmung größere Wassergehalte, oder kleinere Wärmedurchlasswiderstände zeigt, bedeutet das nicht, dass diese Dämmung die falsche Wahl ist. Viele Annahmen sind dem Anwender und seiner Erfahrung überlassen, was sich auf die gesamte Auswertung stark auswirken kann. Um systematisch die Innendämmungen beurteilen zu können, wäre es wichtig die Eigenschaften der modernen kapillaraktiven Dämmstoffe zu normieren und von den Herstellern zu fordern, alle notwendigen Parameter und Eigenschaften in den technischen Datenblättern des Produkts abzubilden.

### **8 Literaturverzeichnis**

- $[1]$ DBZ Deutsche Bauzeitschrift: *Leitfaden Innendämmung*, Bauverlag BV, 2012.
- $[2]$ Th. Zelger, T. Waltjen, et. al.: *PH-Sanierungskatalog: Zweite Ausbaustufe PH-SanPlus*, Wien, Juni 2012.
- $\begin{bmatrix} 3 \\ 4 \end{bmatrix}$ Künzel, M.: *Schadensdiagnose durch hygrothermische Simulation*.
- Frauenhofer IBP: *Tauwasserauswertung in hydrophoben Mineralfaserdämmungen*, 2017.
- $[5]$ ÖNORM B 8110-2: *Wärmeschutz im Hochbau Teil 2: Wasserdampfdiffusion und Kondensationsschutz*, Österreichisches Normungsinstitut, Wien, 2003.
- WTA 6-1-01-D: *Leitfaden für hygrothermische Simulationsberechnungen*, 2001.  $[6]$
- WTA 6-2-14-D: *Simulation wärme- und feuchtetechnischer Prozesse*, 2014.  $\lceil 7 \rceil$
- $\overline{181}$ WTA 6-4-16-D: *Innendämmung nach WTA I Planungsleitfaden*, 2016.
- $[9]$ WTA 6-5-14-D: *Innendämmung nach WTA II - Nachweis von Innendämmsystemen mittels numerischer Berechnungsverfahren*, 2014.
- Worch A.: *Nachweisführung für Innendämmsysteme, Bauphysik Kalender 2017:*
- *Gebäudehülle und Fassaden*, Ernst und Sohn, 2017. DIN 4108-3: *Wärmeschutz und Energie-Einsparung in Gebäuden - Teil 3: Klimabedingter Feuchteschutz - Anforderungen, Berechnungsverfahren und Hinweise für Planung und Ausführung*, Deutsches Institut für Normung, 2014.
- *Schimmelbeurteilung mit DELPHIN* DELPHIN 5 Tutorial [www.bauklimatik](http://www.bauklimatik-dresden.de/)[dresden.de](http://www.bauklimatik-dresden.de/) Überprüfungsdatum 20.04.2018.
- ÖNORM EN ISO 13788: *Wärme- und feuchtetechnisches Verhalten von Bauteilen und Bauelementen - Raumseitige Oberflächentemperatur zur Vermeidung kritischer Oberflächenfeuchte und Tauwasserbildung im Bauteilinneren - Berechnungsverfahren*, Österreichisches Normungsinstitut, Wien, 2013.
- [14] Sontag L., Nicolai A., Vogelsang S.: *Validierung der Solverimplementierung des hygrothermischen Simulationsprogramms Delphin*, Technischer Bericht, Institut für Bauklimatik, TU Dresden.
- Jansen H., Freudenberg P.Tijskens A., Hou T.: *Robust Internal Thermal Insulation of Historic Buildings*, KU Leuven, 2017.
- ÖNORM EN ISO 10211: *Wärmebrücken im Hochbau - Wärmeströme und Oberflächentemperaturen - Detaillierte Berechnungen*, Österreichisches Normungsinstitut, Wien, 2008.
- [17] <https://bda.gv.at/de/denkmalverzeichnis/#oesterreich-gesamt> Überprüfungsdatum 2018-05-28
- *Wissenschaftliche Analyse eines auf vorgefertigten Vakuum-Paneel-Verbundplatten beruhenden Innendämmsystems*, Abschlussbericht, VARIOTEC GmbH & Co.KG und Passivhaus Institut Darmstadt, Darmstadt / Nürnberg / Neumarkt, Mai 2008.
- Wehle B.: *Innendämmung: Erste Ergebnisse eines Monitoring Projekts*, HolzBauSpezial Bauphysik HBS, 2017.
- OIB RICHTLINIE 6: *Energieeinsparung und Wärmeschutz*, Österreichisches Institut für Bautechnik, Wien 2015.
- Aich M.: *Innendämmung - diffusionsoffen und kapillaraktiv*, Mauerwerk 19, Heft 5, Seiten 395 – 402, Ernst und Sohn, 2015.
- Redstone: *Innendämmung kompakt*, construktiv, Bremen, 11-2013.
- Krus M., Sedlbauer K., Künzel H. M.: *Innendämmung aus bauphysikalischer Sicht*, Fraunhofer-Institut für Bauphysik.
- Dold C., Erber S.: *Innendämmung Anwendungen und Risiken*, Energieinstitut Vorarlberg, 2012.
- WTA 6-8-16-D: *Feuchtetechnische Bewertung von Holzbauteilen - Vereinfachte Nachweise und Simulation*, 2016.
- [26] Schoch T., Scheffler A., Plagge R.: *Multipor Was ist Kapillaraktivität?*, Broschüre, Xella Group, 2014.
- $[27]$ *Calsitherm - Systeminformationen*, CALSITHERM Silikatbaustoffe GmbH, 2017.
- $\overline{28}$ *Technisches Merkblatt iQ-Therm*, Remmeres Baustofftechnik GmbH.
- *Technisches Blatt - Multipor Mineraldämmplatte*, XELLA International GmbH, 2018.
- *Lösung Innendämmung - kapillaraktiv mit Zellulose*, ISOCELL GmbH
- *Protokollband 32*, Passivhaus Institut Darmstadt
- ehyd.gv.at Überprüfungsdatum 2018-03-16
- Flühler H., Roth K.: *Physik der ungesättigten Zone*, Universität Heidelberg, 2004.
- *Regelquerschnitte für Straßen der Stadt Graz, Anlagenverzeichnis*, Holding Graz Services – Straße, 2007.
- ÖNORM EN ISO 10456: *Baustoffe und Bauprodukte - Wärme- und feuchtetechnische Eigenschaften - Tabellierte Bemessungswerte und Verfahren zur Bestimmung der wärmeschutztechnischen Nenn- und Bemessungswerte*, Österreichisches Normungsinstitut, Wien, 2010.ÖNORM EN 12087: *Wärmedämmstoffe für das Bauwesen - Bestimmung der Wasseraufnahme bei langzeitigem Eintauchen*, Österreichisches Normungsinstitut, Wien, 2013.
- Alber S.: *Veränderung des Schallabsorptionsverhaltens von offenporigen Asphalten durch Verschmutzung*, Dissertation, Institut für Straßen- und Verkehrswesen, Universität Stuttgart, Stuttgart, 2013.
- Pech A., Gangoly H., Holzer P., Maydl P.: *Ziegel im Hochbau, Theorie und Praxis*, 1. Auflage, Birkhäuser, Wien 2016.
- ÖNORM B 3355: *Trockenlegung von feuchtem Mauerwerk: Bauwerksdiagnose, Planungsgrundlagen, Ausführungen und Überwachung*, Österreichisches Normungsinstitut, Wien, 2017.
- Nicolai A., Grunewald J.: *Delphin 5: User Manual and Program Reference*, TU Dresden, 2003-2015.
- Titscher F.: *Bauzeichnen und Entwurf von Hochbauten*, Julius Springer, Wien, 1928.
- Ahnert R., Krause K.H.: Typische Baukonstruktionen von 1860 bis 1960, Band 1, Verlag für Bauwesen, Berlin/München, 1994.
- [42] Kautsch, P.: Bauphysik 1, Vorlesungsunterlage für die Master-Ausbildung *Bauingenieurwissenschaften*, WS2016/17, Tu Graz.
- Arbeiter K.: *Innendämmung - Auswahl, Konstruktion, Ausführung*, Rudolf Müller, Köln, 2014.
- Beinhauer P.: *Standard Detail Sammlung - Bauen im Bestand*, 2. Auflage, Rudolf Müller, Köln 2017.

# **9 Abbildungsverzeichnis**

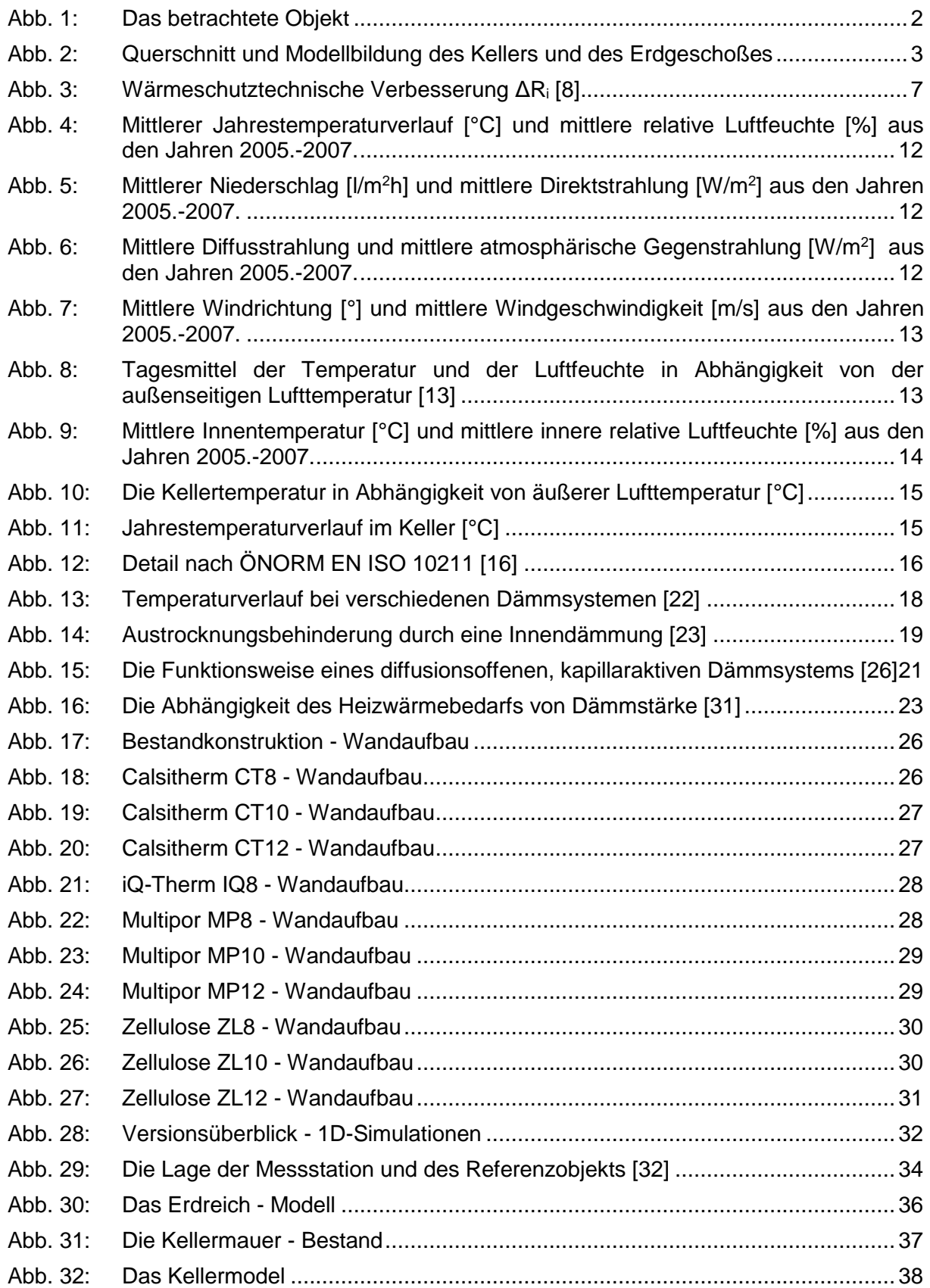

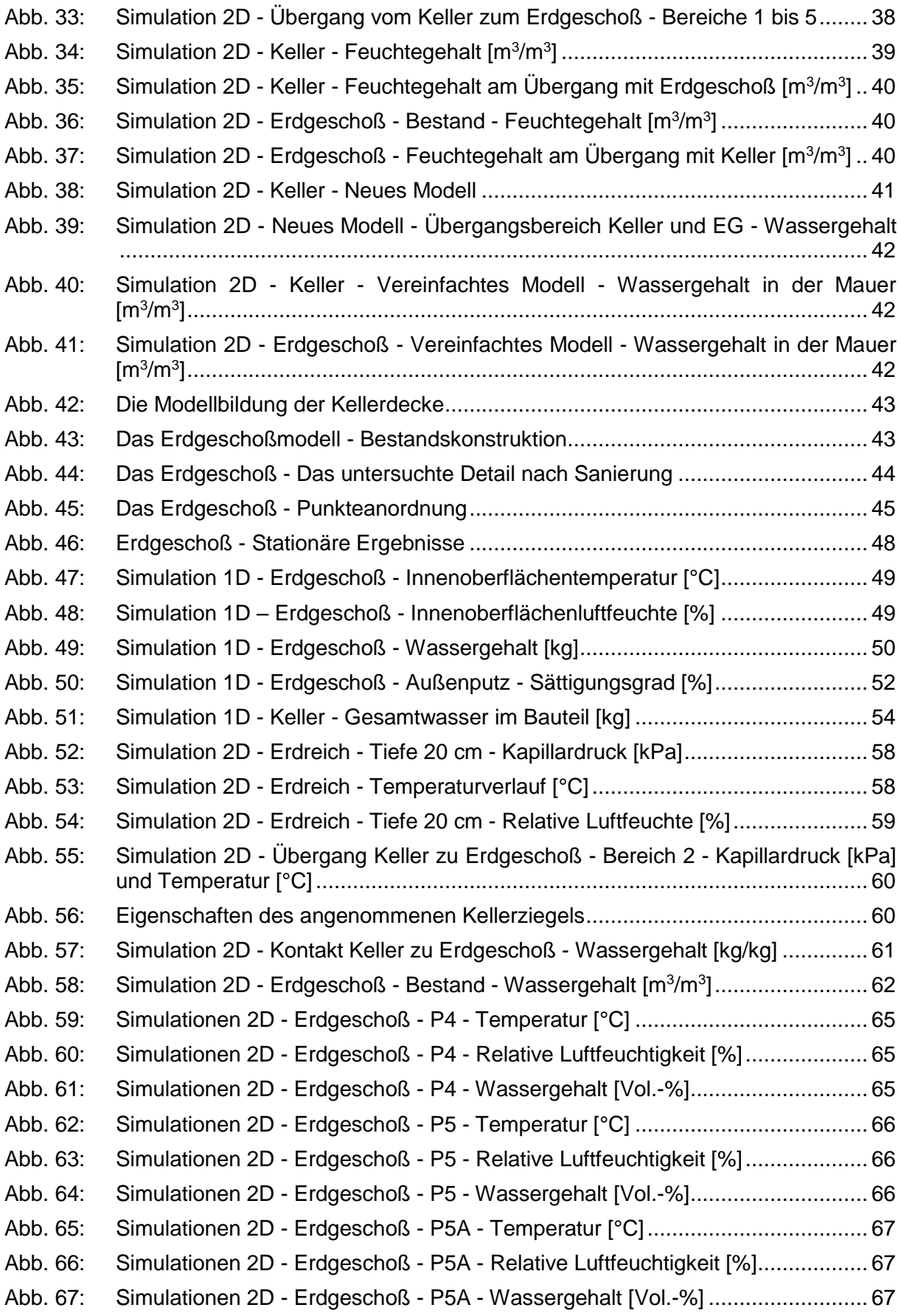

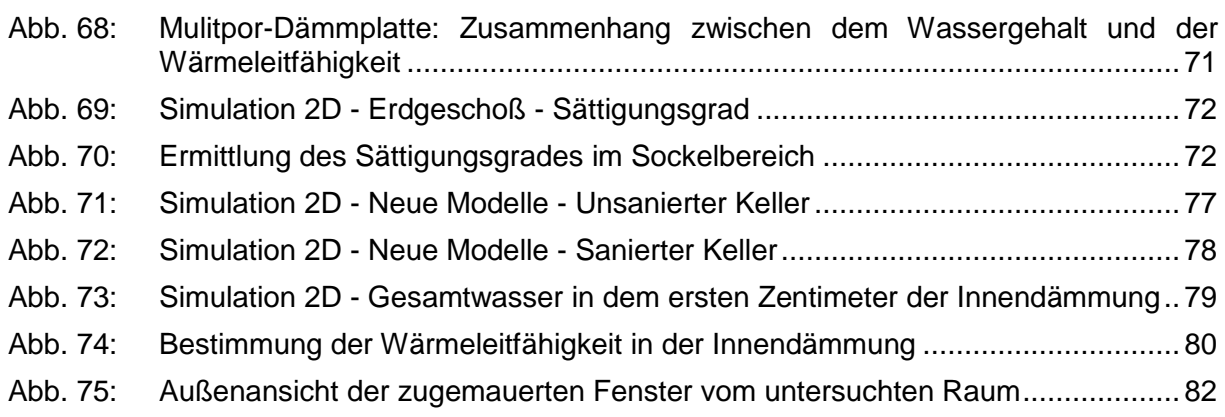

## **10 Tabellenverzeichnis**

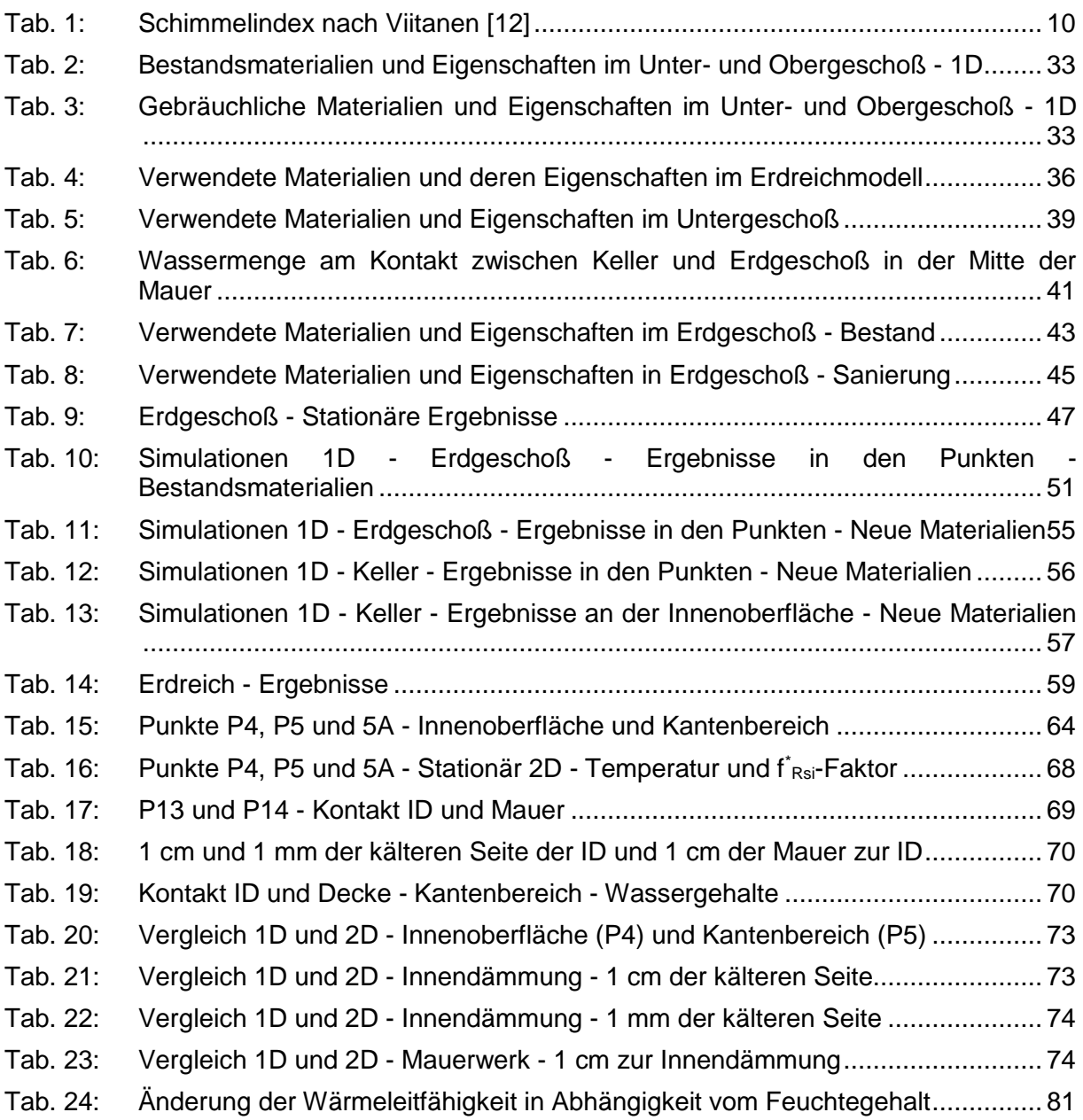

### **11 Anhänge**

[1] Pläne: Grundriss - Kellerraum Pläne: Grundriss – Erdgeschoßraum [3] Pläne: Schnitt A-A Pläne: Schnitt B–B Pläne: Schnitt D–D Anlagenverzeichnis – Untergeordnete Straße – Stadt Graz [33] Simulationen 1D – EG – Ergebnisse – Bestandsmaterialien – Innenoberfläche Simulationen 1D – EG – Ergebnisse – Bestandsmaterialien – Punkte P2 und PB [9] Simulationen 1D - EG - Ergebnisse - Bestandsmaterialien - Punkte P3 und PF  $[10]$ Simulationen 1D – EG – Ergebnisse – Bestandsmaterialien – Mitte der MWK ohne ID  $\overline{111}$ Simulationen 1D – EG – Ergebnisse – Bestandsmaterialien – Mitte der MWK mit ID  $[12]$ Simulationen 1D – EG – Ergebnisse – Bestandsmaterialien – Gesamte Konstruktion  $\overline{1}$  13 $\overline{1}$ Simulationen 1D – EG – Ergebnisse – Bestandsmaterialien – Außenputz  $[14]$ Simulationen 1D – EG – Ergebnisse – Bestandsmaterialien – Innendämmung 1 cm  $[15]$ Simulationen 1D – EG – Ergebnisse – Bestandsmaterialien – Innendämmung 1 mm  $[16]$ Erdgeschoß – Stationäre Ergebnisse – Bestandkonstruktion  $\overline{117}$ Erdgeschoß – Stationäre Ergebnisse – CT8  $[18]$ Erdgeschoß – Stationäre Ergebnisse – CT10  $\overline{1}$ 19 $\overline{1}$ Erdgeschoß – Stationäre Ergebnisse – CT12  $[20]$ Erdgeschoß – Stationäre Ergebnisse – MP8  $[21]$ Erdgeschoß – Stationäre Ergebnisse – MP10  $[22]$ Erdgeschoß – Stationäre Ergebnisse – MP12  $[23]$ Erdgeschoß – Stationäre Ergebnisse – IQ8  $[24]$ Erdgeschoß – Stationäre Ergebnisse – ZL8  $\overline{[25]}$ Erdgeschoß – Stationäre Ergebnisse – ZL10 [26] Erdgeschoß – Stationäre Ergebnisse – ZL12 [27] Simulationen 2D – Erdreich – Tiefe 20 cm  $[28]$ Simulationen 2D – Erdreich – Temperatur – Tiefe von 70 bis 220 cm  $\overline{129}$ Simulationen 2D – Kontakt Keller & EG – Bereiche 1 und 3  $[30]$ Simulationen 2D – Kontakt Keller & EG – Bereiche 4 und 5  $1311$ Simulationen 2D – Erdgeschoß – Bestand  $[32]$ Simulationen 2D – Erdgeschoß – CT12  $[33]$ Simulationen 2D – Erdgeschoß – MP10  $[34]$ Simulationen 2D – Erdgeschoß – MP12  $\overline{35}$ Simulationen 2D – Erdgeschoß – ZL10 [36] Simulationen 2D – Erdgeschoß – ZL12  $[37]$ Simulationen 2D – Erdgeschoß – P1  $[38]$ Simulationen 2D – Erdgeschoß – P2  $|39|$ Simulationen 2D – Erdgeschoß – P3 [40] Simulationen 2D – Erdgeschoß – P6 Ī41Ī Simulationen 2D – Erdgeschoß – P7  $\overline{1}$ 42 $\overline{1}$ Simulationen 2D – Erdgeschoß – P9  $\overline{1431}$ Simulationen 2D – Erdgeschoß – P11  $\overline{[44]}$ Simulationen 2D – Erdgeschoß – P12  $\overline{[45]}$ Simulationen 2D – Erdgeschoß – P13 [46] Simulationen 2D – Erdgeschoß – P14  $[47]$ Simulationen 2D – Erdgeschoß – Innendämmung – 1 cm der kalten Seite  $[48]$ Simulationen 2D – Erdgeschoß – Innendämmung – 1 mm der kalten Seite [49] Simulationen 2D – Erdgeschoß – Mauerwerk – 1 cm zur Innendämmung

## [1] Pläne: Grundriss - Kellerraum

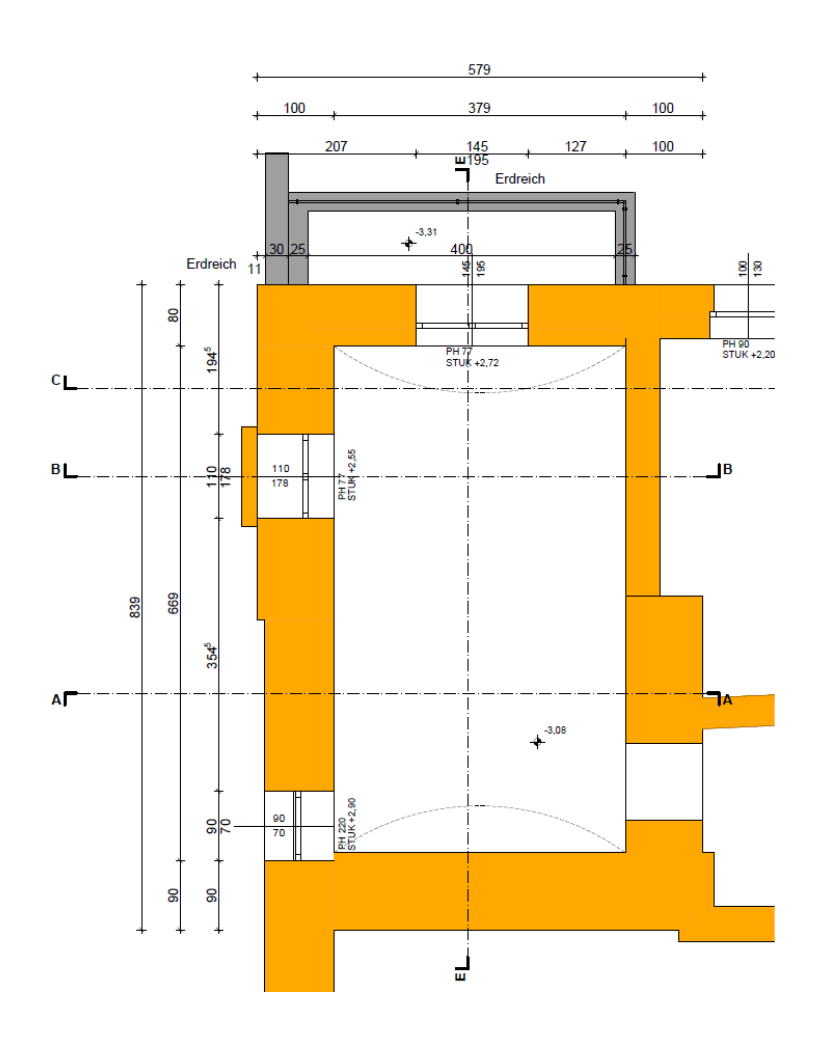

Pläne: Grundriss – Erdgeschoßraum

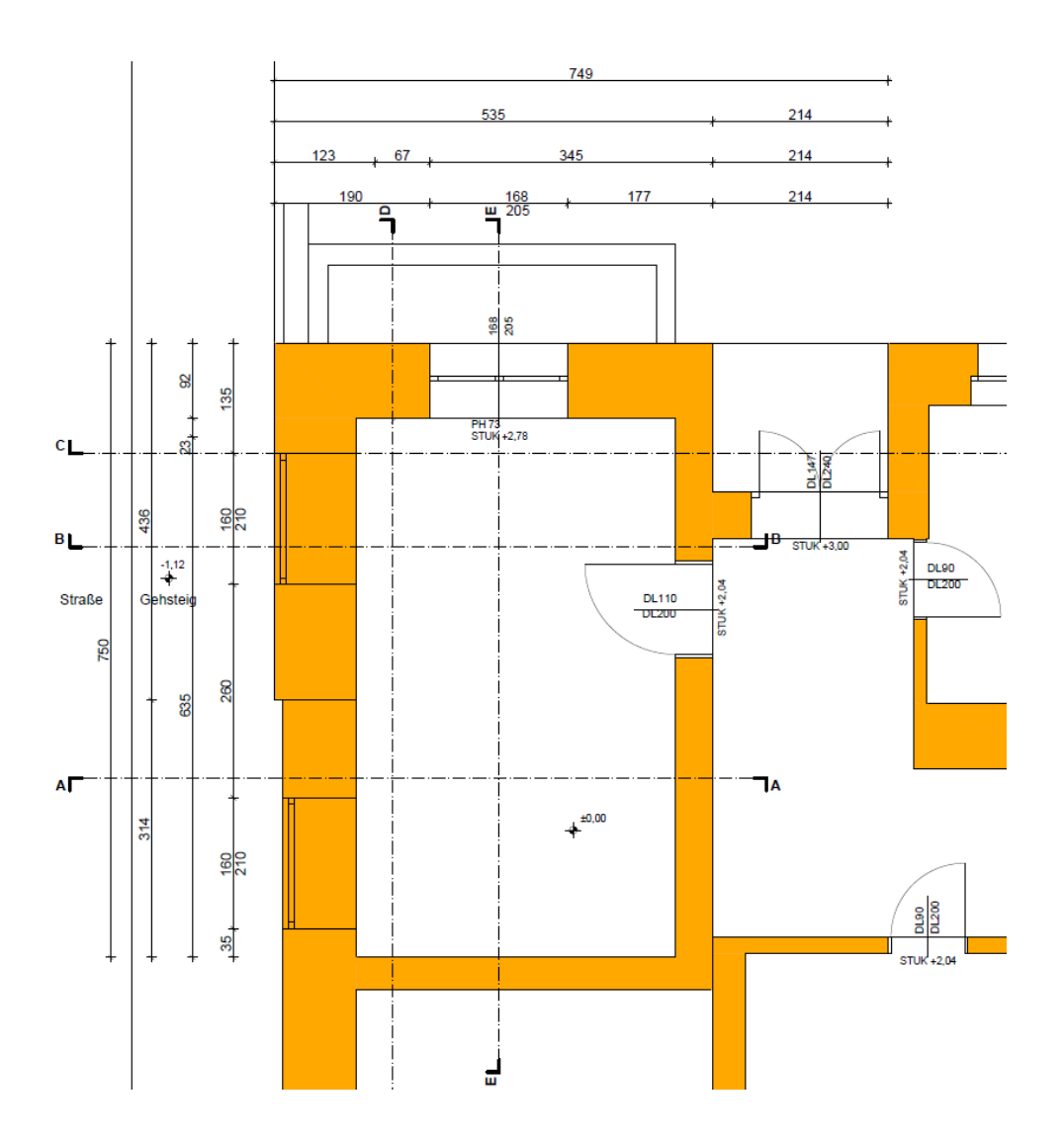

## [3] Pläne: Schnitt A-A

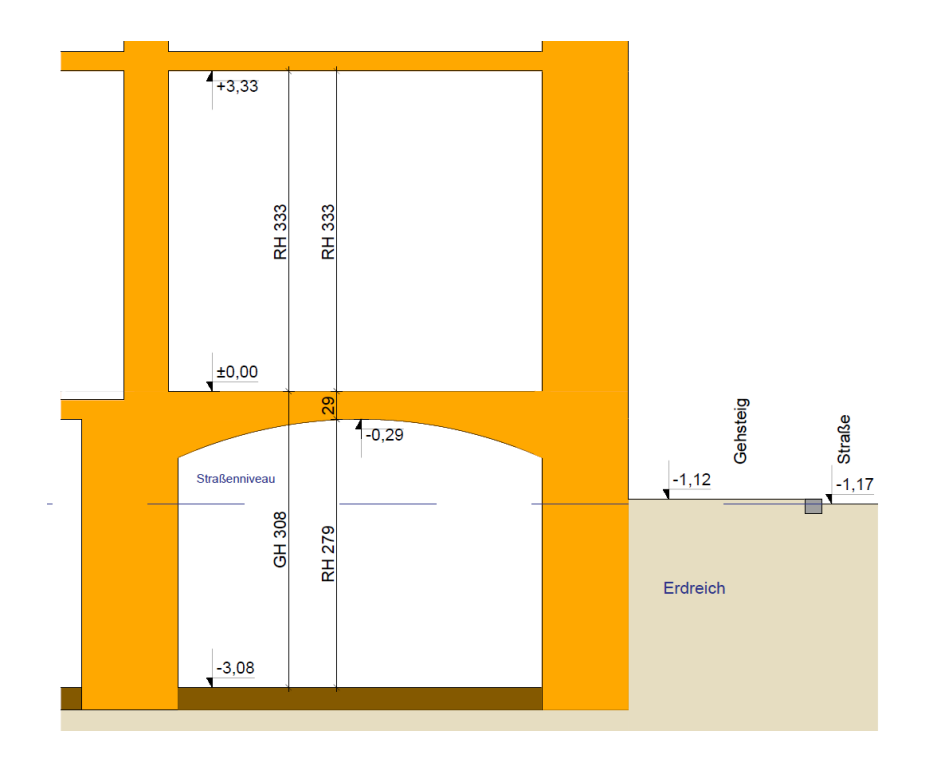

Pläne: Schnitt B–B

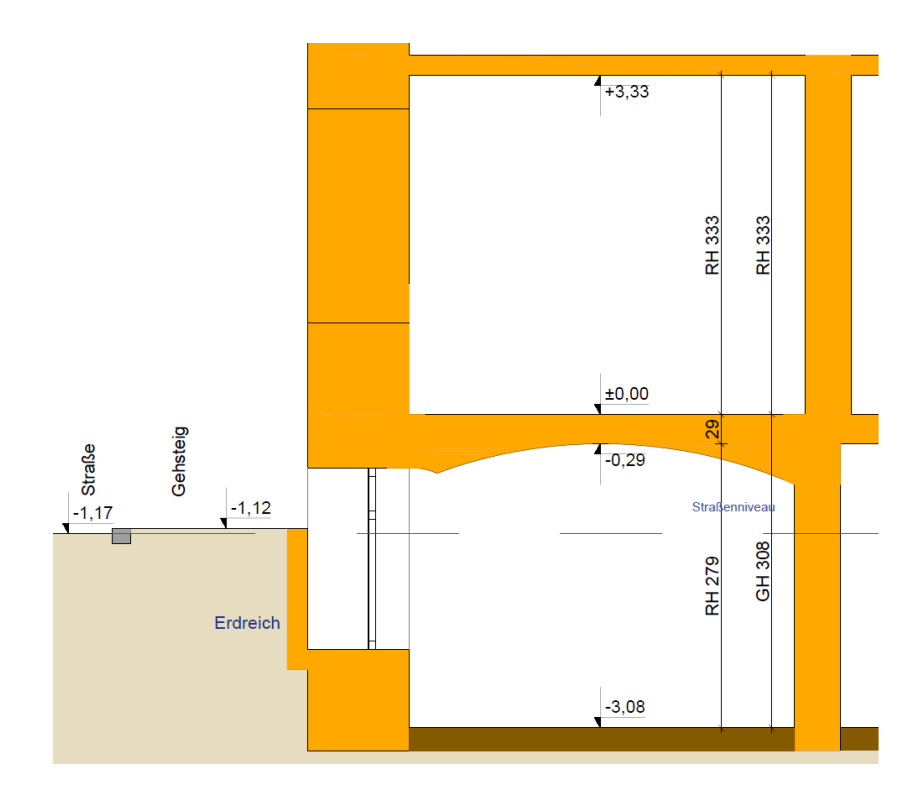

## Pläne: Schnitt D–D

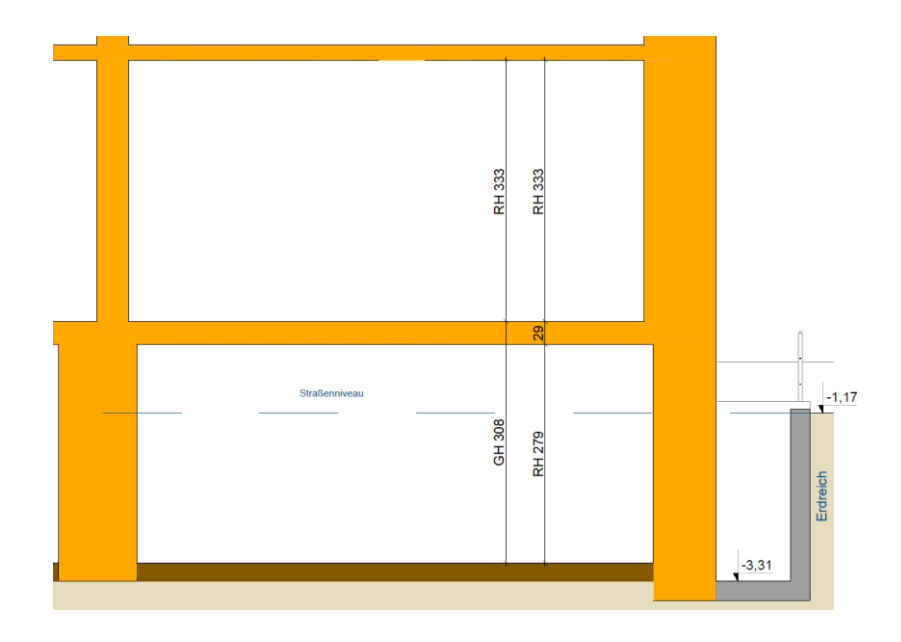
[6] Anlagenverzeichnis – Untergeordnete Straße – Stadt Graz [34]

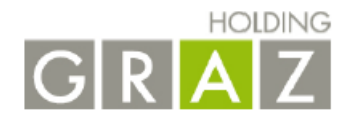

# TYP 4 - Untergeordnete Straßen (30 kmh - Zonen, Nebenfahrbahnen, Parkplätze, ...)

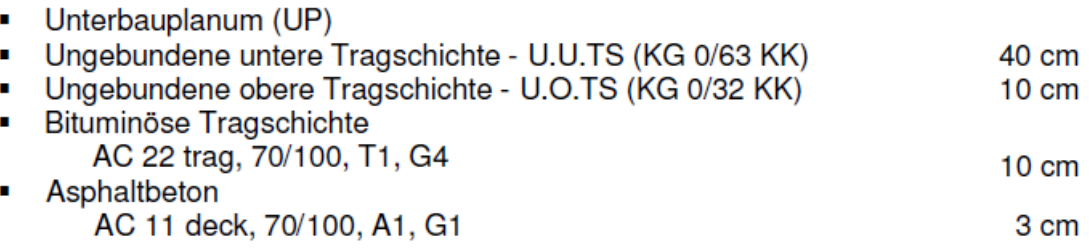

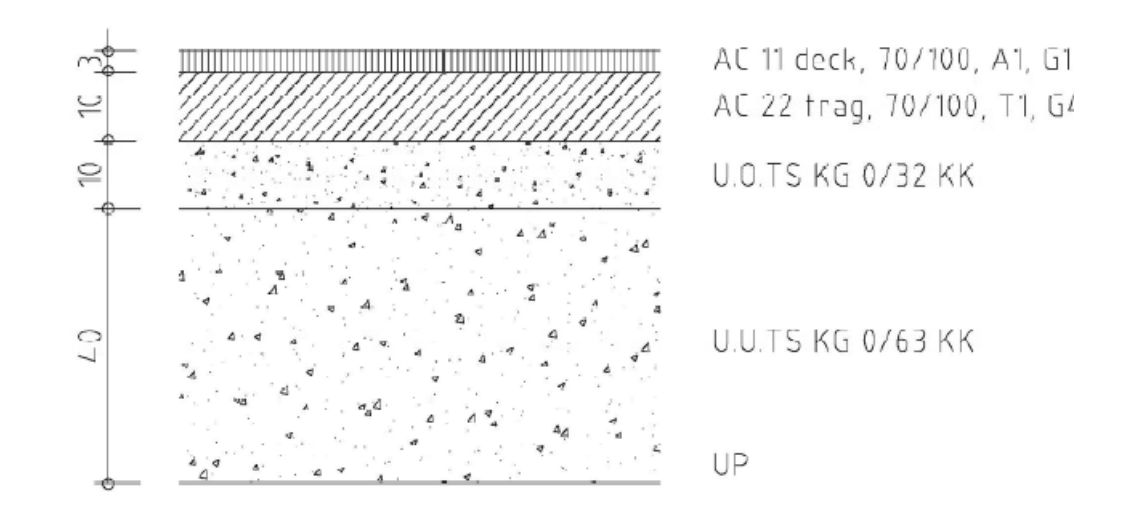

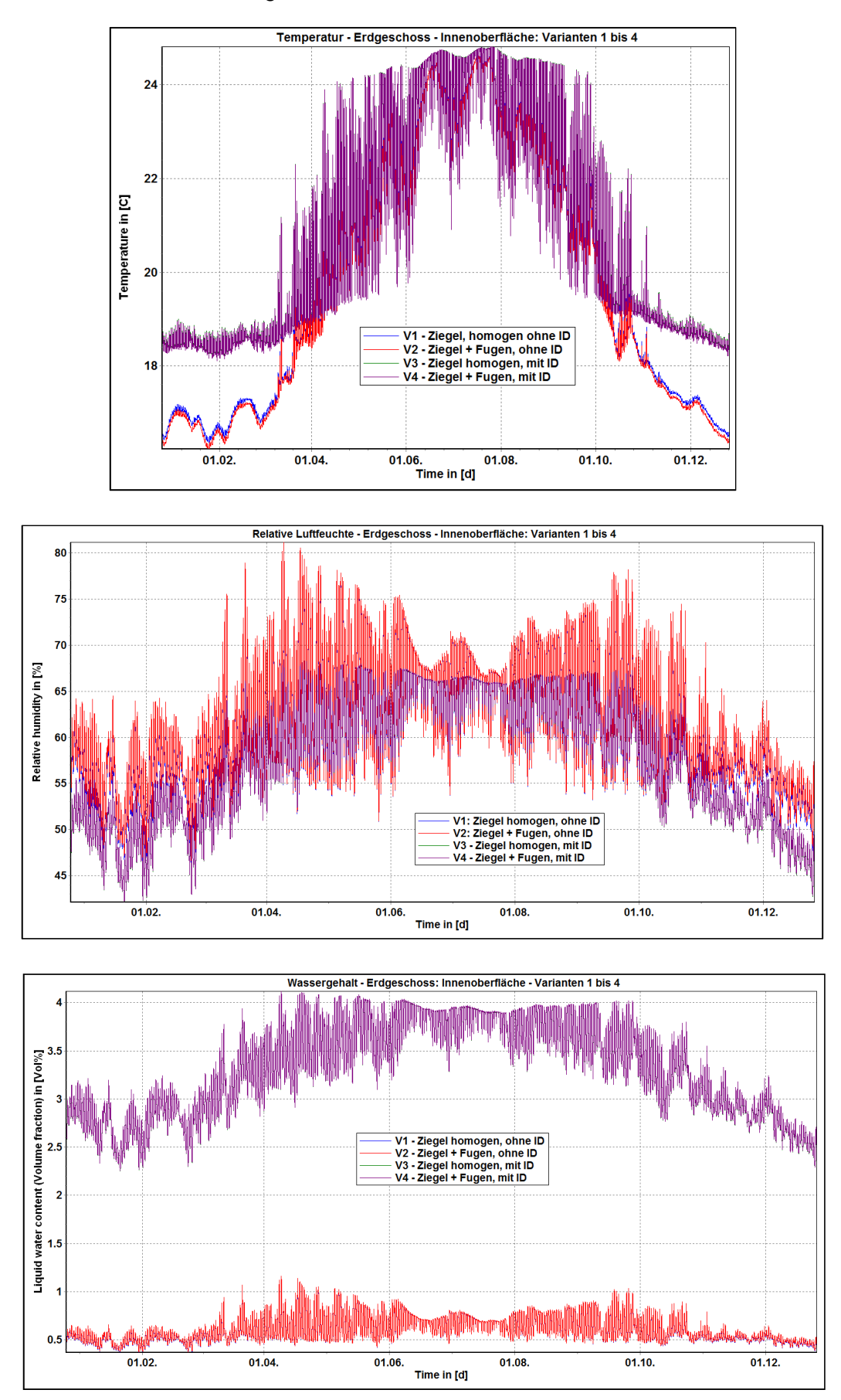

Simulationen 1D – EG – Ergebnisse – Bestandsmaterialien – Innenoberfläche

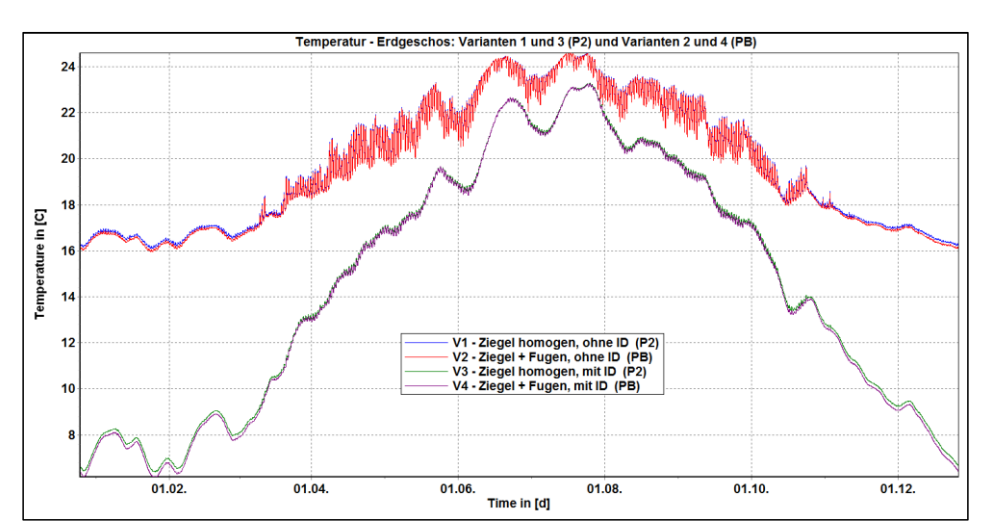

Simulationen 1D – EG – Ergebnisse – Bestandsmaterialien – Punkte P2 und PB

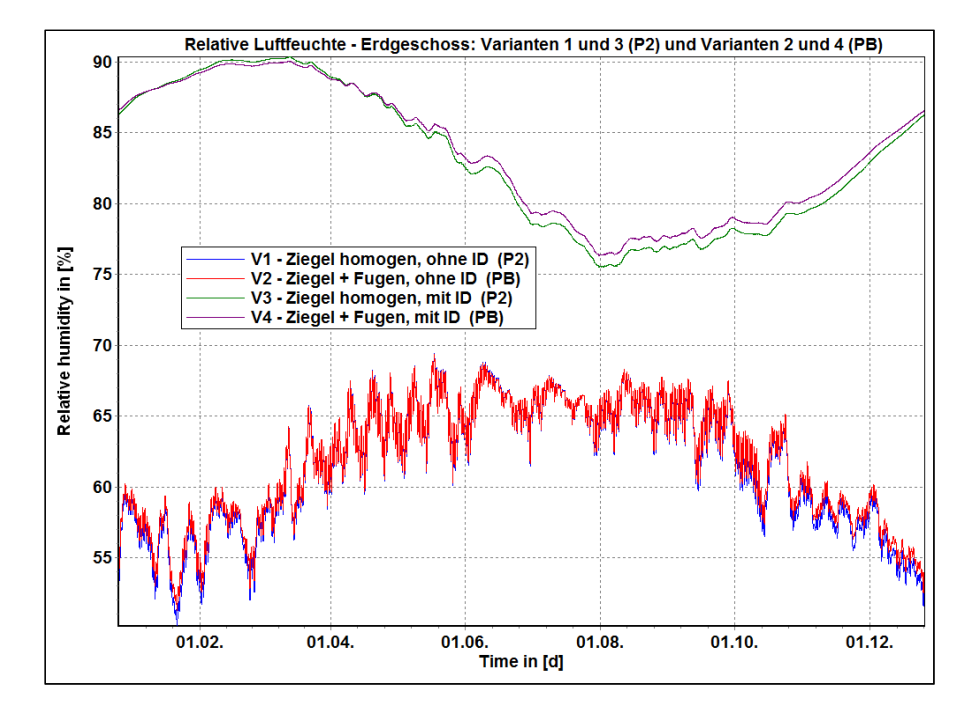

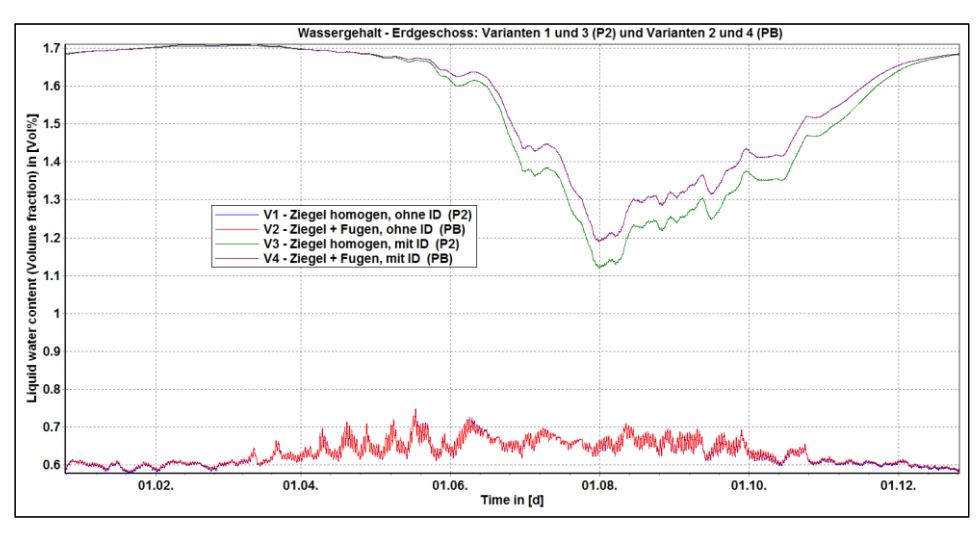

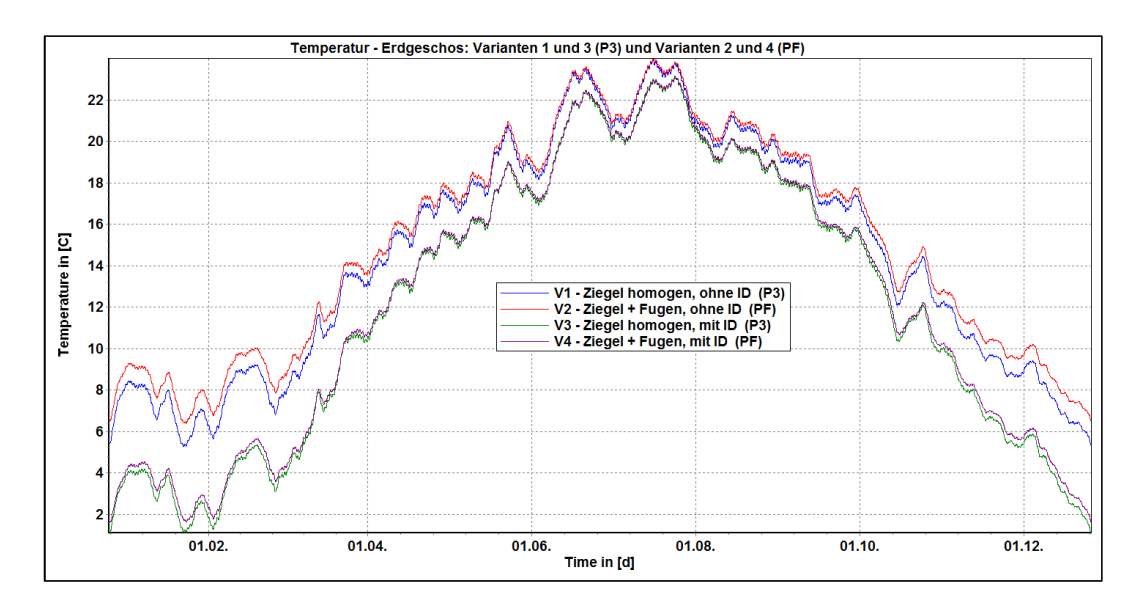

[9] Simulationen 1D - EG - Ergebnisse - Bestandsmaterialien - Punkte P3 und PF

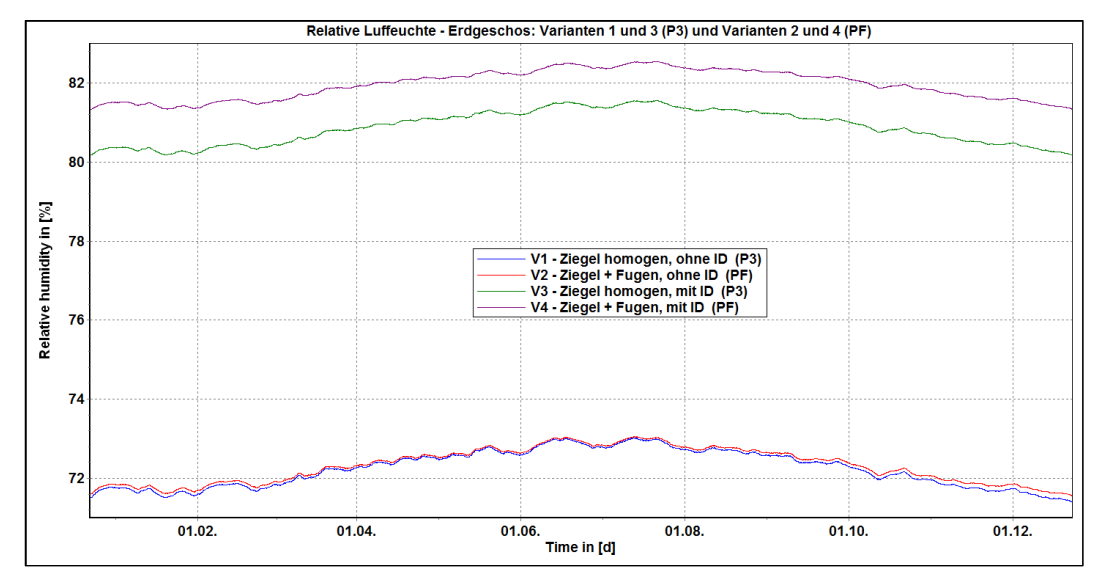

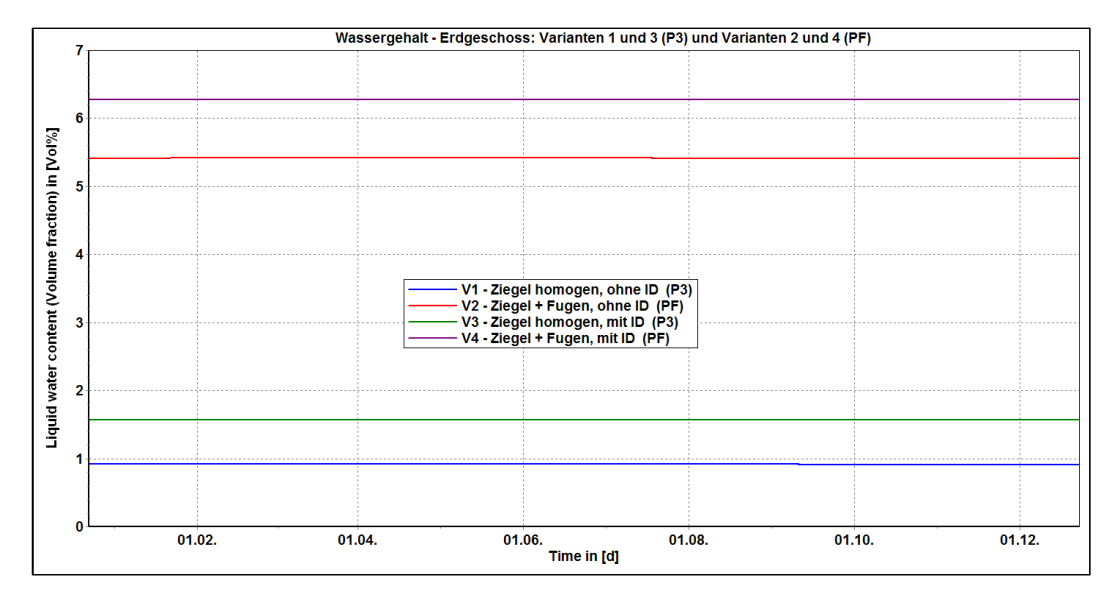

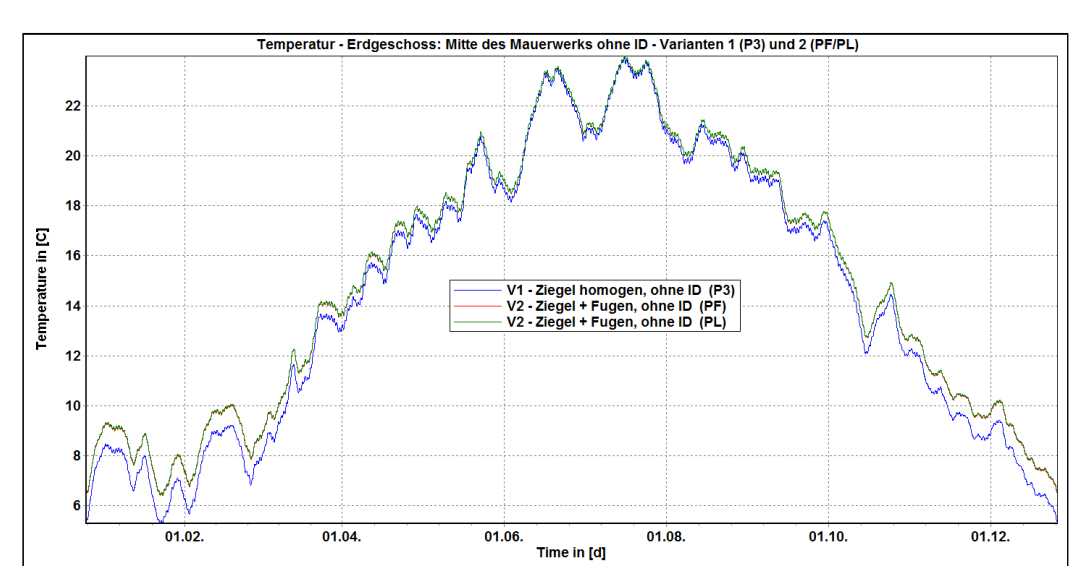

#### $[10]$ Simulationen 1D – EG – Ergebnisse – Bestandsmaterialien – Mitte der MWK ohne ID

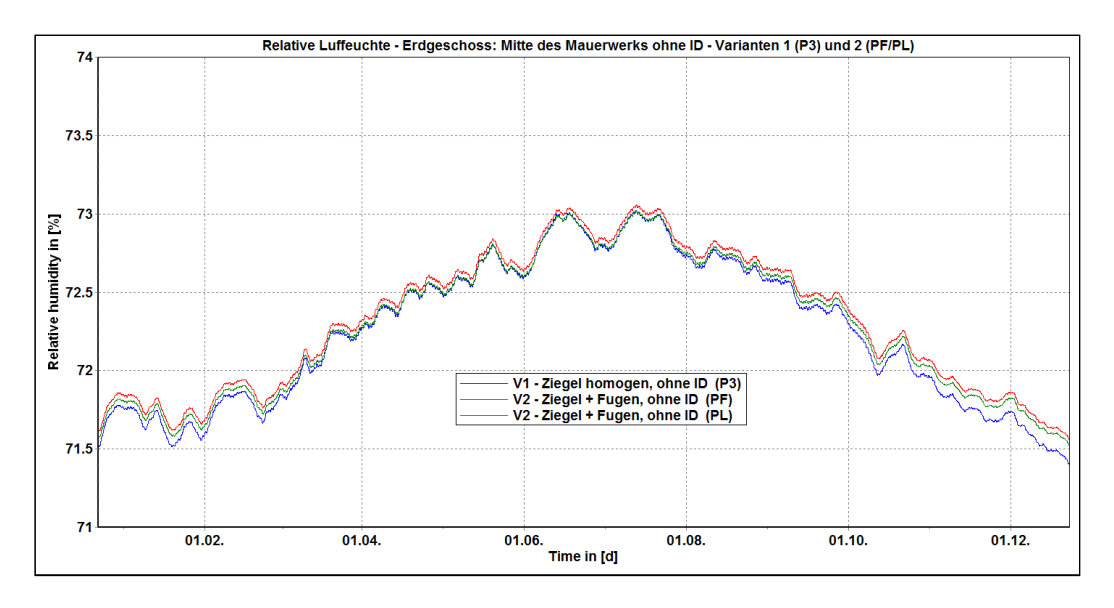

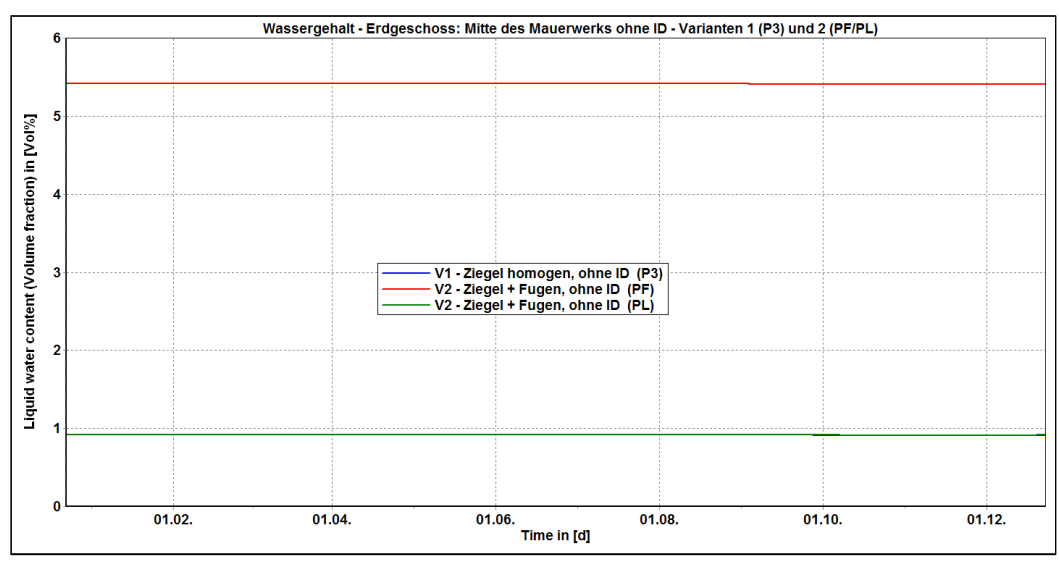

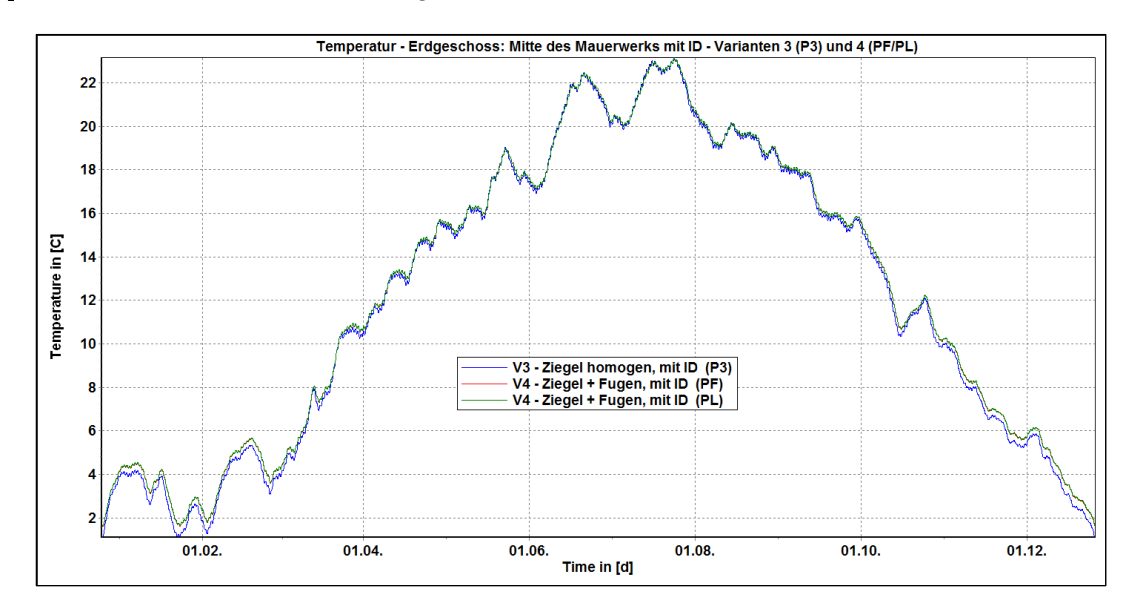

#### $[11]$ Simulationen 1D - EG - Ergebnisse - Bestandsmaterialien - Mitte der MWK mit ID

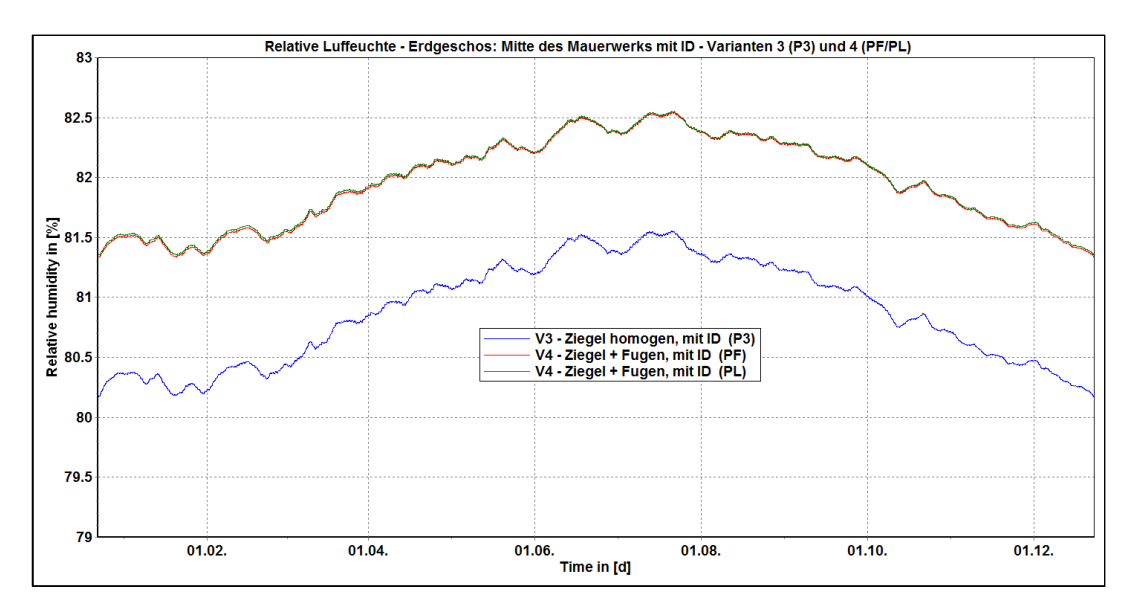

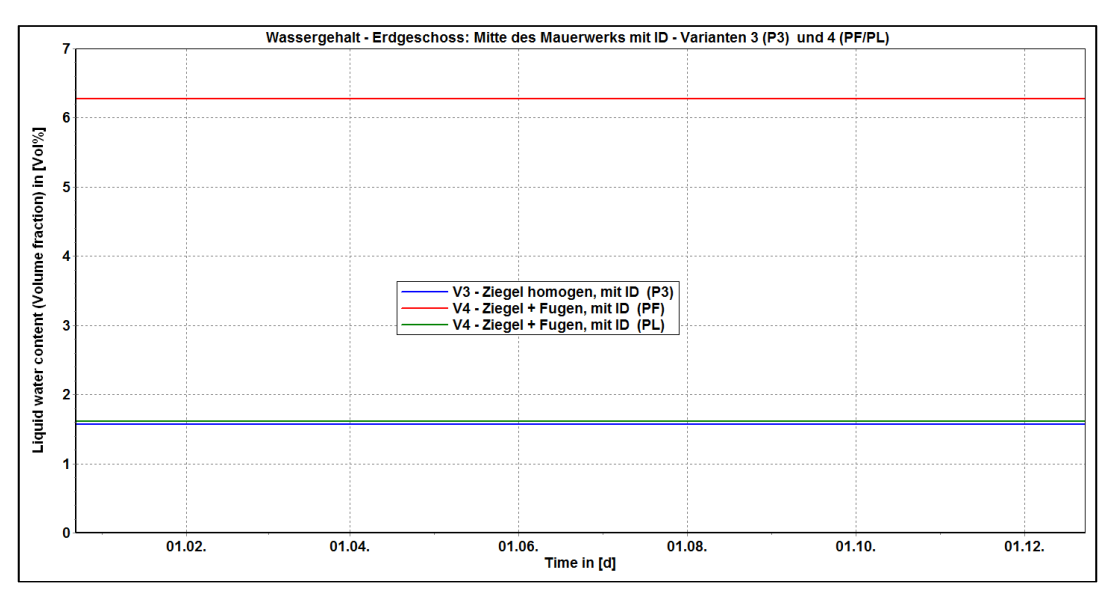

### $[12]$ Simulationen 1D – EG – Ergebnisse – Bestandsmaterialien – Gesamte Konstruktion

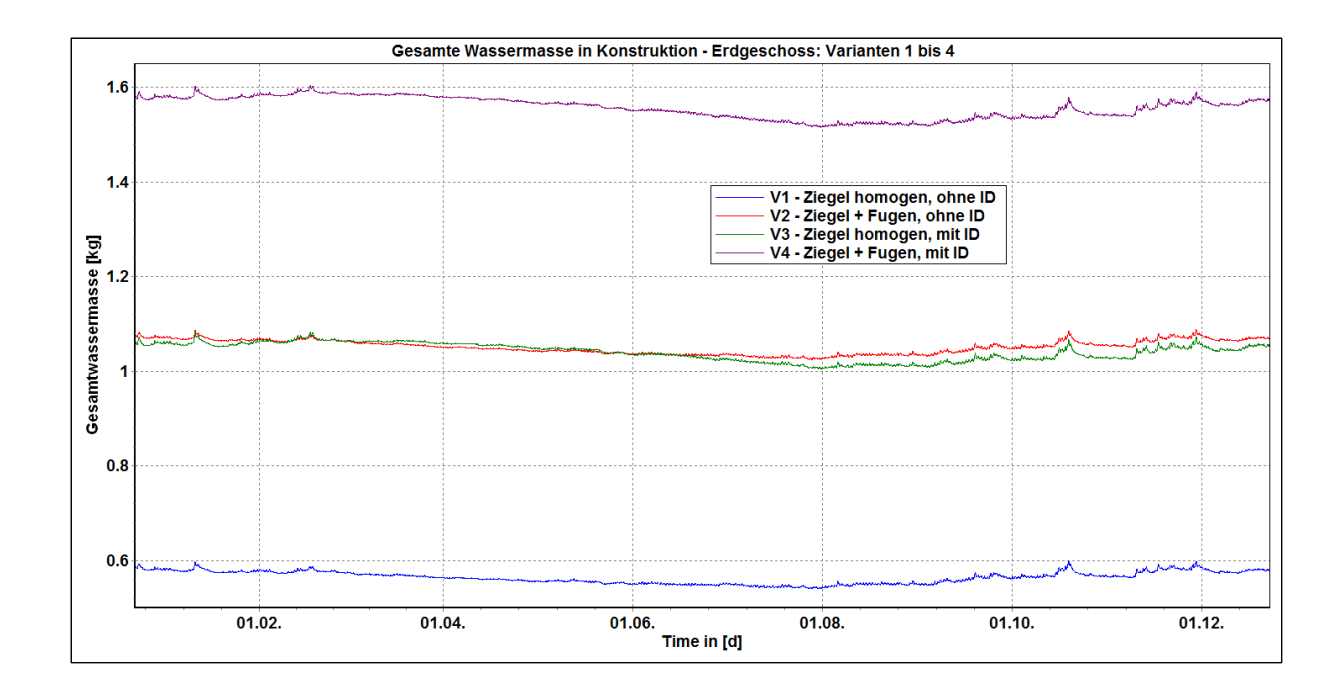

 $[13]$ Simulationen 1D – EG – Ergebnisse – Bestandsmaterialien – Außenputz

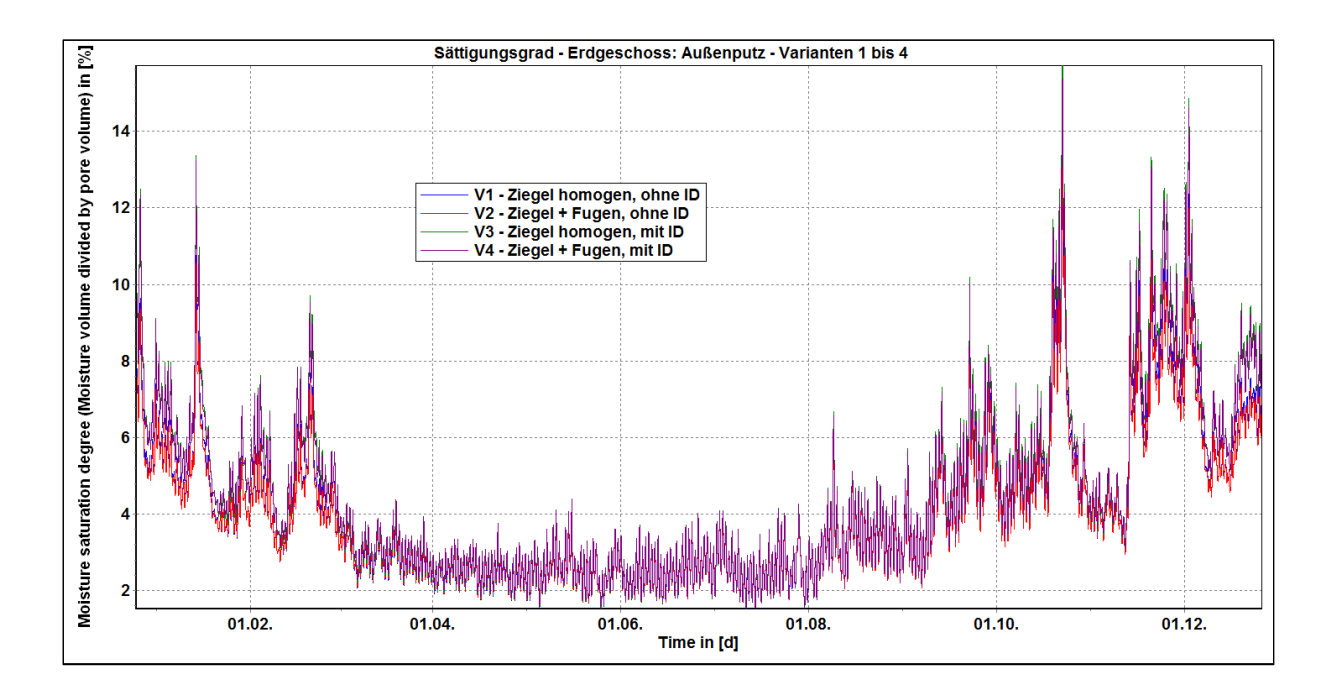

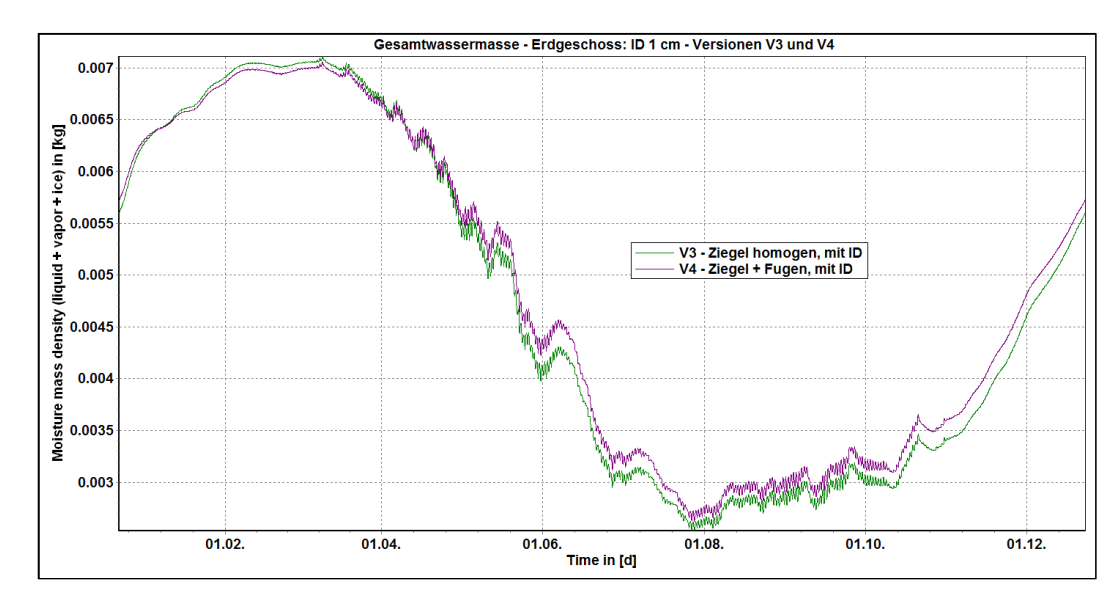

#### $[14]$ Simulationen 1D - EG - Ergebnisse - Bestandsmaterialien - Innendämmung 1 cm

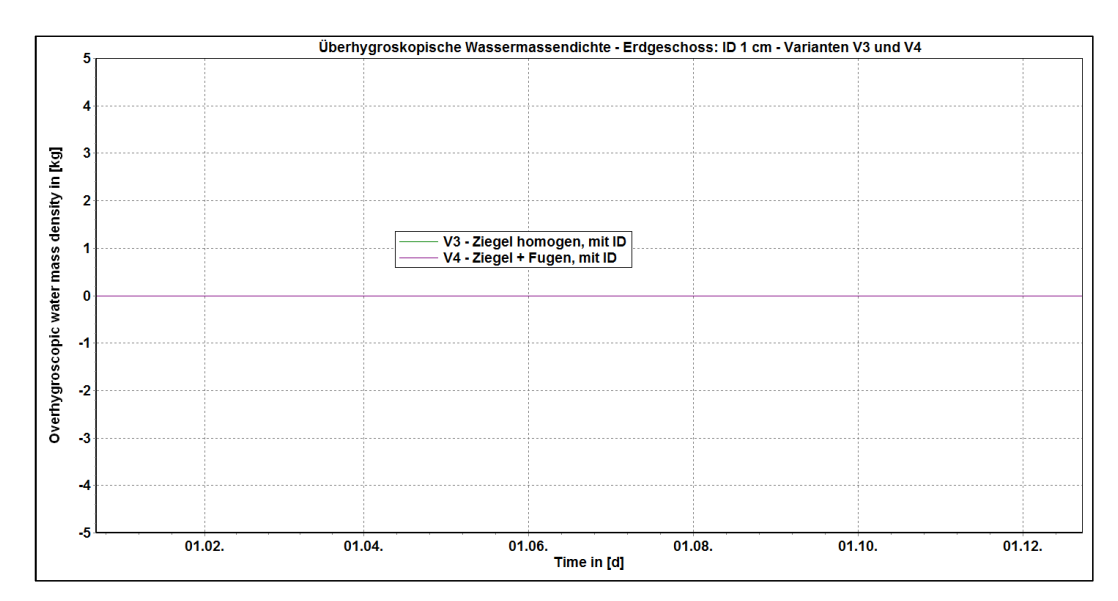

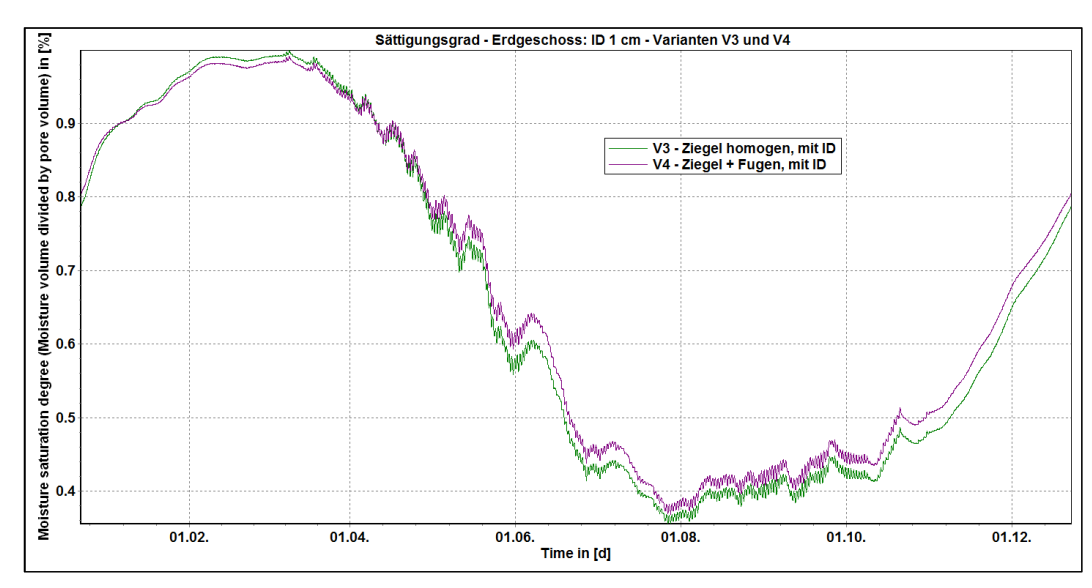

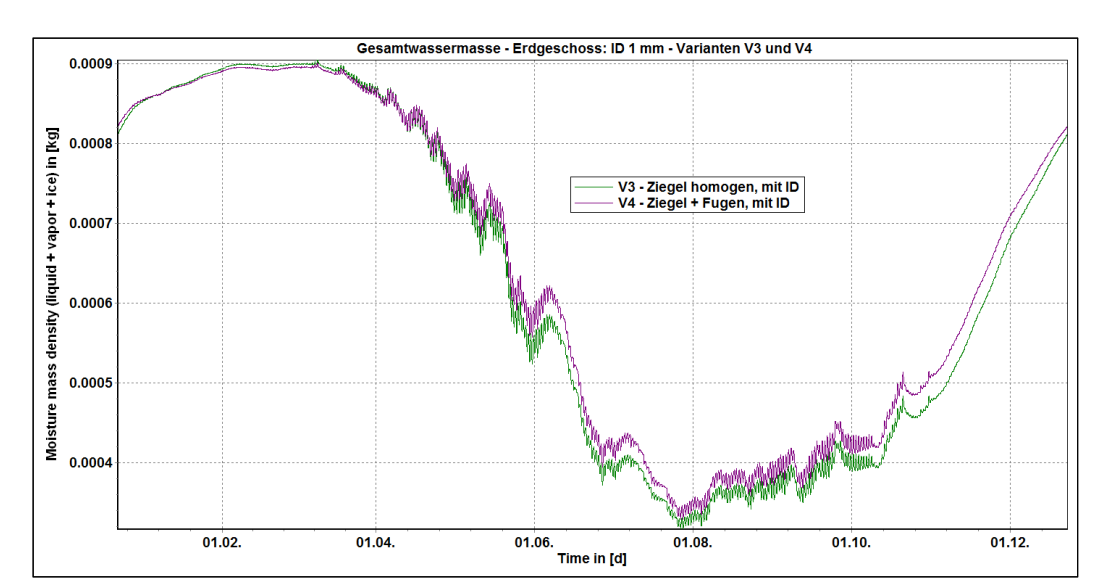

#### $[15]$ Simulationen 1D - EG - Ergebnisse - Bestandsmaterialien - Innendämmung 1 mm

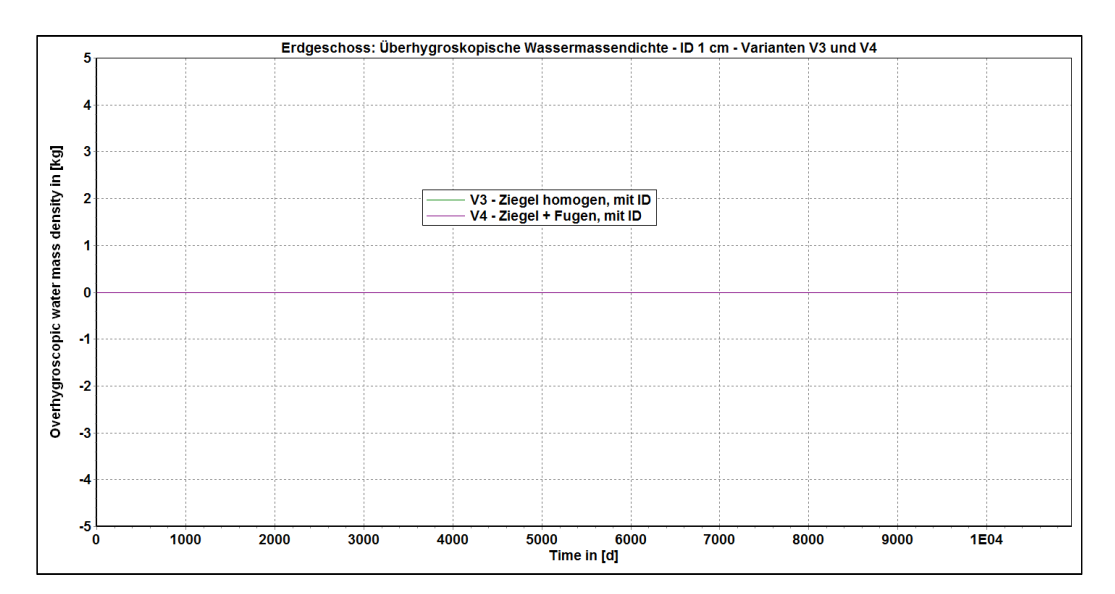

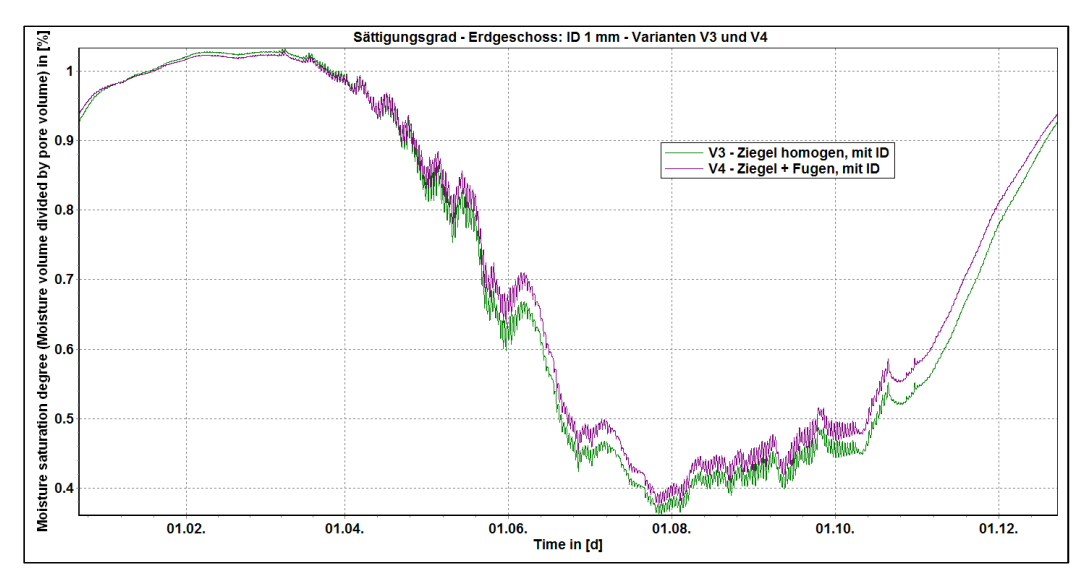

# $[16]$ Erdgeschoß – Stationäre Ergebnisse – Bestandkonstruktion

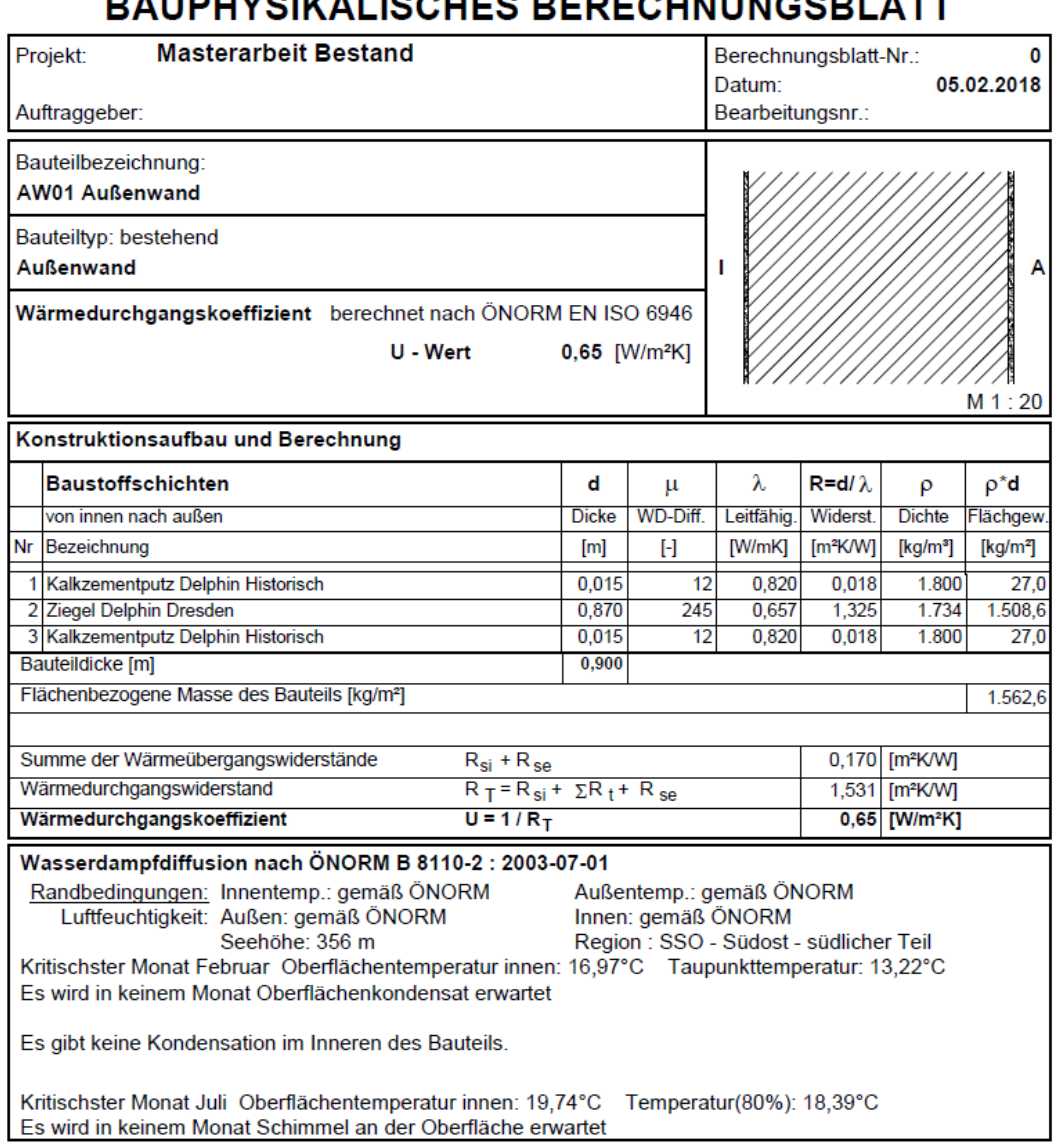

#### AUDUVOILALISCUES CUNIUNCCDI AT  $\blacksquare$ ÷

# $[17]$ Erdgeschoß - Stationäre Ergebnisse - CT8

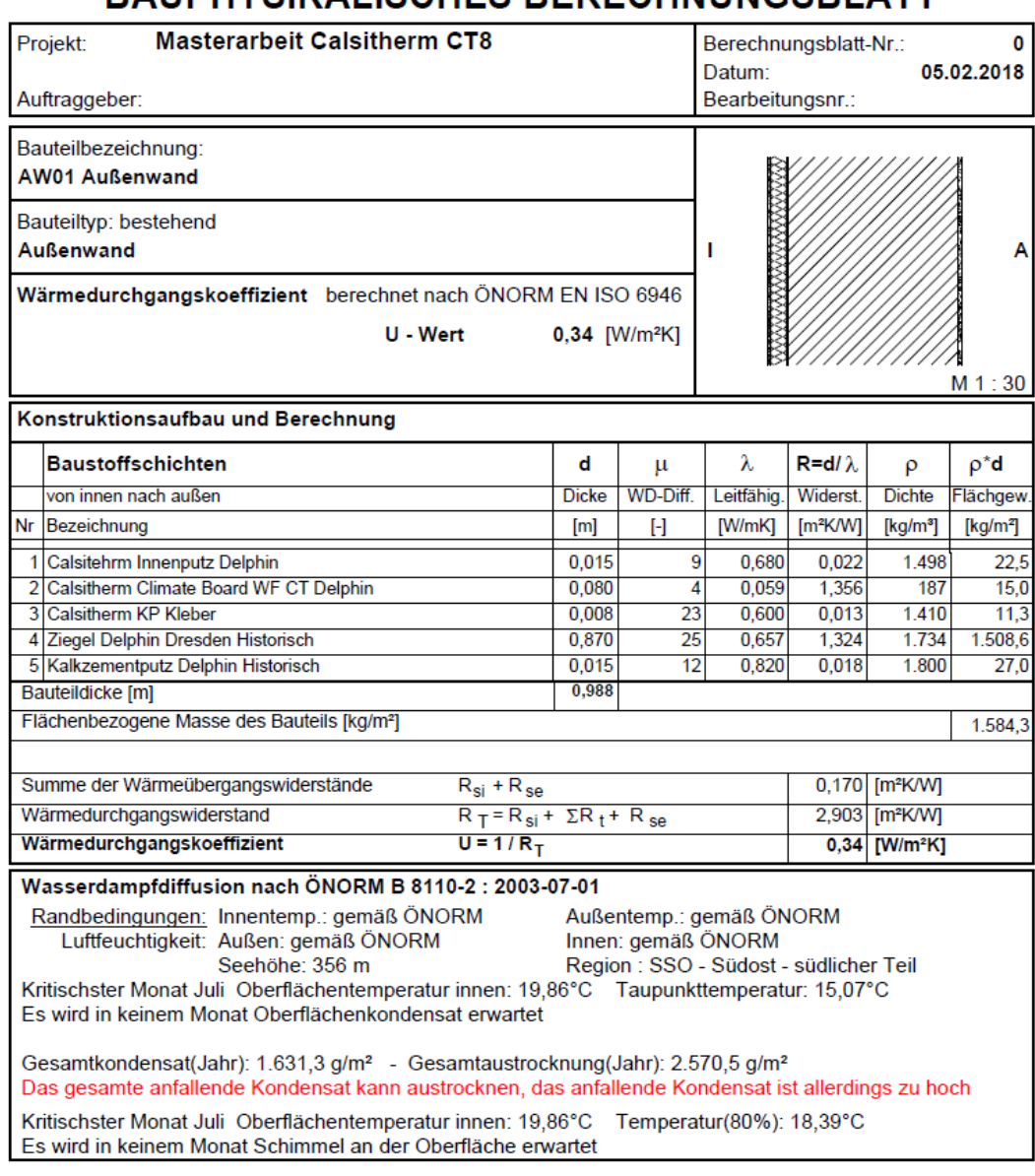

# Erdgeschoß - Stationäre Ergebnisse - CT10  $[18]$

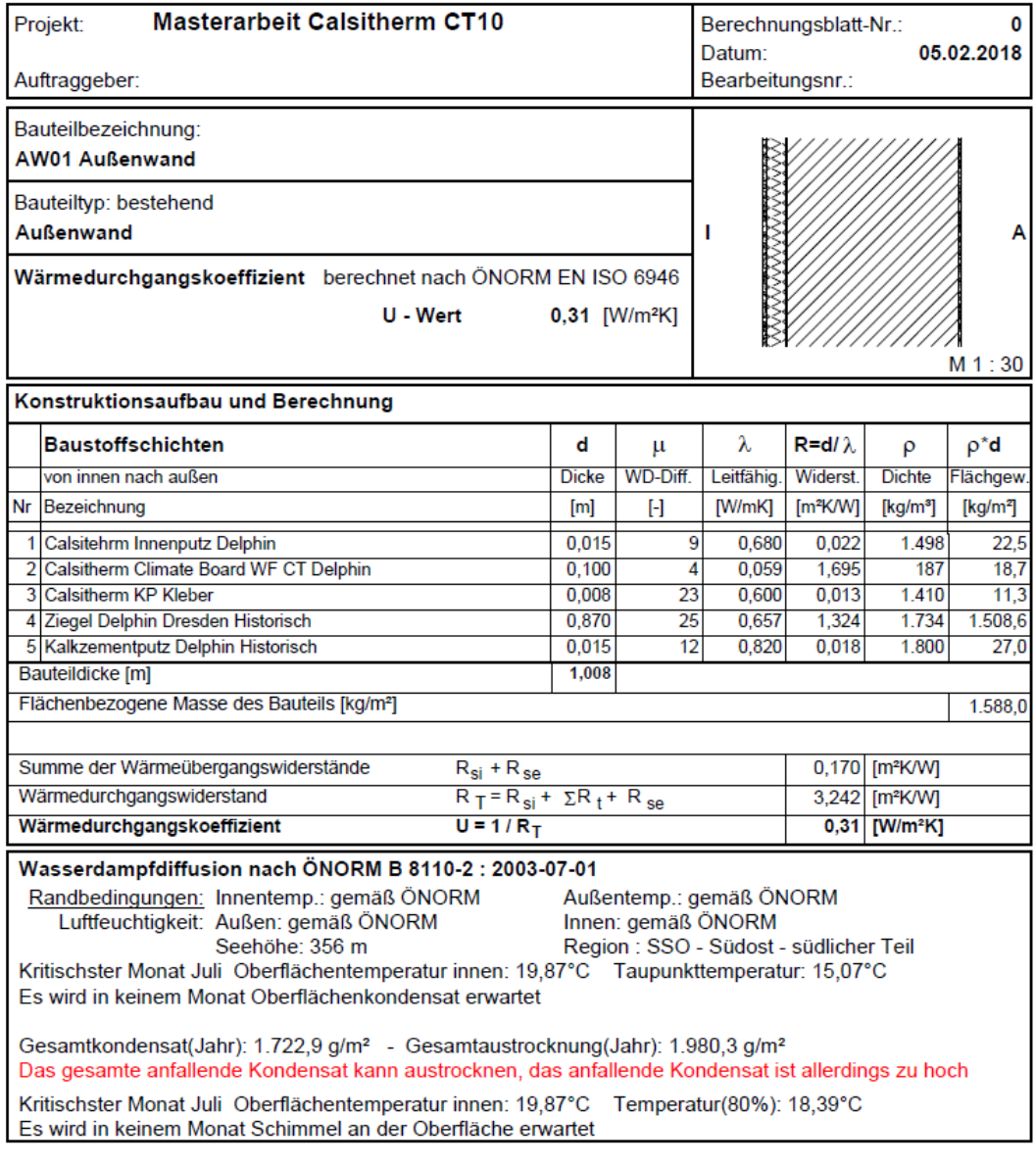

### $[19]$ Erdgeschoß - Stationäre Ergebnisse - CT12

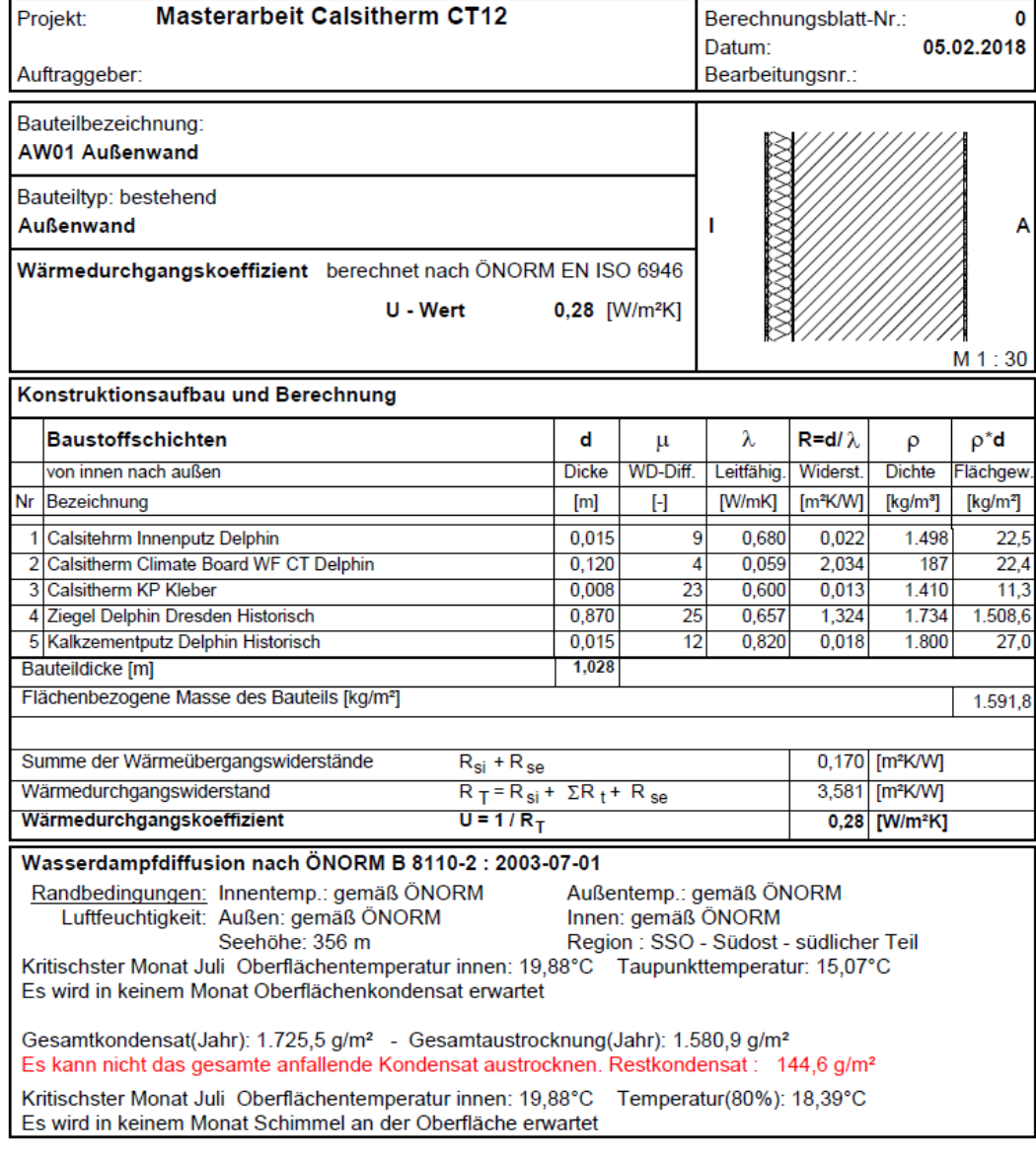

# $[20]$ Erdgeschoß - Stationäre Ergebnisse - MP8

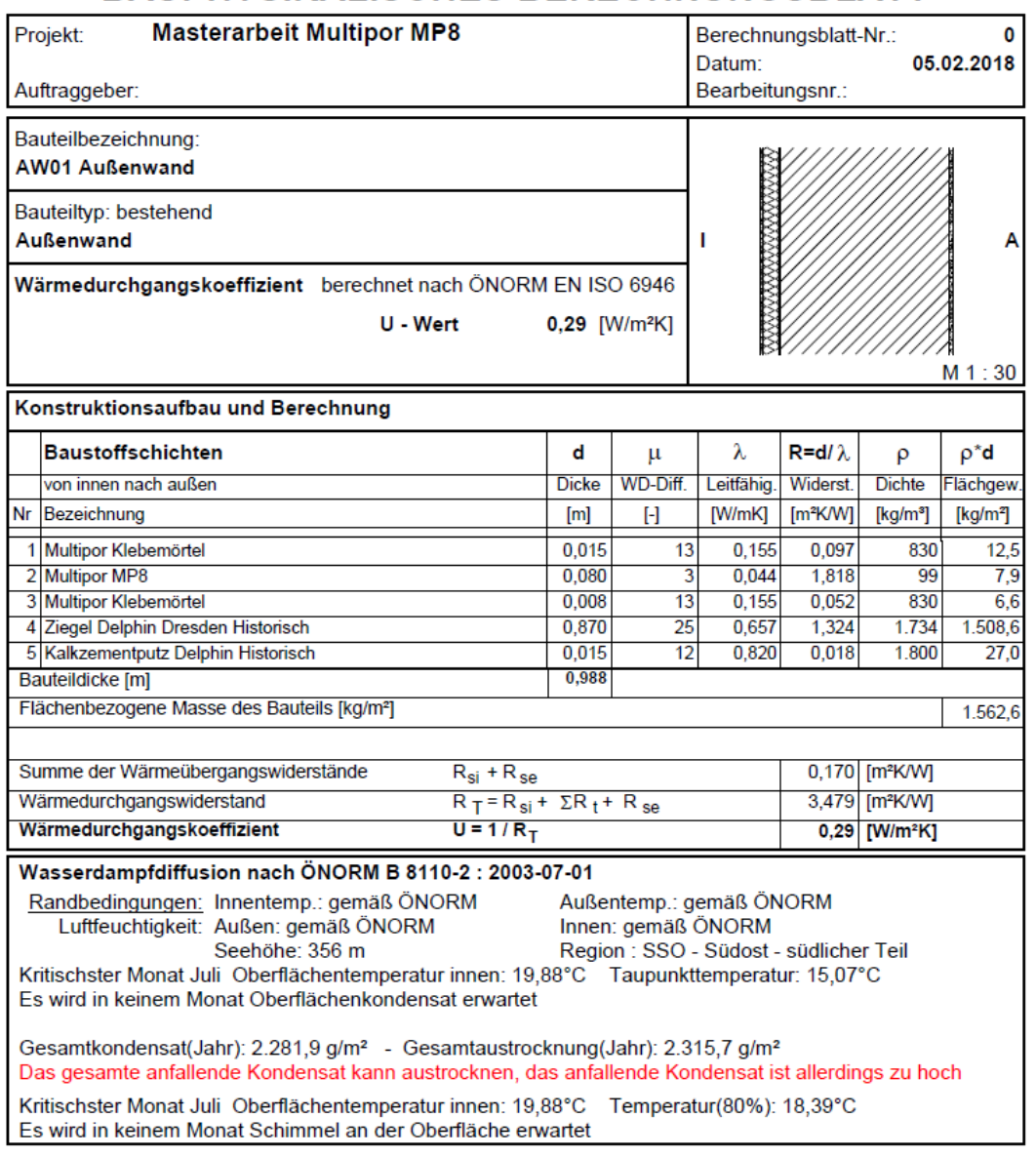

### $[21]$ Erdgeschoß - Stationäre Ergebnisse - MP10

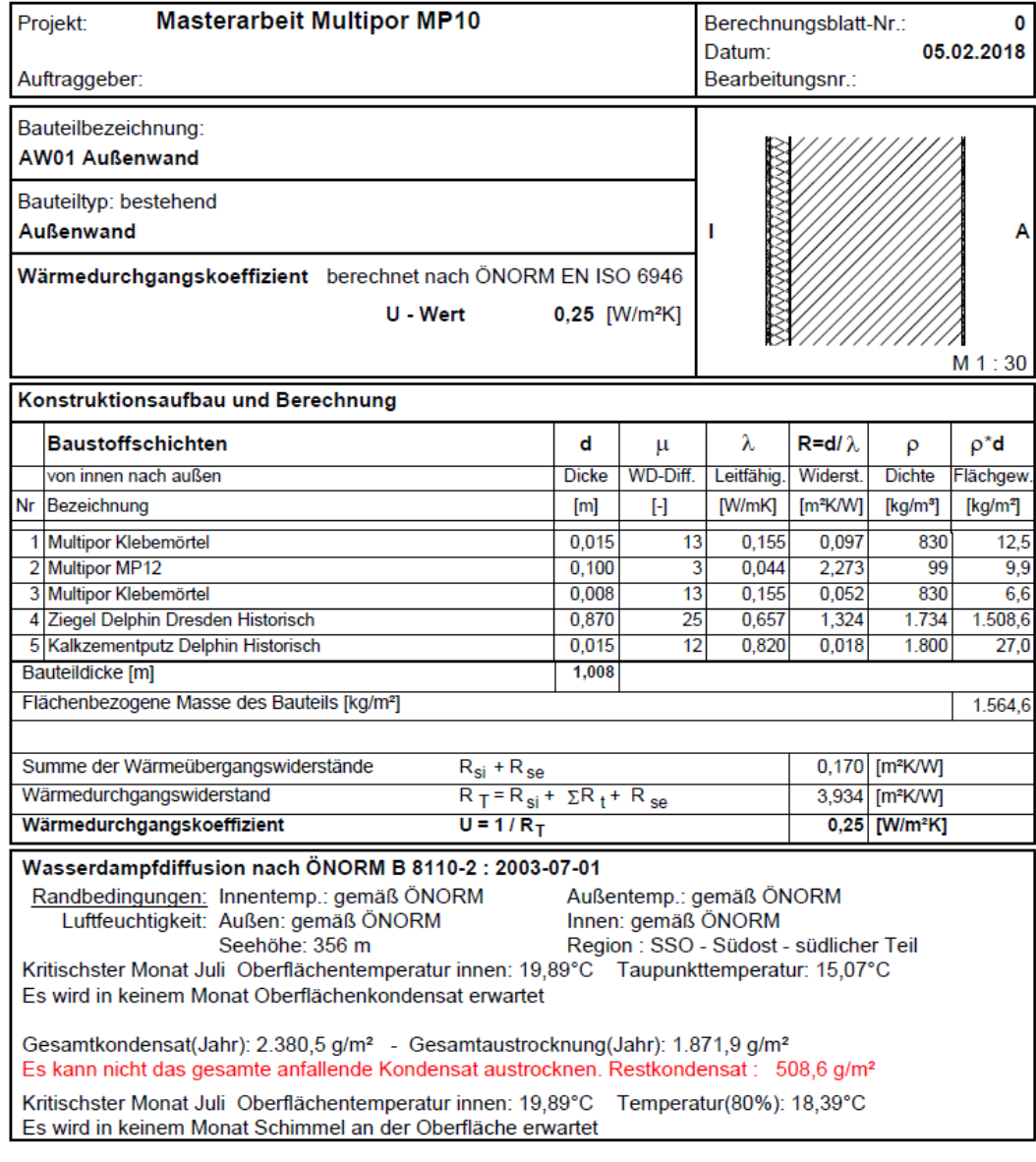

# Erdgeschoß - Stationäre Ergebnisse - MP12  $[22]$

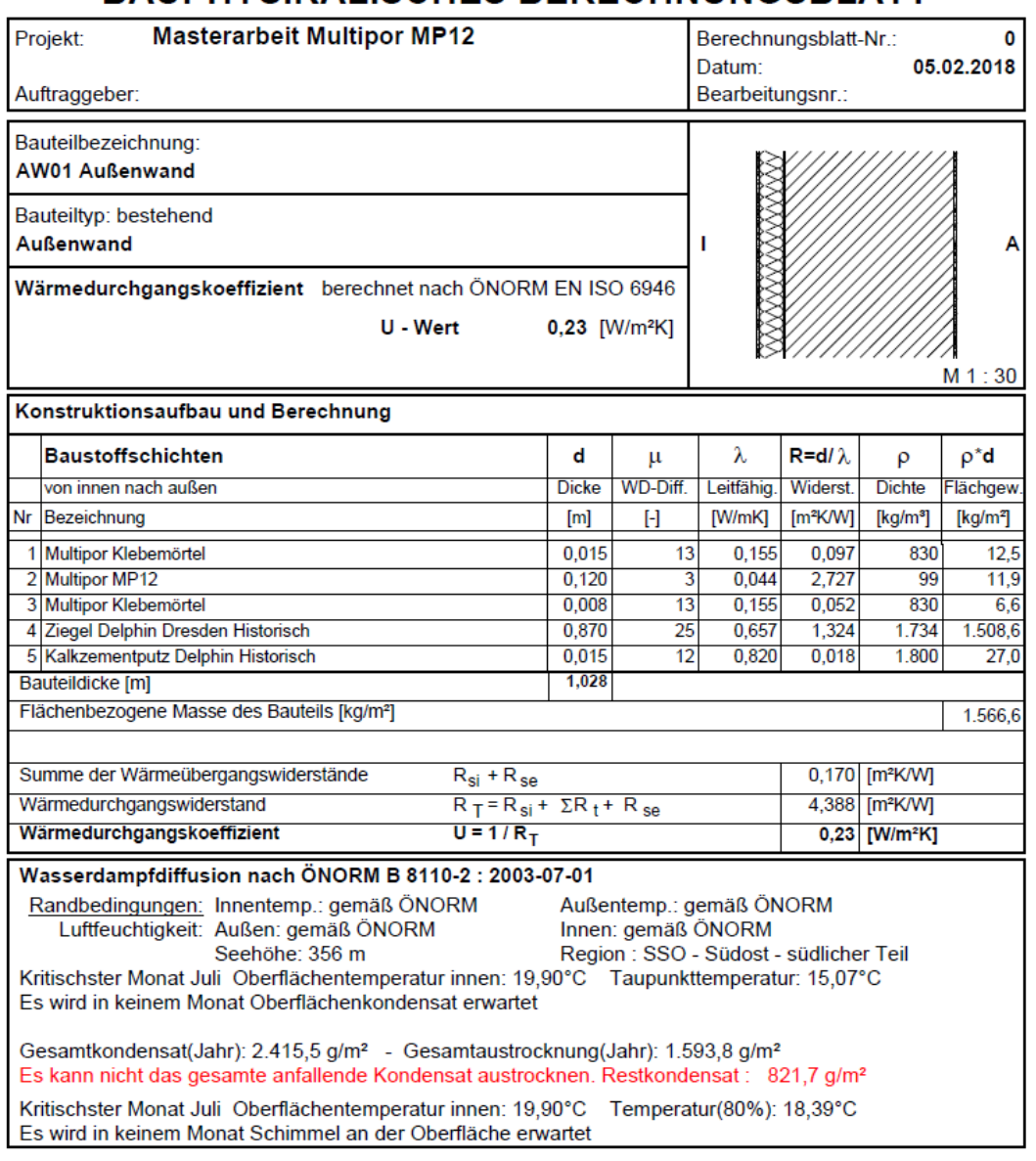

# $[23]$ Erdgeschoß - Stationäre Ergebnisse - iQ8

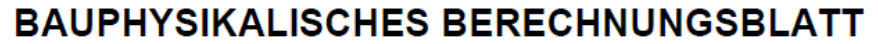

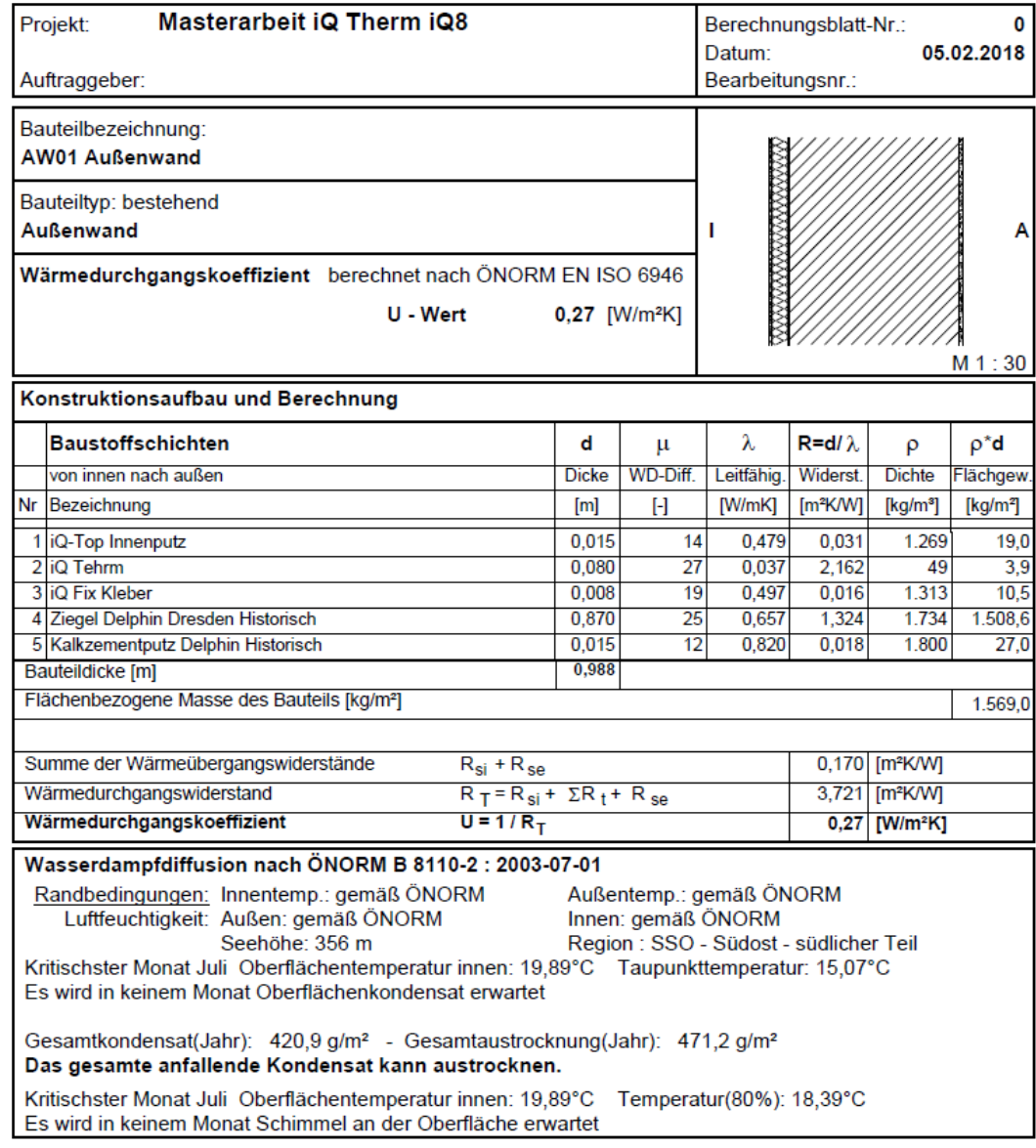

# $[24]$ Erdgeschoß - Stationäre Ergebnisse - ZL8

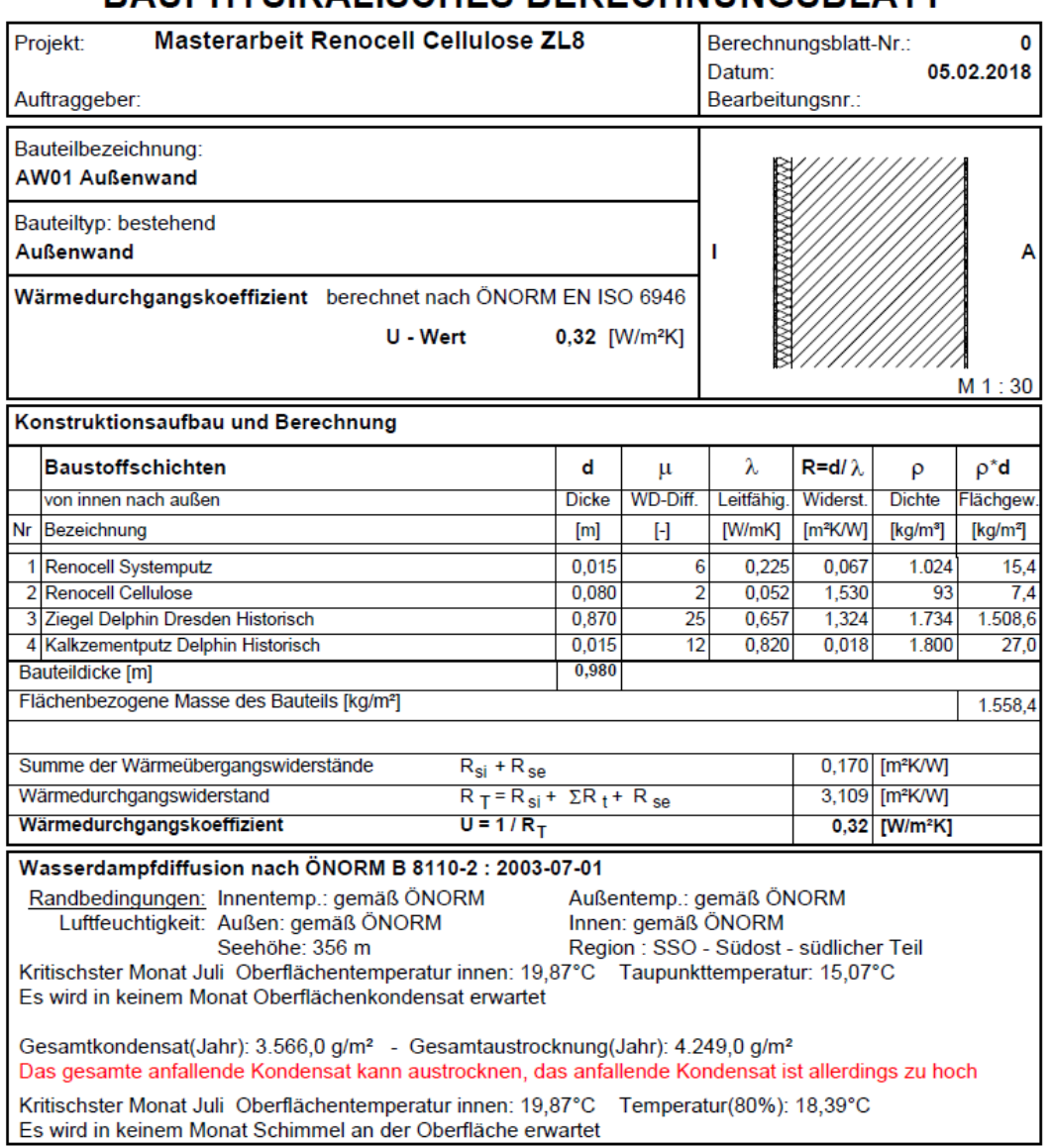

### $[25]$ Erdgeschoß - Stationäre Ergebnisse - ZL10

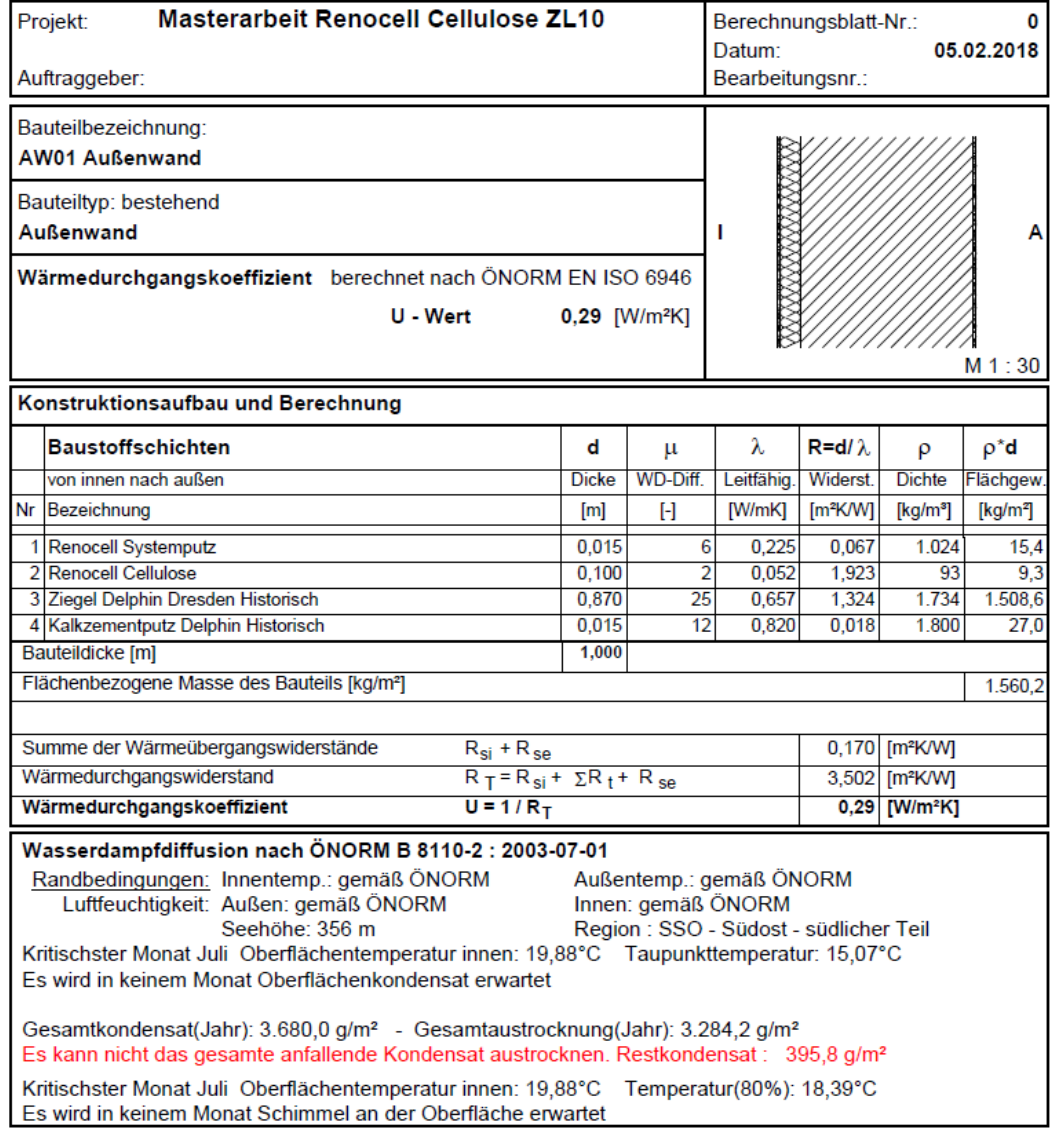

# Erdgeschoß - Stationäre Ergebnisse - ZL10  $[26]$

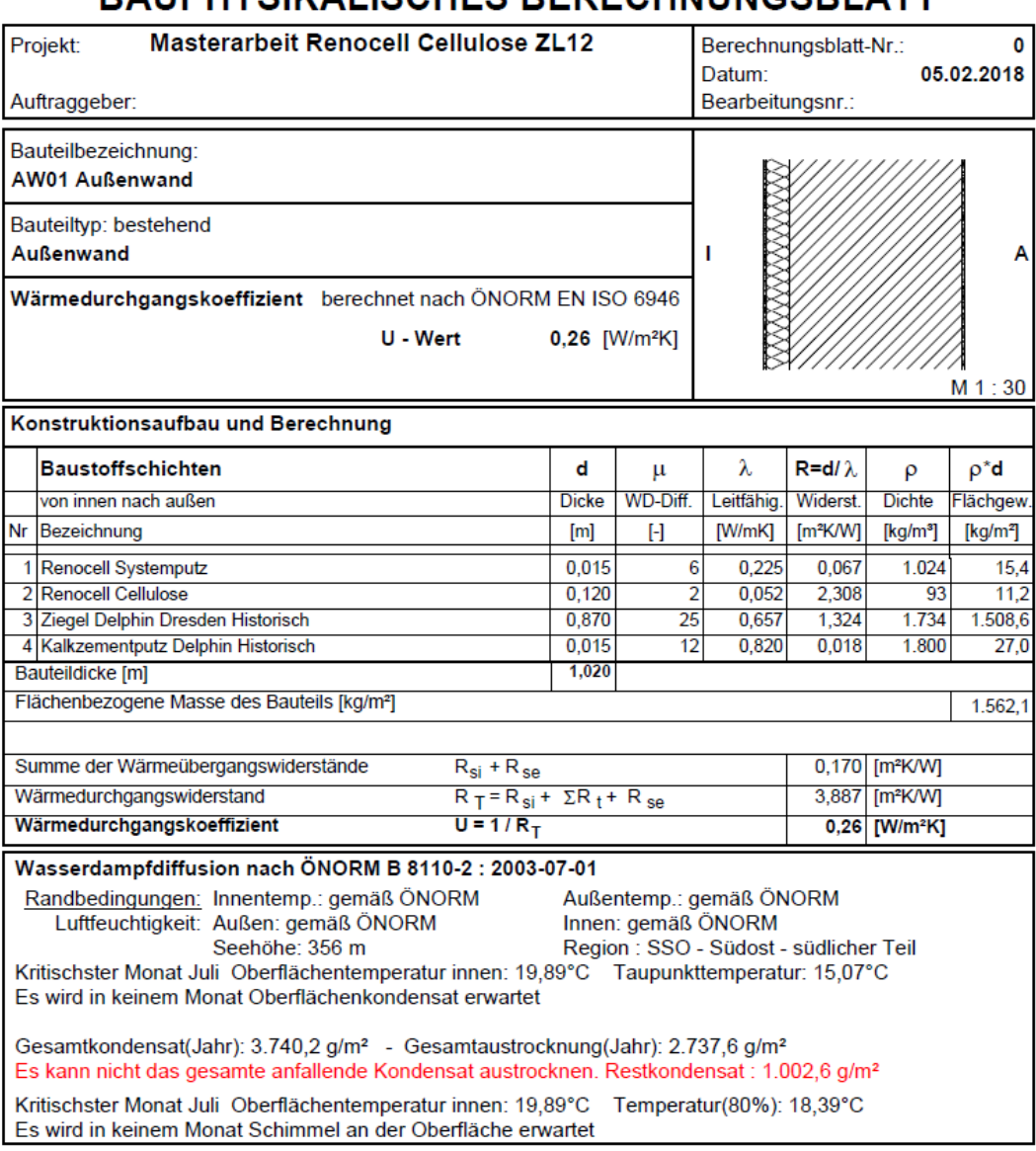

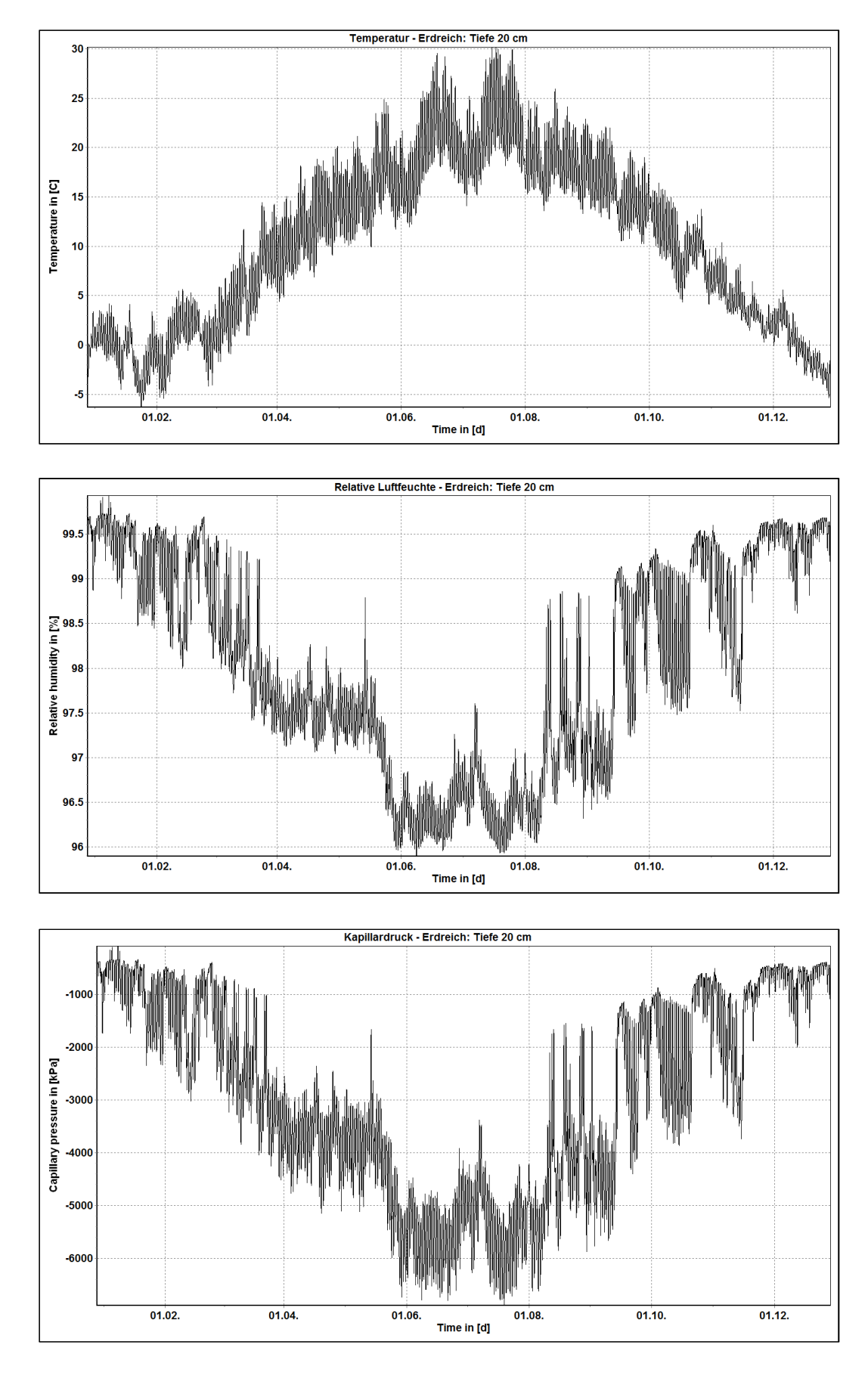

 $[27]$ Simulationen 2D - Erdreich - Tiefe 20 cm

### $[28]$ Simulationen 2D – Erdreich – Temperatur – Tiefe von 70 bis 220 cm

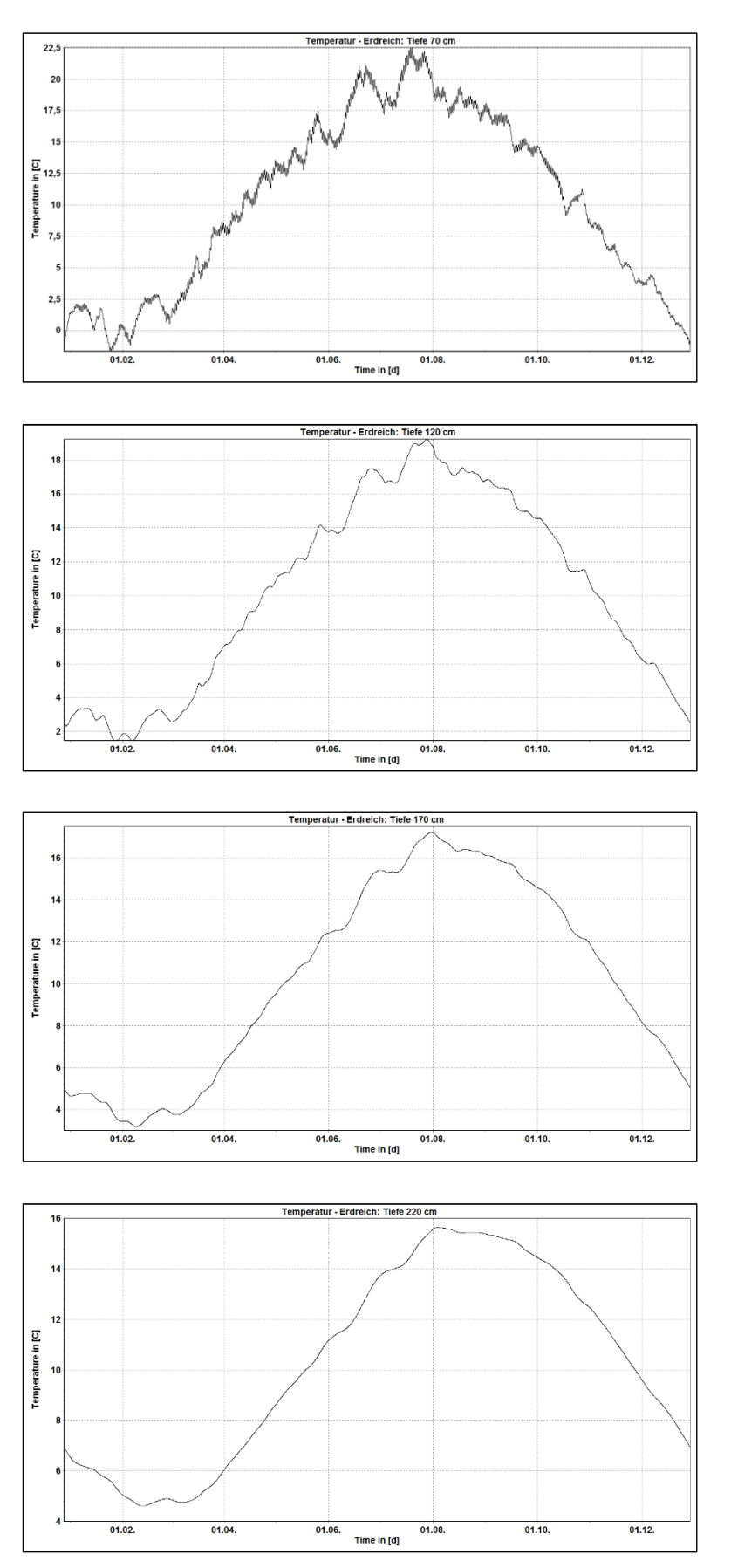

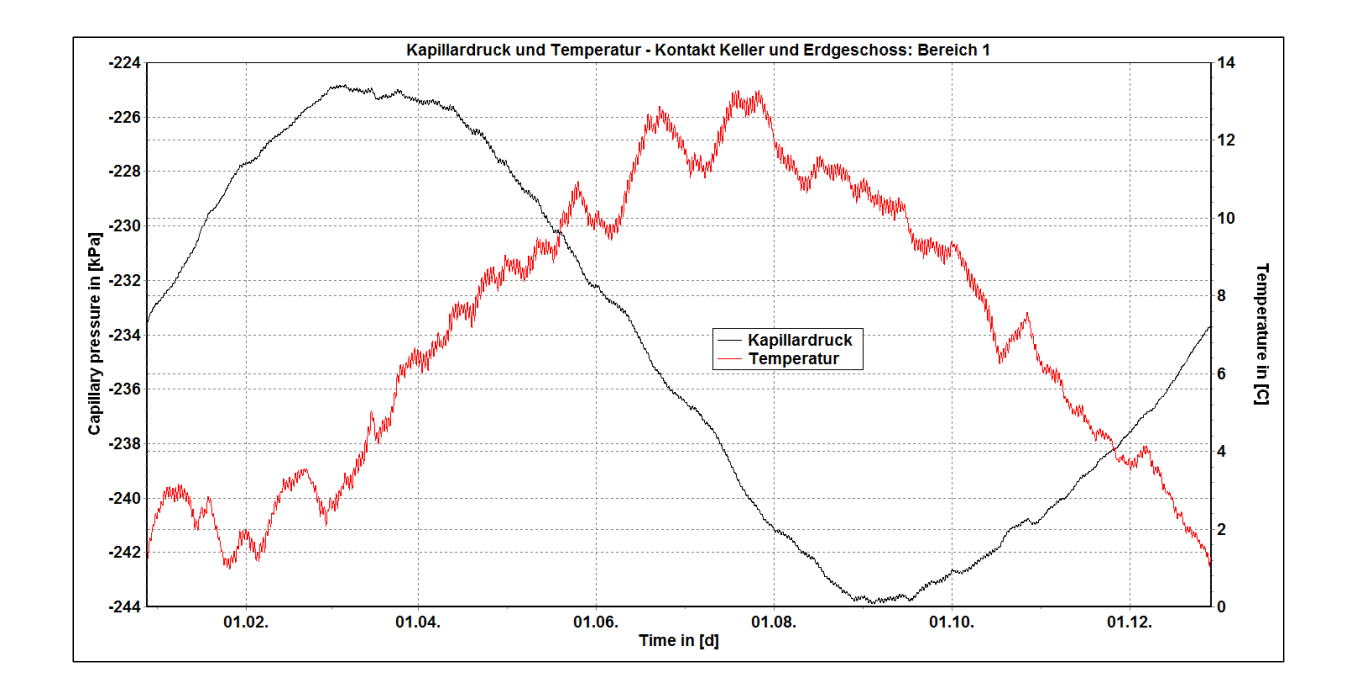

### Simulationen 2D – Kontakt Keller & EG – Bereiche 1 und 3 $[29]$

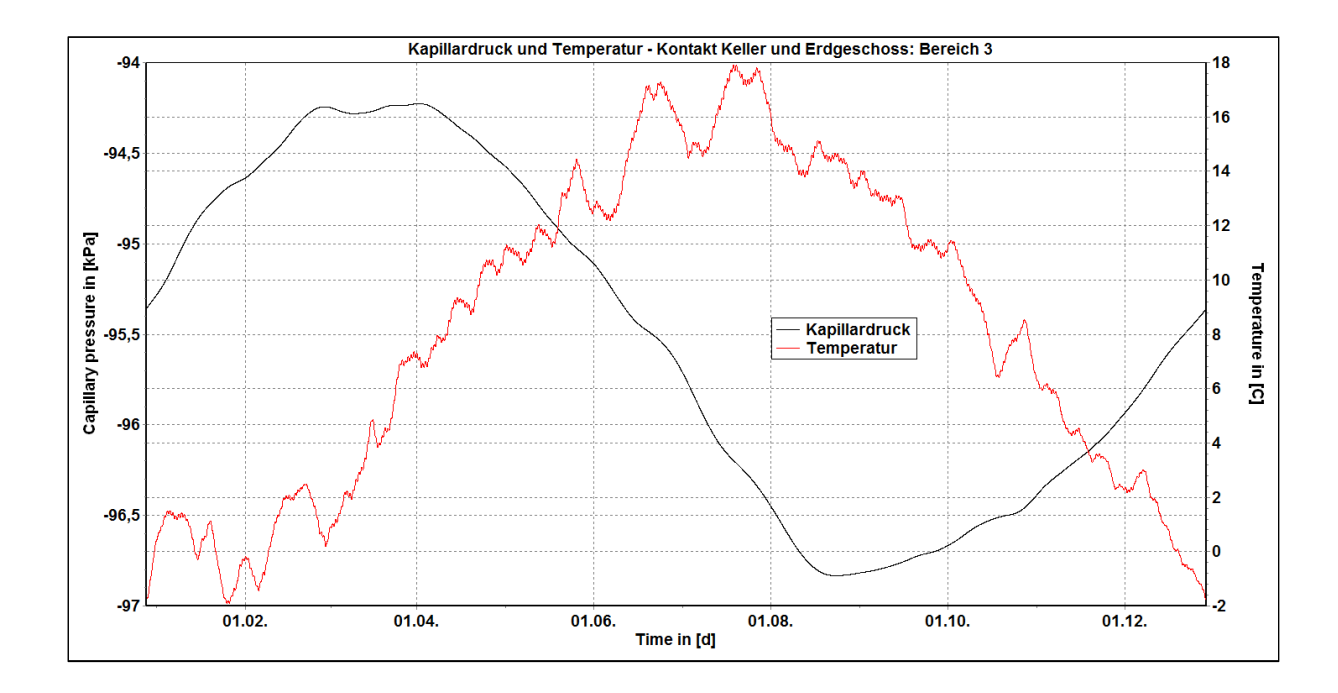

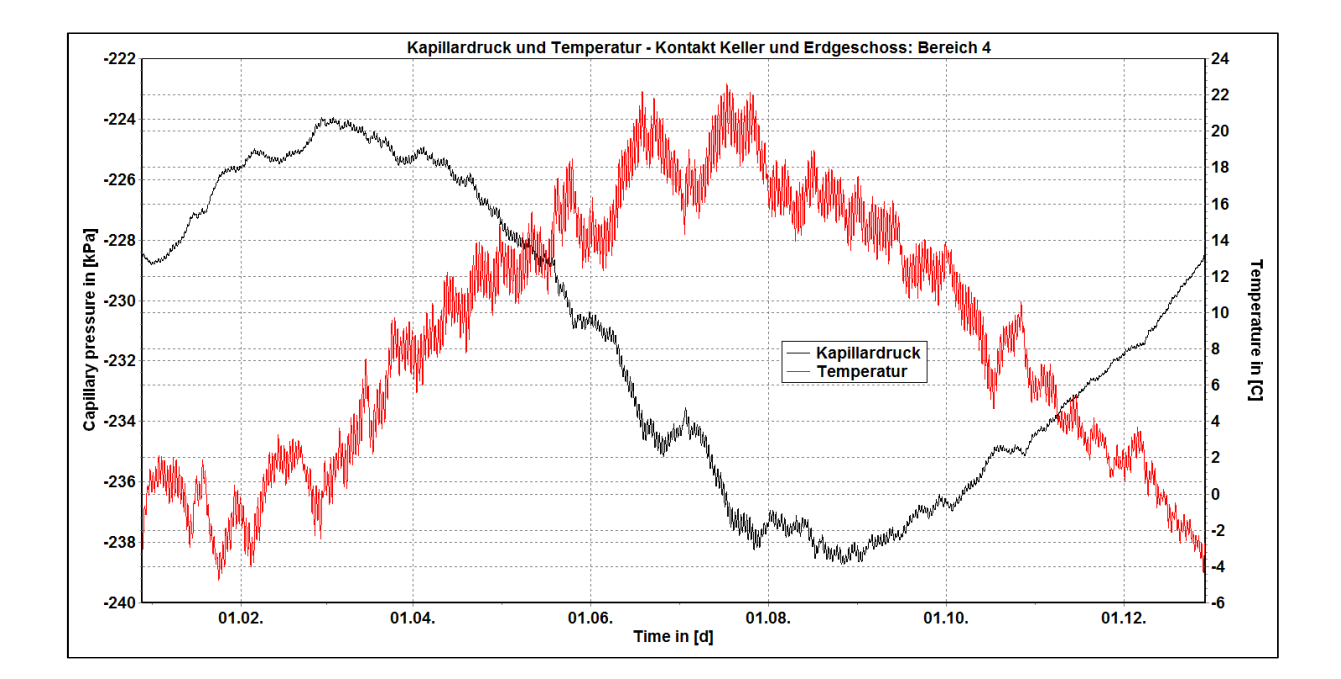

#### $[30]$ Simulationen 2D – Kontakt Keller & EG – Bereiche 4 und 5

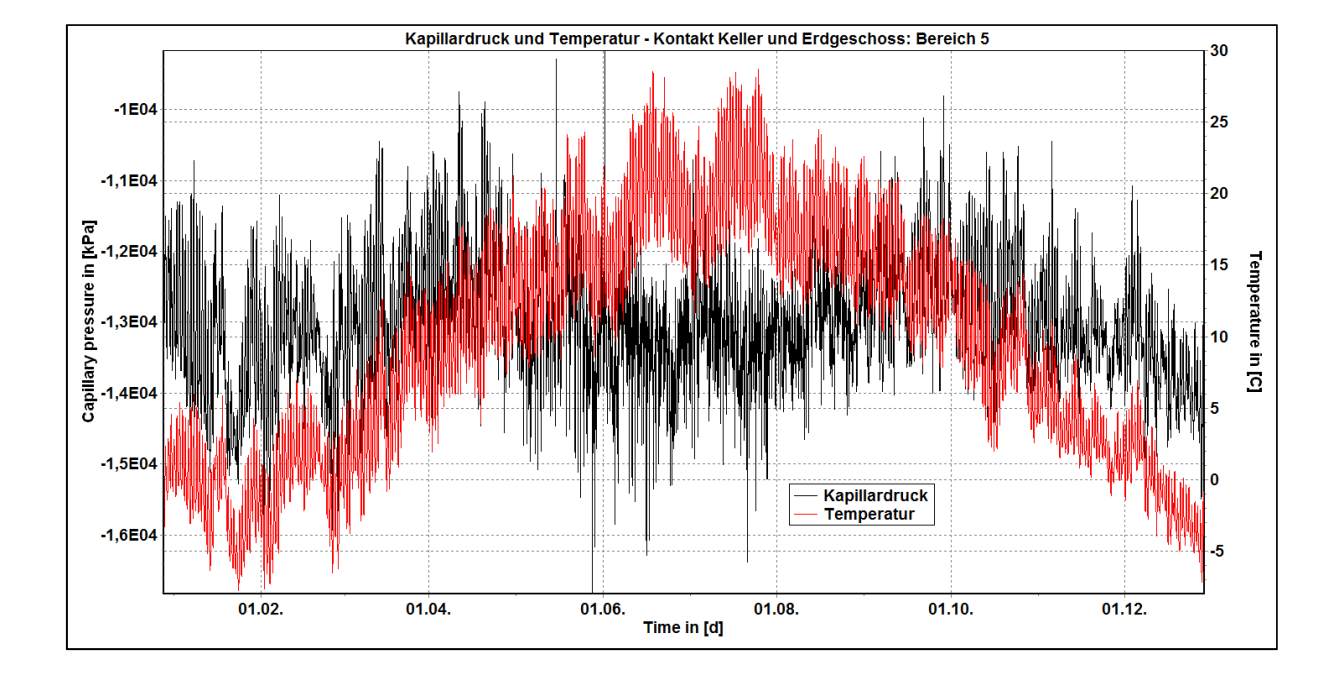

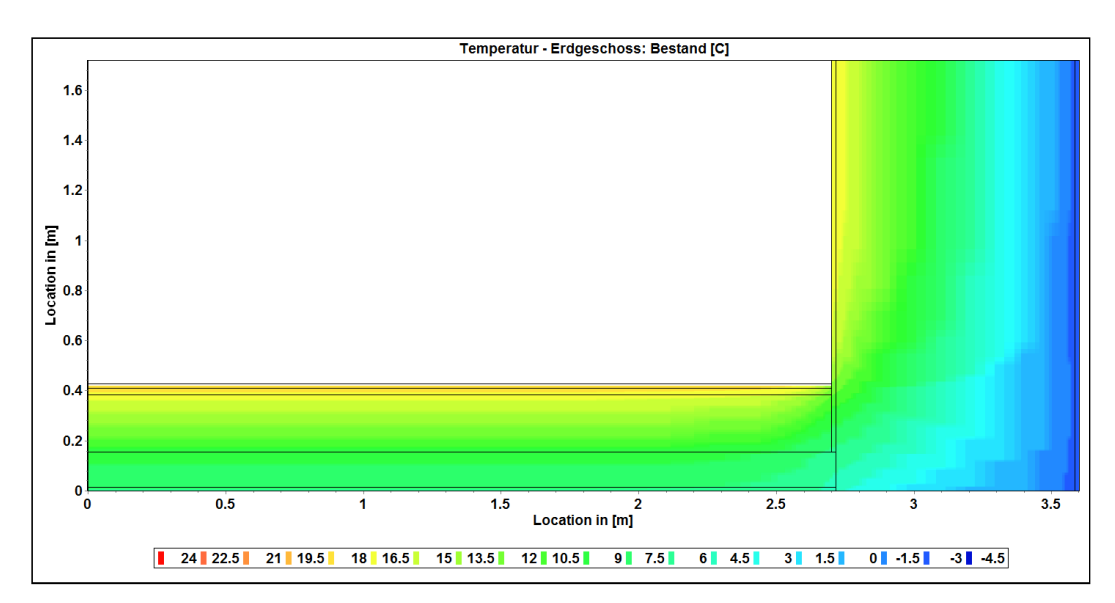

#### $[31]$ Simulationen 2D - Erdgeschoß - Bestand

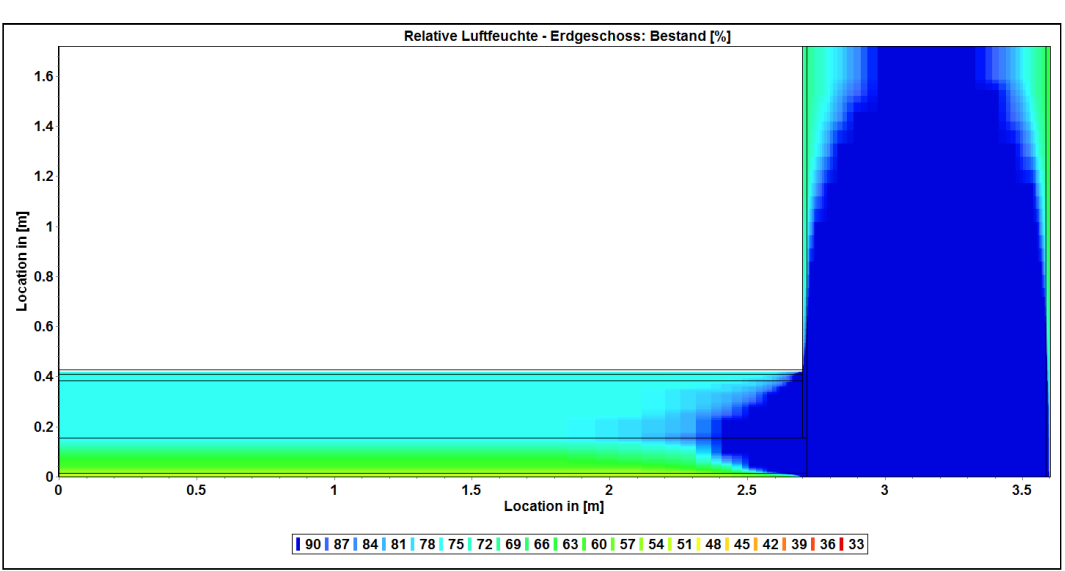

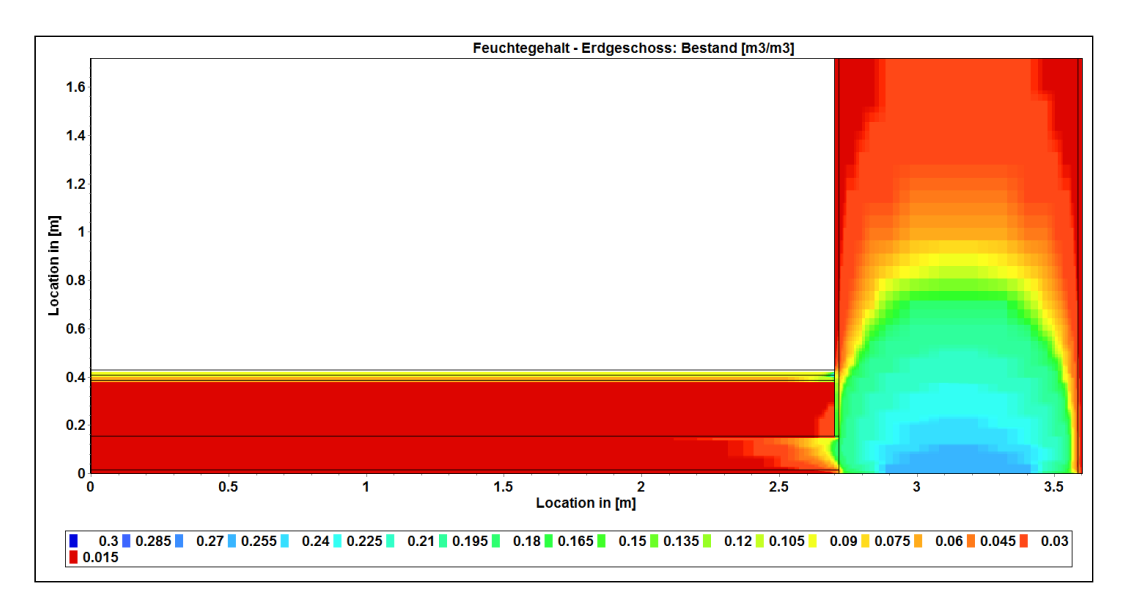

#### $[32]$ Simulationen 2D - Erdgeschoß - CT12

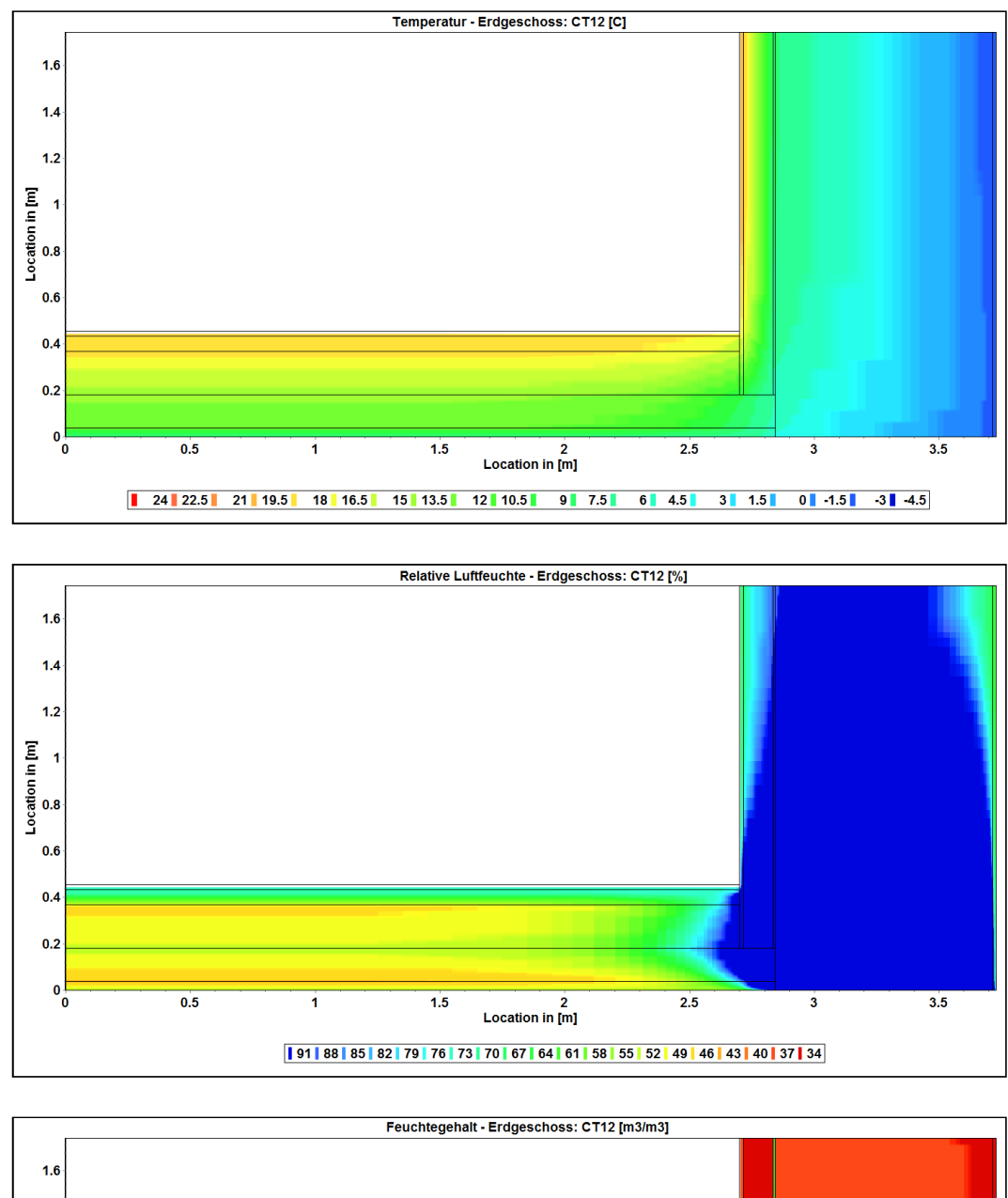

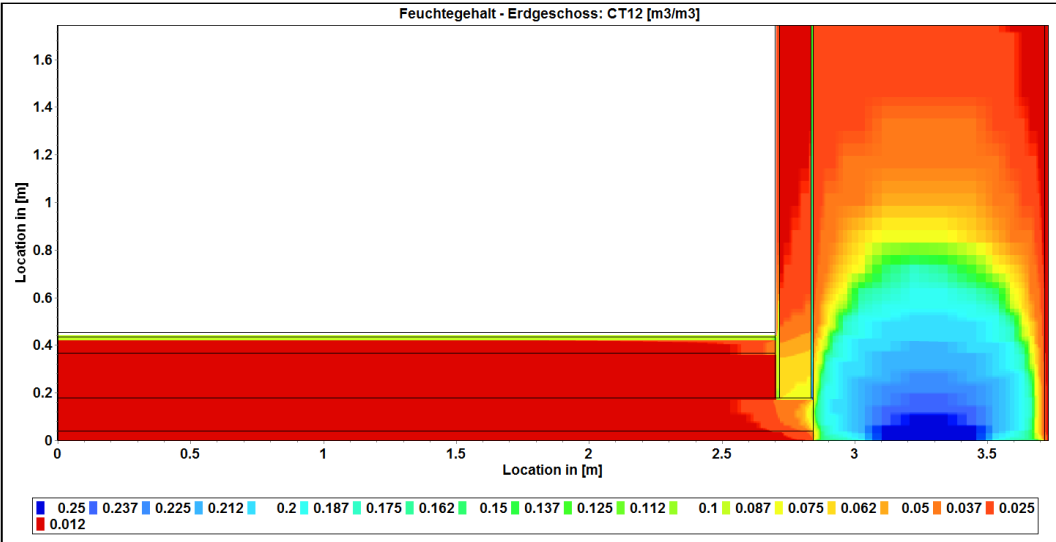

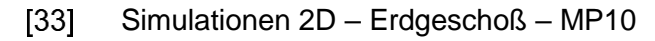

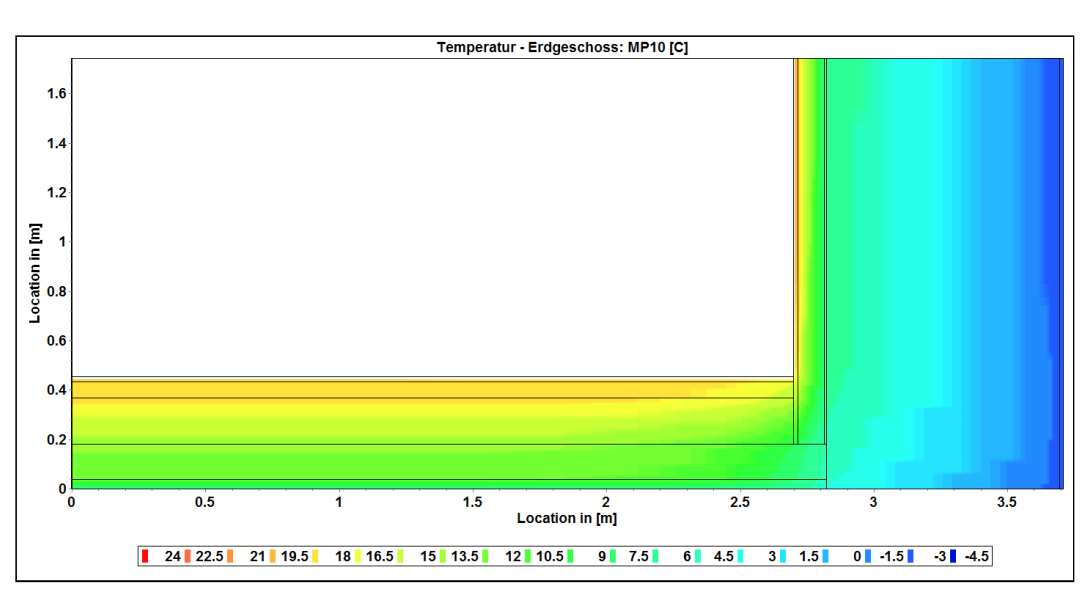

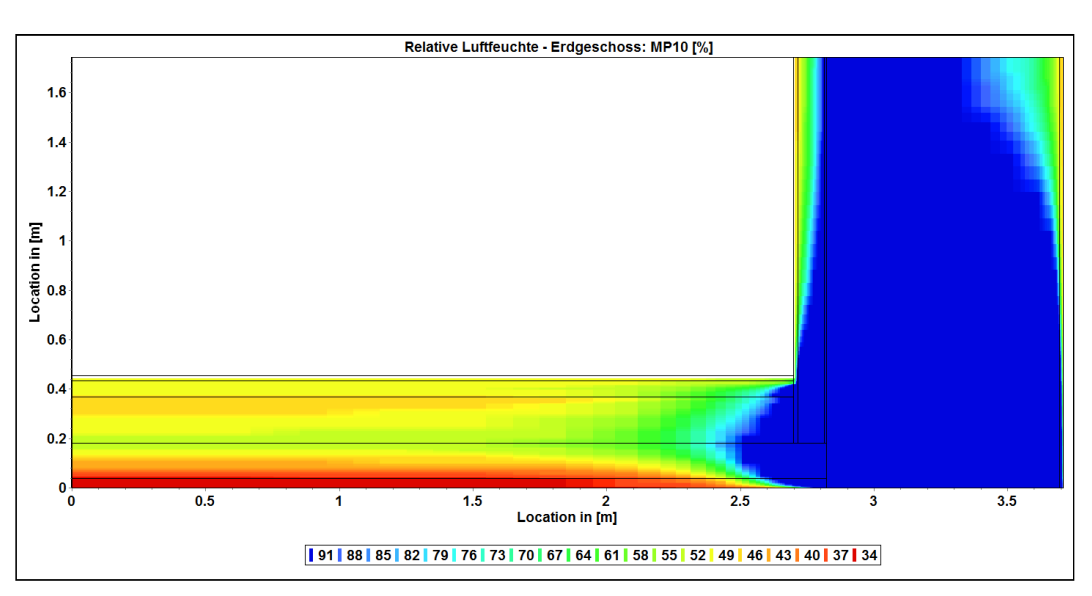

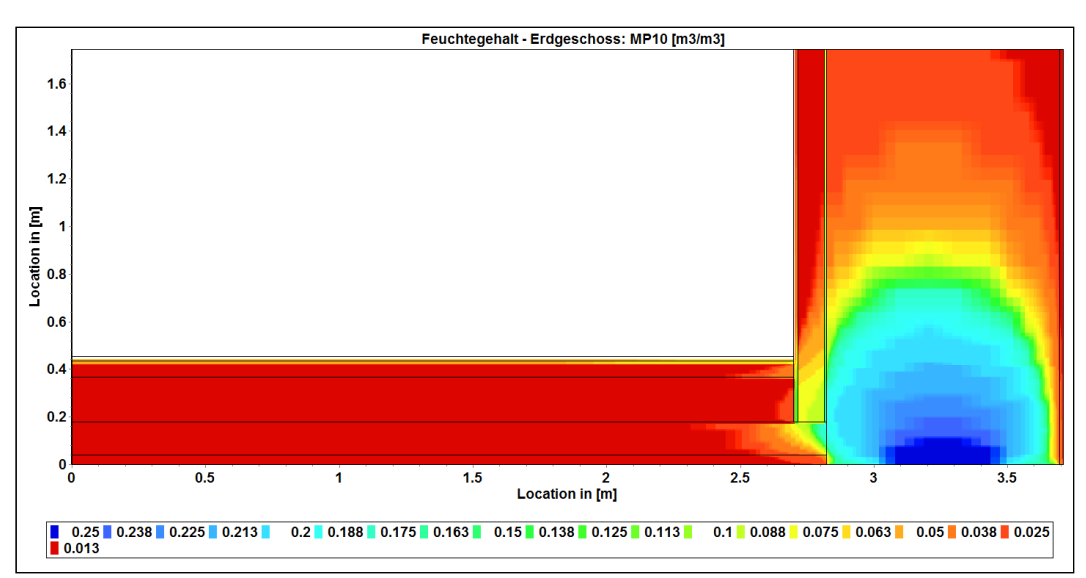

#### $[34]$ Simulationen 2D - Erdgeschoß - MP12

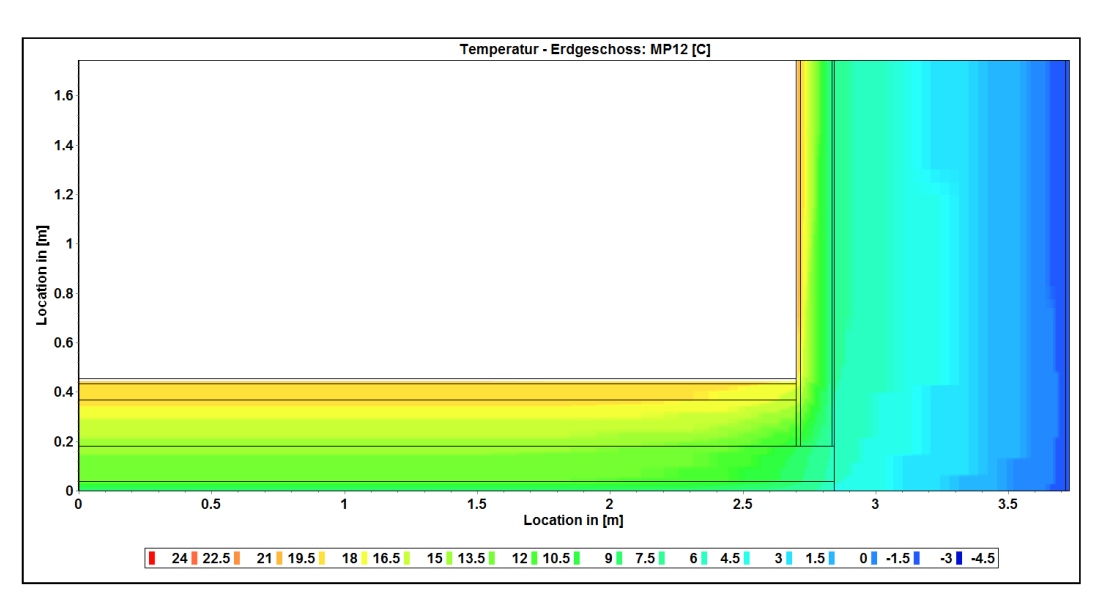

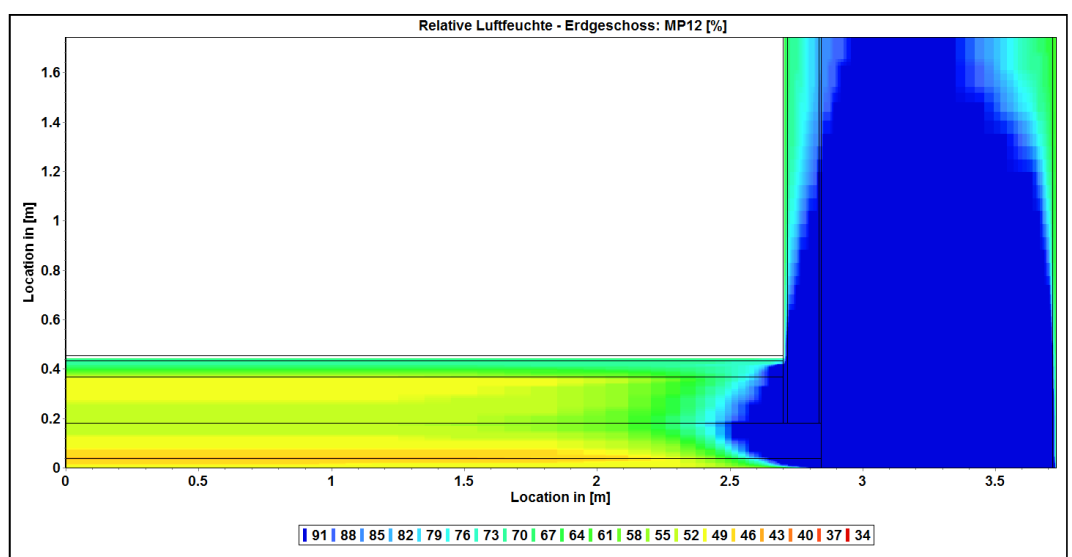

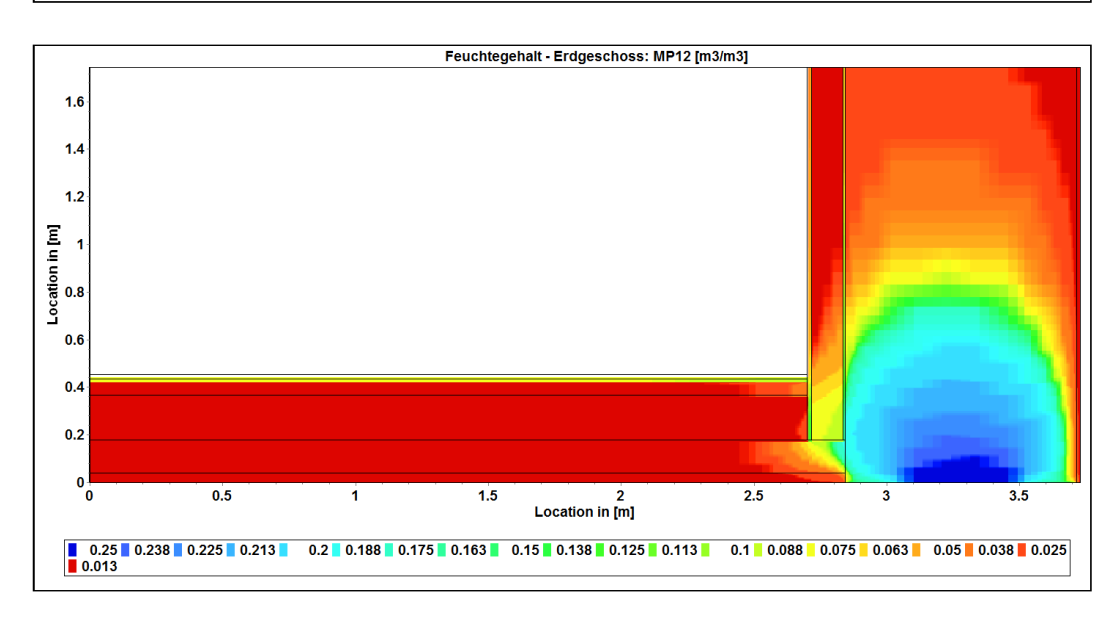

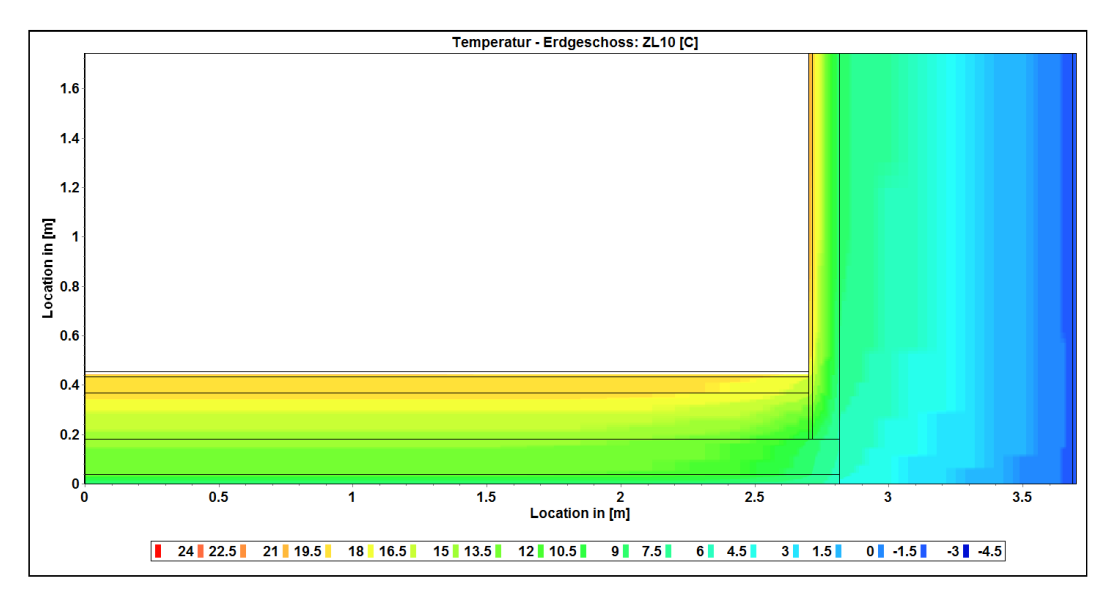

#### $[35]$ Simulationen 2D - Erdgeschoß - ZL10

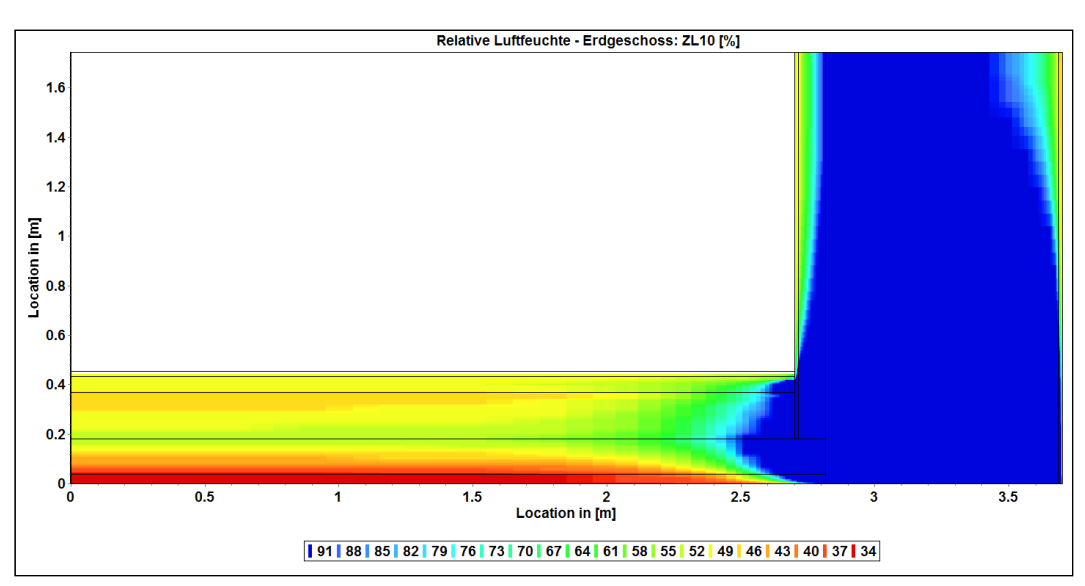

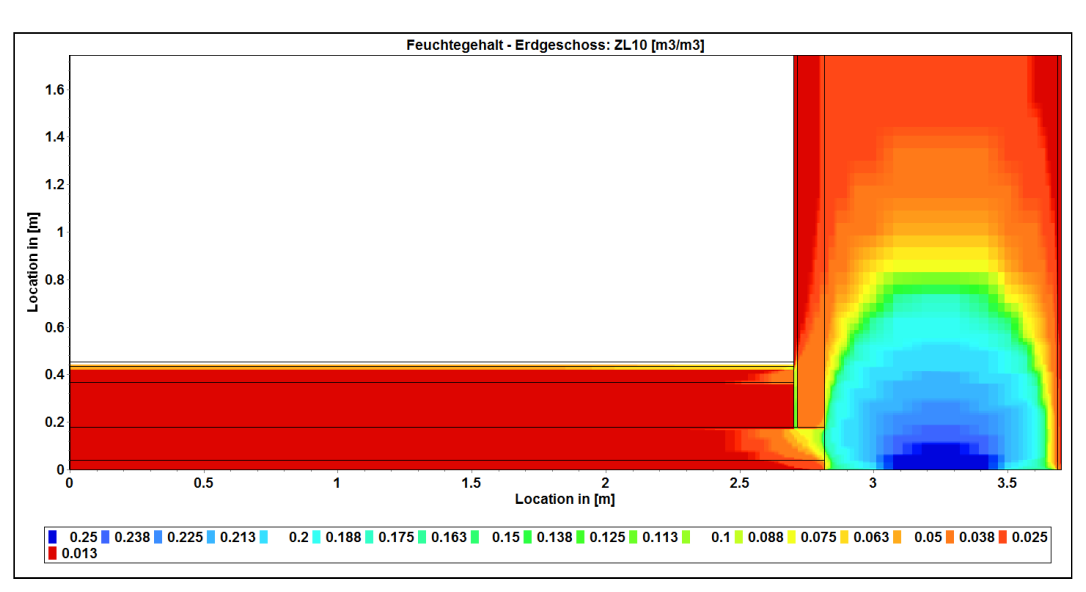

#### $[36]$ Simulationen 2D - Erdgeschoß - ZL12

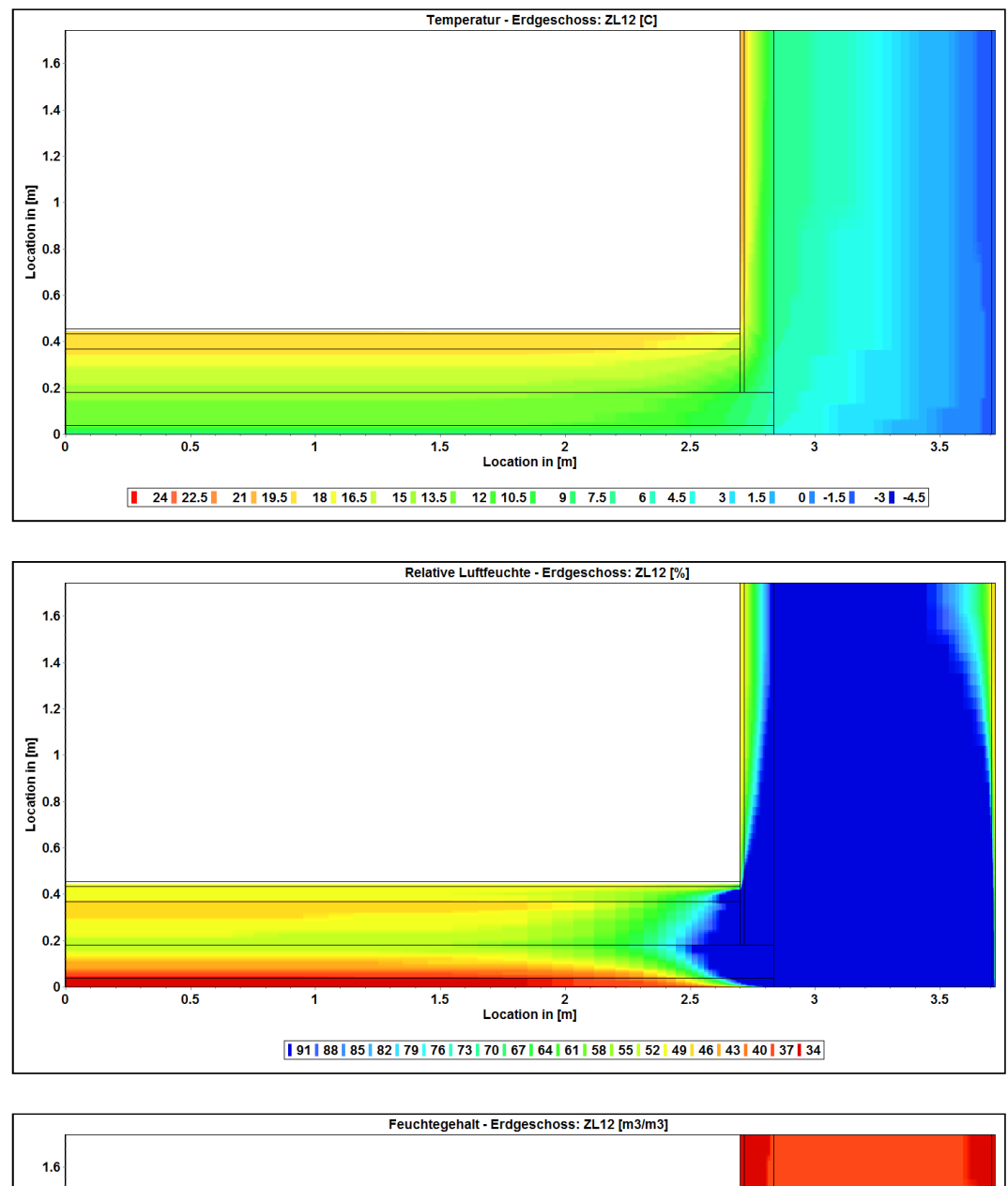

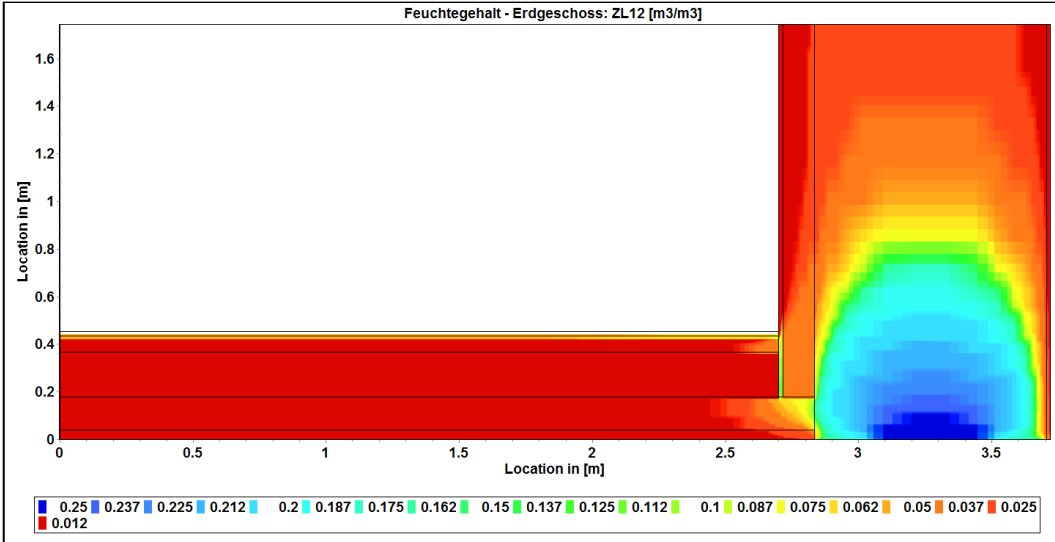

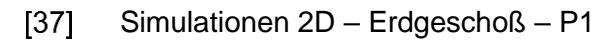

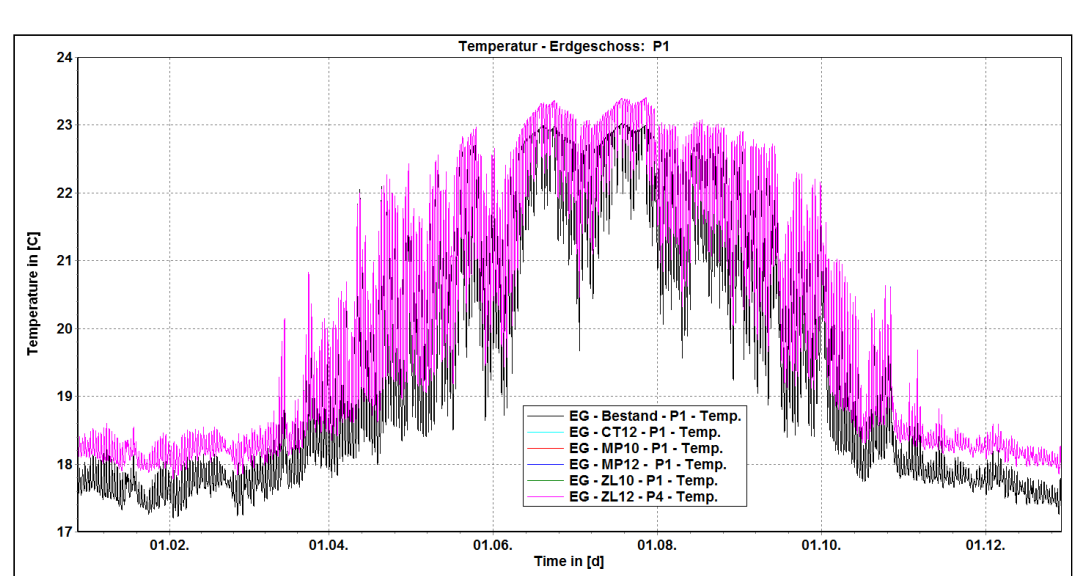

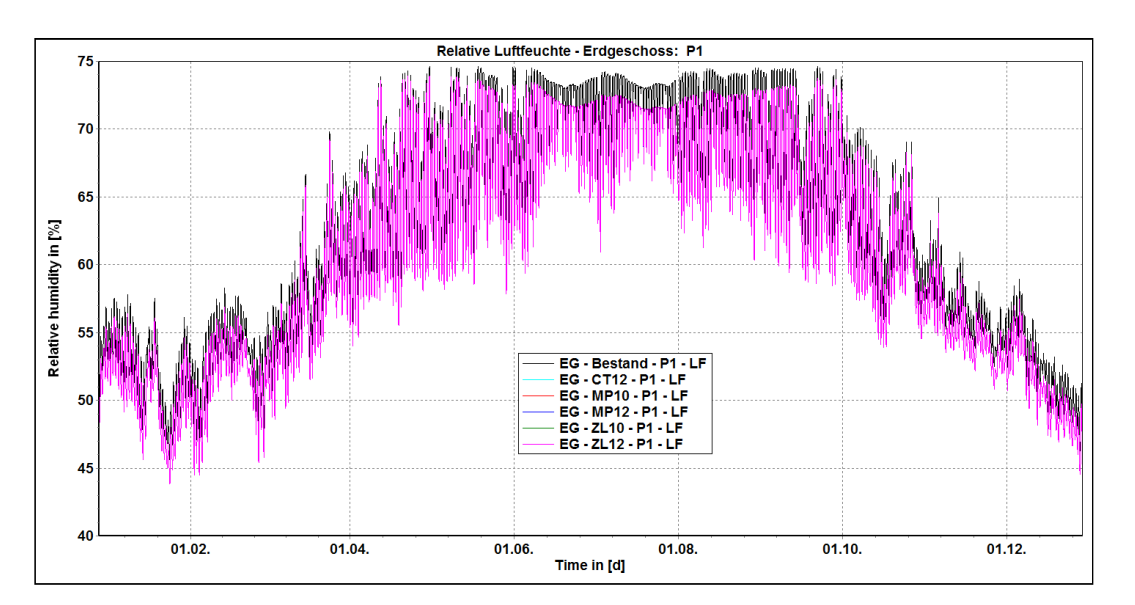

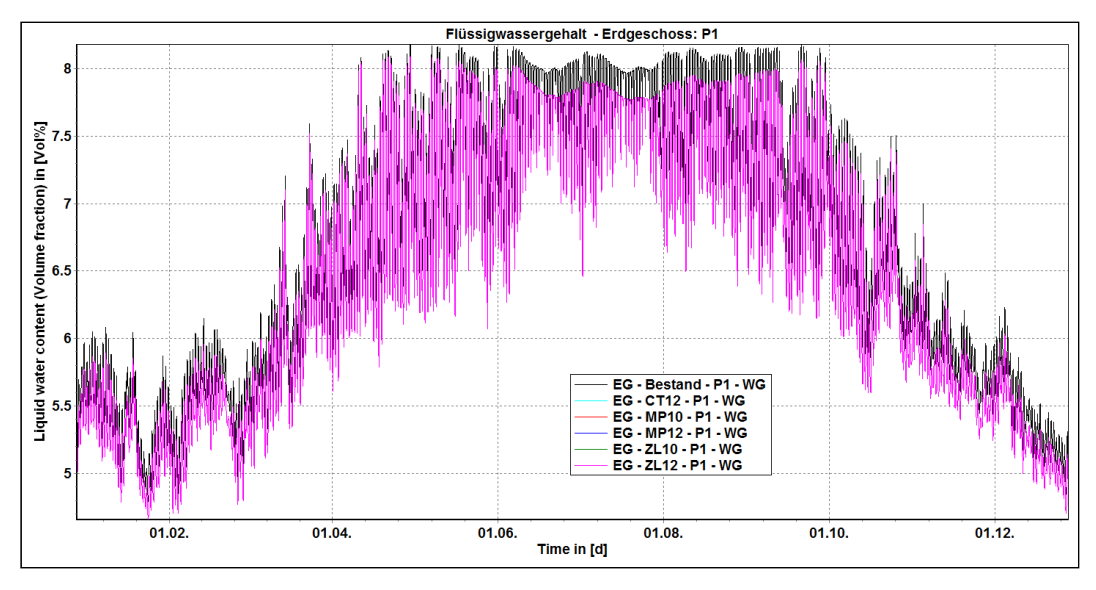

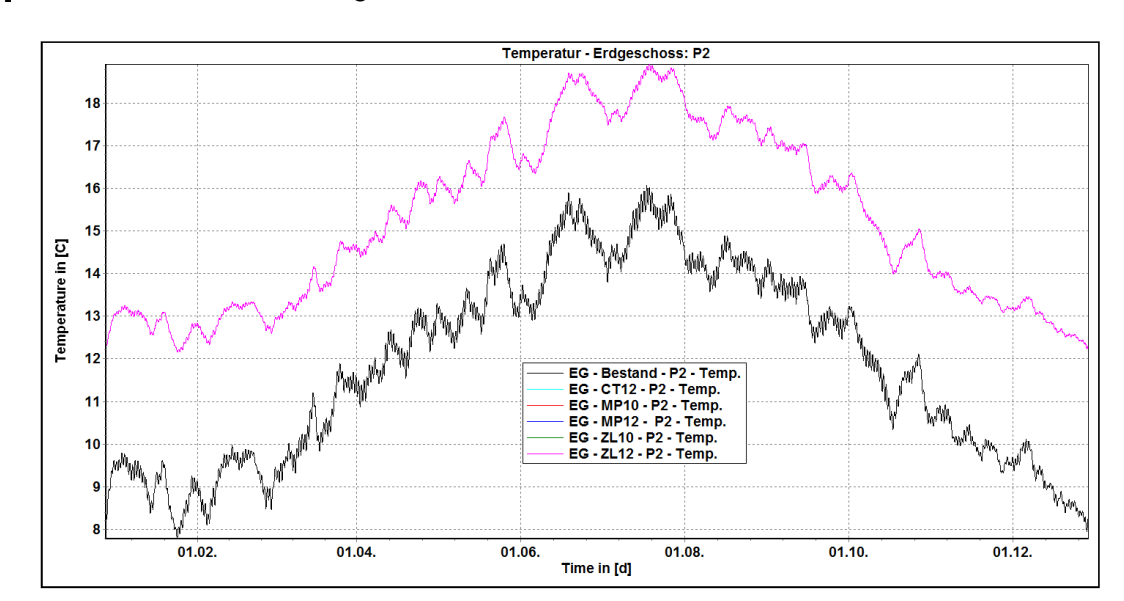

#### $[38]$ Simulationen 2D - Erdgeschoß - P2

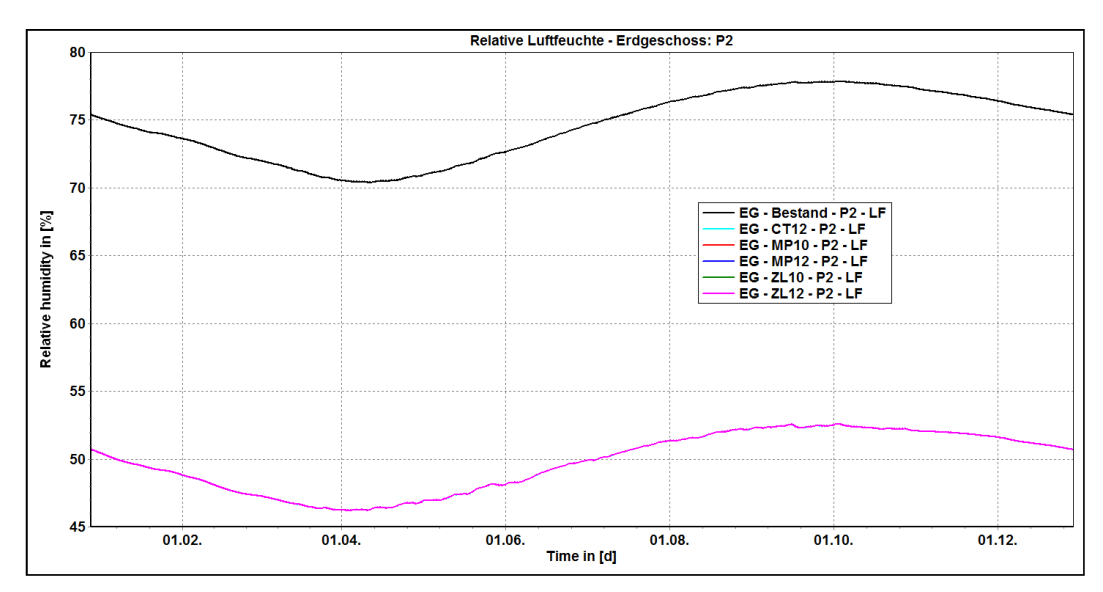

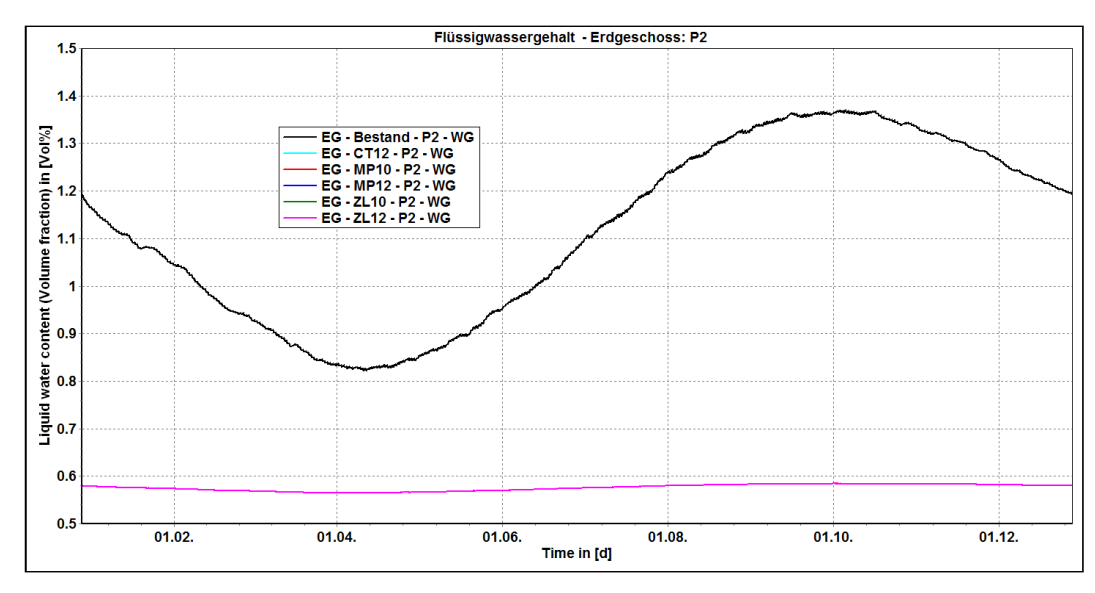

 $[39]$ Simulationen 2D - Erdgeschoß - P3

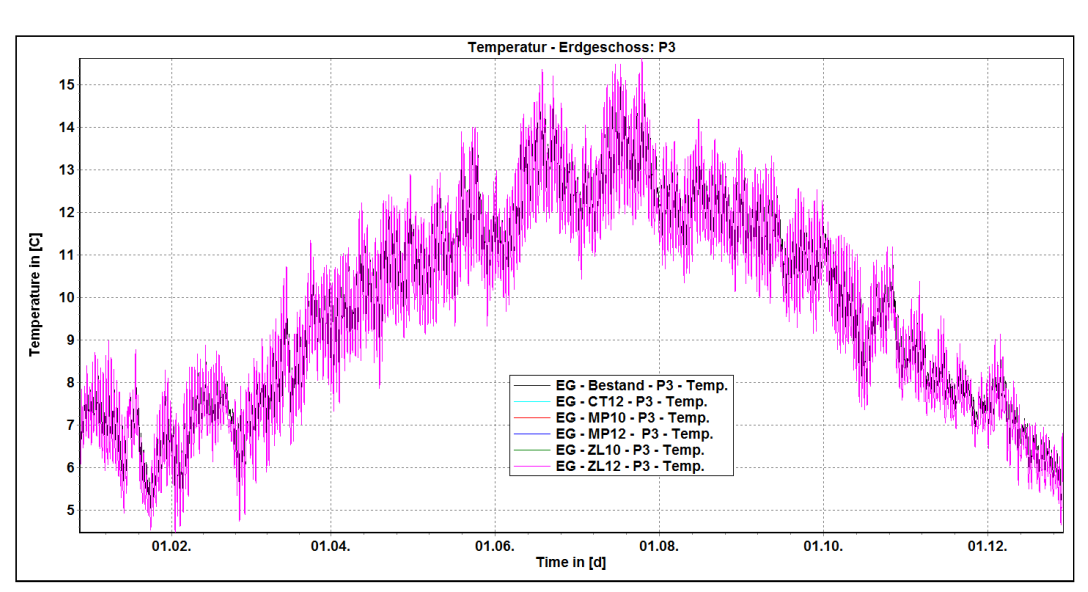

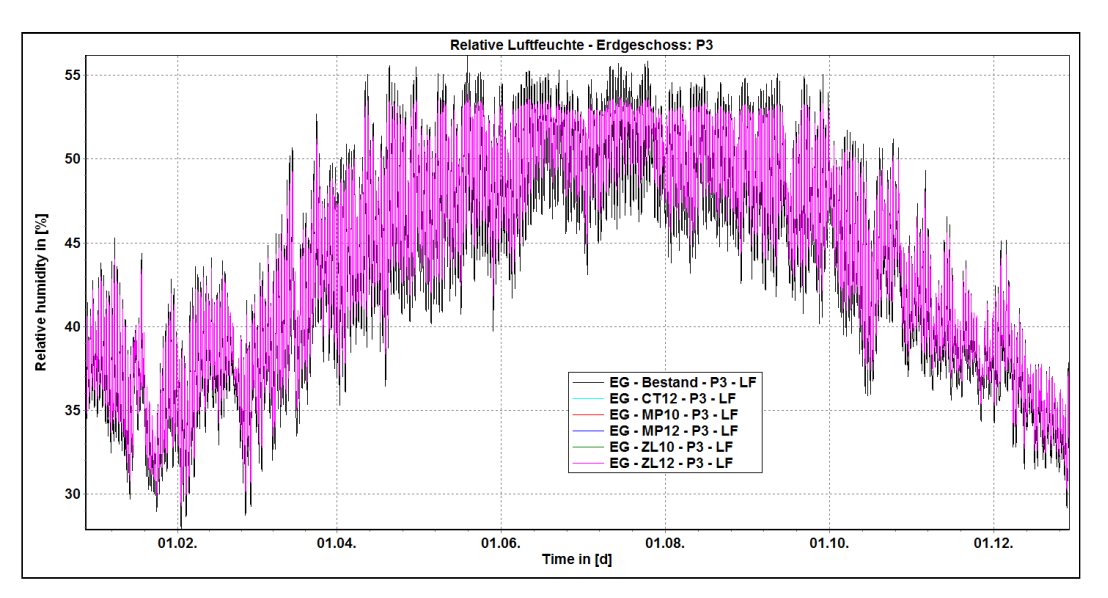

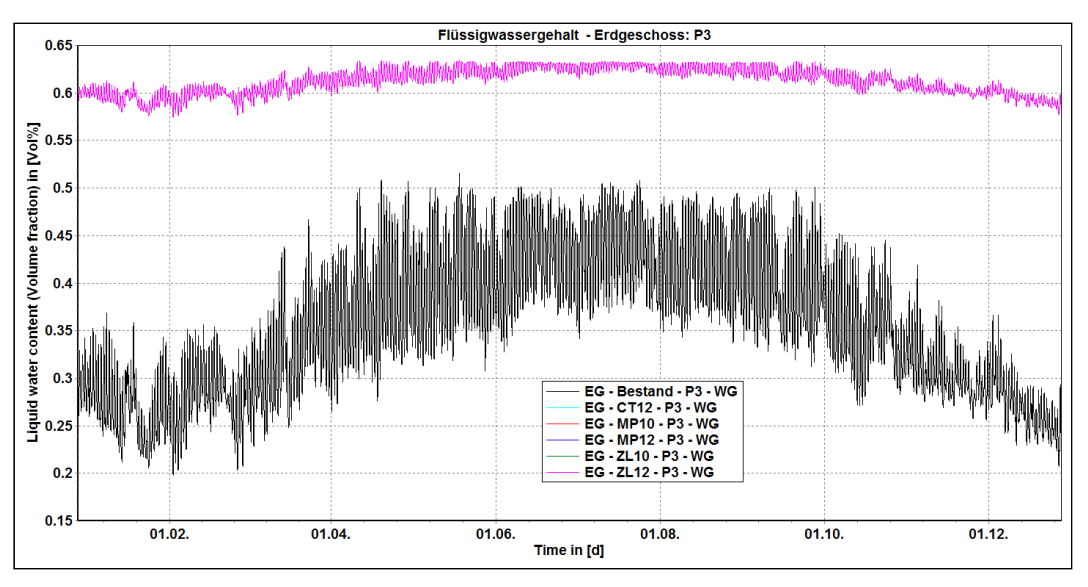

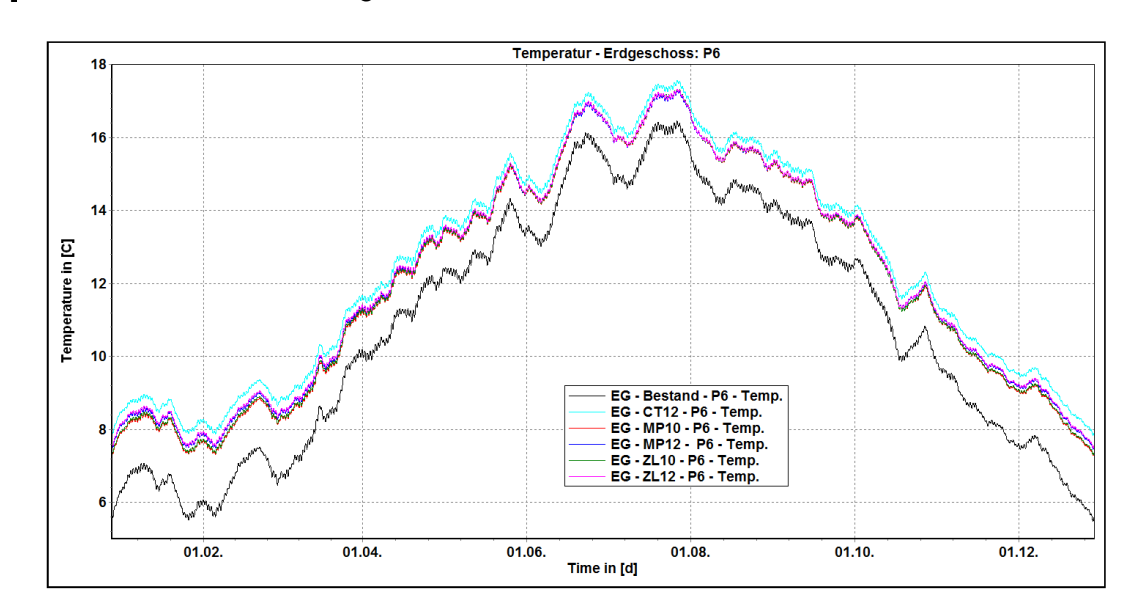

# $[40]$ Simulationen 2D - Erdgeschoß - P6

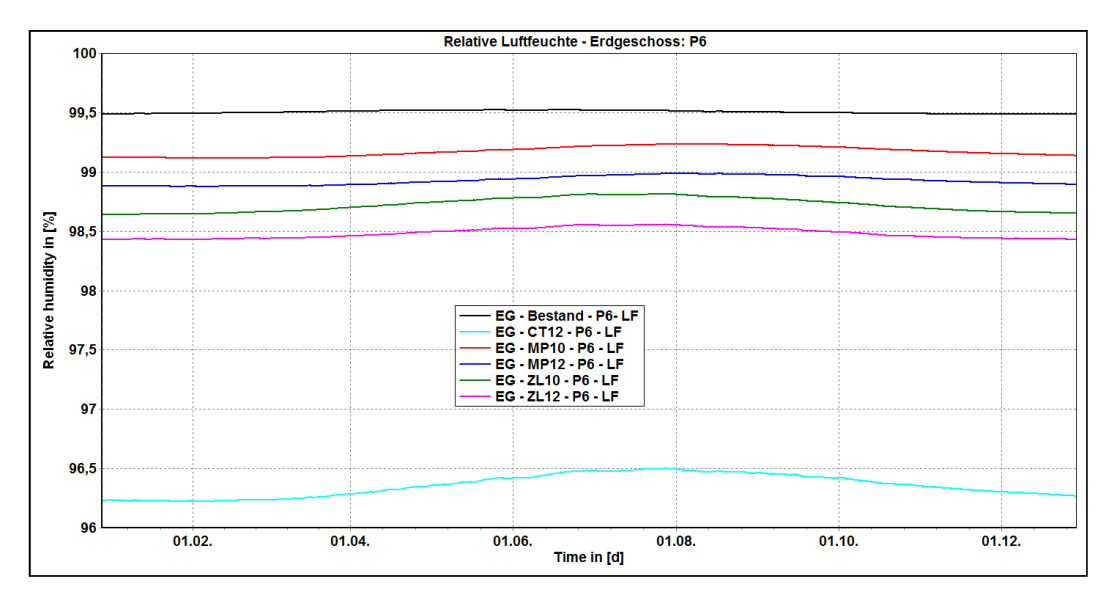

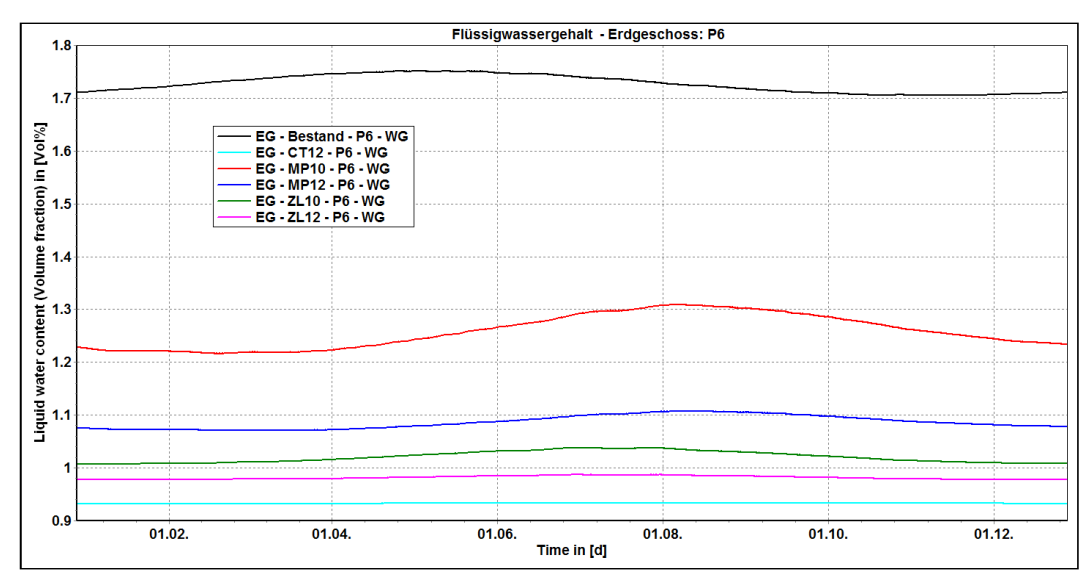

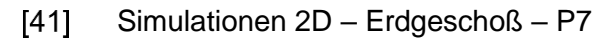

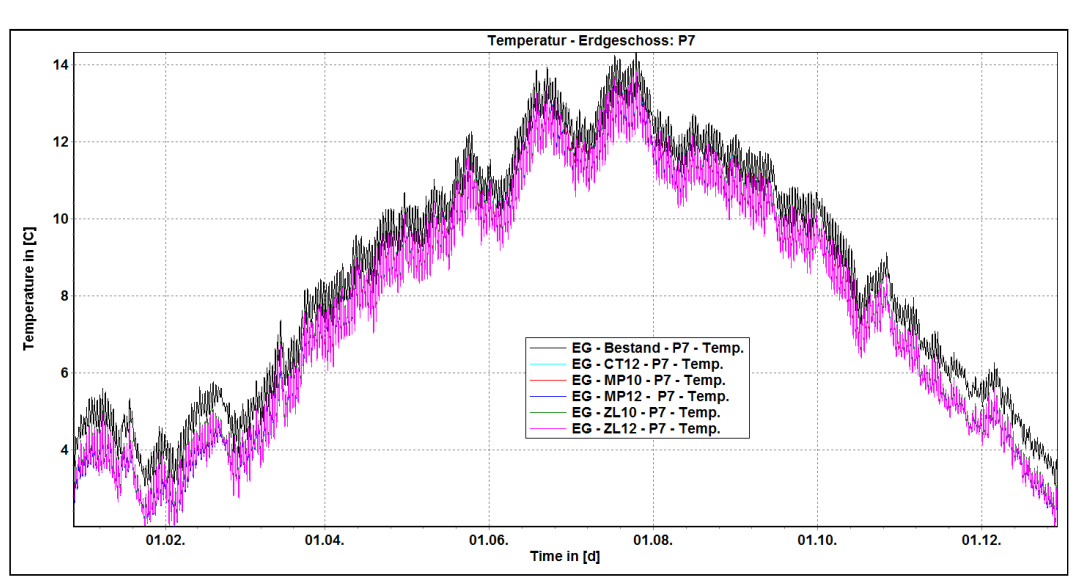

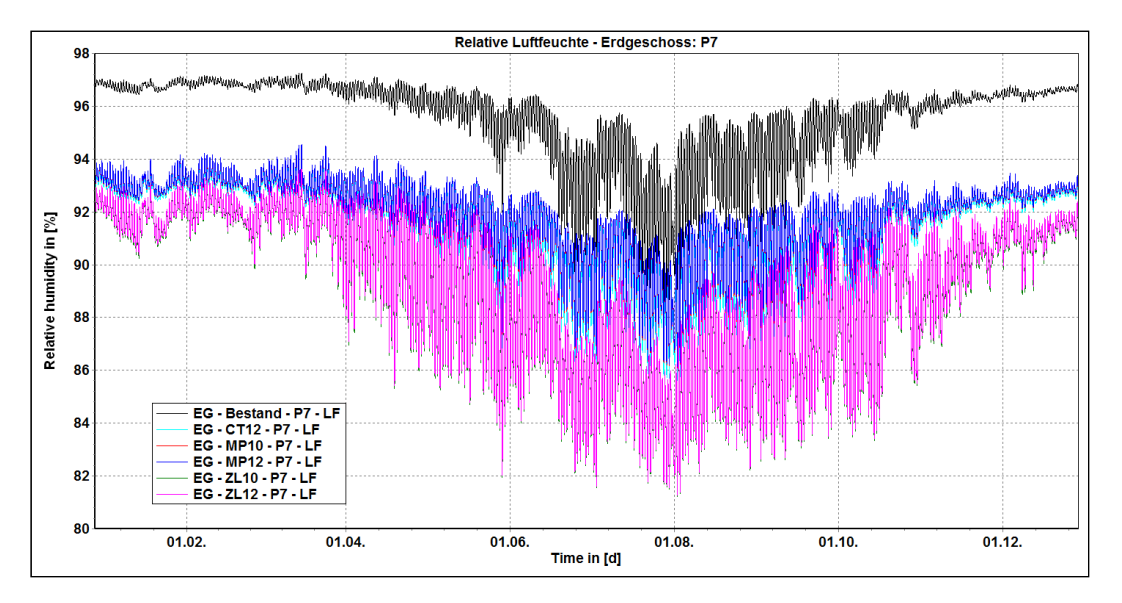

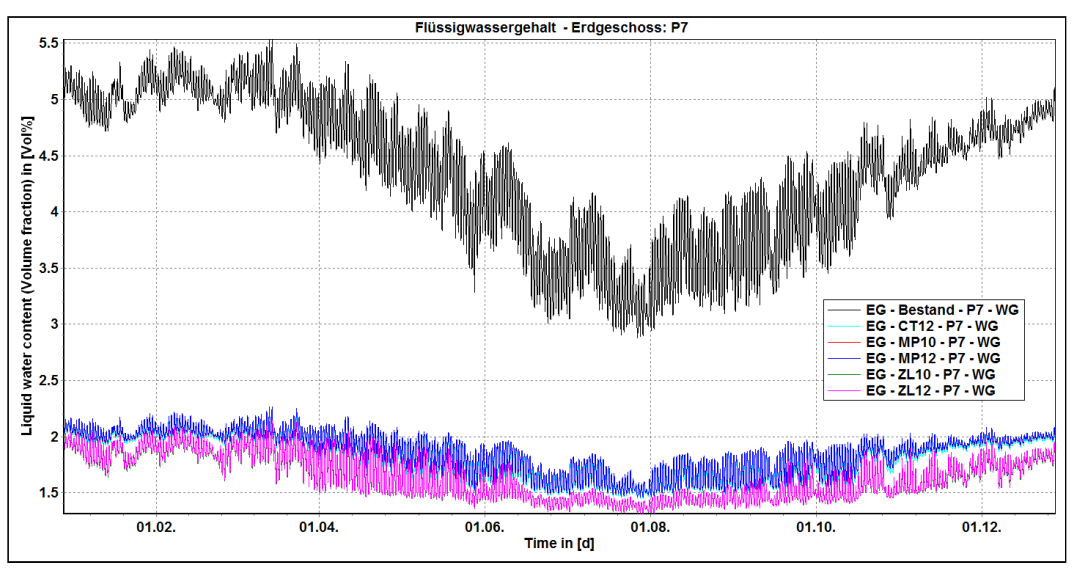

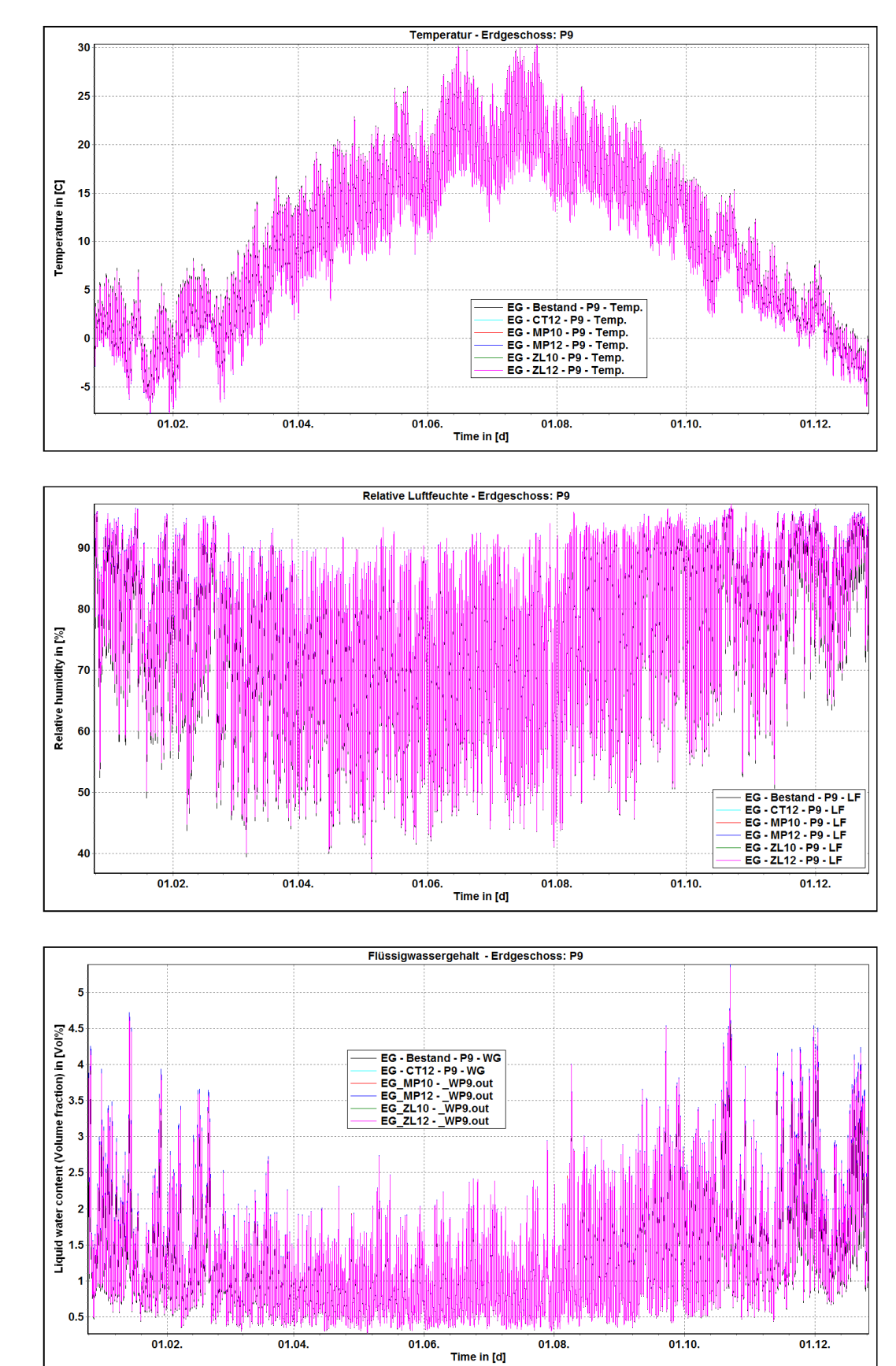

 $[42]$ Simulationen 2D - Erdgeschoß - P9
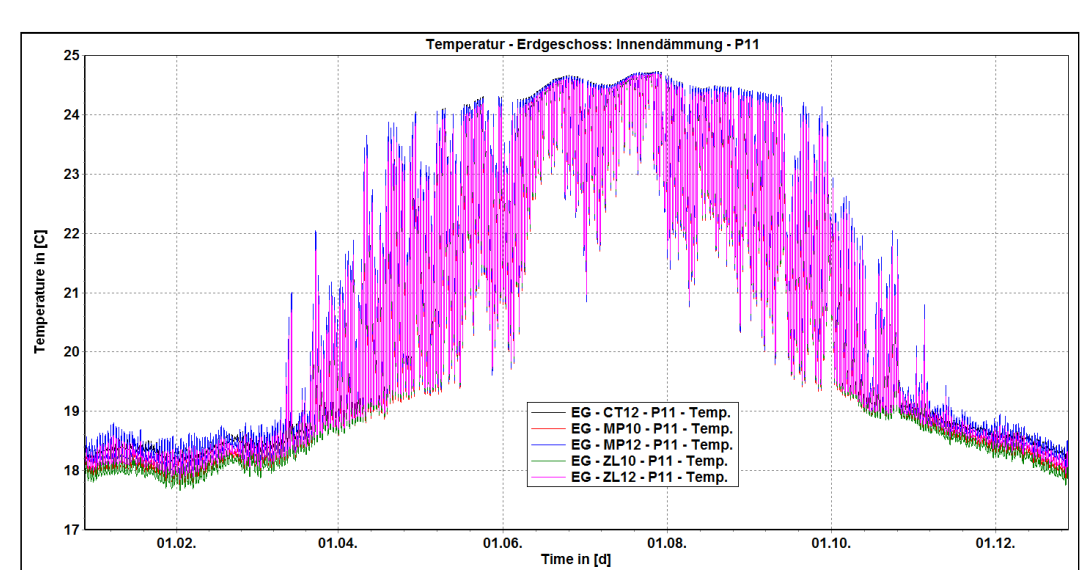

## $[43]$ Simulationen 2D - Erdgeschoß - P11

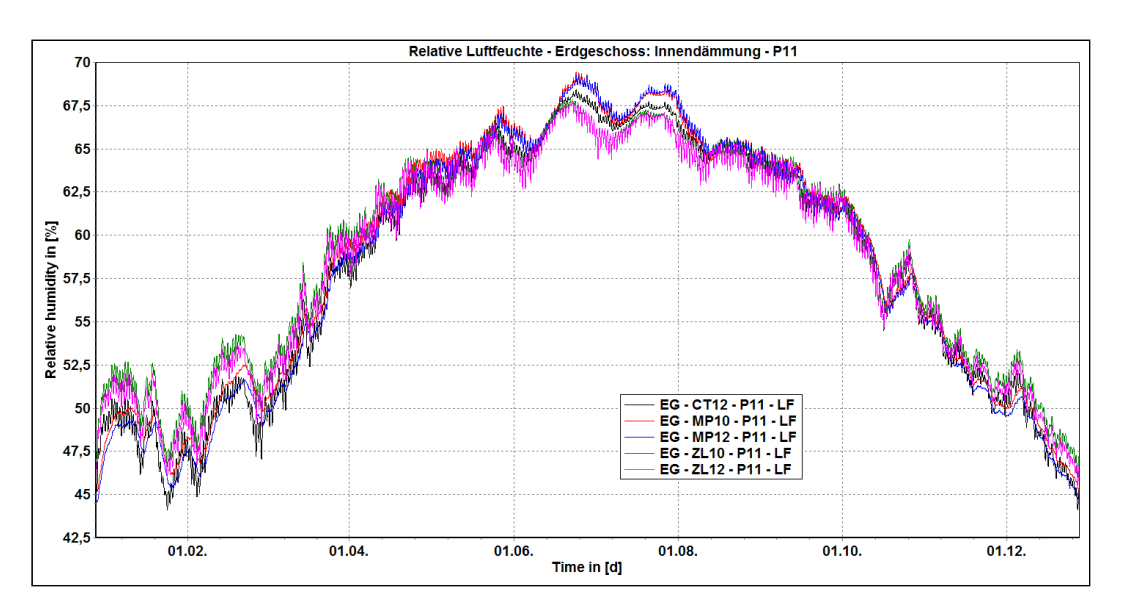

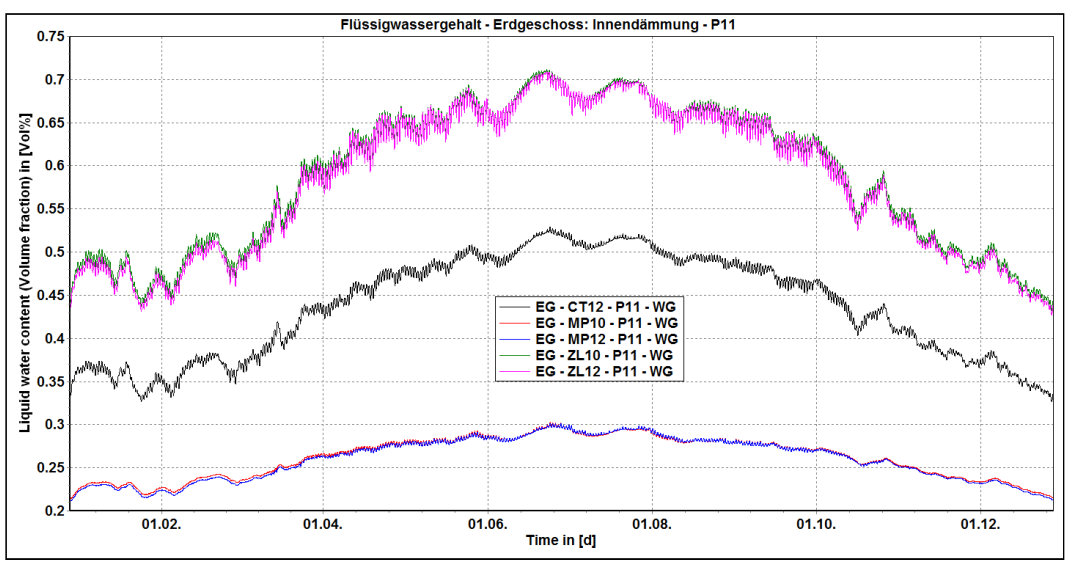

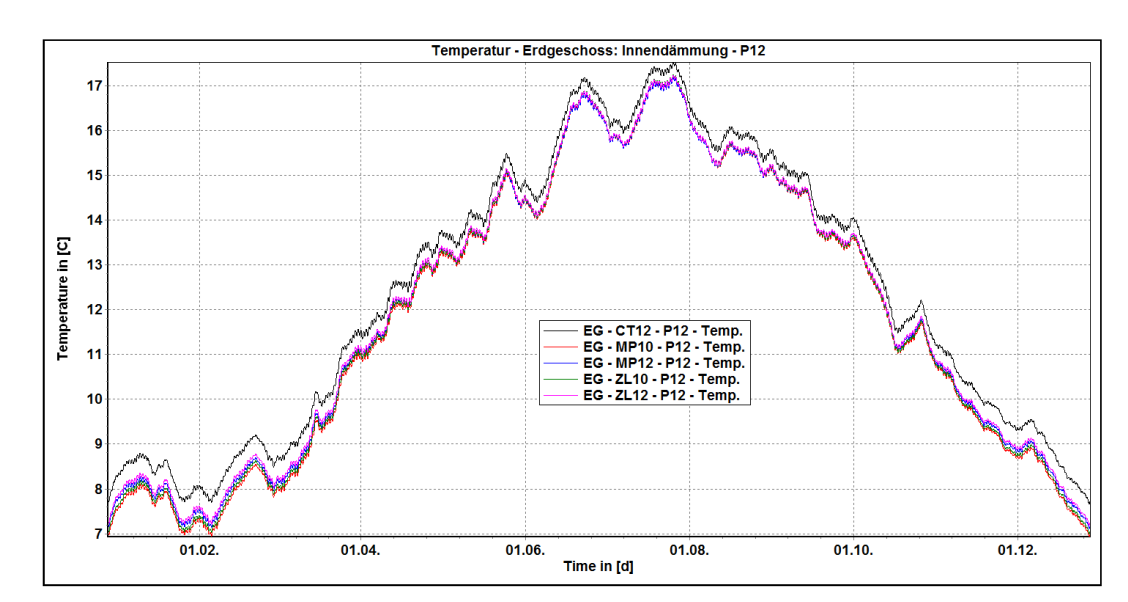

## Simulationen 2D - Erdgeschoß - P12  $[44]$

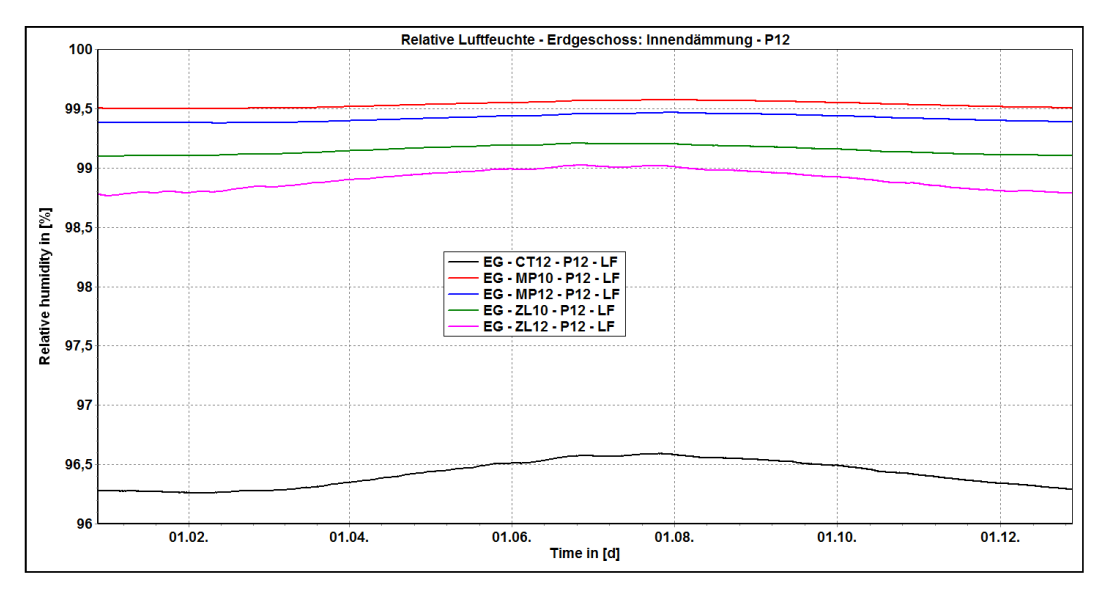

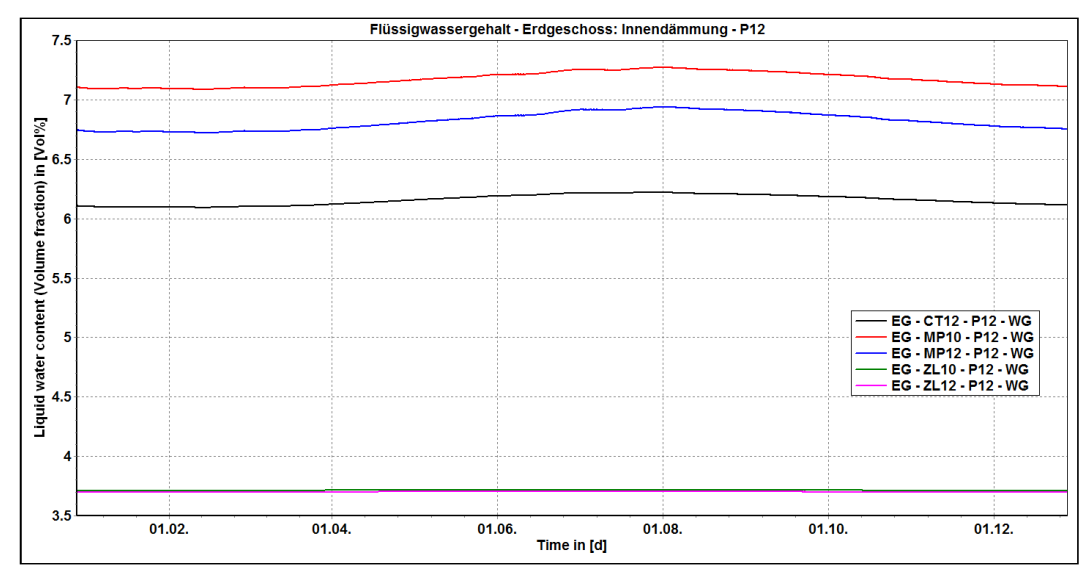

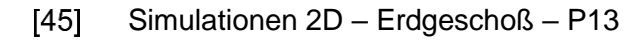

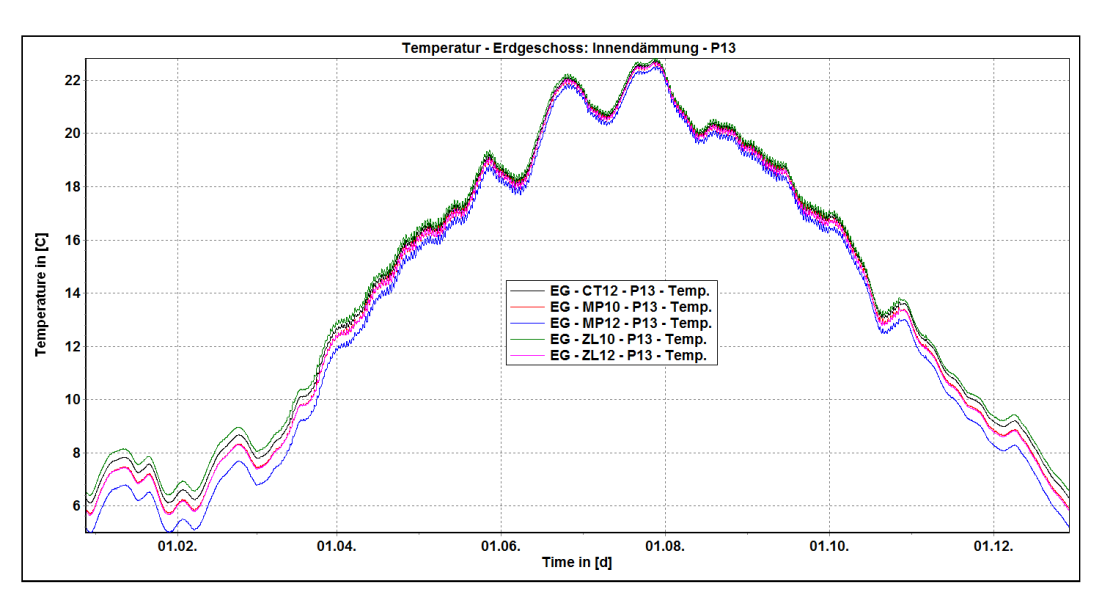

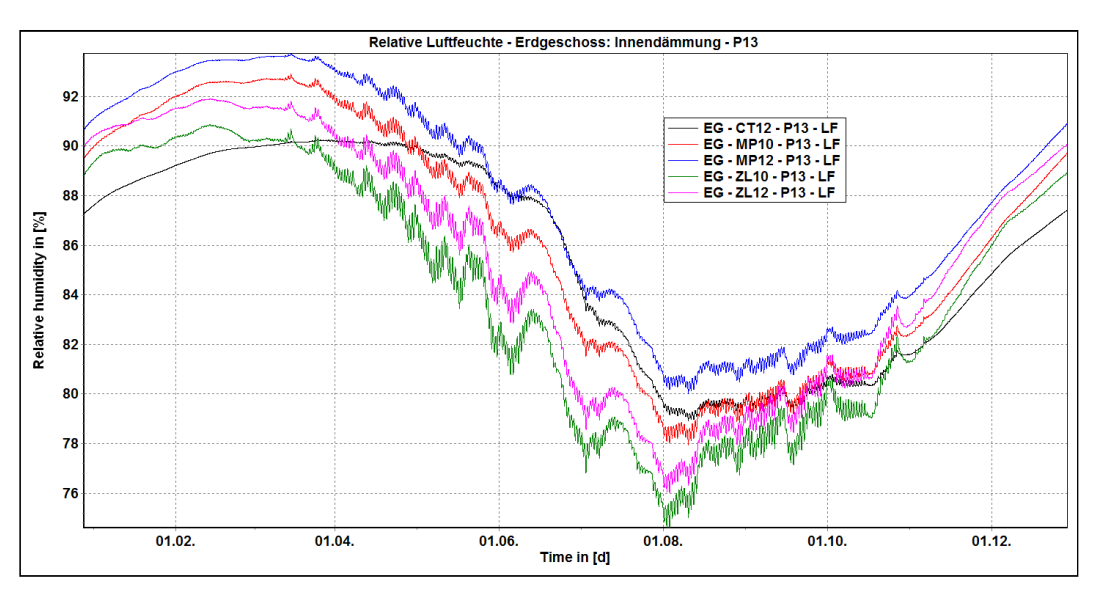

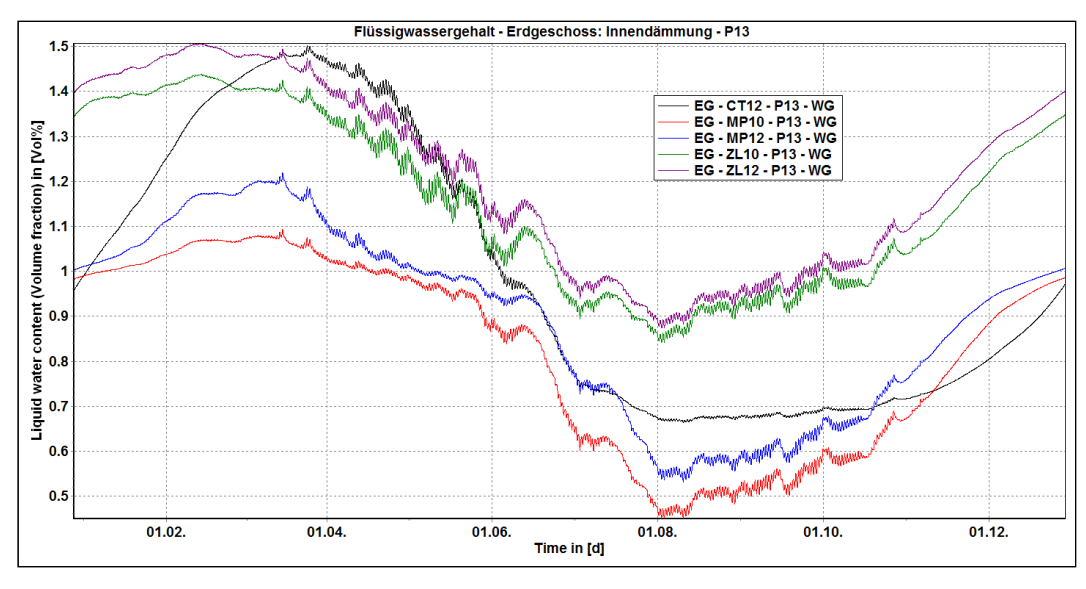

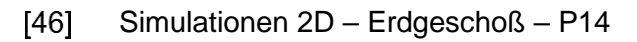

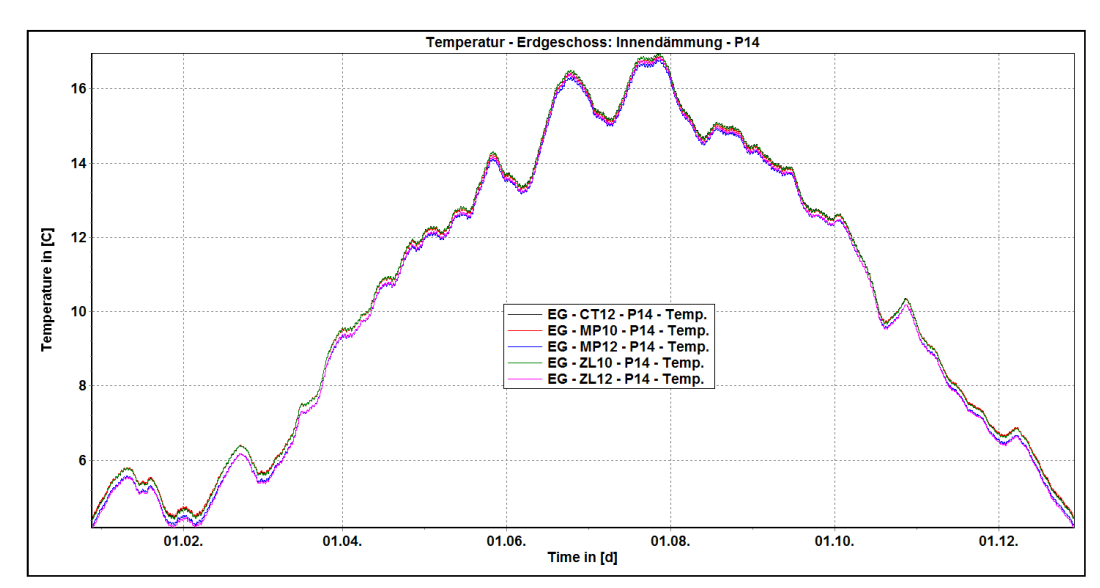

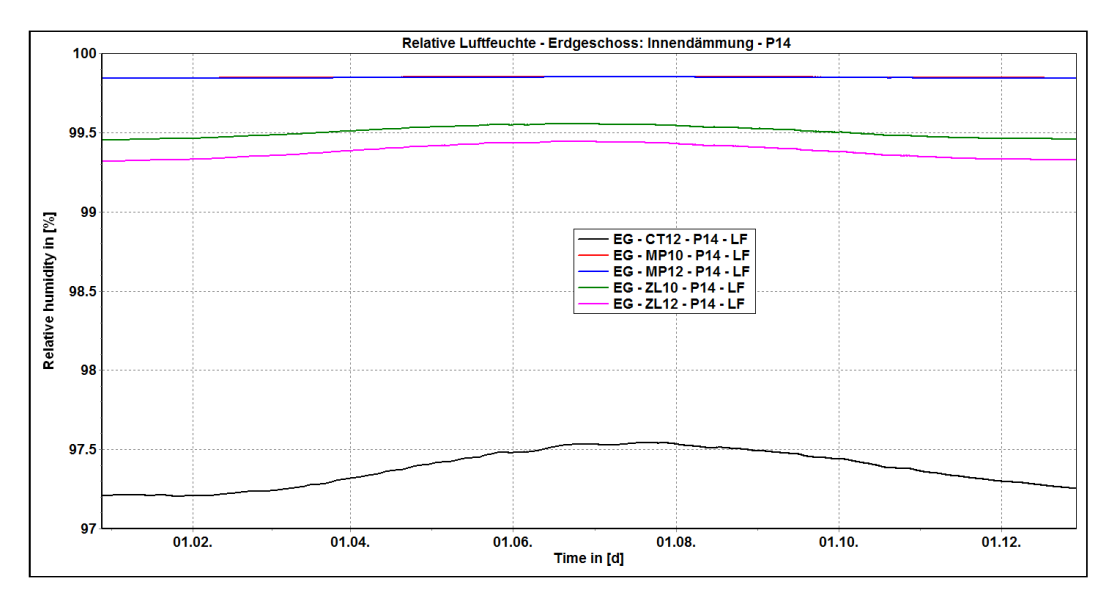

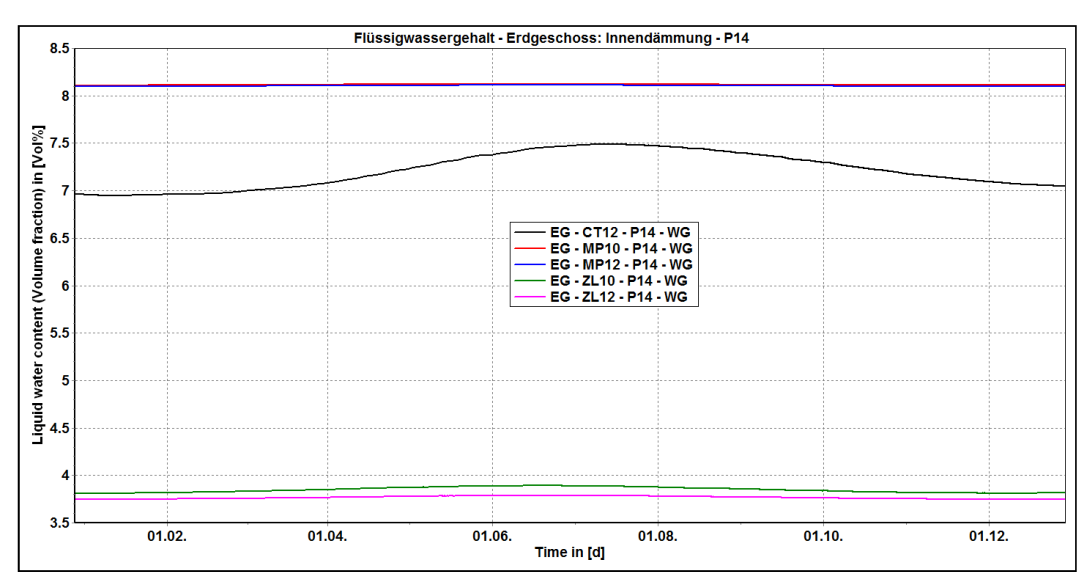

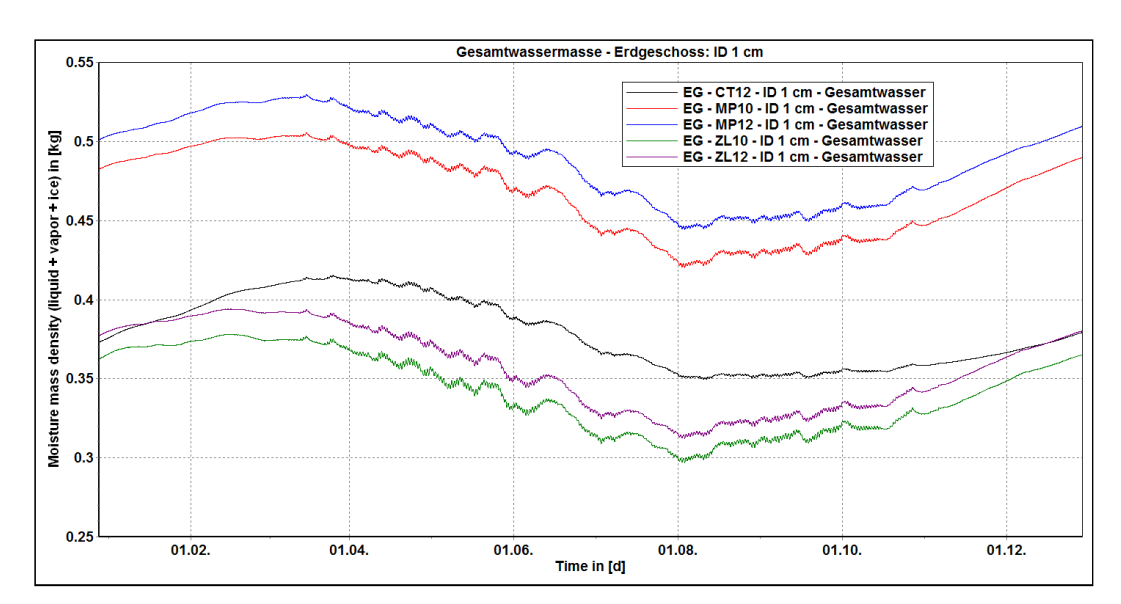

## $[47]$ Simulationen 2D - Erdgeschoß - Innendämmung - 1 cm der kalten Seite

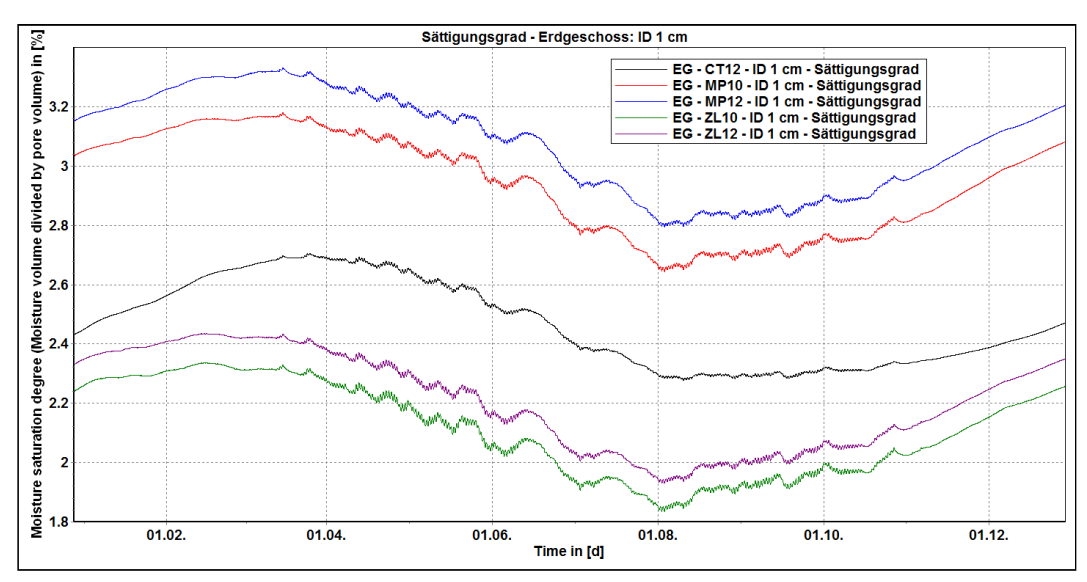

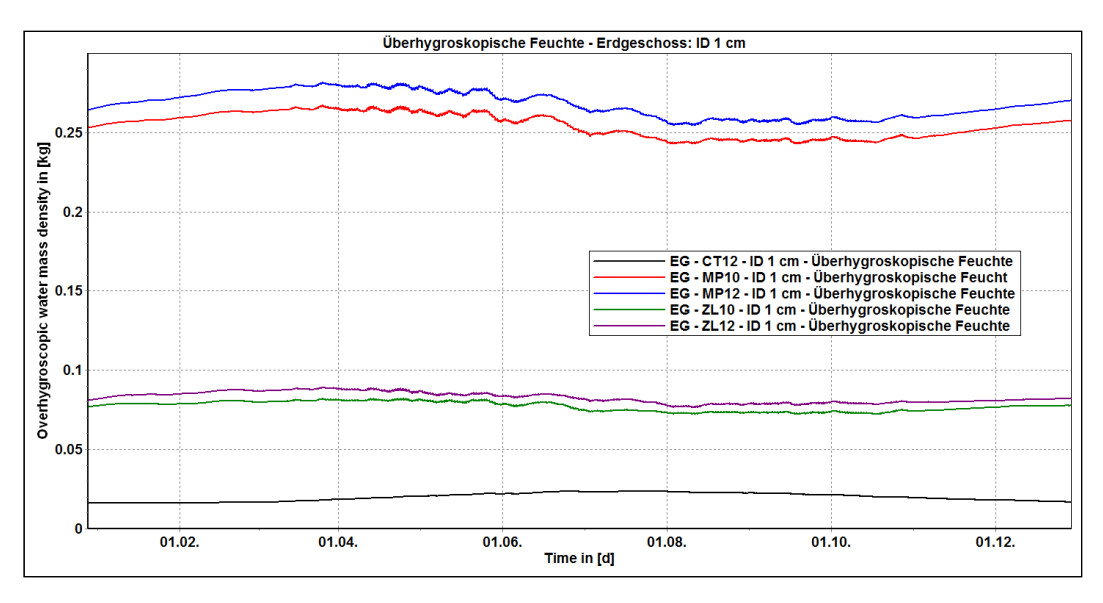

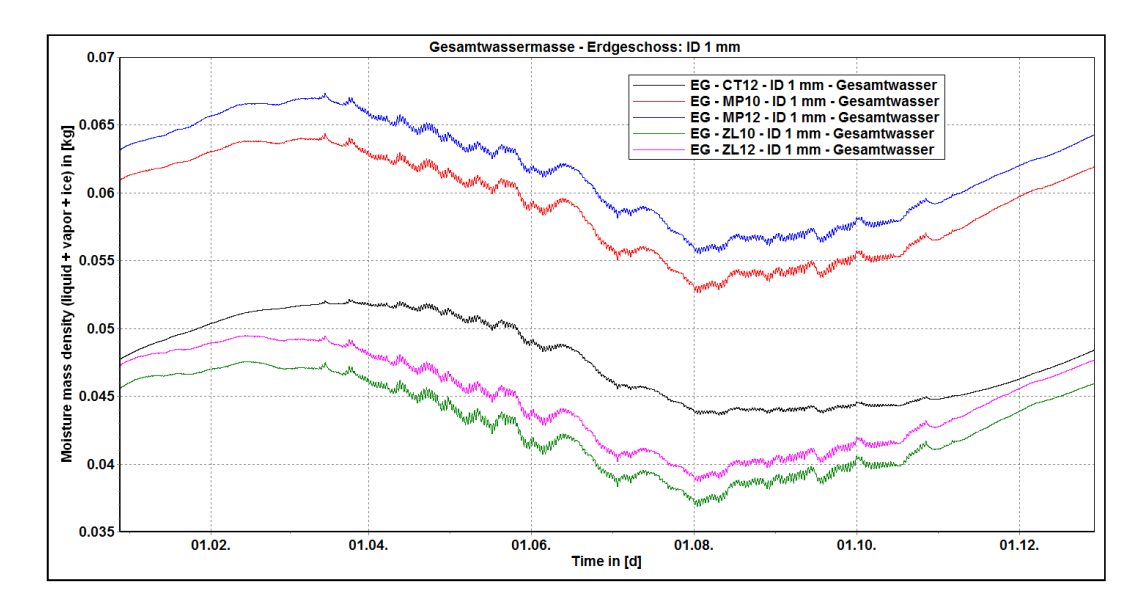

## Simulationen 2D - Erdgeschoß - Innendämmung - 1 mm der kalten Seite  $[48]$

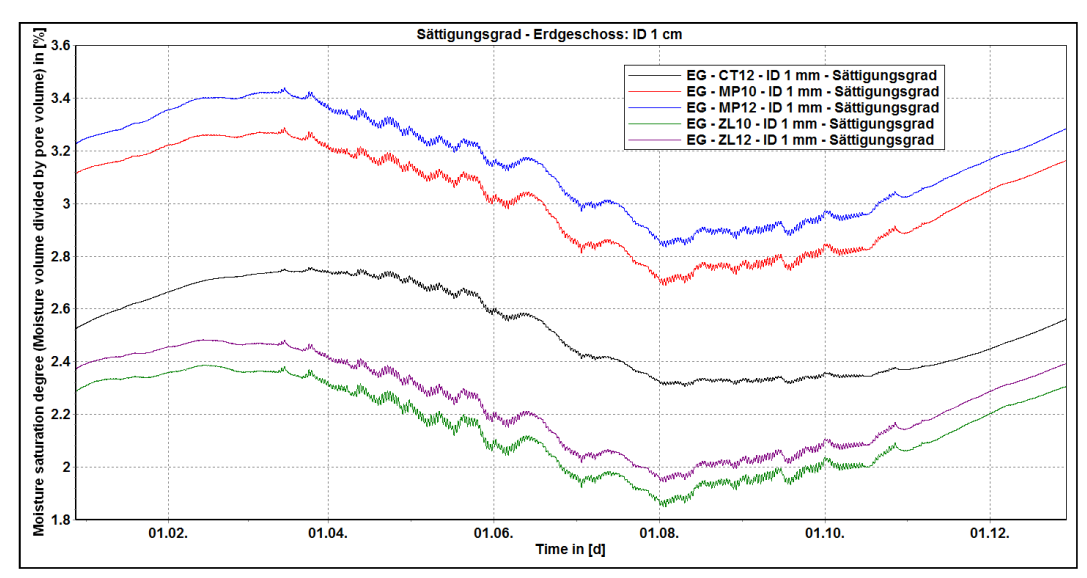

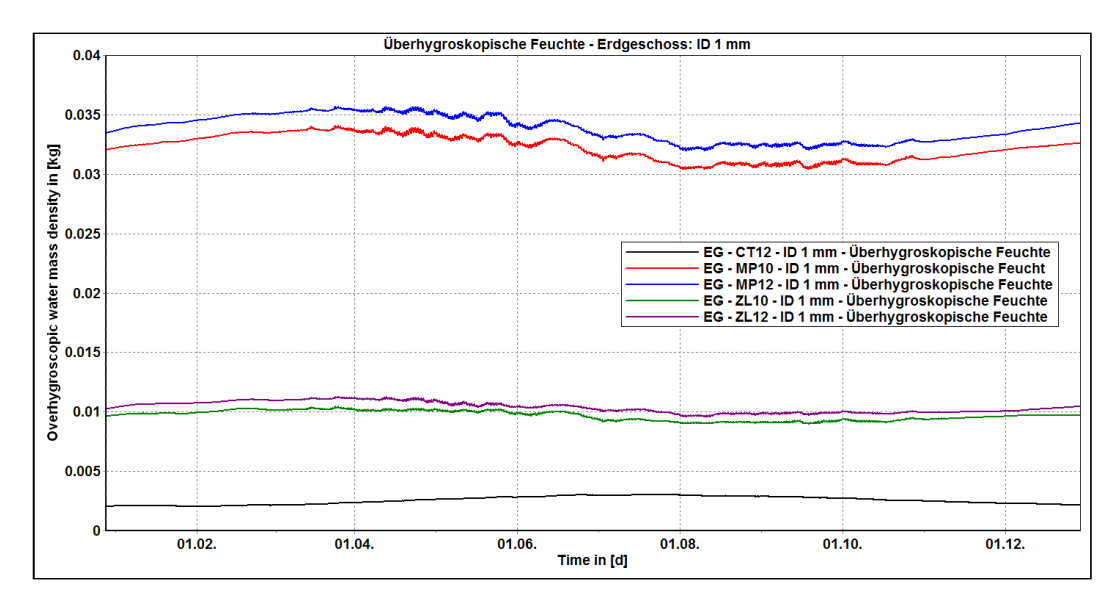

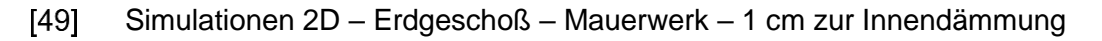

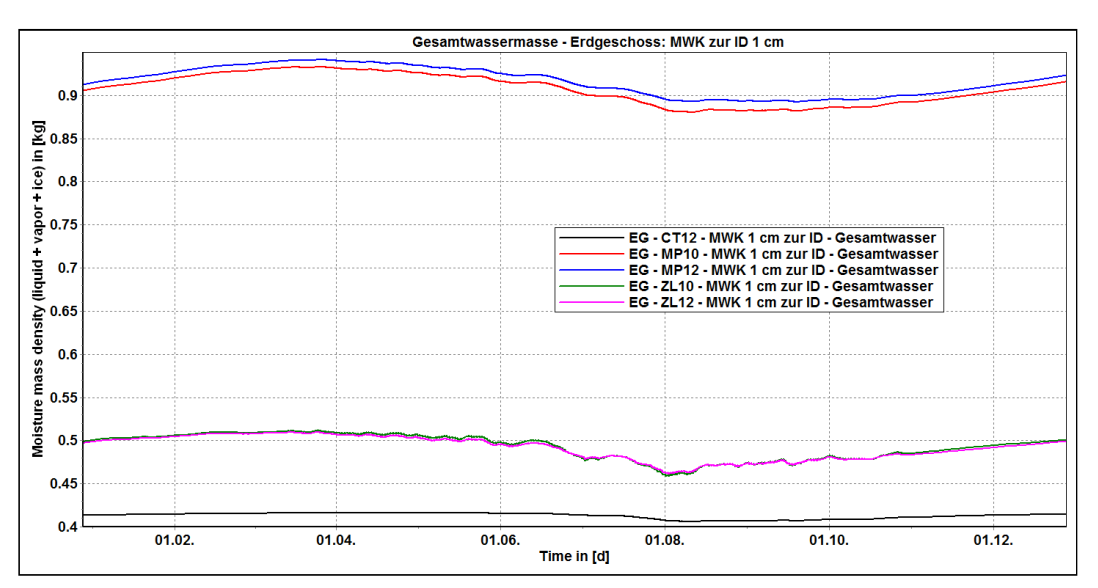

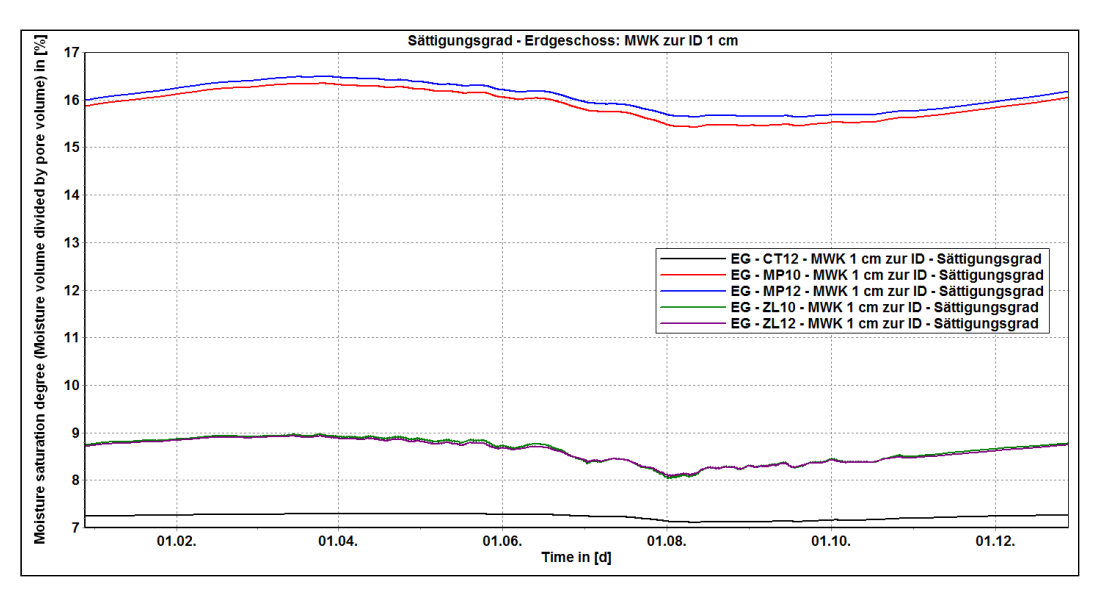

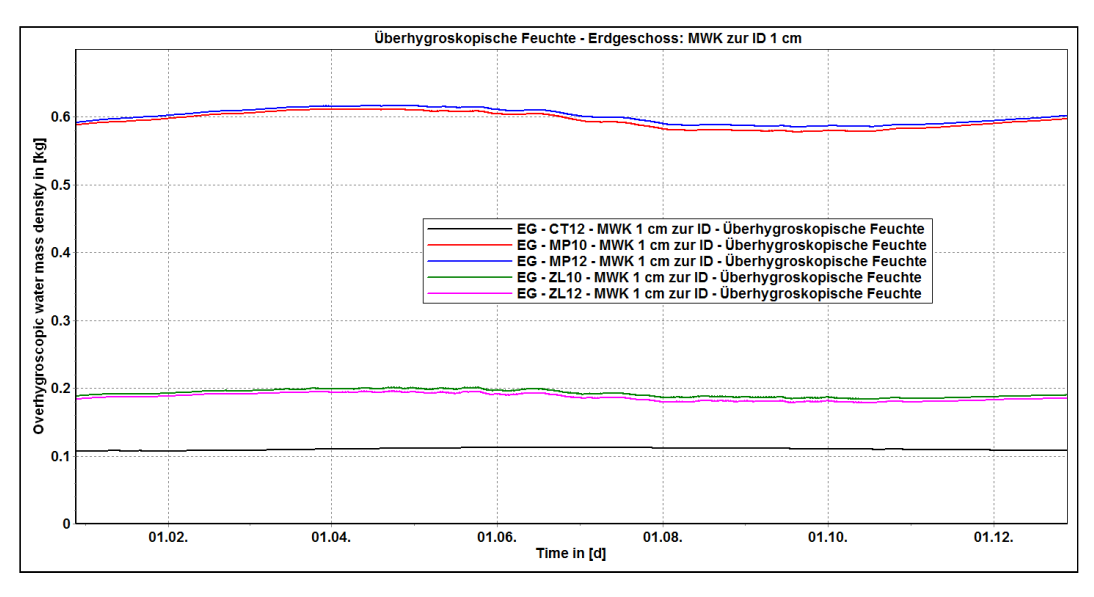